# **B C A (COMPUTER APPLICATIONS)** LOCF SYLLABUS 2023

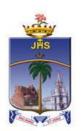

## Department of Information Technology

School of Computing Sciences St. Joseph's College (Autonomous) Tiruchirappalli - 620002, Tamil Nadu, India

# SCHOOLS OF EXCELLENCE WITH CHOICE BASED CREDIT SYSTEM (CBCS) POSTGRADUATE COURSES

St. Joseph's College (Autonomous), an esteemed institution in the realm of higher education in India, has embarked on a journey to uphold and perpetuate academic excellence. One of the pivotal initiatives in this pursuit is the establishment of five Schools of Excellence commencing from the academic year 2014-15. These schools are strategically designed to confront and surpass the challenges posed by the 21st century.

Each School amalgamates correlated disciplines under a unified umbrella, fostering synergy and coherence. This integrated approach fosters the optimal utilization of both human expertise and infrastructural assets. Moreover, it facilitates academic fluidity and augments employability by nurturing a dynamic environment conducive to learning and innovation. Importantly, while promoting collaboration and interdisciplinary study, the Schools of Excellence also uphold the individual identity, autonomy, and distinctiveness of every department within.

The overarching objectives of these five schools are as follows:

- 1. Optimal Resource Utilization: Ensuring the efficient use of both human and material resources to foster academic flexibility and attain excellence across disciplines.
- 2. Horizontal Mobility for Students: Providing students with the freedom to choose courses aligning with their interests and facilitating credit transfers, thereby enhancing their academic mobility and enriching their learning experience.
- 3. Credit-Transfer Across Disciplines (CTAD): The existing curricular structure, in accordance with regulations from entities such as TANSCHE and other higher educational institutions, facilitates seamless credit transfers across diverse disciplines. This underscores the adaptability and uniqueness of the choice-based credit system.
- 4. Promotion of Human Excellence: Nurturing excellence in specialized areas through focused attention and resources, thus empowering individuals to excel in their respective fields.
- 5. Emphasis on Internships and Projects: Encouraging students to engage in internships and projects, serving as stepping stones toward research endeavors, thereby fostering a culture of inquiry and innovation.
- 6. Addressing Stakeholder Needs: The multi-disciplinary nature of the School System is tailored to meet the requirements of various stakeholders, particularly employers, by equipping students with versatile skills and competencies essential for success in the contemporary professional landscape.

In essence, the Schools of Excellence at St. Joseph's College (Autonomous) epitomize a holistic approach towards education, aiming not only to impart knowledge but also to cultivate critical thinking, creativity, and adaptability – qualities indispensable for thriving in the dynamic global arena of the 21st century.

#### **Credit system**

The credit system at St. Joseph's College (Autonomous) assigns weightage to courses based on the hours allocated to each course. Typically, one credit is equivalent to one hour of instruction per week. However, credits are awarded regardless of actual teaching hours to ensure consistency and adherence to guidelines.

The credits and hours allotted to each course within a programme are detailed in the Programme Pattern table. While the table provides a framework, there may be some flexibility due to practical sessions, field visits, tutorials, and the nature of project work.

For undergraduate (UG) courses, students are required to accumulate a minimum of 133 credits, as stipulated in the programme pattern table. The total number of courses offered by the department is outlined in the Programme Structure.

#### **OUTCOME-BASED EDUCATION (OBE)**

OBE is an educational approach that revolves around clearly defined goals or outcomes for every aspect of the educational system. The primary aim is for each student to successfully achieve these predetermined outcomes by the culmination of their educational journey. Unlike traditional methods, OBE does not prescribe a singular teaching style or assessment format. Instead, classes, activities, and evaluations are structured to support students in attaining the specified outcomes effectively.

In OBE, the emphasis lies on measurable outcomes, allowing educational institutions to establish their own set of objectives tailored to their unique context and priorities. The overarching objective of OBE is to establish a direct link between education and employability, ensuring that students acquire the necessary skills and competencies sought after by employers.

OBE fosters a student-centric approach to teaching and learning, where the delivery of courses and assessments are meticulously planned to align with the predetermined objectives and outcomes. It places significant emphasis on evaluating student performance at various levels to gauge their progress and proficiency in meeting the desired outcomes.

Here are some key aspects of Outcome-Based Education:

*Course:* A course refers to a theory, practical, or a combination of both that is done within a semester.

*Course Outcomes (COs):* These are statements that delineate the significant and essential learning outcomes that learners should have achieved and can reliably demonstrate by the conclusion of a course. Typically, three or more course outcomes are specified for each course, depending on its importance.

*Programme:* This term pertains to the specialization or discipline of a degree programme.

*Programme Outcomes (POs):* POs are statements that articulate what students are expected to be capable of by the time they graduate. These outcomes are closely aligned with Graduate Attributes.

*Programme Specific Outcomes (PSOs):* PSOs outline the specific skills and abilities that students should possess upon graduation within a particular discipline or specialization.

*Programme Educational Objectives (PEOs):* PEOs encapsulate the expected accomplishments of graduates in their careers, particularly highlighting what they are expected to achieve and perform during the initial years postgraduation.

#### LEARNING OUTCOME-BASED CURRICULUM FRAMEWORK (LOCF)

The Learning Outcomes-Centric Framework (LOCF) places the learning outcomes at the forefront of curriculum design and execution. It underscores the importance of ensuring that these outcomes are clear, measurable, and relevant. LOCF orchestrates teaching methodologies, evaluations, and activities in direct correlation with these outcomes. Furthermore, LOCF adopts a backward design approach, focusing on defining precise and attainable learning objectives. The goal is to create a cohesive framework where every educational element is in harmony with these outcomes.

Assessment practices within LOCF are intricately linked to the established learning objectives. Evaluations are crafted to gauge students' achievement of these outcomes accurately. Emphasis is often placed on employing authentic assessment methods, allowing students to showcase their learning in reallife scenarios. Additionally, LOCF frameworks emphasize flexibility and adaptability, enabling educators to tailor curriculum and instructional approaches to suit the diverse needs of students while ensuring alignment with the defined learning outcomes.

#### **Some Important Terminologies**

*Core Course (CC):* Core Courses represent obligatory elements within an academic programme, imparting fundamental knowledge within the primary discipline while ensuring consistency and acknowledgment.

Allied Course (AC): Allied Courses complement primary disciplines by furnishing supplementary knowledge, enriching students' understanding and skill repertoire within their academic pursuit.

**Foundation Course (FC):** Foundation Courses serve to bridge the gap in knowledge and skills between secondary education and college-level studies, facilitating a smoother transition for students entering higher education.

*Skill Enhancement Course (SE): Skill Enhancement Courses aim to nurture students' abilities and competencies through practical training, open to students across disciplines but particularly advantageous for those in programme-related fields.* 

**Value Education (VE):** Value education encompasses the teaching of moral, ethical, and social values to students, aiming to foster their holistic development. It instills virtues such as empathy, integrity, and responsibility, guiding students towards becoming morally upright and socially responsible members of society.

Ability Enhancement Compulsory Course (AE): Ability Enhancement Compulsory Course is designed to enhance students' knowledge and skills; examples include Communicative English and Environmental Science. These courses are obligatory for all disciplines.

AE-1: Communicative English: This three-credit mandatory course, offered by the Department of English during the first semester of the degree programme, is conducted outside regular class hours.

AE-2: Environmental Science: This one-credit compulsory course, offered during the second semester by the Department of Human Excellence, emphasizes environmental awareness and stewardship.

Allied Optional (AO): Allied optional course are elective modules that complement the primary disciplines by providing additional knowledge and skills. These courses allow students to explore areas of interest outside their major field of study, broadening their understanding and enhancing their skill set.

**Discipline Specific Elective (ES):** These courses offer the flexibility of selection of options from a pool of courses. These are considered specialized or advanced to that particular programme and provide extensive exposure in the area chosen; these are also more applied in nature. Four courses are offered, two courses each in semester V and VI

Note: To offer one ES, a minimum of two courses of equal importance/weightage is a must. A department with two sections must offer two courses to the students.

**Generic Elective (EG):** A course chosen from a different discipline or subject area, typically to gain exposure. Students pursuing specific disciplines must select Generic Elective courses from the options available across departments as per the college's course offerings. The breadth of Generic Elective (GE) Courses is directly linked to the diversity of disciplines offered by the college. Two GE Courses are available, one in each semester V and VI, and are open to students from other departments.

**Self-paced Learning (SP):** It is a two-credit course designed to foster students' ability for independent and self-directed learning. With a syllabus structured to be completed within 45 hours, this course encourages learners to take control of their own educational journey. Notably, Self-paced Learning is conducted outside of regular class hours, emphasizing autonomy and self-motivation in students.

**Internship** (**IS**): Following the fourth semester, students are required to undertake an internship during the summer break. Subsequently, they must submit a comprehensive report detailing their internship experience along with requisite documentation. Additionally, students are expected to participate in a viva-voce examination during the fifth semester. Credits for the internship will be reflected in the mark statement for the fifth semester.

**Comprehensive Examination (CE):** A detailed syllabus consisting of five units to be chosen from the courses offered over the five semesters which are of immense importance and those portions which could not be accommodated in the regular syllabus.

*Extra Credit Courses:* To support students in acquiring knowledge and skills through online platforms such as Massive Open Online Courses (MOOCs), additional credits are granted upon verification of course completion. These extra credits can be availed across five semesters (2 - 6). In line with UGC guidelines, students are encouraged to enhance their learning by enrolling in MOOCs offered by portals like SWAYAM, NPTEL, and others. Additionally, certificate courses provided by the college also qualify for these extra credits.

*Outreach Programme (OR):* It is a compulsory course to create a sense of social concern among all the students and to inspire them to dedicated service to the needy.

#### **Course Coding**

The following code system (11 alphanumeric characters) is adopted for Under Graduate courses:

| 23       | 23 UXX 0      |          | 0             | XX              | 00/X                |  |
|----------|---------------|----------|---------------|-----------------|---------------------|--|
| Year of  | UG Department | Semester | Part          | Course Specific | Running Number/with |  |
| Revision | Code          | Number   | Specification | Initials        | Choice              |  |

#### **Course Specific Initials**

- *GL Languages* (*Tamil / Hindi / French / Sanskrit*)
- GE General English
- CC Core Theory; CP- Core Practical
- AC Allied Course
- AP Allied Practical
- FC Foundation Course
- SE Skill Enhancement Course
- VE Value Education
- WS Workshop
- AE Ability Enhancement Course
- AO Allied Optional
- **OP** Allied Optional Practical
- $ES\ -\ Discipline\ Specific\ Elective$
- IS Internship
- SP Self-paced Learning
- EG Generic Elective
- ES Discipline Specific Elective
- *PW Project and Viva Voce*
- CE Comprehensive Examination
- OR Outreach Programme

v

#### **EVALUATION PATTERN Continuous Internal Assessment**

| Sl No | l No Component                     |     |  |  |
|-------|------------------------------------|-----|--|--|
| 1     | Mid Semester Test                  | 30  |  |  |
| 2     | End Semester Test                  | 30  |  |  |
| 3     | *Three Components $(15 + 10 + 10)$ | 35  |  |  |
| 4     | Library Referencing (30 hours)     | 5   |  |  |
|       | Total                              | 100 |  |  |

Passing minimum: 40 marks

\* The first component is a compulsory online test (JosTEL platform) comprising 15 multiple choice questions (10 questions at K1 level and 5 questions at K2 level); The second and the third components are decided by the course in-charge.

#### **Question Paper Blueprint for Mid and End Semester Tests**

| Duration: 2 H         | Iours                                                                                                    |   |          |    |         | Ν  | Iaximur | n Marks: 60        |
|-----------------------|----------------------------------------------------------------------------------------------------|---|----------|----|---------|----|---------|--------------------|
|                       | Section                                                                                                    |   | K levels |    |         |    |         |                    |
|                       | Section                                                                                                    |   |          | К3 | K4      | K5 | K6      | Marks              |
| A (compulsory         | ))                                                                                                    | 7 |          |    |         |    |         | 7 × 1 = 7          |
| B (compulsory         | ))                                                                                                    |   | 5        |    |         |    |         | $5 \times 3 = 15$  |
| C (eitheror           | type)                                                                                                    |   |          | 3  |         |    |         | $3 \times 6 = 18$  |
|                       | For courses with K5 as the highest<br>cognitive level, one K4 and one K5<br>question is compulsory.<br>(Note: two questions on K4 and one<br>question on K5) |   |          |    | 1       | 1* |         |                    |
| <b>D</b> (2 out of 3) | For courses with K6 as the highest cognitive level: <i>Mid Sem:</i> two questions on K4 and one question on                                                  |   |          |    | Mid Sem |    |         | $2 \times 10 = 20$ |
|                       |                                                                                                    |   |          |    | End Sem |    | 1       |                    |
|                       | K5; End Sem: two questions on K5<br>and one question on K6)                                                                                                  |   |          |    | 1       | 1  | 1*      |                    |
|                       |                                                                                                    |   | •        |    |         |    | Total   | 60                 |

#### \* Compulsory

#### **Question Paper Blueprint for Semester Examination**

| Duration: 3 Hour | s                                |                                  |                              | Maximun              | n Marks: 100 |
|------------------|----------------------------------|----------------------------------|------------------------------|----------------------|--------------|
| UNIT             | <b>Section A</b><br>(Compulsory) | <b>Section B</b><br>(Compulsory) | Section C<br>(Eitheror type) | <b>Sectio</b> (3 out |              |
|                  | K1                               | K2                               | К3                           | K4                   | К5           |
| UNIT I           | 2                                | 2                                | 2                            |                      |              |
| UNIT II          | 2                                | 2                                | 2                            |                      |              |
| UNIT III         | 2                                | 2                                | 2                            | 3*                   | 2*           |
| UNIT IV          | 2                                | 2                                | 2                            |                      |              |
| UNIT V           | 2                                | 2                                | 2                            |                      |              |
| Marks            | $10 \times 1 = 10$               | $10 \times 3 = 30$               | $5 \times 6 = 30$            | <b>3</b> × <b>10</b> | = 30         |

\* For courses with K5 as the highest cognitive level wherein two K4 and one K5 questions are compulsory. (Note: three questions on K4 and two question on K5)

#### **Evaluation Pattern for Part IV and One/Two-credit Courses**

| Title of the Course                                                                                                    | CIA               | Semester<br>Examination                                                         | Total Marks |
|----------------------------------------------------------------------------------------------------|-------------------|---------------------------------------------------------------------------------|-------------|
| <ul> <li>Skill Enhancement Course (Non Major Elective)</li> <li>Foundation Course</li> <li>Skill Enhancement Course (WS)</li> </ul> | 20 + 10 + 20 = 50 | 50<br>(A member from the<br>Department other<br>than the course<br>instructors) | 100         |
| <ul><li>Self-paced Learning</li><li>Comprehensive Examination</li></ul>                                                             | 25 + 25 = 50      | 50 ( <i>CoE</i> )                                                               | 100         |
| <ul><li>Value Education</li><li>Environmental Studies</li></ul>                                                                     | 50                | 50 ( <i>CoE</i> )                                                               | 100         |
| Skill Enhancement Course: Soft Skills                                                                                               | 100               | -                                                                               | 100         |
| Generic Elective                                                                                                    | 100               | 100 (CoE)                                                                       | 100         |
| Project Work and Viva Voce                                                                                                    | 100               | 100                                                                             | 100         |

#### **Grading System**

The marks obtained in the CIA and semester for each course will be graded as per the scheme provided in Table - 1.

From the second semester onwards, the total performance within a semester and the continuous performance starting from the first semester are indicated by Semester Grade Point Average (SGPA) and Cumulative Grade Point Average (CGPA), respectively. These two are calculated by the following formulae:

SGPA and CGPA = 
$$\frac{\sum_{i=1}^{n} C_i G p_i}{\sum_{i=1}^{n} C_i}$$

$$WAM = \frac{\sum_{i=1}^{n} C_i M_i}{\sum_{i=1}^{n} C_i}$$

Where,

Ci - credit earned for the Course i Gpi - Grade Point obtained for the Course i Mi - Marks obtained for the Course i n - Number of Courses **passed** in that semester WAM - Weighted Average Marks

#### **Classification of Final Results**

- For each of the first three parts in the UG Programme, there shall be separate classification on the basis of CGPA, as indicated in Table 2.
- For the purpose of declaring a candidate to have qualified for the Degree of Bachelor of Arts/Science/Commerce/Management as Outstanding/Excellent/Very Good/Good/Above Average/Average, the marks and the corresponding CGPA earned by the candidate in Part III alone will be the criterion, provided the candidate has secured the prescribed passing minimum in all the five Parts of the programme.
- Grade in Part IV and Part V shall be shown separately and it shall not be taken into account for classification.
- A pass in SHEPHERD will continue to be mandatory although the marks will not be counted for the calculation of the CGPA.
- Absence from an examination shall not be considered as an attempt.

#### **Table - 1: Grading of the Courses**

| Mark Range                | Grade Point | Corresponding Grade |
|---------------------------|-------------|---------------------|
| 90 and above              | 10          | 0                   |
| 80 and above and below 90 | 9           | A+                  |
| 70 and above and below 80 | 8           | А                   |
| 60 and above and below 70 | 7           | B+                  |
| 50 and above and below 60 | б           | В                   |
| 40 and above and below 50 | 5           | С                   |
| Below 40                  | 0           | RA                  |

#### Table - 2: Grading of the Final Performance

| CGPA           | Grade | Performance   |
|----------------|-------|---------------|
| 9.00 and above | 0     | Outstanding*  |
| 8.00 to 8.99   | A+    | Excellent*    |
| 7.00 to 7.99   | А     | Very Good     |
| 6.00 to 6.99   | B+    | Good          |
| 5.00 to 5.99   | В     | Above Average |
| 4.00 to 4.99   | С     | Average       |
| Below 4.00     | RA    | Re-appear     |

\*The Candidates who have passed in the first appearance and within the prescribed duration of the UG programme are eligible. If the Candidates Grade is O/A+ with more than one attempt, the performance is considered "Very Good".

#### Vision

Forming globally competent, committed, compassionate and holistic persons, to be men and women for others, promoting a just society.

### Mission

- Fostering learning environment to students of diverse background, developing their inherent skills and competencies through reflection, creation of knowledge and service.
- Nurturing comprehensive learning and best practices through innovative and value- driven pedagogy.
- Contributing significantly to Higher Education through Teaching, Learning, Research and Extension.

#### **Programme Educational Objectives (PEOs)**

- Graduates will be able to accomplish professional standards in the global environment.
- Graduates will be able to uphold integrity and human values.
- Graduates will be able to appreciate and promote pluralism and multiculturalism in working environment.

#### **Programme Outcomes (POs)**

- 1. Graduates will be able to comprehend the concepts learnt and apply in real life situations with analytical skills.
- 2. Graduates with acquired skills and enhanced knowledge will be employable/ become entrepreneurs or will pursue higher Education.
- 3. Graduates with acquired knowledge of modern tools communicative skills and will be able to contribute effectively as team members.
- 4. Graduates are able to read the signs of the time analyze and provide practical solutions.
- 5. Graduates imbibed with ethical values and social concern will be able to understand and appreciate social harmony, cultural diversity ensure sustainable environment.

#### **Programme Specific Objectives (PSOs)**

- 1. Understand and analyze the fundamental knowledge in the domain of computer applications.
- 2. Enhance the logical and analytical thinking to understand the computational systems.
- 3. Ability to comprehend the structure, development methodologies of software systems and to design the software solutions.
- 4. Explore the developing areas in the sphere of computer applications and to enrich themselves to be skillful to meet the diverse expectations of the industry.
- 5. Equip them to be competent to provide optimal and ethical solutions to the technological challenges laid by the professional societies.

х

|      | PROGRAMME STRUCTURE |                                                 |                |        |         |  |  |  |
|------|---------------------|-------------------------------------------------|----------------|--------|---------|--|--|--|
| Part | Semester            | Specification                                   | No. of Courses | Hours  | Credits |  |  |  |
|      |                     | Languages                                       |                |        |         |  |  |  |
| 1    | 1-4                 | ( Tamil / Hindi/ French/ Sanskrit)              | 4              | 17     | 12      |  |  |  |
| 2    | 1 - 4               | General English                                 | 4              | 20     | 12      |  |  |  |
|      | 1 - 6               | Core Course                                     | 11             | 49     | 38      |  |  |  |
|      | 1 - 6               | Core Practical                                  | 8              | 25     | 16      |  |  |  |
|      | 1, 2                | Allied Course                                   | 2              | 11     | 8       |  |  |  |
|      | 3, 4                | Allied Optional                                 | 2              | 6      | 4       |  |  |  |
|      | 3, 4                | Allied Optional Practical                       | 2              | 6      | 4       |  |  |  |
|      | 5, 6                | Discipline Specific Elective                    | 4              | 20     | 12      |  |  |  |
| 3    | 5                   | Internship                                      | 1              | -      | 1       |  |  |  |
|      | 5                   | Self-paced Learning                             | 1              | -      | 2       |  |  |  |
|      | 5                   | Project Work and Viva Voce                      | 1              | -      | 2       |  |  |  |
|      | 5                   | Comprehensive Examination                       | 1              | -      | 2       |  |  |  |
|      | 1                   | Foundation Course                               | 1              | 2      | 1       |  |  |  |
|      | 1                   | Skill Enhancement Course (Non-Major Elective)   | 1              | 2      | 1       |  |  |  |
|      | 5                   | Skill Enhancement Course (Soft Skills)          | 1              | 2      | 1       |  |  |  |
| 4    | 6                   | Skill Enhancement Course (WS)                   | 1              | 2      | 1       |  |  |  |
|      | 1 - 4               | Value Education                                 | 4              | 8      | 4       |  |  |  |
|      | 1, 2                | Ability Enhancement Compulsory Course           | 2              | 2(6)   | 4       |  |  |  |
|      | 5, 6                | Generic Elective                                | 2              | 8      | 4       |  |  |  |
| 5    | 2 - 6               | Outreach Programme (SHEPHERD)                   | -              | -      | 4       |  |  |  |
|      | 2 - 6               | Extra Credit Courses (MOOC)/Certificate Courses | (5)            | -      | (15)    |  |  |  |
|      |                     | Total                                           | 53(5)          | 180(6) | 133(15) |  |  |  |

|     |      |                            | PROGRAMME PATTERN<br>Course Details                           |       |         | Scher | ne of I | Tyama |
|-----|------|----------------------------|---------------------------------------------------------------|-------|---------|-------|---------|-------|
| Sem | Part | t Course Code              | Title of the Course                                           | Hours | Credits |       |         | Final |
| Sem | 1 41 | 23UTA11GL01A               | General Tamil - 1                                             | nours | Creans  |       | SE      | 1 mai |
|     | 1    | 23UFR11GL01A               | French - 1                                                    | -     |         |       |         |       |
|     | 1    | 23UHI11GL01                | Hindi - 1                                                     | 5     | 3       | 100   | 100     | 100   |
|     |      | 23USA11GL01                | Sanskrit - 1                                                  | -     |         |       |         |       |
|     | 2    |                            |                                                               | 5     | 3       | 100   | 100     | 100   |
|     | 2    | 23UBC13CC01                | Core Course - 1: Python Programming                           | 5     | 4       | 100   | 100     | 100   |
|     | 3    | 23UBC13CE01<br>23UBC13CP01 | Core Practical - 1: Python                                    | 4     | 2       | 100   | 100     | 100   |
| 1   | 0    | 23UBC13AC01                | Allied Course - 1: Numerical Methods                          | 5     | 4       | 100   | 100     | 100   |
| •   |      | 23UBC14FC01                | Foundation Course: Structured Programming Language in C       | 2     | 4       | 100   | -       | 100   |
|     |      | 23000141/001               | Skill Enhancement Course - 1 (Non Major Elective):            |       | 1       |       | -       | 100   |
|     | 4    | -                          | Refer ANNEXURE 1                                              | 2     | 1       | 100   | -       | 100   |
|     | 4    | 23UHE14VE01                | Value Education - 1: Essentials of Humanity <sup>*</sup>      | 2     | 1       | 50    | 50      | 50    |
|     |      | 23UEN14AE01                | Ability Enhancement Compulsory Course - 1:                    | 2     | 1       | 50    | 50      | 50    |
|     |      | 230EN14AE01                | Communicative English                                         | (6)   | 3       | 100   | -       | 100   |
|     |      |                            | Total                                                         | 30    | 22      |       |         | 1     |
|     |      | 23UTA21GL02                | General Tamil - 2                                             |       |         |       |         |       |
|     | 1    | 23UFR21GL02                | French - 2                                                    | 1     |         | 100   | 100     | 100   |
|     |      | 23UHI21GL02                | Hindi - 2                                                     | 4     | 3       |       | 100     | 100   |
|     |      | 23USA21GL02                | Sanskrit - 2                                                  |       |         |       |         |       |
|     | 2    | 23UEN22GE02                | General English - 2                                           | 5     | 3       | 100   | 100     | 100   |
|     |      | 23UBC23CC02                | Core Course - 2: Digital Computer Fundamentals                | 4     | 3       | 100   | 100     | 100   |
|     |      | 23UBC23CC03                | Core Course - 3: Relational Database Management Systems       | 4     | 3       | 100   | 100     | 100   |
| 2   | 3    | 23UBC23CP02                | Core Practical - 2:                                           |       |         |       |         |       |
| 2   |      | 230000230102               | Relational Database Management Systems                        | 3     | 2       | 100   | 100     | 100   |
|     |      | 23UBC23AC02                | Allied Course - 2: Statistical Methods                        | 6     | 4       | 100   | 100     | 100   |
|     |      | 23UHE24VE02                | Value Education - 2: Fundamentals of Human Rights*            | 2     | 1       | 50    | 50      | 50    |
|     | 4    | 23UHE24AE01                | Ability Enhancement Compulsory Course - 2:                    | 2     | 1       |       |         | 50    |
|     |      |                            | Environmental Studies*                                        | 2     | 1       | 50    | 50      | 50    |
|     |      | -                          | Extra Credit Courses (MOOC/ Certificate Courses) - 1          | -     | (3)     |       |         |       |
|     |      |                            | Total                                                         | 30    | 20(3)   |       |         |       |
|     |      | 23UTA31GL03                | General Tamil - 3                                             |       |         |       |         |       |
|     | 1    | 23UFR31GL03                | French - 3                                                    | 4     | 3       | 100   | 100     | 100   |
|     |      | 23UHI31GL03                | Hindi - 3                                                     | 4     | 3       | 100   | 100     |       |
|     |      | 23USA31GL03                | Sanskrit - 3                                                  |       |         |       |         |       |
|     | 2    | 23UEN32GE03                | General English - 3                                           | 5     | 3       | 100   | 100     | 100   |
|     |      | 23UBC33CC04                | Core Course - 4: Data Structures and Algorithms               | 5     | 4       | 100   | 100     | 100   |
|     |      | 23UBC33CC05                | Core Course - 5: Programming in Java                          | 5     | 4       | 100   | 100     | 100   |
|     |      | 23UBC33CP03                | Core Practical - 3: Java                                      | 3     | 2       | 100   | 100     | 100   |
| 3   | 3    | 23UBC33AO01A               | Allied Optional - 1:                                          | 3     | 2       | 100   | 100     | 100   |
|     | 5    |                            | Financial Accounting Package -TallyPrime Basic                | 3     | 2       | 100   | 100     | 100   |
|     |      | 23UBC33OP01A               | Allied Optional Practical - 1: Financial Accounting Package - | 3     | 2       | 100   | 100     | 100   |
|     |      |                            | TallyPrime Basic                                              | 3     | 2       | 100   | 100     | 100   |
|     |      | 23UBC33AO01B               | Allied Optional - 1: Accounts - 1                             | (6)   | (4)     | 100   | 100     | 100   |
|     |      | 23UHE34VE03A               | Value Education - 3: Social Ethics - 1*                       |       |         |       |         |       |
|     | 4    | 23UHE34VE03B               | Value Education - 3: Religious Doctrine - 1*                  | 2     | 1       | 50    | 50      | 50    |
|     |      |                            |                                                               |       |         |       |         | 1     |
|     |      | -                          | Extra Credit Courses (MOOC/ Certificate Courses) - 2          |       | (3)     |       |         |       |

|       |   |                       | General Tamil - 4 அறிவியல் தமிழ் (Scientific Tamil)           |     |         |         |     |          |
|-------|---|-----------------------|---------------------------------------------------------------|-----|---------|---------|-----|----------|
|       | 1 | 23UTA41GL04B          |                                                               | _   |         |         |     |          |
|       |   | 23UFR41GL04           | French - 4                                                    | 4   | 3       | 100 100 | 100 | 100      |
|       |   | 23UHI41GL04 Hindi - 4 |                                                               | -   | 5       |         |     |          |
| -     |   | 23USA41GL04           | Sanskrit - 4                                                  |     | -       |         |     |          |
| -     | 2 | 23UEN42GE04           | General English - 4                                           | 5   | 3       | 100     | 100 | 100      |
|       |   | 23UBC43CC06           | Core Course - 6: Software Engineering                         | 5   | 4       | 100     | 100 | 100      |
|       |   | 23UBC43CC07           | Core Course - 7: Web Technologies                             | 5   | 4       | 100     | 100 | 100      |
|       |   | 23UBC43CP04           | Core Practical - 4: Web Technologies                          | 3   | 2       | 100     | 100 | 100      |
|       |   | 23UBC43AO02A          | Allied Optional - 2:                                          | 3   | 2       | 100     | 100 | 100      |
| 4     | 2 |                       | Financial Accounting Package - TallyPrime Advanced            | 3   | 2       | 100     | 100 | 100      |
|       | 3 | 23UBC43OP02A          | Allied Optional Practical - 2: Financial Accounting Package - | 3   | 2       | 100     | 100 | 100      |
|       |   | 23UBC43AO02B          | TallyPrime Advanced         Allied Optional - 2: Accounts - 2 |     | (4)     | 100     | 100 | 100      |
| -     |   |                       |                                                               | (6) | (4)     | 100     | 100 | 100      |
|       | 4 | 23UHE44VE04A          | Value Education - 4: Social Ethics - 2*                       | 2   | 1       | 50      | 50  | 50       |
|       | т | 23UHE44VE04B          | Value Education - 4: Religious Doctrine - 2*                  | 2   | 1       | 50      | 50  | 50       |
|       |   | -                     | Extra Credit Courses (MOOC/ Certificate Courses) - 3          |     | (3)     |         |     |          |
| -     |   |                       | Total                                                         | 30  | 21(3)   |         |     |          |
|       |   | 23UBC53CC08           | Core Course - 8: Programming with ASP.NET                     | 4   | 3       | 100     | 100 | 100      |
|       |   | 23UBC53CC09           | Core Course - 9: R Programming                                | 4   | 3       | 100     | 100 | 100      |
|       |   | 23UBC53CP05           | Core Practical - 5: Programming with ASP.NET                  | 3   | 2       | 100     | 100 | 100      |
|       |   | 23UBC53CP06           |                                                               |     | 2       | 100     | 100 | 100      |
|       | 3 | 23UBC53ES01A          | Discipline Specific Elective - 1: Operating Systems           | _   |         | 100     | 100 | 100      |
|       |   | 23UBC53ES01B          | Discipline Specific Elective - 1: Linux Programming           | 5   | 3       | 100     | 100 | 100      |
| _     |   | 23UBC53ES02A          | Discipline Specific Elective - 2: Communication Networks      | ~   | 2       | 100     | 100 | 100      |
| 5     |   | 23UBC53ES02B          | Discipline Specific Elective - 2: Software Testing            | 5   | 3       | 100     | 100 | 100      |
|       |   | 23UBC53IS01           | Internship                                                    | -   | 1       | 100     | -   | 100      |
|       |   | 23UBC53SP01           | Self-paced Learning: Cloud Computing*                         | -   | 2       | 50      | 50  | 50       |
|       | 4 | -                     | Generic Elective - 1: <u>Refer ANNEXURE 2</u>                 | 4   | 2       | 100     | 100 | 100      |
|       | 4 | 23USS54SE01           | Skill Enhancement Course - 2: Soft Skills                     | 2   | 1       | 100     | -   | 100      |
|       |   | -                     | Extra Credit Courses (MOOC/ Certificate Courses) - 4          | -   | (3)     |         |     |          |
|       |   | 4                     | Total                                                         | 30  | 22(3)   |         |     |          |
|       |   | 23UBC63CC10           | Core Course - 10: NoSQL with MongonDB                         | 4   | 3       | 100     | 100 | 100      |
|       |   | 23UBC63CC11           | Core Course - 11: Fundamentals of React JS                    | 4   | 3       | 100     | 100 | 100      |
|       |   | 23UBC63CP07           | Core Practical - 7: MongonDB                                  | 3   | 2       | 100     | 100 | 100      |
|       |   | 23UBC63CP08           | Core Practical - 8: React JS                                  | 3   | 2       | 100     | 100 | 100      |
|       |   | 23UBC63ES03A          | Discipline Specific Elective - 3: Information Security        |     |         |         |     |          |
|       | 3 |                       | Discipline Specific Elective - 3:                             | 5   | 3       | 100     | 100 | 100      |
|       | 5 | 23UBC63ES03B          | Data Warehousing and Data Mining                              |     |         |         |     |          |
| 6     |   | 23UBC63ES04A          | Discipline Specific Elective - 4: Fundamentals of IoT         |     |         |         |     |          |
| U     |   | 23UBC63ES04B          | Discipline Specific Elective - 4:                             | 5   | 3       | 100     | 100 | 100      |
|       |   | 250000525040          | Mobile App Development                                        |     |         |         |     | <b> </b> |
|       |   | 23UBC63PW01           | Project Work and Viva Voce                                    | -   | 2       | 100     | 100 | 100      |
|       |   | 23UBC63CE01           | Comprehensive Examination*                                    | -   | 2       | 50      | 50  | 50       |
|       | 4 | -                     | Generic Elective - 2: <u>Refer ANNEXURE 3</u>                 | 4   | 2       | 100     | 100 | 100      |
| -     | 4 | -                     | Skill Enhancement Course - 3 (WS): <u>Refer ANNEXURE 4</u>    | 2   | 1       | 100     | -   | 100      |
|       |   | -                     | Extra Credit Courses (MOOC/ Certificate Courses) - 5          | -   | 00/0    |         |     |          |
|       | ~ | ballowcopat           | Total                                                         | 30  | 23(3)   |         |     |          |
| 2 - 6 | 5 | 23UCW65OR01           | Outreach programme (SHEPHERD)                                 | 400 | 4       |         |     |          |
| 1-6   |   |                       | Total (3 years)                                               | 180 | 133(15) |         |     |          |

\*- for grade calculation 50 marks are converted into 100 in the mark statements

| Passed by   | Board of Studies held on 18.12.2023              |
|-------------|--------------------------------------------------|
| Approved by | 48th Academic Council Meeting held on 27.03.2024 |

#### ANNEXURE 1 Skill Enhancement Course - 1: (Non-Major Elective)\*

| Department       | Course Code     | Title of the Course                                 |
|------------------|-----------------|-----------------------------------------------------|
| Botany           | 23UBO14SE01     | Skill Enhancement Course - 1: (Non-Major Elective): |
| Botally          | 230B0145E01     | Organic Farming                                     |
| Computer Science | 23UCS14SE01     | Skill Enhancement Course - 1: (Non-Major Elective): |
| Computer Science | 230C3143E01     | Office Automation                                   |
| Mathematics      | 23UMA14SE01     | Skill Enhancement Course - 1: (Non-Major Elective): |
| Wathematics      | 230MA14SE01     | Mathematics for Competitive Examinations            |
| Statistics       | 23UST14SE01     | Skill Enhancement Course - 1: (Non-Major Elective): |
| Statistics       | 23031143E01     | Basics of Statistics                                |
| Vis Com          | 23UVC14SE01     | Skill Enhancement Course - 1: (Non-Major Elective): |
| VIS COIII        | 230 VC14SE01    | Digital Storytelling and Scriptwriting              |
| English          | 23UEN14SE01     | Skill Enhancement Course - 1: (Non-Major Elective): |
| English          | 230EN145E01     | English for Communication                           |
| History          | 23UHS14SE01     | Skill Enhancement Course - 1: (Non-Major Elective): |
| History          | 230H314SE01     | Introduction to Tourism                             |
| Tamil            | 22UT A 148E01   | Skill Enhancement Course - 1: (Non-Major Elective): |
| 1 amii           | 23UTA14SE01     | <b>பேச்சுக்கலைத் திறன்</b> (Oratory Skills)         |
|                  | 2210011465014   | Skill Enhancement Course - 1: (Non-Major Elective): |
| BBA              | 23UBU14SE01A    | Practical Advertising                               |
| ВВА              | 23UBU14SE01B    | Skill Enhancement Course - 1: (Non-Major Elective): |
|                  |                 | Digital Marketing                                   |
|                  | 221100145E014   | Skill Enhancement Course - 1: (Non-Major Elective): |
| D. Com           | 23UCO14SE01A    | Introduction to Accounting                          |
| B. Com           | 23UCO14SE01B    | Skill Enhancement Course - 1: (Non-Major Elective): |
|                  | 230C0145E01B    | Consumer Protection and Rights                      |
| B. Com CA        | 23UCC14SE01     | Skill Enhancement Course - 1: (Non-Major Elective): |
| D. COIII CA      | 23000143201     | Entrepreneurship Skills                             |
| Economics        | 23UEC14SE01     | Skill Enhancement Course - 1: (Non-Major Elective): |
| Economics        | 230EC145E01     | Demography                                          |
| Chemistry        | 23UCH14SE01     | Skill Enhancement Course - 1: (Non-Major Elective): |
| Chemistry        | 230CH143E01     | Role of Chemistry in Daily Life                     |
| Electronics      | 23UEL14SE01     | Skill Enhancement Course - 1: (Non-Major Elective): |
| Electronics      | 25UEL14SEU1     | Consumer Electronics                                |
|                  | 231 IDH14SE01 A | Skill Enhancement Course - 1: (Non-Major Elective): |
| Dhysics          | 23UPH14SE01A    | Physics for Everyday Life                           |
| Physics          | 23UPH14SE01B    | Skill Enhancement Course - 1: (Non-Major Elective): |
|                  | 23UPT143E01D    | Home Electrical Installation                        |

\*Offered to students from other Departments

#### ANNEXURE 2 Generic Elective - 1\*

| Generic Elective - |                                    |                                                       |  |  |  |
|--------------------|------------------------------------|-------------------------------------------------------|--|--|--|
| Department         | Course Code                        | Title of the Course                                   |  |  |  |
| Botany             | 23UBO54EG01                        | Generic Elective - 1: Landscape designing             |  |  |  |
| Computer Science   | 23UCS54EG01                        | Generic Elective - 1: Ethical Hacking                 |  |  |  |
| Mathematics        | 23UMA54EG01                        | Generic Elective - 1: Numerical Ability               |  |  |  |
| Statistics         | 23UST54EG01                        | Generic Elective - 1: Actuarial Statistics            |  |  |  |
| Vis Com            | 23UVC54EG01                        | Generic Elective - 1: Media Education                 |  |  |  |
| English            | 23UEN54EG01                        | Generic Elective - 1: Film Studies                    |  |  |  |
| History            | 23UHS54EG01                        | Generic Elective-1: Tamil Heritage and Culture        |  |  |  |
| Tamil              | 221JTA54EC01                       | Generic Elective - 1: தமிழிலக்கியத்தில் மனித உரிமைகள் |  |  |  |
| 1 anni             | (Human rights in Tamil literature) |                                                       |  |  |  |
|                    | 23UBU54EG01A                       | Generic Elective - 1: Global Supply Chain Management  |  |  |  |
| BBA                | 23UBU54EG01B                       | Generic Elective - 1:                                 |  |  |  |
|                    | 230B034EG01B                       | Starts-ups and small Business Management              |  |  |  |
|                    | 23UCO54EG01A                       | Generic Elective - 1: Computerised Accounting         |  |  |  |
| B.Com.             | 23UCO54EG01B                       | Generic Elective - 1: Basics of Excel                 |  |  |  |
|                    | 23UCO54EG01C                       | Generic Elective - 1: Personal Investment Planning    |  |  |  |
| B. Com CA          | 23UCC54EG01                        | Generic Elective - 1:                                 |  |  |  |
| D. COIII CA        | 230CC34EG01                        | E-commerce and E Business Management                  |  |  |  |
| Economics          | 23UEC54EG01                        | Generic Elective - 1: Principles of Economics         |  |  |  |
| Chemistry          | 23UCH54EG01                        | Generic Elective - 1: Health Science                  |  |  |  |
|                    | 23UEL54EG01A                       | <u>Generic Elective - 1:</u>                          |  |  |  |
| Electronics        | 230EL34EG0IA                       | Everyday Electronics                                  |  |  |  |
|                    | 23UEL54EG01B                       | Generic Elective - 1: Wireless Communication          |  |  |  |
| Physics            | 23UPH54EG01A                       | Generic Elective-1: Everyday Physics                  |  |  |  |
| r nysics           | 23UPH54EG01B                       | Generic Elective-1: Renewable Energy Physics          |  |  |  |

\*Offered to students from other Departments

#### ANNEXURE 3 Generic Elective - 2\*

| Department       | Course Code  | Title of the Course                                                        |  |  |  |  |
|------------------|--------------|----------------------------------------------------------------------------|--|--|--|--|
| Botany           | 23UBO64EG02  | Generic Elective - 2: Solid Waste Management                               |  |  |  |  |
| Computer Science | 23UCS64EG02  | Generic Elective - 2: 3D Printing and Design                               |  |  |  |  |
| Mathematics      | 23UMA64EG02  | <u>Generic Elective - 2:</u><br>Quantitative Techniques                    |  |  |  |  |
| Statistics       | 23UST64EG02  | Generic Elective - 2: Applied Statistics                                   |  |  |  |  |
| Vis Com          | 23UVC64EG02  | Generic Elective - 2: Digital Media Production                             |  |  |  |  |
| English          | 23UEN64EG02  | Generic Elective - 2: English for the Media                                |  |  |  |  |
| History          | 23UHS64EG02  | <u>Generic Elective - 2:</u><br>Intellectual Revivalism in Tamil Nadu      |  |  |  |  |
| Tamil            | 23UTA64EG02  | <u>Generic Elective - 2: தமிழர் மருத்துவம்</u><br>( <u>Tamil Medicine)</u> |  |  |  |  |
|                  | 23UBU64EG02A | Generic Elective - 2: Personality Development                              |  |  |  |  |
| BBA              | 23UBU64EG02B | Generic Elective - 2: NGO Management                                       |  |  |  |  |
|                  | 23UCO64EG02A | Generic Elective - 2: Rural Marketing                                      |  |  |  |  |
| B. Com           | 23UCO64EG02B | Generic Elective - 2: Entrepreneurship Development                         |  |  |  |  |
|                  | 23UCO64EG02C | Generic Elective - 2: Digital Marketing                                    |  |  |  |  |
| B. Com CA        | 23UCC64EG02  | Generic Elective - 2: Total Quality Management                             |  |  |  |  |
| Economics        | 23UEC64EG02  | <u>Generic Elective - 2:</u><br>Economics for Competitive Exams            |  |  |  |  |
| Chemistry        | 23UCH64EG02  | Generic Elective - 2: Solid Waste Management                               |  |  |  |  |
| Electronica      | 23UEL64EG02A | Generic Elective - 2:<br>CCTV and Smart Security Systems                   |  |  |  |  |
| Electronics      | 23UEL64EG02B | Generic Elective - 2:<br>Entrepreneurial Electronics                       |  |  |  |  |
| Physics          | 23UPH64EG02A | Generic Elective - 2:<br>Laser Technology and its applications             |  |  |  |  |
|                  | 23UPH64EG02B | Generic Elective - 2: Physics of Earth                                     |  |  |  |  |

\*Offered to students from other Departments

#### ANNEXURE 4 Skill Enhancement Course - 3 (WS)\*

| School | Course Code | Title of the Course                                               |  |  |  |  |
|--------|-------------|-------------------------------------------------------------------|--|--|--|--|
|        | 23UCS64SE02 | Skill Enhancement Course - 3 (WS):<br>E-Services and Applications |  |  |  |  |
| CCC    | 23UMA64SE02 | Skill Enhancement Course - 3 (WS): MATLAB                         |  |  |  |  |
| SCS    | 23UST64SE02 | Skill Enhancement Course - 3 (WS):<br>Official Statistics         |  |  |  |  |
|        | 23UVC64SE02 | Skill Enhancement Course - 3 (WS): Event Management               |  |  |  |  |

\*Offered to students from other Departments within School

| Semester | Course Code  | Title of the Course | Hours/Week | Credits |
|----------|--------------|---------------------|------------|---------|
| 1        | 23UTA11GL01A | General Tamil - 1   | 5          | 3       |

| கற்றலின் நோக்கங்கள்                                                            |
|--------------------------------------------------------------------------------|
| தமிழ்ச் செவ்வியல் இலக்கியங்களையும் காப்பியங்களையும் மாணவர்கள் அறிந்துகொள்ளல்   |
| தமிழர் பேணி வளர்த்த அறம்சார் விழுமியங்களை மாணவர்கள்  தம் வாழ்வில் பின்பற்றுதல் |
| தமிழில் பக்திஇயக்கப் பங்களிப்பையும் பகுத்தறிவுச் சிந்தனை மரபையும் உணர்தல்      |
| மாணவர்கள் தம் எழுத்தாற்றலையும் மொழிப்புலமையையும் வளர்த்தெடுத்தல்               |
| போட்டித்தேர்வுகளை எதிர்கொள்ளும் வகையில் இலக்கணம், இலக்கியம் கற்றல்             |

#### அலகு - 1 தமிழ் இலக்கிய, இலக்கண வரலாறு அறிமுகம்.

#### (10 மணி நேரம்)

#### 1. இலக்கணம் :

அ.தொல்காப்பியம், இறையனார் களவியல் உரை , நம்பியகப் பொருள், புறப்பொருள் வெண்பா மாலை, நன்னூல், தண்டியலங்காரம், யாப்பருங்கலக்காரிகை- நூல்கள்

ஆ.மொழிப் பயிற்சி- ஒற்றுப்பிழை தவிர்த்தல்

- வல்லினம் மிகும் இடங்கள்
- வல்லினம் மிகா இடங்கள்
- ஈரொற்று வரும் இடங்கள்
- ஒரு, ஓர் வரும் இடங்கள்
- அது, அஃது வரும் இடங்கள்
- தான், தாம் வரும் இடங்கள்

**பயிற்சி :** வல்லினம் மிகும் இடங்கள், மிகா இடங்கள் தவறாக வரும்வகையில் ஒரு பத்தி கொடுத்து ஒற்றுப் பிழை திருத்தி எழுதச் செய்தல்.

- 2. சங்க இலக்கியம் எட்டுத்தொகை, பத்துப்பாட்டு
- 3. அற இலக்கியம்-பதினெண்கீழ்கணக்கு நூல்கள்
- 4. காப்பிய இலக்கியம் ஐம்பெருங் காப்பியங்கள், ஐஞ்சிறு காப்பியங்கள், சமயக் காப்பியங்கள்
- 5. பக்தி இலக்கியமும் (பன்னிரு திருமுறைகள், நாலாயிர திவ்வியப் பிரபந்தம் -- பகுத்தறிவு இலக்கியமும் (சித்தர் இலக்கியங்கள், புலவர் குழந்தையின் இராவண காவியம்)

#### அலகு - 2 சங்க இலக்கியம்

#### எட்டுத்தொகை :

- 6. நற்றிணை-முதல் பாடல் நின்ற சொல்லர்
- 7. குறுந்தொகை 3 ஆம் பாடல் நிலத்தினும் பெரிதே
- 8. ஐங்குறுநூறு -நெல் பல பொலிக! பொன் பெரிது சிறக்க!' (முதல் பாடல் )-வேட்கைப் பத்து
- 9. கலித்தொகை- 51 சுடர்த்தொடீஇக் கேளாய் -குறிஞ்சிக் கலி
- 10. புறநானூறு -189 தெண்கடல் வளாகம் பொதுமையின்றி, நாடா கொன்றோ -187

#### பத்துப்பாட்டு:

முல்லைப்பாட்டு (முழுவதும்)

#### அலகு - 3 அற இலக்கியம்

- 12. திருக்குறள் -அறன் வலியுறுத்தல் அதிகாரம்
- 13. நாலடியார்-பாடல்: 131 (குஞ்சியழகும்)
- 14. நான்மணிக்கடிகை-நிலத்துக்கு அணியென்ப
- 15. பழமொழி நானூறு- தம் நடை நோக்கார்
- 16. இனியவை நாற்பது- 37. இளமையை மூப்பு என்று

#### அலகு - 4 காப்பிய இலக்கியம்

17. சிலப்பதிகாரம் - வழக்குரைகாதை

#### (20 மணி நேரம்)

(10 மணி நேரம்)

(15 மணி நேரம்)

- 18. மணிமேகலை- பாத்திரம் பெற்ற காதை
- 19. பெரியபுராணம் பூசலார் நாயனார்புராணம்
- 20. கம்பராமாயணம்- குகப் படலம்
- 21. சீறாப்புராணம் மானுக்குப் பிணை நின்ற படலம்
- 22. இயேசு காவியம் -ஊதாரிப்பிள்ளை

#### அலகு - 5 பக்தி இலக்கியமும், பகுத்தறிவு இலக்கியமும்

#### 23. பக்தி இலக்கியம்:

• திருநாவுக்கரசர் தேவாரம் - நாமார்க்கும் குடியல்லேம் எனத் தொடங்கும் பாடல் மட்டும்

• மாணிக்கவாசகர் கிருவாசகம் - நமச்சிவாய வாஅழ்க நாதன்தாள் வாழ்க முதல் சிரம்குவிவார் ஓங்குவிக்கும் சீரோன் கழல் வெல்க வரை

- பொய்கையாழ்வார்-வையந் தகளியா வார்கடலே
- பூதத்தாழ்வார்-அன்பே தகளியா
- பேயாழ்வார்-திருக்கண்டேன் பொன்மேனி கண்டேன்
- ஆண்டாள் திருப்பாவை மார்கழித் திங்கள் (முதல் பாடல்)
- 24. பகுத்தறிவு இலக்கியம் :
- தருமூலர் திருமந்திரம் (270,271, 274, 275 285)
- பட்டினத்தார் திருவிடை மருதூர் (காடே திரிந்து எனத் தொடங்கும் பாடல்
- பா.எண்.279, 280)
- கடுவெளி சித்தர் பாபஞ்செய் யாதிரு *மனமே* (பாடல் முழுவதும்)
- இராவண காவியம் **தாய்மொழிப் படலம் -** 18. (ஏடுகை யில்லா ரில்லை <u>முதல்</u> 22. செந்தமிழ் வளர்த்தார் வரை)

கற்பித்தல் முறை allflவுரை (Lecture), காணொளிக் காட்சி (Videos), விளக்கக் காட்சி (PPT presentation)

#### பாடநூல்

- பொதுத்தமிழ்-1 ( தமிழ் இலக்கிய வரலாறு-1), தமிழாய்வுத்துறை, தூய வளனார் தன்னாட்சிக் கல்லூரி, தருச்சிராப்பள்ளி - 620 002, முதற்பதிப்பு - 2023
- 2. பார்வை நூல்கள்
- 3. வரதராசன்.மு., தமிழ் இலக்கிய வரலாறு, சாகித்ய அக்காதெமி, புதுடெல்லி. 2021
- 4. விமலானந்தன். மது. ச., தமிழ் இலக்கிய வரலாறு, முல்லை நிலையம், சென்னை, 2019
- 5. தமிழண்ணல், புதிய நோக்கில் தமிழ் இலக்கிய வரலாறு, பாரி நிலையம், சென்னை, 2022
- 6. சிற்பி பாலசுப்பிரமணியன் & சேதுபதி சொ., தமிழ் இலக்கிய வரலாறு, கவிதா வெளியீடு, சென்னை, 2015
- 7. சிற்பி பாலசுப்ரமணியம், & பத்மநாபன். நீல., புதிய தமிழ் இலக்கிய வரலாறு (3 தொகுதிகள்), சாகித்ய அக்காதெமி, புதுடெல்லி,2013
- 8. பெருமாள். அ.கா., தமிழ் இலக்கிய வரலாறு, சுதர்சன் புக்ஸ், நாகர்கோவில், 2014
- 9. ஏசுதாசன். ப.ச., தமிழ் இலக்கிய வரலாறு, நியூ செஞ்சுரி புக் ஹவுஸ்,சென்னை, 2015
- 10. ஸ்ரீகுமார். எஸ்., தமிழ் இலக்கிய வரலாறு, ஸ்ரீசெண்பகா பதிப்பகம், சென்னை, 2014
- 11. பாக்கியமேரி எஃப்., வகைமை நோக்கில் தமிழ் இலக்கிய வரலாறு, பூவேந்தன் பதிப்பகம், சென்னை,2022
- 12. சுப்புரெட்டியார்.ந., தமிழ் பயிற்றும் முறை, மணிவாசகர் நூலகம், சிதம்பரம், 1980

#### Websites and eLearning Sources

- 1. https://www.chennailibrary.com/
- 2. https://www.sirukathaigal.com
- 3. https://www.tamilvirtualuniversity.org
- 4. https://www.noolulagam.com
- 5. https://www.katuraitamilblogspot.com

(15 மணி நேரம்)

|        | Course Outcomes                                                                                    |                       |  |  |  |  |  |  |
|--------|----------------------------------------------------------------------------------------------------|-----------------------|--|--|--|--|--|--|
|        | CO-Statements                                                                                      | Cognitive             |  |  |  |  |  |  |
| CO No. | இப்பாடத்தின் நிறைவில் மாணவர்கள்                                                                    | Levels<br>(K - Level) |  |  |  |  |  |  |
| CO1    | சங்க இலக்கியங்கள்வழி பண்டைத்தமிழரின் வாழ்வியலையும்<br>பண்பாட்டையும் அறிந்து கொள்வர்                | K1                    |  |  |  |  |  |  |
| CO2    | அற இலக்கியங்கள், காப்பியங்கள் வெளிப்படுத்தும் அறம்சார்<br>விழுமியங்களைத் தம் வாழ்வில் பின்பற்றுவர் | K2                    |  |  |  |  |  |  |
| CO3    | இலக்கணக் கோட்பாடுகளை இக்கால வாழ்வியலோடு பொருத்திப் பார்ப்பர்                                       | К3                    |  |  |  |  |  |  |
| CO4    | மொழியறிவோடு பெறுவர் திறன் பகுத்தாராயும் இலக்கியங்களைப்                                             | K4                    |  |  |  |  |  |  |
| CO5    | பக்தி இயக்கங்களின் செல்வாக்கையும், தமிழரின் பகுத்தறிவு மரபையும்<br>மதிப்பிடுவர்                    | K5                    |  |  |  |  |  |  |

|                    |                                                        |          |     |                   | Relatio | onship M            | [atrix |      |           |            |                 |
|--------------------|--------------------------------------------------------|----------|-----|-------------------|---------|---------------------|--------|------|-----------|------------|-----------------|
| Semester           | Co                                                     | ourse Co | de  |                   |         | Title of the Course |        |      |           | Hours      | Credits         |
| 1                  | 23U                                                    | .01A     |     | General Tamil - 1 |         |                     |        |      | 5         | 3          |                 |
| Course             | Programme Outcomes (POs) Programme Specific Outcomes ( |          |     |                   |         |                     |        |      | utcomes ( | PSOs)      | Mean            |
| Outcomes           | PO1                                                    | PO2      | PO3 | PO4               | PO5     | PSO<br>1            | PSO2   | PSO3 | PSO4      | PSO5       | Score of<br>COs |
| CO1                | 1                                                      | 2        | 3   | 2                 | 2       | 3                   | 3      | 2    | 2         | 2          | 2.2             |
| CO2                | 2                                                      | 2        | 3   | 2                 | 2       | 2                   | 3      | 2    | 3         | 2          | 2.3             |
| CO3                | 1                                                      | 2        | 2   | 3                 | 2       | 2                   | 2      | 3    | 3         | 3          | 2.3             |
| CO4                | 2                                                      | 2        | 3   | 2                 | 2       | 3                   | 2      | 3    | 3         | 2          | 2.4             |
| CO5                | 3                                                      | 1        | 2   | 2                 | 2       | 2                   | 3      | 2    | 3         | 3          | 2.3             |
| Mean Overall Score |                                                        |          |     |                   |         |                     |        |      |           | 2.3 (High) |                 |

| Semester | Course Code | Title of the Course | Hours/Week | Credits |
|----------|-------------|---------------------|------------|---------|
| 1        | 23UFR11GL01 | French - 1          | 5          | 3       |

| Course Objectives                                                                            |  |  |  |  |  |  |
|----------------------------------------------------------------------------------------------|--|--|--|--|--|--|
| Identify the basic French sentence structure                                                 |  |  |  |  |  |  |
| Define and describe the various grammatical tenses and use them to communicate in French     |  |  |  |  |  |  |
| Examine the various documents presented and discuss and reply to the questions asked on it   |  |  |  |  |  |  |
| Analyze and interpret expressions used to convey the cause, the effect, the purpose, and the |  |  |  |  |  |  |
| opposition in French                                                                         |  |  |  |  |  |  |
| Evaluate the grammatical nature present in passages                                          |  |  |  |  |  |  |
|                                                                                              |  |  |  |  |  |  |

#### UNIT I

#### UNIT II

• J'adore

#### UNIT III

• Tu veux bien ?

#### UNIT IV

• On se voit quand ?

#### UNIT V

• Bonne idée

**Teaching Methodology** Videos, Audios, PPT presentation, Role-play, Quiz

#### **Book for Study**

1. Mérieux, R. & Loiseau, Y. (2017). *Latitudes* -1- (A1/A2), méthode de français, Didier. (Units 1 - 6 only)

#### **Books for Reference**

- 1. P.Dauda, L.Giachino and C.Baracco, Generation A1, Didier, Paris 2020.
- 2. J.Girardet and J.Pecheur, *Echo A1*, CLE International, 2<sup>e</sup>edition ,2017
- 3. Isabelle Fournier, Talk French, Goyal Publishers, 2011

#### Websites and eLearning Sources

- 1. https://www.wikihow.com/Pronounce-the-Letters-of-the-French-Alphabet
- 2. https://francais.lingolia.com/en/grammar/tenses/le-present
- 3. https://www.lawlessfrench.com/grammar/articles/
- 4. https://www.frenchpod101.com/french-vocabulary-lists/10-lines-you-need-for-introducing-yourself
- 5. https://www.tolearnfrench.com/exercises/exercise-french-2/exercise-french-3295.php

(15 Hours)

(15 Hours)

(15 Hours)

(15 Hours)

(15 Hours)

|        | Course Outcomes                                                                                                    |                       |  |  |  |  |  |  |
|--------|----------------------------------------------------------------------------------------------------|-----------------------|--|--|--|--|--|--|
|        | CO-Statements                                                                                                    | Cognitive             |  |  |  |  |  |  |
| CO No. | On successful completion of this course, students will be able to                                                                    | Levels<br>(K - Level) |  |  |  |  |  |  |
| C01    | recall and remember the usage of grammatical tenses in constructing sentences in a dialogue.                                         | K1                    |  |  |  |  |  |  |
| CO2    | apply the learnt grammar rules in practice exercises to improve their<br>understanding                                               | K2                    |  |  |  |  |  |  |
| CO3    | explain the nuances in the usage of various grammatical tenses and their aspects                                                     | К3                    |  |  |  |  |  |  |
| CO4    | demonstrate knowledge of various expressions used to express opinions,<br>emotions, cause, effect, purpose, and hypothesis in French | K4                    |  |  |  |  |  |  |
| CO5    | communicate in French and summarize a given text                                                                                     | К5                    |  |  |  |  |  |  |

| Relationship Matrix |                                 |     |                                    |     |     |         |      |      |      |      |                 |  |
|---------------------|---------------------------------|-----|------------------------------------|-----|-----|---------|------|------|------|------|-----------------|--|
| Semester            | Course Code Title of the Course |     |                                    |     |     |         |      |      | H    | ours | Credits         |  |
| 1                   | 23UFR11GL01 Free                |     |                                    |     |     | nch - 1 |      |      |      | 5    | 3               |  |
| Course              | Р                               | s)  | Programme Specific Outcomes (PSOs) |     |     |         | Mean |      |      |      |                 |  |
| Outcomes            | PO1                             | PO2 | PO3                                | PO4 | PO5 | PSO1    | PSO2 | PSO3 | PSO4 | PSO5 | Score of<br>COs |  |
| CO1                 | 3                               | 3   | 1                                  | 3   | 1   | 3       | 3    | 2    | 3    | 2    | 2.4             |  |
| CO2                 | 2                               | 3   | 3                                  | 2   | 1   | 3       | 3    | 3    | 3    | 2    | 2.5             |  |
| CO3                 | 1                               | 3   | 2                                  | 1   | 2   | 2       | 2    | 2    | 3    | 2    | 2.0             |  |
| CO4                 | 3                               | 3   | 3                                  | 3   | 3   | 3       | 3    | 2    | 3    | 2    | 2.8             |  |
| CO5                 | 3                               | 3   | 3                                  | 3   | 2   | 3       | 3    | 3    | 3    | 2    | 2.8             |  |
| Mean Overall Score  |                                 |     |                                    |     |     |         |      |      |      |      | 2.5 (High)      |  |

| Semester | Course Code | Title of the Course | Hours/Week | Credits |
|----------|-------------|---------------------|------------|---------|
| 1        | 23UHI11GL01 | Hindi - 1           | 5          | 3       |

| <b>Course Objectives</b>                                                         |  |
|----------------------------------------------------------------------------------|--|
| To understand the basics of Hindi Language                                       |  |
| To make the students to be familiar with the Hindi words                         |  |
| To enable the students to develop their effective communicative skills in Hindi. |  |
| To introduce the socially relevant subjects in Modern Hindu Literature           |  |
| To empower the students with globally employable soft skills                     |  |

#### UNIT I: Buniyadi Hindi

- Swar
- Vyanjan
- Barah Khadi
- Shabd aur
- Vakya Rachna

#### UNIT II: Hindi Shabdavali

- Rishto ke Naam
- Gharelu padartho ke Naam

#### UNIT III: Vyakaran

- Sadharan Vakya aur Sangya
- Sarvanam
- Visheshan
- Kriya aadi shabdo ka prayog

#### UNIT IV: Chote Gadyansh ka pattan

- Bacho ki Kahaniya
- Patra-Patrikao mein prakashit Gadyansho ka Pathan

#### **UNIT V: Nibandh**

- Sant Tiruvalluvar
- E.V.R Thandai Periyar
- Naari Sashaktikaran
- Paryavaran Sanrakshan
- Vibhinna pratiyogi parikshao ke bare mein jaankari dena
- Pratiyogi priksha par adharit nibandho dwara bhasha ki kshamta badhane vale prashikshan kary.

### Teaching MethodologyVideos, PPT, Quiz, Group Discussion, Project Work.

#### **Books for Study**

- 1. Gupth, M.K. (2020). *Hindi Vyakaran*, Anand Prakashan, Kolkatta.
- 2. Tripaty, V. (2018). Kuchh Kahaniyan, Rajkamal Prakashan Pvt. Ltd, New Delhi.
- 3. Jain, S.K. (2019). Anuwad: Siddhant Evam Vyavhar, Kailash Pustak Sadan, Madhya Pradesh.

#### **Books for Reference**

- 1. Abdul Kalam, A. P.J. (2020). Mere sapnom ka Bharath, Prabath Prakashan, Noida.
- 2. Singh, L.P. (2017). Kavya ke sopan, Bharathy Bhavan Prakashan.
- 3. Kumar, A. (2019). Sampoorna Hindi Vyakaran our Rachana, Lucent publisher.
- 4. (2018). Adhunik Hindi Vyakaran our Rachana, Bharati Bhavan Publishers & distributors.

(15 Hours)

(15 Hours)

(15 Hours)

(15 Hours)

(15 Hours)

#### 5. Shukla, A.R. (2022). *Hindi Sahitya Ka Itihas*, Prabhat Prakashan.

#### Websites and e-Learning Sources

- 1. https://learningmole.com/hindi-alphabet-letters-pronunciation-guide/
- 2. https://www.careerpower.in/hindi-alphabet-varnamala.html
- 3. https://www.youtube.com/watch?v=b0UvXnIC8qc
- 4. https://www.importanceoflanguages.com/learn-hindi-language-guide/
- 5. https://parikshapoint.com/hindi-sahitya/

|        | Course Outcomes                                                                        |                     |
|--------|----------------------------------------------------------------------------------------|---------------------|
|        | CO-Statements                                                                          | Cognitive<br>Levels |
| CO No. | On successful completion of this course, the student will be able to                   | (K - Level)         |
| CO1    | Introduction to Hindi sounds                                                           | K1                  |
| CO2    | Acquisition of Hindi Vocabulary                                                        | K2                  |
| CO3    | Sentence formation in Hindi                                                            | К3                  |
| CO4    | Reading of stories and other passages                                                  | K4                  |
| CO5    | Modules to increase language ability through general essays based on competitive exams | К5                  |

|                    |     |             |          |          | Relati    | onship Ma   | atrix    |            |           |       |                 |
|--------------------|-----|-------------|----------|----------|-----------|-------------|----------|------------|-----------|-------|-----------------|
| Semester           | Co  | ourse Co    | de       |          | Ti        | tle of the  | Course   |            | Ho        | ours  | Credits         |
| 1                  | 230 | 23UHI11GL01 |          |          | Hindi - 1 |             |          |            |           | 5     | 3               |
| Course             | P   | rogramn     | ne Outco | omes (PC | )s)       | Prog        | ramme Sp | ecific Out | tcomes (P | PSOs) | Mean            |
| Outcomes           | PO1 | PO2         | PO3      | PO4      | PO5       | PSO1        | PSO2     | PSO3       | PSO4      | PSO5  | Score of<br>COs |
| CO1                | 3   | 2           | 2        | 1        | 3         | 3           | 3        | 1          | 3         | 2     | 2.3             |
| CO2                | 2   | 3           | 2        | 3        | 1         | 2           | 3        | 3          | 3         | 2     | 2.4             |
| CO3                | 3   | 2           | 2        | 2        | 1         | 3           | 2        | 3          | 2         | 3     | 2.3             |
| CO4                | 3   | 1           | 2        | 3        | 2         | 3           | 2        | 3          | 3         | 2     | 2.4             |
| CO5                | 2   | 3           | 3        | 2        | 3         | 2           | 3        | 3          | 1         | 3     | 2.5             |
| Mean Overall Score |     |             |          |          |           | 2.38 (High) |          |            |           |       |                 |

| Semester | <b>Course Code</b> | Title of the Course | Hours/Week | Credits |
|----------|--------------------|---------------------|------------|---------|
| 1        | 23USA11GL01        | Sanskrit - 1        | 5          | 3       |

| Course Objectives                                                                              |
|------------------------------------------------------------------------------------------------|
| To help the students learn the alphabets of Sanskrit.                                          |
| To understand the Sanskrit grammar and sabdas.                                                 |
| To have an idea of the epics.                                                                  |
| To closely understand the literary works in Sanskrit with special reference toPancamahakavyas. |
| To understand the Raghuvasa Mahakava and Kalidasa.                                             |

#### UNIT I

#### (15 Hours)

# Introduction to Sanskrit (Alphabets, Two letter words and three letter words) Grammar:

akārāntahpumlingahśabda-s - 1. बाल (Bāla) and 2. देवे (Deva) ākārāntahstrīlingahśabda-s - 1. बाला (Bālā) and 2. लता (Latā)akārāntahnapumsakalingahśabda-s -

1. फिल (Phala) and 2. वन (Vana)

| (15 Hours) |
|------------|
| (15 Hours) |
| (15 Hours) |
| (15 Hours) |
|            |

(ix) करोतत (*Karoti*) (x) शृणोतत (*Śrņoti*)

Indeclinables (Avyayaani) - अतम (api), कदा (kadā), च (ca), अद्य (adya), तवना (vinā), सह (saha), तत्र (tatra), क्कम् (kim), यकद (yadi) - तर्ह (tarhi), यथा (yathā) - तथा (tathā) Prefixes (Upasargas) - आङ् (ān), तव (vi), परर (pari), अनु (anu),

अति (adhi), उत् (ut), प्रतत (prati), उप (upa), प्र (pra) तनर् (nir)

#### **Book for Study**

1. Murugan, C., et al. (eds.). (2022). *Kalasala Samskrta Sukha Bodhini I* (for under graduate foundation course) Published by University of Madras.

#### **Book for Reference**

1. Vadhyar, R.S. (2017). Shabdha manjari, R.S. Vadyar & Sons, Palakkad.

#### Websites and e-Learning Sources

1. https://www.arlingtoncenter.org/Sanskrit%20Alphabet.pdf

- 2. https://courses.lumenlearning.com/suny-hccc-worldcivilization/chapter/sanskrit/
- 3. https://www.newworldencyclopedia.org/entry/Sanskrit\_literature
- 4. https://archive.org/details/AShortHistoryOfsanskritLiterarure
- 5. https://archive.org/details/raghuvamsha\_with\_sanjivini\_edited\_by\_mr\_kale

|        | Course Outcomes                                                                                                    |                       |
|--------|----------------------------------------------------------------------------------------------------|-----------------------|
|        | CO-Statements                                                                                                    | Cognitive             |
| CO No. | On successful completion of this course, students will be able to                                                  | Levels<br>(K - Level) |
| CO1    | remember the usage of grammatical tenses inconstructing sentences in dialogue.                                     | K1                    |
| CO2    | apply the rules of usage in practice exercises and identify errors                                                 | K2                    |
| CO3    | explain the nuances in the usage of various grammatical tenses and aspects                                         | K3                    |
| CO4    | demonstrate knowledge of various expressions of opinion, emotions, cause, effect, purpose, and hypothesisin French | K4                    |
| CO5    | communicate in French and summarize the given text                                                                 | K5                    |

|          |      |         |          |                           | Relati                                  | onship N | Iatrix |         |         |             |                   |  |  |
|----------|------|---------|----------|---------------------------|-----------------------------------------|----------|--------|---------|---------|-------------|-------------------|--|--|
| Semester | Cou  | rse Cod | e        | Title of the Course Hours |                                         |          |        | Credits |         |             |                   |  |  |
| 1        | 23US | SA11GL  | 01       | Sanskrit - 1              |                                         |          |        |         | 5       | 3           |                   |  |  |
| Course   | Pr   | ogramn  | ne Outco | omes (PC                  | POs) Programme Specific Outcomes (PSOs) |          |        |         |         |             | Mean<br>Scores of |  |  |
| Outcomes | PO1  | PO2     | PO3      | PO4                       | PO5                                     | PSO1     | PSO2   | PSO3    | PSO4    | PSO5        | COs               |  |  |
| C01      | 1    | 3       | 2        | 3                         | 1                                       | 3        | 2      | 3       | 2       | 2           | 2.1               |  |  |
| CO2      | 2    | 3       | 2        | 3                         | 1                                       | 2        | 2      | 3       | 2       | 3           | 2.5               |  |  |
| CO3      | 3    | 2       | 2        | 2                         | 2                                       | 2        | 3      | 2       | 3       | 2           | 2.1               |  |  |
| CO4      | 3    | 2       | 3        | 2                         | 2                                       | 3        | 3      | 2       | 3       | 2           | 2.4               |  |  |
| CO5      | 3    | 2       | 3        | 3                         | 2                                       | 2        | 3      | 2       | 3       | 3           | 2.3               |  |  |
|          |      |         |          |                           |                                         |          |        |         | Mean Ov | erall Score | 2.34 (High)       |  |  |

| Semester | Course Code | Title of the Course | Hours/Week | Credits |
|----------|-------------|---------------------|------------|---------|
| 1        | 23UEN12GE01 | General English - 1 | 5          | 3       |

| Course Objectives                                                                                      |
|----------------------------------------------------------------------------------------------------|
| To enable learners to acquire self awareness and positive thinking required in various life situations |
| To help them acquire the attribute of empathy                                                          |
| To assist them in acquiring creative and critical thinking abilities                                   |
| To enable them to learn the basic grammar                                                              |
| To assist them in developing LSRW skills                                                               |

#### UNIT I: Self-awareness ELF-A (WHO) & Positive Thinking (UNICEF) (15 Hours) Life Story

- 1. Chapter 1 from Malala Yousafzai, I am Malala
- 2. An Autobiography or The Story of My Experiments with Truth (Chapters 1, 2 & 3) M.K. Gandhi

#### Poem

- 3. Where the Mind is Without Fear Gitanjali 35 Rabindranath Tagore
- 4. Love Cycle Chinua Achebe

#### **UNIT II: Empathy**

#### Poem

- 5. Nine Gold Medals David Roth
- 6. Alice Fell or poverty William Wordsworth

#### **Short Story**

- 7. The School for Sympathy E.V. Lucas
- 8. Barn Burning William Faulkner

#### **UNIT III: Parts of Speech**

- 9. Articles
- 10. Noun
- 11. Pronoun
- 12. Verb
- 13. Adverb
- 14. Adjective
- 15. Preposition

#### **UNIT IV: Critical & Creative Thinking.**

#### Poem

- 16. The Things That Haven't Been Done Before Edgar Guest
- 17. Stopping by the Woods on a Snowy Evening Robert Frost

#### **Readers Theatre**

- 18. The Magic Brocade A Tale of China
- 19. Stories on Stage Aaron Shepard (Three Sideway Stories from Wayside School" by Louis Sachar)

#### **Unit V: Paragraph and Essay Writing**

- 20. Descriptive
- 21. Expository
- 22. Persuasive
- 23. Narrative
- 24. Reading Comprehension

(15 Hours)

(15 Hours)

(15 Hours)

(15 Hours)

# Teaching MethodologyInteractive methods, and multimedia presentationsBooks for Study

- 1. Yousafzai, M. (2013). I am Malala, Little. Brown and Company.
- 2. Gandhi, M. K. (2011). An Autobiography or The Story of My Experiments with Truth (Chapter I). Rupa Publications.
- 3. Tagore, R. (1913). "Gitanjali 35" from Gitanjali (Song Offerings): A Collection of Prose Translations Made by the Author from the Original Bengali. MacMillan.
- 4. Shepard, A. (2017). Stories on Stage. Shepard Publications.

#### **Books for Reference**

- 1. Krishnasamy. N. (1975). *Modern English: A Book of Grammar, Usage and Composition.* Macmillan.
- 2. Nesfield, J. C. (2019). English Grammar Composition and Usage. Macmillan.

#### Websites and eLearning Sources

- 1. https://archive.org/details/i-am-malala
- 2. https://www.indiastudychannel.com/resources/146521- Book-Review-An- Autobiography-or-The-story-of-my-experiments-with-Truth.aspx
- 3. https://www.poetryfoundation.org/poems/45668/gitanjali-35
- 4. https://amzn.eu/d/9rVzlNv
- 5. https://archive.org/details/in.ernet.dli.2015.44179

|        | Course Outcomes                                                                   |                       |
|--------|-----------------------------------------------------------------------------------|-----------------------|
|        | CO-Statements                                                                     | Cognitive             |
| CO No. | On successful completion of this course, students will be able to                 | Levels<br>(K - Level) |
| CO1    | discover self awareness and positive thinking required in various life situations | K1                    |
| CO2    | classify the attributes of empathy                                                | K2                    |
| CO3    | apply creative and critical thinking skills                                       | К3                    |
| CO4    | focus on grammar for functional purposes                                          | K4                    |
| CO5    | integrate the LSRW skills for effective communication                             | К5                    |

| Relationship Matrix |             |         |                                                       |     |          |           |      |         |      |             |                 |
|---------------------|-------------|---------|-------------------------------------------------------|-----|----------|-----------|------|---------|------|-------------|-----------------|
| Semester            | Cours       | e Code  |                                                       |     | Title of | Н         | ours | Credits |      |             |                 |
| 1                   | 23UEN12GE01 |         |                                                       |     | General  | English - | • 1  |         |      | 5           | 3               |
| Course              | J           | Program | mme Outcomes (POs) Programme Specific Outcomes (PSOs) |     |          |           |      |         |      | Mean        |                 |
| Outcomes            | PO1         | PO2     | PO3                                                   | PO4 | PO5      | PSO1      | PSO2 | PSO3    | PSO4 | PSO5        | Score of<br>COs |
| CO1                 | 3           | 3       | 3                                                     | 3   | 3        | 3         | 3    | 3       | 3    | 3           | 3               |
| CO2                 | 2           | 3       | 3                                                     | 3   | 2        | 3         | 3    | 3       | 3    | 3           | 2.5             |
| CO3                 | 3           | 3       | 3                                                     | 2   | 3        | 3         | 3    | 3       | 3    | 2           | 2.8             |
| CO4                 | 3           | 3       | 3                                                     | 3   | 3        | 3         | 3    | 3       | 3    | 3           | 3               |
| CO5                 | 3           | 2       | 3                                                     | 3   | 3        | 3         | 3    | 3       | 3    | 3           | 2.8             |
| Mean Overall Score  |             |         |                                                       |     |          |           |      |         |      | 2.82 (High) |                 |

| Semester | Course code | Title of the Course                 | Hours/Week | Credits |
|----------|-------------|-------------------------------------|------------|---------|
| 1        | 23UBC13CC01 | Core Course - 1: Python Programming | 5          | 4       |

| Course Outcomes                                                              |
|------------------------------------------------------------------------------|
| To make students understand the concepts of Python programming               |
| To apply the OOPs concept in PYTHON programming                              |
| To impart knowledge on functions Function Arguments, Python Strings, Modules |
| To make the students learn best practices in PYTHON programming              |
| To know the python file handling                                             |

#### **UNIT I: Basics of Python Programming, Python Arrays**

Basics of Python Programming: History of Python - Features of Python - Literal - Constants Variables - Identifiers-Keywords-Built-in Data Types - Output Statements - Input Statements-Comments -Indentation - Operators - Expressions-Type conversions. Python Arrays: Defining and Processing Arrays-Array methods.

#### **UNIT II**

Control Statements, Branching statements, Iterative Statements, Jump Statements: Control Statements: Selection/Conditional Branching statements: if, if else, nested if and if-el if-else statements. Iterative Statements: while loop, for loop, else suite in loop and nested loops. Jump Statements: break, continue and pass statements.

#### **UNIT III: Functions, Function Arguments, Python Strings, Modules**

Functions: Function Definition - Function Call - Variable Scope and its Life time Return Statement. Function Arguments: Required Arguments, Keyword Arguments, Default Arguments and Variable Length Arguments Recursion. Python Strings: String operations- Immutable Strings - Built-in String Methods and Functions - String Comparison. Modules: import statement- The Python module - dir() function - Modules and Name space-Defining our own modules.

#### **UNIT IV: Lists, Tuples, Dictionaries**

Lists: Creating a list - Access values in List-Updating values in Lists - Nested lists Basic list operations-List Methods. Tuples: Creating, Accessing, Updating and Deleting Elements in a tuple-Nested tuples-Difference between lists and tuples. Dictionaries: Creating, Accessing, Updating and Deleting Elements in a Dictionary-Dictionary Functions and MethodsDifference between Lists and Dictionaries.

#### **UNIT V: Python File Handling**

Python File Handling: Types of files in Python - Opening and Closing files-Reading and Writing files: write () and write lines () methods append () method-read () and read lines () methods-with keyword-Splitting words -File methods - File Positions - Renaming and deleting files.

| <b>Teaching Methodology</b> Chalk and Talk, PPT, videos |
|---------------------------------------------------------|
|---------------------------------------------------------|

#### **Books for Study**

- 1. Thareja, R. (2017). Python Programming using problem solving approach, (1st Ed.). Oxford University Press.
- 2. Rao, R. N. (2017). Core Python Programming, (1st Ed.). Dreamtech Publishers.

#### **Books for Reference**

- 1. Kurama, V. (2017). Python Programming: A Modern Approach. Pearson Education.
- 2. Lutz, M. (2013). Learning Python. Orielly.
- 3. Stewarts, A. (2017). Python Programming. Online.
- 4. Nelli, F. (2015). Python Data Analytics. Apress.
- 5. Lambert, K. A. (2017). Fundamental soft Python First Programs. CENGAGE Publication.

#### Websites and eLearning Sources

- 1. https://www.programiz.com/python-programming
- 2. https://www.programiz.com/python-programming
- 3. http://www.w3schools.com/python/python\_intro.asp

#### (15 Hours)

# (15 Hours)

### (15 Hours)

# (15 Hours)

### (15 Hours)

- 4. http://www.geeksforgeeks.org/python-programming-language/5. https://en.wikipedia.org/wiki/Python\_(programming\_language)

|        | Course Outcomes                                                                                                    |                     |
|--------|----------------------------------------------------------------------------------------------------|---------------------|
| CO No. | CO-Statements                                                                                                    | Cognitive<br>Levels |
|        | On successful completion of this course, the students will be able to                                                                                                | (K-Level)           |
| CO1    | learn the basics of python, do simple programs on python, learn how to use an array.                                                                                 | K1                  |
| CO2    | develop program using selection statement, work with looping and jump statements, do programs on loops and jump statements.                                          | К2                  |
| CO3    | concept of function, function arguments, implementing the concept strings in various application, significance of modules, work with functions, strings and modules. | К3                  |
| CO4    | work with list, tuples and dictionary, write program using list, tuples and dictionary.                                                                              | K4                  |
| CO5    | usage of file handlings in python, concept of reading and writing files, do programs using files.                                                                    | К5                  |

|                    |                    |         |     |     | Relatio | nship Ma           | atrix     |         |                  |             |         |
|--------------------|--------------------|---------|-----|-----|---------|--------------------|-----------|---------|------------------|-------------|---------|
| Semester           | Cour               | se Code |     |     | Ti      | itle of the Course |           |         |                  | Hours       | Credits |
| 1                  | 23UBC13CC01 Core C |         |     |     |         | urse - 1:          | Python Pr | ogrammi | ng               | 5           | 5       |
| Course             |                    |         |     |     |         |                    |           |         | Mean<br>Score of |             |         |
| Outcomes           | PO1                | PO2     | PO3 | PO4 | PO5     | PSO1               | PSO2      | PSO3    | PSO4             | PSO5        | COs     |
| CO1                | 2                  | 2       | 2   | 2   | 3       | 3                  | 2         | 2       | 3                | 3           | 2.4     |
| CO2                | 2                  | 3       | 3   | 3   | 2       | 3                  | 2         | 2       | 3                | 2           | 2.5     |
| CO3                | 3                  | 2       | 3   | 3   | 3       | 3                  | 2         | 2       | 3                | 2           | 2.6     |
| CO4                | 3                  | 3       | 2   | 2   | 3       | 3                  | 2         | 2       | 3                | 2           | 2.5     |
| CO5                | 2                  | 3       | 3   | 3   | 2       | 3                  | 2         | 2       | 3                | 3           | 2.6     |
| Mean Overall Score |                    |         |     |     |         |                    |           |         |                  | 2.52 (High) |         |

| Semester | Course code | Title of the Course        | Hours/Week | Credits |
|----------|-------------|----------------------------|------------|---------|
| 1        | 23UBC13CP01 | Core Practical - 1: Python | 4          | 2       |

| Course Objectives                                            |
|--------------------------------------------------------------|
| Be able to design and program Python applications.           |
| Be able to create loops and decision statements in Python.   |
| Be able to work with functions and pass arguments in Python. |
| Be able to build and package Python modules for reusability. |
| Be able to read and write files in Python.                   |

- 1. Program using variables, constants, I/O statements in Python.
- 2. Program using Operators in Python.
- 3. Program using Conditional Statements.
- 4. Program using Loops.
- 5. Program using Jump Statements.
- 6. Program using Functions.
- 7. Program using Recursion.
- 8. Program using Arrays.
- 9. Program using Strings.
- 10. Program using Modules.
- 11. Program using Lists.
- 12. Program using Tuples.
- 13. Program using Dictionaries.
- 14. Program for File Handling.

#### Teaching MethodologyLab

| Course Outcomes |                                                                                       |                     |  |  |  |  |  |  |
|-----------------|---------------------------------------------------------------------------------------|---------------------|--|--|--|--|--|--|
|                 | CO-Statements                                                                         | Cognitive           |  |  |  |  |  |  |
| CO No.          | On successful completion of this course, the students will be able to                 | Levels<br>(K-Level) |  |  |  |  |  |  |
| CO1             | demonstrate the understanding of syntax and semantics of                              | K1                  |  |  |  |  |  |  |
| CO2             | identify the problem and solve using PYTHON programming techniques.                   | K2                  |  |  |  |  |  |  |
| CO3             | identify suitable programming constructs for problem solving.                         | К3                  |  |  |  |  |  |  |
| <b>CO4</b>      | analyze various concepts of PYTHON language to solve the problem in an efficient way. | K4                  |  |  |  |  |  |  |
| CO5             | develop a PYTHON program for a given problem and test for its correctness.            | K5                  |  |  |  |  |  |  |

| Relationship Matrix |                                                         |         |     |     |      |            |             |      |          |           |                 |
|---------------------|---------------------------------------------------------|---------|-----|-----|------|------------|-------------|------|----------|-----------|-----------------|
| Semester            | Cour                                                    | se Code |     |     | Г    | itle of th | e Course    |      |          | Hours     | Credits         |
| 1                   | 23UB                                                    | C13CP0  | 1   |     | Core | Practica   | al - 1: Pyt | hon  |          | 4         | 2               |
| Course              | Programme Outcomes (POs) Programme Specific Outcomes (I |         |     |     |      |            |             |      | (PSOs)   | Mean      |                 |
| Outcomes            | PO1                                                     | PO2     | PO3 | PO4 | PO5  | PSO1       | PSO2        | PSO3 | PSO4     | PSO5      | Score of<br>COs |
| CO1                 | 2                                                       | 2       | 2   | 2   | 3    | 2          | 2           | 2    | 2        | 3         | 2.2             |
| CO2                 | 2                                                       | 2       | 3   | 2   | 3    | 2          | 1           | 3    | 2        | 2         | 2.2             |
| CO3                 | 3                                                       | 2       | 3   | 2   | 3    | 3          | 3           | 1    | 1        | 1         | 2.2             |
| CO4                 | 2                                                       | 3       | 3   | 2   | 2    | 2          | 3           | 3    | 1        | 1         | 2.2             |
| CO5                 | 3                                                       | 2       | 2   | 3   | 3    | 3          | 2           | 3    | 1        | 1         | 2.3             |
|                     |                                                         |         |     |     |      |            |             | Μ    | ean Over | all Score | 2.22 (High)     |

| Semester | Course code | Title of the Course                | Hours/Week | Credits |
|----------|-------------|------------------------------------|------------|---------|
| 1        | 23UBC13AC01 | Allied Course 1: Numerical Methods | 5          | 4       |

| Course Objectives                                                                                                    |
|----------------------------------------------------------------------------------------------------|
| To introduce the various topics in Numerical methods.                                                                           |
| To make understand the fundamentals of algebraic equations                                                                      |
| To apply interpolation and approximation on examples                                                                            |
| To solve problems using numerical differentiation and integration                                                               |
| To solve linear systems, numerical solution of ordinary differential equations                                                  |
| UNIT I: Fundamentals of Algebraic Equation (15 Hour                                                                             |
| Solution of algebraic and transcendental equations-Bisection method - Method of successiv                                       |
| Approximations or iteration method - Newton Raphson                                                                             |
| UNIT II: Simultaneous Linear Algebraic Equations (15 Hour                                                                       |
| Simultaneous linear algebraic equations - Gauss elimination method - Gauss Jordan method Iterativ                               |
| methods - Gauss Jacobi method - Gauss Seidel method                                                                             |
| UNIT III: Interpolation with Equal And Unequal Interval (15 Hour                                                                |
| Interpolation with equal intervals - Newton's forward and backward difference formula                                           |
| Approximation of derivatives using interpolation polynomials- Interpolation with unequal interval                               |
| Newton's divided difference interpolation Lagrange's interpolation.                                                             |
| UNIT IV: Numerical Integration (15 Hour                                                                                         |
| Numerical integration - Trapezoidal rule - Romberg's Method - Simpson's 1/3                                                     |
| UNIT V: Initial Value Problems For Ordinary Differential Equations (15 Hour                                                     |
| Single step methods - Taylor's series method - Euler's method - Modified Euler's method - RungeKut method for solving equations |

| <b>Teaching Methodology</b> | Chalk and Talk, PPT |
|-----------------------------|---------------------|
| reaching methodology        | Chuin und Tunk, TTT |

#### **Book for Study**

1. Venkataraman, M. K. (2000). *Numerical methods in science and engineering*, (5th Ed.). National Publishing Company.

**Unit I:** *Chapter 3 (Sec: 2, 3, 5)* 

**Unit II:** *Chapter 4 (Sec: 2, 6)* 

Unit III: Chapter 6 (Sec: 3, 4), Chapter 8 (Sec : 4)

**Unit IV:** *Chapter 9 (Sec: 7, 8, 9, 10)* 

**Unit V:** Chapter 11 (Sec 6, 10, 12, 13)

#### **Books for Reference**

- 1. Singaravelu, A. (1992). Numerical methods. Meenakshi Publications
- 2. Kandasamy, P., Thilagavathy, K., & Gunavathi, K. (2008). *Numerical methods*. S. Chand & Company Ltd.
- 3. Jain, M. K., Iyengar, S. R. K., & Jain, R. K. (2007). Numerical methods for scientific and engineering computation. New Age Pvt. Publishers.

#### Website and eLearning Source

1. https://onlinecourses.nptel.ac.in/noc23\_ma94/preview

|        | Course Outcomes                                                                                                  |                     |  |  |  |  |
|--------|----------------------------------------------------------------------------------------------------|---------------------|--|--|--|--|
|        | CO-Statements                                                                                                    |                     |  |  |  |  |
| CO No. | On successful completion of this course, the students will be able to                                            | Levels<br>(K-Level) |  |  |  |  |
| CO1    | acquire the knowledge on various problems on numerical methods                                                   |                     |  |  |  |  |
| CO2    | understand to solve numerical related problems                                                                   |                     |  |  |  |  |
| CO3    | apply appropriate numerical methods to solve the given problems and evaluate their solutions                     |                     |  |  |  |  |
| CO4    | <b>CO4</b> analyze the best approximated value of the root of the given function using various numerical methods |                     |  |  |  |  |
| CO5    | evaluate various numerical problems using of ordinary differential equations and integration                     | К5                  |  |  |  |  |

|                    |                          |         |     |                     | Relatio  | nship Ma                         | atrix       |         |      |        |                  |
|--------------------|--------------------------|---------|-----|---------------------|----------|----------------------------------|-------------|---------|------|--------|------------------|
| Semester           | Cour                     | se Code |     | Title of the Course |          |                                  |             |         |      | Hours  | Credits          |
| 1                  | 23UB                     | C13AC0  | 1   | A                   | llied Co | urse 1: N                        | lumerical   | Methods |      | 5      | 4                |
| Course             | Programme Outcomes (POs) |         |     |                     |          | Programme Specific Outcomes (PSC |             |         |      | (PSOs) | Mean<br>Score of |
| Outcomes           | PO1                      | PO2     | PO3 | PO4                 | PO5      | PSO1                             | PSO2        | PSO3    | PSO4 | PSO5   | COs              |
| CO1                | 3                        | 3       | 3   | 2                   | 2        | 3                                | 2           | 3       | 2    | 2      | 2.5              |
| CO2                | 2                        | 3       | 3   | 2                   | 2        | 2                                | 3           | 2       | 2    | 3      | 2.4              |
| CO3                | 3                        | 1       | 3   | 2                   | 2        | 3                                | 2           | 2       | 1    | 2      | 2.1              |
| CO4                | 3                        | 2       | 2   | 1                   | 2        | 3                                | 3           | 3       | 2    | 3      | 2.4              |
| CO5                | 2                        | 3       | 3   | 1                   | 2        | 3                                | 3           | 2       | 2    | 3      | 2.4              |
| Mean Overall Score |                          |         |     |                     |          |                                  | 2.36 (High) |         |      |        |                  |

| Semester | <b>Course Code</b> | Title of the Course                  | Hours/Week | Credits |
|----------|--------------------|--------------------------------------|------------|---------|
| 1        | 2211DC14EC01       | Foundation Course:                   | 2          | 1       |
| 1        | 23UBC14FC01        | Structured Programming Language in C | 2          | I       |

| Course Objectives                                                                                  |  |  |  |  |  |  |
|----------------------------------------------------------------------------------------------------|--|--|--|--|--|--|
| To familiarize the students with the Programming basics and the fundamentals of C, Datatypes in C, |  |  |  |  |  |  |
| Mathematical and logical operations.                                                               |  |  |  |  |  |  |
| To understand the concept using if statements and loops.                                           |  |  |  |  |  |  |
| This unit covers the concept of Arrays.                                                            |  |  |  |  |  |  |
| This unit covers the concept of Functions.                                                         |  |  |  |  |  |  |
| To understand the concept of implementing pointers.                                                |  |  |  |  |  |  |

#### **UNIT I: Overview of C**

Overview of C: Importance of C, sample C program, C program structure, executing C program. Constants, Variables, and Data Types: Character set, C tokens, keywords and identifiers, constants, variables, data types, declaration of variables, assigning values to variables---Assignment statement, declaring a variable as constant, as volatile. Operators and Expression.

#### **UNIT II: Decision Making and Branching, Looping**

Decision Making and Branching: Decision making with If, simple IF, IF ELSE, nested IF ELSE, ELSE IF ladder, switch, GOTO statement. Decision Making and Looping: While, DoWhile, For, Jumps in loops.

#### **UNIT III: Arrays**

Arrays: Declaration and accessing of one & two-dimensional arrays, initializing two dimensional arrays, multidimensional arrays.

#### **UNIT IV: Functions**

Functions: The form of C functions, Return values and types, calling a function, categories of functions, Nested functions, Recursion, functions with arrays, call by value, call by reference, storage classescharacter arrays and string functions.

#### **UNIT V: Pointers**

Pointers: definition, declaring and initializing pointers, accessing a variable through address and through pointer, pointer expressions, pointer increments and scale factor, pointers and arrays, pointers and functions, pointers and structures.

| <b>Teaching Methodology</b> | Chalk and Talk, ppt, videos |
|-----------------------------|-----------------------------|
|-----------------------------|-----------------------------|

#### **Book for Study**

1. Balagurusamy, E. (2010). Programming in ANSI C, (5th Ed.). Tata McGraw-Hill.

#### **Books for Reference**

- 1. Gottfried, B. (2018). Schaum's Outline Programming with C, (4th Ed.). Tata McGraw-Hill.
- 2. Kernighan & Ritchie (1998). The C Programming Language, (2nd Ed.). Prentice Hall.
- 3. Kanetkar, Y. (2021). Let Us C, (18th Ed.). BPB Publications.

#### Websites and eLearning Sources

- 1. https://codeforwin.org/
- 2. https://www.geeksforgeeks.org/c-programming-language/
- 3. http://en.cppreference.com/w/c
- 4. http://learn-c.org/
- 5. https://www.cprogramming.com/

(6 Hours)

#### (6 Hours)

(6 Hours)

### (6 Hours)

(6 Hours)

| Course Outcomes |                                                                                                    |           |  |  |  |  |
|-----------------|----------------------------------------------------------------------------------------------------|-----------|--|--|--|--|
|                 | CO-Statements                                                                                                    | Cognitive |  |  |  |  |
| CO No.          | On successful completion of this course, the students will be able to                                                                        |           |  |  |  |  |
| CO1             | remember the program structure of C with its syntax and semantics                                                                            | K1        |  |  |  |  |
| CO2             | understand the programming principles in C (data types, operators, branching and looping, arrays, functions, structures, pointers and files) | K2        |  |  |  |  |
| CO3             | apply the programming principles learnt in real-time problems                                                                                | K3        |  |  |  |  |

|                    | Relationship Matrix |                                 |          |          |          |            |          |            |           |        |                 |
|--------------------|---------------------|---------------------------------|----------|----------|----------|------------|----------|------------|-----------|--------|-----------------|
| Semester           | Course              | Course Code Title of the Course |          |          |          | Hours      | Credits  |            |           |        |                 |
| 1                  | 23UBC14             | FC01                            | Founda   | tion Co  | urse: St | ructured ] | Programn | ning Lang  | uage in C | 2      | 1               |
| Course             | Prog                | gramme                          | e Outcon | nes (POs | s)       | Prog       | ramme S  | pecific O  | utcomes   | (PSOs) | Mean            |
| Course<br>Outcomes | PO1                 | PO2                             | PO3      | PO4      | PO5      | PSO1       | PSO2     | PSO3       | PSO4      | PSO5   | Score of<br>COs |
| CO1                | 2                   | 3                               | 3        | 2        | 2        | 1          | 2        | 2          | 2         | 2      | 2.1             |
| CO2                | 3                   | 2                               | 2        | 3        | 2        | 2          | 2        | 2          | 2         | 2      | 2.2             |
| CO3                | 3                   | 2                               | 3        | 3        | 3        | 3          | 2        | 2          | 1         | 1      | 2.3             |
| Mean Overall Score |                     |                                 |          |          |          |            |          | 2.2 (High) |           |        |                 |

| Semester | <b>Course Code</b> | Title of the Course                            | Hours/Week | Credits |
|----------|--------------------|------------------------------------------------|------------|---------|
| 1        | 23UHE14VE01        | Value Education - 1:<br>Essentials of Humanity | 2          | 1       |

| Course Objectives                                                               |  |  |  |  |
|---------------------------------------------------------------------------------|--|--|--|--|
| To identify one's own potentials, strengths and weaknesses                      |  |  |  |  |
| To identify various challenges (physical, emotional, and social) in adolescence |  |  |  |  |
| To consciously overcome one's challenges and move towards self-esteem           |  |  |  |  |
| To maximize one's own potential in enabling a holistic development              |  |  |  |  |
| To assimilate human values comprehensively                                      |  |  |  |  |

#### **UNIT I: Principles of Value Education**

Introduction to values - Characteristics and Roots of Values - Value Education & Value Clarification - Moral Characters - Kinds of Values - Objectives of Values

#### **UNIT II: Development of Human Personality**

Personality: Introduction, Theories, Integration & Factors influencing the development of personality - SEL Series - Discovering self - Defence Mechanism Power of positive thinking - Why worry?

#### **UNIT III: The Dimensions of Human Development**

Areas of Development: Physical, Intellectual, Emotional, Social Development, Moral & Spiritual development

#### **UNIT IV: Responsible Parenthood**

Human Sexuality - Marriage and Family - Sex and Love - Characteristics of Responsible parent - Causes of Marriage disharmony - Art of wise parenting

#### **UNIT V: Gender Equality and Empowerment**

Historical perspective - Women in Independence struggle - Women in Independent India - Education & Economic development - Crimens against Women - Women rights - Time-line of Women achievements in India

| Teaching Methodology | Chalk and Talk, Power point |
|----------------------|-----------------------------|
|----------------------|-----------------------------|

#### **Book for Study**

1. Department of Human Excellence. (2021). Essentials of Humanity. St. Joseph's College.

#### **Books for Reference**

- 1. Xavier, A. (2012). You Shall Overcome, (6th Ed.). ICRDE Publication.
- 2. Alex, K. (2009). Soft Skills. S. Chand.
- 3. Kalam, A.A. P. J. (2012). You Are Unique. Punya Publishing.

#### Websites and eLearning Sources

- 1. http://livingvalues.net. Accessed 05 March 2021.
- 2. http://www.apa.org/topics/personality#. Accessed 05 March 2021.
- 3. http://www.peacecorps.gov/educators/resources/global-issues-gender-equaligy-and-womensempowerment/. Accessed 05 March 2021.

#### (6 Hours) - SEL

(6 Hours)

#### (6 Hours)

## (6 Hours)

#### (6 Hours)

| Course Outcomes |                                                                                                    |                     |  |  |  |  |  |
|-----------------|----------------------------------------------------------------------------------------------------|---------------------|--|--|--|--|--|
|                 | CO-Statements                                                                                       | Cognitive<br>Levels |  |  |  |  |  |
| CO No.          | On successful completion of this course, students will be able to                                   | (K - Level)         |  |  |  |  |  |
| CO1             | recall the prescribed values and their dimensions.                                                  | K1                  |  |  |  |  |  |
| CO2             | examine themselves by learning the developmental changes happening in the course of their lifetime. | K2                  |  |  |  |  |  |
| CO3             | Apply the trained values in the day-to-day life.                                                    | К3                  |  |  |  |  |  |

| Relationship Matrix |                                                                   |          |         |          |     |                               |         |      |          |       |                 |
|---------------------|-------------------------------------------------------------------|----------|---------|----------|-----|-------------------------------|---------|------|----------|-------|-----------------|
| Semester            | Cour                                                              | se Code  |         |          |     | Hours                         | Credits |      |          |       |                 |
| 1                   | 1     23UHE14VE01     Value Education - 1: Essentials of Humanity |          |         |          |     |                               |         | 2    | 1        |       |                 |
| Course              | F                                                                 | rogramme | e Outco | mes (POs | 5)  | Programme Specific Outcomes ( |         |      |          | PSOs) | Mean            |
| Outcomes            | PO1                                                               | PO2      | PO3     | PO4      | PO5 | PSO1                          | PSO2    | PSO3 | PSO<br>4 | PSO5  | Score of<br>COs |
| CO1                 | 3                                                                 | 3        | 3       | 3        | 2   | 3                             | 3       | 2    | 3        | 3     | 2.8             |
| CO2                 | 3                                                                 | 2        | 2       | 3        | 3   | 2                             | 3       | 3    | 2        | 2     | 2.5             |
| CO3                 | 2                                                                 | 3        | 3       | 3        | 2   | 3                             | 3       | 3    | 3        | 3     | 2.8             |
|                     | Mean Overall Score                                                |          |         |          |     |                               |         |      |          |       | 2.7 (High)      |

| Semester | <b>Course Code</b> | Title of the Course                                                 | Hours/Week | Credits |
|----------|--------------------|---------------------------------------------------------------------|------------|---------|
| 1        | 23UEN14AE01        | Ability Enhancement Compulsory Course - 1:<br>Communicative English | 6          | 3       |

| Course Objectives                                                                                  |  |  |  |  |  |  |
|----------------------------------------------------------------------------------------------------|--|--|--|--|--|--|
| To recognize and identify the components of a formal letter.                                       |  |  |  |  |  |  |
| To summarize the main points of a given letter and identify the intended meaning.                  |  |  |  |  |  |  |
| To use appropriate grammatical structures in context within their own writing.                     |  |  |  |  |  |  |
| To compare and contrast the elements of successful and unsuccessful letters.                       |  |  |  |  |  |  |
| To create well-structured letters with clear purpose and effectively evaluate and revise their own |  |  |  |  |  |  |
| writing.                                                                                           |  |  |  |  |  |  |
| Bosia Laval                                                                                        |  |  |  |  |  |  |

#### **Basic Level**

#### UNIT I

- 1) A letter to avail college hostel
- 2) A requisition letter to provide fee concession
- 3) A requisition letter to provide Bonafide certificate
- 4) A letter to avail resources in college library
- 5) An On Duty Permission Letter
- 6) Nouns
- 7) Pronouns
- 8) Adjectives
- 9) Verbs
- 10) Adverbs

#### UNIT II

- 11) A letter to provide conduct certificate
- 12) A letter to provide new ID card
- 13) A Permission letter for Name Correction in Mark sheet
- 14) A permission letter for Sports Events
- 15) A letter to avail permission for the Shepherd programme
- 16) Prepositions
- 17) Conjunctions
- 18) Articles
- 19) Conjugation of present form 'Be' verbs
- 20) Conjugation of past form 'Be' verbs

#### UNIT III

- 21) A letter to avail the College Hostel
- 22) A permission letter to join the sport team
- 23) A request letter to access college Wi-Fi
- 24) A letter to vice principal requesting to change Elective course
- 25) A permission letter for project extension
- 26) Conjugation of future form 'Be' verbs
- 27) Conjugation of present continuous 'Be' verbs
- 28) Conjugation of Past continuous 'Be' verbs
- 29) Conjugation of Future continuous 'Be' verbs
- 30) Conjugation of Present Perfect 'Be' verbs

#### UNIT IV

- 31) An apology letter to Dean for using mobile phone
- 32) A request letter to repair fan and tube light
- 33) A letter to invite Chief guest for Bibliophile Club meeting

(18 Hours)

(18 Hours)

(18 Hours)

(18 Hours)

- 34) A requisition Letter to issue the Transfer certificate
- 35) A permission letter for group exam coaching class
- 36) Conjugation of Past Perfect 'Be' verbs
- 37) Conjugation of Future Perfect 'Be' verbs
- 38) Conjugation of Present Perfect Continuous 'Be' verbs
- 39) Conjugation of Past Perfect Continuous 'Be' verbs
- 40) Conjugation of Future Perfect Continuous 'Be' verbs

#### UNIT V

- 41) A letter seeking help to find the missing laptop
- 42) A letter to the editor regarding frequent power cut
- 43) A medical leave letter
- 44) A requesting OD Letter to issue invitation to other colleges
- 45) A requisition letter to change Shift
- 46) Conjugation of present form 'Action' verbs
- 47) Conjugation of past form 'Action' verbs
- 48) Conjugation of Present form 'do verbs
- 49) Conjugation of Past form 'do' verbs
- 50) Conjugation of Future form 'have' verbs

 Teaching Methodology
 Chalk and Talk, discussion, Training

#### **Book for Study**

1. Jayapaul, V.L. (2023). *Begin to Learn English*. St. Joseph's College (Autonomous), Tiruchirappalli.

|        | Course Outcomes                                                                                                    |                       |  |  |  |  |  |  |
|--------|----------------------------------------------------------------------------------------------------|-----------------------|--|--|--|--|--|--|
|        | CO-Statements                                                                                                    | Cognitive             |  |  |  |  |  |  |
| CO No. | On successful completion of this course, students will be able to                                                                                    | Levels<br>(K - Level) |  |  |  |  |  |  |
| CO1    | compose various types of letters (request, permission, and apology) demonstrating clarity, coherence, and correctness.                               | K1                    |  |  |  |  |  |  |
| CO2    | exhibit a sound understanding of nouns, pronouns, adjectives, verbs, and adverbs, utilizing them accurately in written and spoken English.           | K2                    |  |  |  |  |  |  |
| CO3    | apply language skills in real-life college scenarios, gaining confidence in communicating effectively with peers, faculty, and administrative staff. | К3                    |  |  |  |  |  |  |

|          |                          |        |      | R                                                                   | Relations                          | nip Matr | ix   |      |      |      |                 |
|----------|--------------------------|--------|------|---------------------------------------------------------------------|------------------------------------|----------|------|------|------|------|-----------------|
| Semester | Cours                    | e Code |      |                                                                     | Title of                           | the Cour | se   |      | Н    | ours | Credits         |
| 1        | 23UEN                    | 14AE01 | Abil | Ability Enhancement Compulsory Course - 1:<br>Communicative English |                                    |          |      |      |      |      | 3               |
| Course   | Programme Outcomes (POs) |        |      |                                                                     | Programme Specific Outcomes (PSOs) |          |      |      |      | Mean |                 |
| Outcomes | PO1                      | PO2    | PO3  | PO4                                                                 | PO5                                | PSO1     | PSO2 | PSO3 | PSO4 | PSO5 | Score of<br>COs |
| CO1      | 2                        | 3      | 2    | 2                                                                   | 3                                  | 2        | 3    | 2    | 3    | 2    | 2.4             |
| CO2      | 2                        | 2      | 3    | 2                                                                   | 3                                  | 3        | 2    | 3    | 2    | 2    | 2.3             |
| CO3      | 2                        | 3      | 2    | 3                                                                   | 2                                  | 2        | 3    | 2    | 3    | 2    | 2.4             |
|          | Mean Overall Score       |        |      |                                                                     |                                    |          |      |      |      |      | 2.37 (High)     |

(18 Hours)

| Semester | <b>Course Code</b> | Title of the Course                                                 | Hours/Week | Credits |
|----------|--------------------|---------------------------------------------------------------------|------------|---------|
| 1        | 23UEN14AE01        | Ability Enhancement Compulsory<br>Course - 1: Communicative English | 6          | 3       |

| Course Objectives                                                                                                    |
|----------------------------------------------------------------------------------------------------|
| To recognize and identify common punctuation marks and their usage in paragraphs.                                                              |
| To summarize the main topics introduced in a paragraph and demonstrate understanding.                                                          |
| To apply the learned concepts to construct paragraphs that convey ideas effectively.                                                           |
| To analyze paragraphs to identify the role of prefixes, suffixes, and noun types in enhancing meaning.                                         |
| To synthesize information to create paragraphs, evaluate their own writing, and engage in role-playing scenarios to demonstrate understanding. |

| Intermediate Level                                                                |            |
|-----------------------------------------------------------------------------------|------------|
| UNIT I                                                                            | (18 Hours) |
| 1) Paragraph Punctuation                                                          |            |
| 2) Introducing a Topic                                                            |            |
| 3) Rhyming Words                                                                  |            |
| 4) Word Association                                                               |            |
| 5) Going To                                                                       |            |
| 6) What Will Happen                                                               |            |
| UNIT II                                                                           | (18 Hours) |
| 7) Every Drop Counts                                                              |            |
| 8) Prefix                                                                         |            |
| 9) Suffix                                                                         |            |
| 10) Comprehending Characters                                                      |            |
| 11) Complimenting & Thanking                                                      |            |
| 12) Proper & Common Nouns                                                         |            |
| UNIT III                                                                          | (18 Hours) |
| 13) Noun Substitution Table                                                       |            |
| 14) A, Some                                                                       |            |
| 15) Visual Comprehension                                                          |            |
| 16) Singular to Plural                                                            |            |
| 17) Making & Responding                                                           |            |
| 18) Pronoun Classification                                                        |            |
| UNIT IV                                                                           | (18 Hours) |
| 19) Pronoun I, Me, He, Him, She, Her, We.                                         |            |
| 20) Singular to Plural                                                            |            |
| 21) Responding                                                                    |            |
| 22) Pronoun Classification                                                        |            |
| 23) Using Preposition of Movement                                                 |            |
| 24) Preposition: Visual Talk                                                      |            |
| UNIT V                                                                            | (18 Hours) |
| 25) Prepositional Phrases                                                         | ````       |
| 26) Storytelling                                                                  |            |
| 27) Asking For Opinion                                                            |            |
| 28) Using Things Creatively                                                       |            |
| 29) Transition Sequencing                                                         |            |
| 30) Role Play                                                                     |            |
| Book for Study                                                                    |            |
| 1. Joy, J. L. (2020). Learning to Communicate. St. Joseph's College (Autonomous), |            |
| Tiruchirappalli.                                                                  |            |
| 11                                                                                |            |

|        | Course Outcomes                                                                                                    |                       |  |  |  |  |  |  |
|--------|----------------------------------------------------------------------------------------------------|-----------------------|--|--|--|--|--|--|
|        | CO-Statements                                                                                                    | Cognitive             |  |  |  |  |  |  |
| CO No. | On successful completion of this course, students will be able to                                                             | Levels<br>(K - Level) |  |  |  |  |  |  |
| C01    | demonstrate proficiency in paragraph construction, rhyming words, and the use of prefixes and suffixes.                       | K1                    |  |  |  |  |  |  |
| CO2    | apply advanced grammar rules, including proper/common nouns and pronoun usage, in both written and spoken communication.      | K2                    |  |  |  |  |  |  |
| CO3    | express opinions, compliments, and gratitude effectively, showcasing an enhanced ability to articulate thoughts and emotions. | К3                    |  |  |  |  |  |  |

|                    |             |         |                                                      | F                                                                   | Relations | nip Matr | ix   |      |      |             |                 |
|--------------------|-------------|---------|------------------------------------------------------|---------------------------------------------------------------------|-----------|----------|------|------|------|-------------|-----------------|
| Semester           | Course Code |         |                                                      |                                                                     | Title of  | the Cour | se   |      | Н    | ours        | Credits         |
| 1                  | 23UEN14AE01 |         | Abi                                                  | Ability Enhancement Compulsory Course - 1:<br>Communicative English |           |          |      |      |      | 6           | 3               |
| Course             | ] ]         | Program | me Outcomes (POs) Programme Specific Outcomes (PSOs) |                                                                     |           |          |      |      | Mean |             |                 |
| Outcomes           | PO1         | PO2     | PO3                                                  | PO4                                                                 | PO5       | PSO1     | PSO2 | PSO3 | PSO4 | PSO5        | Score of<br>COs |
| CO1                | 2           | 3       | 2                                                    | 2                                                                   | 3         | 2        | 3    | 2    | 3    | 2           | 2.4             |
| CO2                | 2           | 2       | 3                                                    | 2                                                                   | 3         | 3        | 2    | 3    | 2    | 2           | 2.3             |
| CO3                | 2           | 3       | 2                                                    | 3                                                                   | 2         | 2        | 3    | 2    | 3    | 2           | 2.4             |
| Mean Overall Score |             |         |                                                      |                                                                     |           |          |      |      |      | 2.37 (High) |                 |

| Semester | <b>Course Code</b> | Title of the Course                                                 | Hours/Week | Credits |
|----------|--------------------|---------------------------------------------------------------------|------------|---------|
| 1        | 23UEN14AE01        | Ability Enhancement Compulsory<br>Course - 1: Communicative English | 6          | 3       |

| Course Objectives                                                                                                    |
|----------------------------------------------------------------------------------------------------|
| To recognize and demonstrate basic self-introduction strategies.                                                         |
| To summarize information from listening and reading exercises, demonstrating understanding.                              |
| To apply learned concepts to construct essays, actively contribute to group discussions, and create coherent narratives. |
| To analyze reviews to understand how different elements contribute to a comprehensive evaluation.                        |
| To synthesize information to create compelling presentations, actively participate in debates,                           |

interviews, and assess their own communication proficiency.

#### **Advance Level** UNIT I (18 Hours) 1) Self Introduction 2) Listening 3) Reading UNIT II (18 Hours) **Essay Writing** 4) **Group Discussion** 5) Story Building, Story Writing & Story Narration 6) **UNIT III** (18 Hours) **Book Review** 7) 8) Film Review UNIT IV (18 Hours) 9) News Paper Reading and Analysis Public speaking: Drafting and Speaking 10) UNIT V (18 Hours) 11) Debate 12) Interview Skills Websites and eLearning Resources

#### 1. https://ielts-up.com/listening/ielts-listening-practice.html

- 2. https://www.bestmytest.com/ielts/speaking
- 3. https://ielts-up.com/speaking/ielts-speaking-practice.html
- 4. https://learnenglishteens.britishcouncil.org/skills/writing/a2-writing/film-review

|        | Course Outcomes                                                                                                    |                       |  |  |  |  |  |  |  |  |
|--------|----------------------------------------------------------------------------------------------------|-----------------------|--|--|--|--|--|--|--|--|
| CO No. | CO-Statements                                                                                                    | Cognitive             |  |  |  |  |  |  |  |  |
|        | On successful completion of this course, students will be able to                                                                                               | Levels<br>(K - Level) |  |  |  |  |  |  |  |  |
| CO1    | exhibit high-level language skills in self-introduction, listening, reading, and diverse writing tasks such as essay writing and storytelling.                  | K1                    |  |  |  |  |  |  |  |  |
| CO2    | critically evaluate and analyze literature through book reviews, film reviews, and newspaper reading, demonstrating an ability to articulate informed opinions. | K2                    |  |  |  |  |  |  |  |  |
| CO3    | showcase proficiency in public speaking, group discussions, debates, and interviews, reflecting a comprehensive mastery of advanced communication skills.       | К3                    |  |  |  |  |  |  |  |  |

|          | Relationship Matrix |         |                     |                                                                     |     |      |      |      |      |      |                 |  |
|----------|---------------------|---------|---------------------|---------------------------------------------------------------------|-----|------|------|------|------|------|-----------------|--|
| Semester | Cours               | e Code  | Title of the Course |                                                                     |     |      |      |      |      | ours | Credits         |  |
| 1        | 23UEN14AE01         |         | Abil                | Ability Enhancement Compulsory Course - 1:<br>Communicative English |     |      |      |      |      | 6    | 3               |  |
| Course   | I                   | Program | me Outco            | ne Outcomes (POs) Programme Specific Outcomes (PSOs)                |     |      |      |      |      | Mean |                 |  |
| Outcomes | PO1                 | PO2     | PO3                 | PO4                                                                 | PO5 | PSO1 | PSO2 | PSO3 | PSO4 | PSO5 | Score of<br>COs |  |
| CO1      | 2                   | 3       | 2                   | 2                                                                   | 3   | 2    | 3    | 2    | 3    | 2    | 2.4             |  |
| CO2      | 2                   | 2       | 3                   | 2                                                                   | 3   | 3    | 2    | 3    | 2    | 2    | 2.3             |  |
| CO3      | 2                   | 3       | 2                   | 3                                                                   | 2   | 2    | 3    | 2    | 3    | 2    | 2.4             |  |
|          | Mean Overall Score  |         |                     |                                                                     |     |      |      |      |      |      |                 |  |

| Semester | Course Code | Title of the Course | Hours/Week | Credits |
|----------|-------------|---------------------|------------|---------|
| 2        | 23UTA21GL02 | General Tamil - 2   | 4          | 3       |

| கற்றலின் நோக்கங்கள்                                                       |
|---------------------------------------------------------------------------|
| தமிழ் இலக்கிய வரலாற்றை அறிதல்.                                            |
| எழுத்து, சொல் இலக்கணங்களின் அடிப்படைகளைக் கண்டறிதல்.                      |
| அயலகக் கவிதை வடிவங்களை விளங்கிக் கொள்ளுதல்.                               |
| மொழிபெயர்ப்புக் கவிதைகளின் வாயிலாக மொழிபெயர்ப்புத் திறனை வளர்த்தெடுத்தல். |
| போட்டித் தேர்வுகளை எதிர்கொள்வதற்கான இலக்கண அறிவு பெறுதல்.                 |

#### அலகு - 1

**அலகு -** 2

(12 மணிநேரம்) பாரதியார் கவிதைகள் - குயில்பாட்டு ( குயில் தன் பூர்வ ஜென்மக் கதை உரைத்தல் ) பாரதிதாசன் கவிதைகள் - சஞ்சீவி பர்வதத்தின் சாரல் நற்றமிழ்க்கோவை - முதல் மூன்று கட்டுரைகள்

(12 மணிநேரம்

(12 மணிநேரம்)

(12 மணிநேரம்)

வெ.இராமலிங்கனார் - சொல், தமிழன் இதயம் முடியரசனார் - உயிர் வெல்லமோ, மனத்தூய்மை பெருஞ்சித்திரனார் - அஞ்சாதீர், மொழி, இனம், நாடு பட்டுக்கோட்டை கலியாண சுந்தரனார் - வருங்காலம் உண்டு, உழைக்காமல் சேர்க்கும் பணம் இலக்கணம் - எழுத்து இலக்கிய வரலாறு - புதுக்கவிதை, தமிழில் புதிய கவிதை வடிவங்கள்

#### அலகு-3

(12 மணி நேரம்) சுரதா - நல்ல தீர்ப்பு கண்ணதாசன் - ஒரு பானையின் கதை அப்துல் ரகுமான்- வீடு மேத்தா - ஒரேகுரல் இலக்கிய வரலாறு - தமிழ்ச்சிறுகதைகள், இருபதாம் நூற்றாண்டு உரைநடை வளர்ச்சி சிறுகதை - முதல் மூன்று சிறுகதைகள்

#### அலகு - 4

அரசியல் கவிதைகள் ஈரோடு தமிழன்பன்- அகல் விளக்காக இரு ஆதவன் தீட்சண்யா- இன்னும் இருக்கும் சுவர்களின் பொருட்டு சுகிர்தராணி- என் கண்மணியே இசைப்பிரியா சக்தி ஜோதி - யுகாந்திர உறக்கம் பழநி பாரதி- வெள்ளைக்காகிதம் லிவிங்ஸ்மைல் வித்யா - நினைவில் பால்யம் அழுத்தம் இலக்கணம் - சொல்

#### அலகு - 5

அயலகக் கவிதைகள் ஓசேரிசால் (தமிழில் நெய்தல் )- விடைகொடு என்தாய் மண்ணே ஹைபுன் கவிதைகள் சிறுகதை - நான்கு முதல் ஆறு சிறுகதைகள் நற்றமிழ்க் கோவை - நான்கு முதல்ஆறு கட்டுரைகள்

| τήθητη i un mm (Topohing Mathadalagy)  | விரிவுரை (Lecture), காணொளிக் காட்சி (Videos), |
|----------------------------------------|-----------------------------------------------|
| கற்பித்தல் முறை (Teaching Methodology) | விளக்கக் காட்சி (PPT presentation)            |

#### பாடநூல்கள்

1. தமிழாய்வுத்துறை (2023). பொதுத்தமிழ் -2, தூய வளனார் தன்னாட்சிக் கல்லூரி.

2. தமிழாய்வுத்துறை (2021). நற்றமிழ்க் கோவை, தூய வளனார் தன்னாட்சிக் கல்லூரி.

#### Websites and eLearning Sources

- 1. https://www.chennailibrary.com/bharathiyar/kuyilpattu.html
- 2. www.tamildigitallibrary.in
- 3. https://eluthu.com/kavithai
- 4. https://podhutamizh.blogspot.com/2017/09/blog-post\_42.html
- 5. https://thamizhsudar.com
- 6. https://ta.wikipedia.org/wiki

|        | Course Outcomes                                                          |                     |  |  |  |  |  |  |  |
|--------|--------------------------------------------------------------------------|---------------------|--|--|--|--|--|--|--|
|        | CO-Statements                                                            | Cognitive           |  |  |  |  |  |  |  |
| CO No. | இப்பாடத்தின் நிறைவில் மாணவர்கள்                                          | Levels ( K - Level) |  |  |  |  |  |  |  |
| CO1    | தமிழ் இலக்கிய நூல்கள் பற்றிய அறிவைப் பெறுவர்.                            | K1                  |  |  |  |  |  |  |  |
| CO2    | தமிழ் இலக்கண வளர்ச்சியைப் புரிந்து கொள்வர்.                              | K2                  |  |  |  |  |  |  |  |
| CO3    | பிழையின்றி எழுதும் திறன் பெறுவதோடு கற்றல் திறனையும்<br>வளர்த்துக்கொள்வர் | К3                  |  |  |  |  |  |  |  |
| CO4    | பிற கவிதை வடிவங்களைக் கையாளும் திறன் பெறுவர்.                            | K4                  |  |  |  |  |  |  |  |
| CO5    | போட்டித் தேர்வுகளை எதிர்கொள்ளும் திறனைப் பெறுவர்                         | K5                  |  |  |  |  |  |  |  |

|          | Relationship Matrix   |          |         |         |                     |          |                        |            |                 |             |         |
|----------|-----------------------|----------|---------|---------|---------------------|----------|------------------------|------------|-----------------|-------------|---------|
| Semester | Co                    | ourse Co | de      |         | Title of the Course |          |                        |            |                 |             | Credits |
| 2        | 230                   | JTA21G   | L02     |         |                     | Gener    | al Tamil - 2           | 2          |                 | 4           | 3       |
| Course   | Pr                    | ogramm   | e Outco | mes (PO | s)                  | Pro      | gramme S               | Specific O | utcomes (       | PSOs)       | Mean    |
| Outcomes | PO1                   | PO2      | PO3     | PO4     | PO5                 | PSO<br>1 | SO PSO2 PSO3 PSO4 PSO3 | PSO5       | Score of<br>COs |             |         |
| CO1      | 2                     | 1        | 2       | 2       | 3                   | 3        | 3                      | 2          | 3               | 2           | 2.3     |
| CO2      | 2                     | 1        | 2       | 2       | 2                   | 3        | 2                      | 2          | 2               | 2           | 2.0     |
| CO3      | 2                     | 1        | 2       | 2       | 3                   | 3        | 3                      | 2          | 3               | 2           | 2.3     |
| CO4      | 1                     | 2        | 1       | 2       | 2                   | 3        | 2                      | 2          | 3               | 2           | 2.0     |
| CO5      | 1                     | 1        | 2       | 2       | 3                   | 3        | 3                      | 2          | 3               | 2           | 2.2     |
|          | Mean Overall<br>Score |          |         |         |                     |          |                        |            |                 | 2.16 (High) |         |

| Semester | <b>Course Code</b> | Title of the Course | Hours/Week | Credits |
|----------|--------------------|---------------------|------------|---------|
| 2        | 23UFR21GL02        | French - 2          | 4          | 3       |

| Course Objectives                                              |  |
|----------------------------------------------------------------|--|
| To construct simple phrases with pronominal verbs              |  |
| To apply the different types of articles                       |  |
| To understand the usage of pronouns                            |  |
| To analyse the French culture through French culinary art      |  |
| To evaluate and compare the French fashion in current scenario |  |

#### UNIT I

- <u>TITRE</u>: Les Loisirs
- <u>GRAMMAIRE</u> : les adjectifs interrogatifs, les nombres ordinaux, les verbes pronominaux
- <u>LEXIQUE</u> : les différentes activités quotidiennes, les loisirs, les activités quotidiennes, les matières
- <u>PRODUCTION ORALE</u> : parler sur votre passe-temps
- <u>PRODUCTION ECRITE</u> : décrire sa journée

#### UNIT II

- <u>TITRE</u>: La routine
- <u>GRAMMAIRE</u> : les pronoms personnels COD, les verbes du premier groupe en e/er/eler/eter, le verbe prendre
- <u>LEXIQUE</u> : exprimer ses goûts et ses préférences, le temps, l'heure, la fréquence
- <u>PRODUCTION ORALE</u> : savoir comment dire l'heure
- <u>PRODUCTION ECRITE</u> : écrire vos préférences en quelques lignes

#### UNIT III

- <u>TITRE</u>: Où Faire Ses Courses?
- GRAMMAIRE : les articles partitifs, le pronom en (la quantité), très ou beaucoup
- <u>LEXIQUE</u> : inviter et répondre à une invitation, les commerces et les commerçants, demander et dire le prix, les quantités
- <u>PRODUCTION ORALE</u> : faire des courses pour une soirée
- <u>PRODUCTION ECRITE</u> : écrire un message en acceptant l'invitation

#### UNIT IV

- <u>TITRE</u>: Découvrez et Dégustez
- <u>GRAMMAIRE</u> : l'impératif, il faut, les verbes devoir, pouvoir, savoir, vouloir
- <u>LEXIQUE</u> : Commander et commenter sur un plat de la carte, les aliments, les services, les moyens de paiement
- <u>PRODUCTION ORALE</u> : Jeu de rôle au restaurant (entre vous et le garçon)
- <u>PRODUCTION ECRITE</u> : faire une comparaison avec la carte française et indienne

#### UNIT V

- <u>TITRE</u>: Tout le monde s'amuse/ les ados au quotidien
- <u>GRAMMAIRE</u> : les adjectifs démonstratifs, le pronom indéfini on, le futur proche, le passé composé, les verbes en -yer, voir et sortir
- <u>LEXIQUE</u> : connaître les marques connues sur les vêtements, les sorties, situer dans le temps, les vêtements et les accessoires

# (12 Hours)

(12 Hours)

### ,

### (12 Hours)

#### (12 Hours)

- <u>PRODUCTION ORALE</u> : décrire une tenue
- <u>PRODUCTION ECRITE</u> : écrire une lettre amicale, une carte postale

#### **Teaching Methodology** Chalk and talk, visual cues like flashcards, one to one conversation

#### **Book for Study**

1. Dauda, P., Giachino, L. & Baracco, C. (2016). Generation A1. Didier.

#### **Books for Reference**

- 1. Girardet, J. & Pecheur, J. (2017). Echo A1. CLE International, (2nd Ed.).
- 2. Mérieux, R. & Loiseau, Y. (2012). Latitudes A1. Didier.
- 3. Fournier, I. (2011). *Talk French*. Goyal Publishers.

#### Websites and eLearning Sources

1.https://www.frenchtoday.com/blog/french-verb-conjugation/french-reflexive-verbs-list-exercises/list-exercises/list-exercis

2.https://www.fluentu.com/blog/french/french-subject-pronouns/

3.https://grammarist.com/french/french-partitive-article/

4.https://www.talkinfrench.com/guide-french-food-habits/

5.https://www.fluentu.com/blog/french/talking-about-clothes-in-french/

|        | Course Outcomes                                                          |                       |  |  |  |  |  |  |  |
|--------|--------------------------------------------------------------------------|-----------------------|--|--|--|--|--|--|--|
|        | CO-Statements                                                            | Cognitive             |  |  |  |  |  |  |  |
| CO No. | On successful completion of this course, students will be able to        | Levels<br>(K - Level) |  |  |  |  |  |  |  |
| CO1    | relate pronominal verbs in expressing one's day today activity           | K1                    |  |  |  |  |  |  |  |
| CO2    | compare the different types of articles - article partitif and contracte | К2                    |  |  |  |  |  |  |  |
| CO3    | construct texts using pronouns - passages and dialogues                  | К3                    |  |  |  |  |  |  |  |
| CO4    | discover the food habits of the French culture                           | K4                    |  |  |  |  |  |  |  |
| CO5    | appraise the French fashion                                              | K5                    |  |  |  |  |  |  |  |

|                    |                                     |         |          | F       | Relations | hip Matr | ix                          |      |      |            |                 |
|--------------------|-------------------------------------|---------|----------|---------|-----------|----------|-----------------------------|------|------|------------|-----------------|
| Semester           | Course Code Title of the Course Hou |         |          |         |           |          |                             |      | ours | Credits    |                 |
| 2                  | 23UFR                               | 21GL02  |          |         | Fre       | nch - 2  |                             |      |      | 4          | 3               |
| Course             | P                                   | rogramn | ne Outco | mes (PO | s)        | Progra   | Programme Specific Outcomes |      |      |            | Mean            |
| Outcomes           | PO1                                 | PO2     | PO3      | PO4     | PO5       | PSO1     | PSO2                        | PSO3 | PSO4 | PSO5       | Score of<br>COs |
| CO1                | 3                                   | 3       | 3        | 3       | 1         | 3        | 1                           | 2    | 2    | 2          | 2.2             |
| CO2                | 2                                   | 1       | 2        | 3       | 2         | 3        | 1                           | 2    | 2    | 2          | 2.0             |
| CO3                | 3                                   | 2       | 3        | 2       | 2         | 3        | 3                           | 1    | 3    | 2          | 2.4             |
| CO4                | 3                                   | 2       | 2        | 1       | 3         | 3        | 3                           | 1    | 1    | 3          | 2.2             |
| CO5                | 2                                   | 1       | 2        | 2       | 3         | 3        | 3                           | 2    | 2    | 2          | 2.2             |
| Mean Overall Score |                                     |         |          |         |           |          |                             |      |      | 2.2 (High) |                 |

| Semester | Course Code | Title of the Course | Hours/Week | Credits |
|----------|-------------|---------------------|------------|---------|
| 2        | 23UHI21GL02 | Hindi - 2           | 4          | 3       |

| Course Objectives                                                               |             |
|---------------------------------------------------------------------------------|-------------|
| To understand the basics of Hindi Language                                      |             |
| To make the students to be familiar with the Hindi words                        |             |
| To enable the students to develop their effective communicative skills in Hindi |             |
| To introduce the socially relevant subjects in Modern Hindi Literature          |             |
| To empower the students with globally employable soft skills                    |             |
| UNIT I                                                                          | (12 Hours)  |
| • Kafan                                                                         |             |
| Letter Writing - Chutti Patra                                                   |             |
| Bakthikal - Namakarn                                                            |             |
| Sarkari Kariyalayom Ka Naam                                                     |             |
| UNIT II                                                                         | (12 Hours)  |
| Baathcheeth - Dookan Mein                                                       | (12 110013) |
| Kriya                                                                           |             |
| <ul> <li>Letter Writing - Rishthedarom Ko Patra</li> </ul>                      |             |
| Bakthikal - Samajik Paristhithiyam                                              |             |
|                                                                                 |             |
|                                                                                 | (12 Hours)  |
| Vah Thodthi Patthar                                                             |             |
| • Adverb                                                                        |             |
| Letter Writing - Naukari Keliye Avedan Patra                                    |             |
| Bakthikal - Sahithyik Paristhithiyam                                            |             |
| UNIT IV                                                                         | (12 Hours)  |
| • Mukthi                                                                        |             |
| • Samas                                                                         |             |
| Letter Writing - Kitab Maangne Keliye Patra                                     |             |
| • Bakthikal - Salient Features, Main Divisions                                  |             |
| UNIT V                                                                          | (12 Hours)  |
| Anuvad                                                                          | (12 110015) |
| Sandhi                                                                          |             |
| <ul> <li>Letter Writing - Nagarpalika Ko Patra</li> </ul>                       |             |
| <ul> <li>Bakthikal - Visheshathayem</li> </ul>                                  |             |
|                                                                                 |             |

#### Teaching MethodologyPeer Instruction Exercise, Videos, PPT, Quiz, Group Discussion

#### **Books for Study**

- 1. Viswanath Tripaty. (2018). Kuchh Kahaniyan, Rajkamal Prakashan Pvt. Ltd.
- 2. Kamathaprasad Gupth, M. (2020). *Hindi Vyakaran*. Anand Prakashan.
- 3. Sadananth Bosalae. (2020). kavya sarang, Rajkamal Prakashan.

#### **Books for Reference**

- 1. Acharya Ramchandra Shukla. (2021). Hindi Sahitya Ka Itihas. Prabhat Prakashan.
- 2. Krishnakumar, G. (2016). Anuvad vigyan ki Bhumika. Rajkamal Prakashan.
- 3. Aravind Kumar. (2019). Sampoorna Hindi Vyakaran our Rachana, Lucent publisher.
- 4. Lakshman Prasad Singh. (2017). Kavya ke sopan. Bharathy Bhavan Prakashan.

#### Websites and e-Learning Sources

- 1. https://hindigrammar.in/sandhi.html
- 2. https://www.successcds.net/class10/hindi/samas-in-hindi
- 3. https://mycoaching.in/kriya-ke-bhed-verb-in-hindi
- 4. https://namastesensei.in/adverb-in-hindi-examples/
- 5. https://viahindi.in/hindi-vyakaran/sandhi-paribhasha-prakar-or-udaharan

|        | Course Outcomes                                                                                    |    |  |  |  |  |  |  |
|--------|----------------------------------------------------------------------------------------------------|----|--|--|--|--|--|--|
| CO No. | CO No. CO-Statements On successful completion of this course, the student will be able to          |    |  |  |  |  |  |  |
| CO1    | Find out the Terms & Expressions related to letter writing.                                        | K1 |  |  |  |  |  |  |
| CO2    | Explain the works of Hindi writers.                                                                | K2 |  |  |  |  |  |  |
| CO3    | Complete the sentences in Hindi using basic grammar.                                               | K3 |  |  |  |  |  |  |
| CO4    | Analyze the social & political conditions of Devotional period in Hindi Literature.                | K4 |  |  |  |  |  |  |
| CO5    | Justify the human values stressed on the works of the following authors "Premchand, Nirala, etc.". | K5 |  |  |  |  |  |  |

|                    |     |                |          |          | Relati | onship Ma  | atrix    |           |           |             |                 |
|--------------------|-----|----------------|----------|----------|--------|------------|----------|-----------|-----------|-------------|-----------------|
| Semester           | Co  | ourse Co       | de       |          | Ti     | tle of the | Course   |           | Ho        | ours        | Credits         |
| 2                  | 230 | J <b>HI21G</b> | L02      |          |        | Hindi -    | 2        |           |           | 4           | 3               |
| Course             | P   | rogram         | ne Outco | omes (PC | )s)    | Prog       | ramme Sp | ecific Ou | tcomes (P | SOs)        | Mean            |
| Outcomes           | PO1 | PO2            | PO3      | PO4      | PO5    | PSO1       | PSO2     | PSO3      | PSO4      | PSO5        | Score of<br>COs |
| CO1                | 2   | 3              | 3        | 2        | 2      | 3          | 3        | 3         | 2         | 2           | 2.5             |
| CO2                | 1   | 3              | 1        | 2        | 2      | 3          | 3        | 3         | 2         | 3           | 2.3             |
| CO3                | 3   | 2              | 3        | 2        | 2      | 3          | 2        | 3         | 2         | 2           | 2.4             |
| CO4                | 2   | 3              | 3        | 1        | 3      | 2          | 3        | 2         | 1         | 2           | 2.2             |
| CO5                | 3   | 2              | 2        | 2        | 3      | 2          | 3        | 2         | 3         | 2           | 2.4             |
| Mean Overall Score |     |                |          |          |        |            |          |           |           | 2.36 (High) |                 |

| Semester | <b>Course Code</b> | Title of the Course | Hours/Week | Credits |
|----------|--------------------|---------------------|------------|---------|
| 2        | 23USA21GL02        | Sanskrit - 2        | 4          | 3       |

| Course Objectives                                                             |            |
|-------------------------------------------------------------------------------|------------|
| To bring out the salient aspects of classical Sanskrit poetry                 |            |
| To introduce court epics in Sanskrit                                          |            |
| To train students in declensions of pronouns in Sanskrit                      |            |
| To coach the students in the conjugation patterns of verbs in Sanskrit        |            |
| To offer coaching in morpho-phonemic rules and their applications in Sanskrit |            |
| <b>UNIT I</b><br>Asmathi usmath tat kim (MFN) sarvanaam asabdaha              | (12 Hours) |
| <b>UNIT II</b><br>Sandhi Niyamaah Abhyaash (Guna , Visarga , Dirgha , Vrddhi) | (12 Hours) |
| <b>UNIT III</b><br>Lang lakaarah Kriyapadaani Prayoga Vivaranam               | (12 Hours) |
| UNIT IV                                                                       | (12 Hours) |

Raguvamsaha Pratama sargaha (1 -15 slokas)

#### UNIT V

Suvacanani Vakya Prayoga Vivaranam

| Teaching Methodology                | Videos, PPT, Blackboard, Demonstration, Exercises |  |  |  |  |  |
|-------------------------------------|---------------------------------------------------|--|--|--|--|--|
| Books for Study                     |                                                   |  |  |  |  |  |
| 1. Saralasamkritham Skisha. (2021). |                                                   |  |  |  |  |  |

2. Dhaatu Manjari. (2021).

#### **Books for Reference**

- 1. Paindrapuram Ashram, Srirangam. (2019).
- 2. Vadhyar, R. S., & Sons, Book Seller and Publishers. (2021).
- 3. Kulapthy, K. M. (2018). Saral Sanskrit Balabodh. Bharathiys Vidya Bhavan.

#### Websites and eLearning Sources

- 1. https://www.meritnation.com
- 2. https://www.aplustopper.com
- 3. https://mycoaching.in/lang-lakar
- 4. https://sanskritdocuments.org/sites/giirvaani/giirvaani/rv/sargas/01\_rv.htm
- 5. https://resanskrit.com/blogs/blog-post/sanskrit-shlok-popular-quotes-meaning-hindi-english

|        | Course Outcomes                                                                       |                       |  |  |  |  |  |  |  |
|--------|---------------------------------------------------------------------------------------|-----------------------|--|--|--|--|--|--|--|
|        | CO-Statements                                                                         | Cognitive             |  |  |  |  |  |  |  |
| CO No. | On successful completion of this course, students will be able to                     | Levels<br>(K - Level) |  |  |  |  |  |  |  |
| CO1    | remembering names of different objects, remembering different verbal forms and sandhi | K1                    |  |  |  |  |  |  |  |
| CO2    | contrast different verbal forms Explain good sayings, Relate good saying to life.     | K2                    |  |  |  |  |  |  |  |
| CO3    | apply and build small sentences                                                       | K3                    |  |  |  |  |  |  |  |
| CO4    | analyze different forms of Verbs and nouns                                            | K4                    |  |  |  |  |  |  |  |
| CO5    | appreciate subhashitas and Sanskrit poetry                                            | K5                    |  |  |  |  |  |  |  |

|                    | Relationship Matrix |         |          |          |     |            |           |            |        |                   |         |
|--------------------|---------------------|---------|----------|----------|-----|------------|-----------|------------|--------|-------------------|---------|
| Semester           | Cou                 | rse Cod | e        |          |     | Title of t | he Course | e          |        | Hours             | Credits |
| 2                  | 23US                | A21GL   | 02       |          |     | Sansl      | xrit - 2  |            |        | 4                 | 3       |
| Course             | Pr                  | ogramn  | ne Outco | omes (P( | Os) | Pro        | gramme    | Specific ( | (PSOs) | Mean<br>Scores of |         |
| Outcomes           | PO1                 | PO2     | PO3      | PO4      | PO5 | PSO1       | PSO2      | PSO3       | PSO4   | PSO5              | COs     |
| C01                | 2                   | 1       | 3        | 2        | 2   | 2          | 3         | 3          | 2      | 1                 | 2.1     |
| CO2                | 3                   | 2       | 3        | 2        | 2   | 3          | 2         | 3          | 3      | 2                 | 2.5     |
| CO3                | 2                   | 2       | 3        | 2        | 2   | 2          | 2         | 3          | 3      | 1                 | 2.1     |
| CO4                | 3                   | 2       | 3        | 3        | 1   | 2          | 3         | 3          | 3      | 1                 | 2.4     |
| CO5                | 3                   | 2       | 2        | 2        | 3   | 2          | 2         | 3          | 3      | 1                 | 2.3     |
| Mean Overall Score |                     |         |          |          |     |            |           |            |        | 2.28 (High)       |         |

| Semester | <b>Course Code</b> | Title of the Course | Hours/Week | Credits |
|----------|--------------------|---------------------|------------|---------|
| 2        | 23UEN22GE02        | General English - 2 | 5          | 3       |

#### **Course Objectives**

To develop an expanded and specialised vocabulary related to diverse themes such as education, entertainment, career, and society through activities like word grids, reading, and discussions. To enhance problem-solving abilities through activities like debates, role-playing, and scenario analysis.

To enable students to express ideas with precision and clarity by practising different forms of expressing quality, comparison, and actions in various contexts.

To equip students with language skills relevant to professional settings.

To encourage students to explore language as a tool for creative expression and communication.

#### UNIT I

- 01. Education Word Grid
- 02. Reading Problems and Solutions
- 03. Syllabification
- 04. Forms for Expressing Quality
- 05. Expressing Comparison
- 06. Monosyllabic Comparison
- 07. Di/polysyllabic Comparison
- 08. The Best Monosyllabic Comparison
- 09. The Best Di/Polysyllabic Comparison
- 10. Practising Quality Words

#### UNIT II

- 11. Wh Words
- 12. Yes/No Recollection
- 13. Unscramble Wh Questions
- 14. Wh Practice
- 15. Education and the Poor
- 16. Controlled Role Play
- 17. Debate on Education
- 18. Education in the Future
- 19. Entertainment Word Grid
- 20. Classify Entertainment Wordlist
- 21. Guess the Missing Letter
- 22. Proverb-Visual Description
- 23. Supply Wh Words
- 24. Rearrange Questions
- 25. Information Gap Questions

#### **UNIT III**

- 26. Asking Questions
- 27. More about Actions
- 28. More about Actions and Uses
- 29. Crime Puzzle
- 30. Possessive Quiz
- 31. Humourous News Report
- 32. Debate on Media and Politics
- 33. Best Entertainment Source

(15 Hours)

(15 Hours)

#### UNIT IV

- 34. Career Word Grid
- 35. Job-Related Wordlist
- 36. Who's Who?
- 37. People at Work
- 38. Humour at Workplace
- 39. Profession in Context
- 40. Functions and Expressions
- 41. Transition Fill-in
- 42. Transition Word Selection
- 43. Professional Qualities
- 44. Job Procedures
- 45. Preparing a Resume
- 46. Interview Questions
- 47. Job Cover Letter Format
- 49. Emailing an Application
- 50. Mock Interview

#### UNIT V

- 51. Society Word Grid
- 52. Classify Society Wordlist
- 53. Rearrange the Story
- 54. Storytelling
- 55. Story Cluster
- 56. Words Denoting Time
- 57. Expressing Time
- 58. What Can You Buy?
- 59. Noise Pollution
- 60. Positive News Headlines
- 61. Negative News Headlines
- 62. Matching Conditions
- 63. What Would You Do?
- 64. If I were the Prime Minister
- 65. My Dream Country

**Teaching Methodology** Lecture Method, Use of ICT Tools and Interactive method

#### **Book for Study**

1. Joy, J.L. & Peter, F.M. (2014). Let's Communicate 2, Trinity Press.

#### **Books for Reference**

- 1. Ahrens, Sönke. (2017). *How to Take Smart Notes: One Simple Technique to Boost Writing, Learning and Thinking.* Create Space.
- 2. Aspinall, Tricia. (2002). Test Your Listening. Pearson.
- 3. Bailey, Stephen. (2004). Academic Writing: A Practical Guide for Students. Routledge.
- 4. Fitikides, T.J. (2002). Common Mistakes in English, (6th Ed.). Longman
- 5. Wainwright., Gordon. (2007). *How to Read Faster and Recall More: Learn the Art of Speed Reading with Maximum Recall*, (3rd Ed.). How to Books.

#### Websites and eLearning Sources

- 1. https://learnenglish.britishcouncil.org/
- 2. https://oneminuteenglish.org/en/best-websites-learn-english/
- 3. https://www.dailywritingtips.com/best-websites-to-learn-english/

#### (15 Hours)

|        | Course Outcomes                                                                                                    |    |  |  |  |  |  |  |  |
|--------|----------------------------------------------------------------------------------------------------|----|--|--|--|--|--|--|--|
|        | <b>CO-Statements</b>                                                                                                    |    |  |  |  |  |  |  |  |
| CO No. | On successful completion of this course, students will be able to                                                           |    |  |  |  |  |  |  |  |
| CO1    | write paragraphs with apt punctuation marks                                                                                 |    |  |  |  |  |  |  |  |
| CO2    | discuss basic issues with friends, relatives and members of the family                                                      |    |  |  |  |  |  |  |  |
| CO3    | use polite expressions in appropriate ways                                                                                  | K3 |  |  |  |  |  |  |  |
| CO4    | evaluate the language and communication aspects of the topics                                                               | K4 |  |  |  |  |  |  |  |
| CO5    | create and produce various forms of communication, including professional documents like resumes and cover letters, debates | К5 |  |  |  |  |  |  |  |

|          | Relationship Matrix |           |         |                     |     |         |           |           |           |       |                  |  |
|----------|---------------------|-----------|---------|---------------------|-----|---------|-----------|-----------|-----------|-------|------------------|--|
| Semester | Cou                 | ırse Code | e       | Title of the Course |     |         |           |           |           |       | rs Credits       |  |
| 2        | 23UH                | EN22GE    | )2      |                     |     | General | English - | 2         |           | 5     | 3                |  |
| Course   | Pr                  | ogramm    | e Outco | mes (PO             | s)  | Progr   | ramme Sp  | ecific Ou | tcomes (P | PSOs) | Mean<br>Score of |  |
| Outcomes | PO1                 | PO2       | PO3     | PO4                 | PO5 | PSO1    | PSO2      | PSO3      | PSO4      | PSO5  | COs              |  |
| CO1      | 2                   | 3         | 2       | 2                   | 3   | 2       | 3         | 2         | 3         | 2     | 2.4              |  |
| CO2      | 2                   | 2         | 3       | 2                   | 3   | 3       | 2         | 3         | 2         | 2     | 2.3              |  |
| CO3      | 2                   | 3         | 2       | 3                   | 2   | 2       | 3         | 2         | 3         | 2     | 2.4              |  |
| CO4      | 2                   | 2         | 3       | 2                   | 3   | 3       | 2         | 3         | 2         | 3     | 2.5              |  |
| CO5      | 2                   | 2         | 2       | 3                   | 2   | 2       | 2         | 3         | 2         | 2     | 2.2              |  |
|          | Mean Overall Score  |           |         |                     |     |         |           |           |           |       | 2.36 (High)      |  |

| Semester | Course Code | Title of the Course                                      | Hours/Week | Credits |
|----------|-------------|----------------------------------------------------------|------------|---------|
| 2        | 23UBC23CC02 | <b>Core Course - 2:</b><br>Digital Computer Fundamentals | 4          | 3       |

| Course Objectives                                            |  |  |  |  |  |
|--------------------------------------------------------------|--|--|--|--|--|
| Identify the logic gates and their functionality             |  |  |  |  |  |
| Perform number conversions from one system to another system |  |  |  |  |  |
| Design basic electronic circuits                             |  |  |  |  |  |
| Differentiating between software types and common use cases. |  |  |  |  |  |

Applying computer fundamentals knowledge to other technology, including mobile devices.

#### **UNIT I: Digital Logic & Combinational Logic Circuits**

Binary Number System - The Basic Gates - Boolean algebra - NOR Gates - NAND Gates -Boolean Laws and Theorem - Sum of Product Method - Karnaugh Simplification - Product of Sum Method -Product of Sum Simplifications.

#### **UNIT II: Data Processing & Arithmetic**

Multiplexers - De-multiplexers - Decoders: 1 of 16 encoders - BCD to decimal decoders -Seven segment decoders - Encoders - Ex-OR gates. Binary Addition - Subtraction - Unsigned Binary Numbers - 2's Complement Representation. The Adder - Subtracter - Binary Multiplication and Division.

#### **UNIT III: Flip-Flops, Registers & Counters**

(12 Hours) Flip - Flops: RSFlip - Flops - Gated Flip - Flops - Edge Triggered RSFlip - Flop - Edge Triggered D Flip - Flop - Edge Triggered JK Flip-Flops - JK Master/Slave - REGISTERS: Types of Registers - Serial - In -Serial - Out-Serial-I n-Parallel-out- Parallel-In- Serial Out-Parallel-In - Parallel-Out.

#### **UNIT IV: Counters**

Counters: Asynchronous Counters - Synchronous Counters. D/A and A/D Conversions: D/A Converters - A/D - converter Simultaneous Conversion. Memory: Magnetic Memory - Memory Addressing -ROMs, PROMs, and EPROMs - SRAMs - DRAMs.

#### **UNIT V: Microprocessors, Microcomputers and Assembly Language**

Microprocessors - Microprocessor Instruction Set and Computer Languages. Introduction to 8085 Assembly Language Programming: The 8085 Programming Model - Instruction Classification -Instruction, Data Format and Storage - Data Format - Simple Assembly Language Program.

| Teaching Methodology | PPT Presentation, Chalk and Talk, Video Lectures |
|----------------------|--------------------------------------------------|
|----------------------|--------------------------------------------------|

#### **Books for Study**

- 1. Donald, P. L., & Albert, P.M. (2011). Digital Principles and Applications, (7th Ed.). Tata McGraw-Hill.
  - Unit I: *Chapter 1, Chapter 3(Sec. 3.1 - 3.8)*
  - Unit II: Chapter 4 (Sec. 4.1 - 4.7), Chapter 6(Sec. 6.1 - 6.11)
  - **Unit III:** *Chapter* 8 (*Sec.* 8.1 - 8.5), *Chapter* 9 (*Sec.* 9.1 - 9.5)
  - Unit IV: Chapter 10 (Sec. 10.1 - 10.3), Chapter 12 (Sec. 12.4, 12.5), Chapter 13 (Sec.13.1 - 13.6)
- 2. Ramesh, G. (2007). Microprocessor Architecture, Programming and Applications with the 8085. (5th Ed.). Penram International Publishing Private Limited. Unit V: Chapter 1 (Sec 1, 1.2), Chapter 2.

#### **Books for Reference**

1. Thomas, C.B. (1985). Digital Computer Fundamentals. (6th Ed.). McGraw-Hill.

#### (12 Hours)

#### (12 Hours)

### (12 Hours)

2. Thomas, L.F. (2015). *Digital Fundamentals*. (11th Ed.). Pearson Education.

3. Reema, T. (2019). Fundamentals of Computers. (2nd Ed.). Oxford University Press.

|            | Course Outcomes                                                                                                    |                       |
|------------|----------------------------------------------------------------------------------------------------|-----------------------|
|            | CO-Statements                                                                                                    | Cognitive             |
| CO No.     | On successful completion of this course, students will be able to                                                                           | Levels<br>(K - Level) |
| CO1        | list the functionalities of various gates in a Digital Computer.                                                                            | K1                    |
| CO2        | comprehend the fundamental principles of Digital Electronics Circuits used<br>in Arithmetic Operations and 8085 Assembly Language programs. | K2                    |
| CO3        | utilize the concepts of Flip-Flops, Registers and Counters in the design of memory.                                                         | К3                    |
| <b>CO4</b> | solve the expressions using Karnaugh Map to design the simplified circuits.                                                                 | K4                    |
| CO5        | distinguish the Type of Memories used in Digital Computers.                                                                                 | K5                    |

|          |                                                                    |        |         |         | Relatior | nship Mat | rix      |           |            |            |                 |
|----------|--------------------------------------------------------------------|--------|---------|---------|----------|-----------|----------|-----------|------------|------------|-----------------|
| Semester | Course Code Title of the Course                                    |        |         |         |          |           |          | Hours     | Credits    |            |                 |
| 2        | 23UBC23CC02         Core Course - 2: Digital Computer Fundamentals |        |         |         |          |           | entals   | 4         | 3          |            |                 |
| Course   | Pı                                                                 | ogramm | e Outco | mes (PO | s)       | Prog      | gramme S | pecific O | utcomes (l | PSOs)      | Mean            |
| Outcomes | PO1                                                                | PO2    | PO3     | PO4     | PO5      | PSO1      | PSO2     | PSO3      | PSO4       | PSO5       | Score of<br>COs |
| CO1      | 3                                                                  | 3      | 1       | 3       | 2        | 3         | 3        | 2         | 2          | 2          | 2.4             |
| CO2      | 3                                                                  | 3      | 1       | 3       | 3        | 3         | 3        | 2         | 2          | 2          | 2.5             |
| CO3      | 3                                                                  | 3      | 2       | 2       | 1        | 3         | 3        | 3         | 2          | 1          | 2.3             |
| CO4      | 3                                                                  | 3      | 2       | 2       | 1        | 3         | 3        | 2         | 2          | 2          | 2.3             |
| CO5      | 3                                                                  | 3      | 3       | 2       | 1        | 3         | 3        | 3         | 2          | 1          | 2.4             |
|          |                                                                    |        |         |         |          |           |          | ]         | Mean Ove   | rall Score | 2.38 (High)     |

| Semester | Course Code | Title of the Course                                               | Hours/Week | Credits |
|----------|-------------|-------------------------------------------------------------------|------------|---------|
| 2        | 23UBC23CC03 | <b>Core Course - 3:</b><br>Relational Database Management Systems | 4          | 3       |

| Course Objectives                                                                |
|----------------------------------------------------------------------------------|
| Understand the relational database design principles                             |
| Familiar with the basic issues of transaction processing and concurrency control |
| Familiar with database storage structures and access techniques                  |
| To develop conceptual understanding of database management system                |
| To understand how a real-world problem can be mapped to schemas                  |

#### **UNIT I: Introduction to Database System**

DatabaseSystemApplications-PurposeofDatabaseSystem.VIEWOFDATA:Data Abstraction -Instances and Schemas- Data Models- Relational Database- Data base Design-The Entity Relationship model

#### **UNIT II: Storage and file Structure**

Overview of physical storage media - Magnetic Disks - Tertiary Storage - Storage Access. File Organization: Fixed Length Records - Variable Length Records. Organization of Records in Files: Sequential File Organization - Multi table Clustering File Organization - Data Dictionary Storage.

#### **UNIT III: Relational Model**

Structure of Relational Data bases - Fundamental Relational Algebra Operation. TRANSACTIONS: Transaction Concept - Transaction State - Implementation of Atomicity and Durability - Concurrent Execution-Serializability.

#### **UNIT IV: SQL**

SQL: Background - Data Definition - Basic Structure of SQL Queries - Set Operations -Aggregate Functions - Nested sub queries - Views - Joined Relations. Relational Data base Design: Atomic Domain and First Normal Forms. Decomposition Using Functional Dependencies: Keys and Functional Dependencies- Third Normal Form - Boyce Code Normal Form.

#### **UNIT V: Introduction to PL/SQL**

Introduction of PL/SQL: Advantages of PL/SQL - The Generic PL/ SQL Block. PL/SQL: Data types - Variables - Constants - Control Structures - Cursors - Exception Handling -Procedures and Functions-Packages - Triggers.

| Teaching Methodology | PPT Presentation, Chalk and Talk, Video Lectures |
|----------------------|--------------------------------------------------|
|----------------------|--------------------------------------------------|

#### **Books for Study**

1. Abraham, S., Henry, F.K., & Sudarshan, S. (2016). *Database System Concepts* (8th Ed.). Tata McGraw-Hill.

| Unit I:   | Chapter 1, Chapter 2             |
|-----------|----------------------------------|
| Unit II:  | Chapter 3, Chapter 5, Chapter 6  |
| Unit III: | Chapter 8, Chapter 9, Chapter 10 |
| Unit IV:  | Chapter 12, Chapter 13           |
|           |                                  |

2. Ivan, B. (2016). SQL & PL/SQL: The Programming Languages of Oracle. (4th Ed.). BPB Publications.

**Unit V:** *Chapter 2, Chapter 3* 

#### **Books for Reference**

- 1. Gill, P.S. (2019). Database Management Systems. Dream Tech Press.
- 2. Deshpande, P.S. (2017). SQL & PL/SQL for Oracle 10g. Dream Tech Press.
- 3. Ramez, E. & Navathe, S.B. (2017). Fundamentals of Database Systems, (7th Ed.). Pearson.

#### (12 Hours)

# (12 Hours)

#### (12 Hours)

# (12 Hours)

|            | Course Outcomes                                                                                   |                       |
|------------|---------------------------------------------------------------------------------------------------|-----------------------|
|            | CO-Statements                                                                                     | Cognitive             |
| CO No.     | On successful completion of this course, students will be able to                                 | Levels<br>(K - Level) |
| CO1        | choose the need, role, importance and uses of databases in application development.               | K1                    |
| CO2        | contrast the data base approach over the file based data storage system.                          | K2                    |
| CO3        | apply the different models of file organizing, storing and using of data in software solutions.   | К3                    |
| <b>CO4</b> | analyze the relational model and relational algebra operations.                                   | K4                    |
| CO5        | examine the PL/SQL procedural techniques on relational tables as per the Industrial requirements. | K5                    |

| Relationship Matrix |       |         |         |                                                            |     |      |          |            |             |        |                 |
|---------------------|-------|---------|---------|------------------------------------------------------------|-----|------|----------|------------|-------------|--------|-----------------|
| Semester            | Cour  | se Code |         | Title of the Course                                        |     |      |          |            |             |        | Credits         |
| 2                   | 23UB0 | C23CC03 | 3       | Core Course - 3:<br>Relational Database Management Systems |     |      |          |            |             |        | 3               |
| Course              | Pr    | ogramm  | e Outco | me (PO                                                     | s)  | Prog | ramme Sj | pecific Oı | itcomes     | (PSOs) | Mean            |
| Outcomes            | PO1   | PO2     | PO3     | PO4                                                        | PO5 | PSO1 | PSO2     | PSO3       | PSO4        | PSO5   | Score of<br>COs |
| CO1                 | 3     | 3       | 3       | 2                                                          | 2   | 3    | 3        | 3          | 2           | 3      | 2.7             |
| CO2                 | 3     | 2       | 3       | 3                                                          | 2   | 3    | 2        | 2          | 3           | 1      | 2.4             |
| CO3                 | 2     | 3       | 2       | 3                                                          | 3   | 2    | 3        | 2          | 2           | 3      | 2.5             |
| CO4                 | 3     | 2       | 3       | 2                                                          | 1   | 3    | 3        | 2          | 1           | 2      | 2.2             |
| CO5                 | 2     | 3       | 2       | 3                                                          | 2   | 3    | 2        | 3          | 3           | 2      | 2.5             |
| Mean Overall Score  |       |         |         |                                                            |     |      |          |            | 2.36 (High) |        |                 |

| Semester      | <b>Course Code</b>                     | Title of the Course | Hours/Week | Credits |
|---------------|----------------------------------------|---------------------|------------|---------|
| 2 23UBC23CP02 | 2211PC22CD02                           | Core Practical - 2: | 2          | 2       |
|               | Relational Database Management Systems | 5                   | 2          |         |

| Course Objectives                                                                                   |
|----------------------------------------------------------------------------------------------------|
| To practice the concepts learnt in the subject DBMS by developing a database                        |
| To practice the designing, developing and querying a database                                       |
| To use "Mysql/Oracle" database                                                                      |
| Ability to define a problem at the view level & ability to understand the physical structure of the |
| database to handle data.                                                                            |
| To explain basic database concepts, applications, data models, schemas and instances.               |

#### List of Exercises

- 1. DDL, DML and DCL Queries
- 2. Aggregate Functions and Set Operations
- 3. Normalization
- 4. Joins and Views
- 5. Nested Sub Queries and Correlated Sub Queries

#### PL/SQL

- 6. Cursor
- 7. Procedures and Functions
- 8. Packages
- 9. Triggers
- 10. Exception Handling

|            | Course Outcomes                                                                                                    |                       |  |  |  |  |  |
|------------|----------------------------------------------------------------------------------------------------|-----------------------|--|--|--|--|--|
|            | <b>CO-Statements</b>                                                                                                    |                       |  |  |  |  |  |
| CO No.     | On successful completion of this course, students will be able to                                                         | Levels<br>(K - Level) |  |  |  |  |  |
| CO1        | list the queries of data base using DML/DDL commands.                                                                     | K1                    |  |  |  |  |  |
| CO2        | demonstrate the aggregate function and set operations.                                                                    | K2                    |  |  |  |  |  |
| CO3        | apply the normalization rules for database design in business solutions.                                                  | К3                    |  |  |  |  |  |
| <b>CO4</b> | examine the effectiveness of various subqueries for a given problem                                                       | K4                    |  |  |  |  |  |
| CO5        | analyze various PL/SQL stored procedures, stored functions, cursors and packages to provide effective data base solutions | K5                    |  |  |  |  |  |

|                    | Relationship Matrix      |         |     |                                                                      |     |                                 |      |      |             |       |                 |
|--------------------|--------------------------|---------|-----|----------------------------------------------------------------------|-----|---------------------------------|------|------|-------------|-------|-----------------|
| Semester           | Cours                    | se Code |     | Title of the Course                                                  |     |                                 |      |      |             | Hours | Credits         |
| 2                  | 23UBC23CP02              |         |     | <b>Core Practical - 2:</b><br>Relational Database Management Systems |     |                                 |      |      | 3           | 2     |                 |
| Course             | Programme Outcomes (POs) |         |     |                                                                      |     | Programme Specific Outcomes (PS |      |      |             | PSOs) | Mean            |
| Outcomes           | PO1                      | PO2     | PO3 | PO4                                                                  | PO5 | PSO1                            | PSO2 | PSO3 | PSO4        | PSO5  | Score of<br>COs |
| CO1                | 2                        | 3       | 3   | 2                                                                    | 2   | 3                               | 1    | 3    | 2           | 3     | 2.4             |
| CO2                | 3                        | 2       | 2   | 3                                                                    | 3   | 1                               | 3    | 2    | 3           | 2     | 2.4             |
| CO3                | 2                        | 3       | 2   | 3                                                                    | 1   | 2                               | 1    | 2    | 2           | 1     | 1.9             |
| CO4                | 3                        | 2       | 3   | 2                                                                    | 1   | 3                               | 3    | 2    | 1           | 3     | 2.3             |
| CO5                | 2                        | 1       | 2   | 1                                                                    | 2   | 3                               | 2    | 3    | 3           | 2     | 2.1             |
| Mean Overall Score |                          |         |     |                                                                      |     |                                 |      |      | 2.25 (High) |       |                 |

| Semester | Course Code | Title of the Course                    | Hours/Week | Credits |
|----------|-------------|----------------------------------------|------------|---------|
| 2        | 23UBC23AC02 | Allied Course - 2: Statistical Methods | 6          | 4       |

To interpret the relationship between variables.

To apply the theoretical distributions and discuss the expected results in real life problems.

#### UNIT I: Measures of central tendency (average)

Arithmetic mean: Discrete series, Continuous series - Open end classes - Median: Discrete series, Continuous series - Quartiles - Mode: Discrete series, Continuous series

#### **UNIT II: Dispersion and skewness**

Concept of Variation - Methods of Measuring Dispersion: Range, Inter quartile range, Mean deviation, Standard deviation - Mean deviation: Individual series, Discrete series, Continuous series - Standard deviation: Individual series, Discrete series, Continuous series - Coefficient of variation - Skewness - Relative measure of skewness: Karl Pearson's coefficient of skewness

#### UNIT III: Correlation and regression

Correlation - Properties of coefficient of correlation - Karl Pearson's coefficient of correlation - Rank correlation coefficient - Regression: Regression of Y on X - Deviation taken from arithmetic mean of X on Y - Deviation Taken from assumed mean.

#### **UNIT IV: Probability**

Mathematical Preliminaries - Permutation and Combination - Measurement of Probability - Bayes Theorem.

#### **UNIT V: Theoretical distribution**

Binominal distribution: Properties of Binominal distribution - Fitting a Binominal distribution - Poisson distribution: Fitting a Poisson distribution - Normal distribution.

Note: No derivations problems only.

| Teaching Methodology | Chalk and Talk method, Problem solving |
|----------------------|----------------------------------------|
|----------------------|----------------------------------------|

#### **Book for Study**

- 1. Pillai, R. S. N. & Bagavathi. (2009). *Statistics Theory and Practice*. (7th Ed.). S. Chand and Company Ltd.
  - Unit I: Chapter 9 (Pages 125-134,136-139,145-154,156-159, 166-172).
  - Unit II: Chapter 10 (Pages 241-268, 278-290), Chapter 11 (Pages 338-347)
  - Unit III: Chapter 12 (Pages 396-410,415-420), Chapter 13 (Pages 465-480)
  - **Unit IV:** *Chapter 18 (Pages 726-759)*
  - **Unit V:** *Chapter 19 (Pages 769-800)*

#### **Books for Reference**

- 1. Gupta, S. C. & Kapoor, V. K. (2002). *Fundamentals of Mathematical Statistics*. (11th Ed.). Sultan Chand & Sons.
- 2. Gupta, S. P. (2005). Statistical method. (33rd Ed.). Sultan Chand & Sons.
- 3. Vittal, P. R. (2004). Mathematical Statistics. Margham Publications.
- 4. Kapur, J. N. & Saxena, H. C.(2010). *Mathematical Statistics*.(20th Ed.). S.Chand & Co Ltd.

## (18 Hours)

(18 Hours)

(18 Hours)

#### (18 Hours)

(18 Hours)

|        | Course Outcomes                                                                                                    |    |  |  |  |  |
|--------|----------------------------------------------------------------------------------------------------|----|--|--|--|--|
| CO No. | CO-Statements On successful completion of this course, students will be able to                                                                |    |  |  |  |  |
| CO1    | acquire knowledge of probability and statistical methods, theoretical Distributions.                                                           | K1 |  |  |  |  |
| CO2    | understand the fundamental concepts of measures of central tendency, dispersion, correlation and theoretical distributions                     | K2 |  |  |  |  |
| CO3    | construct appropriate mathematical model to solve a variety of practical Problems.                                                             | К3 |  |  |  |  |
| CO4    | accurate and efficient use of different methods such as measures of<br>Central tendency, dispersion, correlation and theoretical distributions | K4 |  |  |  |  |
| CO5    | demonstrate the competency in solving problems related to probability<br>And statistics.                                                       | К5 |  |  |  |  |

| Relationship Matrix |                                 |         |          |         |          |           |             |           |          |       |                  |                |
|---------------------|---------------------------------|---------|----------|---------|----------|-----------|-------------|-----------|----------|-------|------------------|----------------|
| Semester            | Course Code Title of the Course |         |          |         |          |           | Course Code |           |          | Hours | Credits          |                |
| 2                   | 2 23UBC23AC02                   |         |          |         | Allied C | ourse - 2 | : Statistic | al Metho  | ds       |       | 6                | 4              |
| Course              | Pr                              | ogramme | e Outcoi | mes (PO | s)       | Progra    | amme Sp     | ecific Ou | tcomes ( | PSOs  | /                | Mean           |
| Outcomes            | PO1                             | PO2     | PO3      | PO4     | PO5      | PSO1      | PSO2        | PSO3      | PSO4     | PSC   | os <sup>So</sup> | ores of<br>COs |
| CO1                 | 3                               | 2       | 2        | 2       | 1        | 3         | 3           | 2         | 2        | 3     |                  | 2.2            |
| CO2                 | 2                               | 3       | 2        | 1       | 2        | 3         | 3           | 2         | 2        | 3     |                  | 2.3            |
| CO3                 | 1                               | 2       | 3        | 2       | 3        | 2         | 3           | 2         | 3        | 2     |                  | 2.3            |
| CO4                 | 1                               | 2       | 2        | 3       | 1        | 2         | 3           | 2         | 2        | 3     |                  | 2.1            |
| CO5                 | 1                               | 2       | 2        | 2       | 3        | 1         | 3           | 2         | 2        | 3     |                  | 2.1            |
| Mean Overall Score  |                                 |         |          |         |          |           |             | re 2.2    | (High)   |       |                  |                |

| Semester | Course Code | Title of the Course                                  | Hours/Week | Credits |
|----------|-------------|------------------------------------------------------|------------|---------|
| 2        | 23UHE24VE02 | Value Education - 2:<br>Fundamentals of Human Rights | 2          | 1       |

| Course Objectives                                                                               |
|-------------------------------------------------------------------------------------------------|
| To sensitize students about various human rights and their importance                           |
| To empower them with the right understanding of human rights                                    |
| To enable them to understand the Fundamental rights and the duties in the constitution of India |
| To help them comprehend the background, principles and the articles of UDHR                     |
| To make them involved in activities to defend human rights                                      |

#### **UNIT I: Human Rights - An Introduction**

Introduction- Classification of Human Rights- Scope of Human Rights-Characteristics of Human Rights - Challenges for Human Rights in the 21<sup>st</sup> Century.

#### **UNIT II: Historical Development of Human Rights**

Human Rights in Pre-World War Era- Human Rights in Post-World War Era- Evolution of International Human Rights Law - the General Assembly Proclamation- Institution Building, Implementation and the Post- Cold War Period. The ICC.

#### **UNIT III: India and Human Rights**

Introduction- Preamble to Indian Constitution - Classification of Fundamental Rights-Salient Features of Fundamental Rights-and Fundamental Duties.

#### **UNIT IV: Human Rights of Women and Children**

Women's Human Rights- Issues related to women's rights - and Rights of Women's and Children

#### **UNIT V: Human Rights Violations and Organizations**

Human Rights Violations - Human Rights Violations in India - the Human Rights Watch Report, January 2012- Human Rights Organizations - NHRC - SHRC.

#### **Book for Study**

1. Department of Human Excellence, (2021). Techniques of Social Analysis: Fundamentals of Human Rights.

#### **Books for Reference**

- 1. Venkatachalem. (2005). The Constitution of India, Giri Law House.
- 2. Naik, V. & Shany, M. (2011). Human rights education and training, Crescent Publishing Corporation.
- 3. Neera, B. (2011). Human Rights Content and Extent. Swastika Publications.

#### Websites and eLearning Sources

- 1. https://www.un.org/en/universal-declaration-human-rights/
- 2. https://www.ilo.org/global/lang--en/
- 3. https://www.amnesty.org/en/

# (6 Hours)

#### (6 Hours)

### (6 Hours)

### (6 Hours)

(6 Hours)

| Course Outcomes |                                                                                                    |                     |  |  |  |  |
|-----------------|----------------------------------------------------------------------------------------------------|---------------------|--|--|--|--|
| CO No.          | CO-Statements                                                                                          | Cognitive<br>Levels |  |  |  |  |
|                 | On successful completion of this course, students will be able to                                      | (K - Level)         |  |  |  |  |
| CO1             | Identify the importance and the values of human rights                                                 | K1                  |  |  |  |  |
| CO2             | Understand the historical background and the development of Human Rights and the related organizations | К2                  |  |  |  |  |
| CO3             | Apply the provisions of National and International human rights to themselves<br>and the society       | К3                  |  |  |  |  |

| Relationship Matrix |                                 |                                                              |     |         |     |                             |          |       |          |      |                 |  |
|---------------------|---------------------------------|--------------------------------------------------------------|-----|---------|-----|-----------------------------|----------|-------|----------|------|-----------------|--|
| Semester            | Course CodeTitle of the CourseH |                                                              |     |         |     |                             |          | Hours | Credits  |      |                 |  |
| 2                   | 231                             | HE24VE02Value Education - 2:<br>Fundamentals of Human Rights |     |         |     |                             |          | 2     | 1        |      |                 |  |
| Course              | Programme Outco                 |                                                              |     | omes (P | Os) | Programme Specific Outcomes |          |       |          | · /  |                 |  |
| Outcomes            | PO1                             | PO2                                                          | PO3 | PO4     | PO5 | PSO1                        | PSO<br>2 | PSO3  | PSO<br>4 | PSO5 | Score of<br>COs |  |
| CO1                 | 3                               | 2                                                            | 1   | 2       | 2   | 3                           | 2        | 2     | 2        | 2    | 2.1             |  |
| CO2                 | 3                               | 2                                                            | 1   | 2       | 2   | 3                           | 2        | 2     | 2        | 2    | 2.1             |  |
| CO3                 | 3                               | 2                                                            | 2   | 2       | 2   | 2                           | 3        | 2     | 1        | 2    | 2.1             |  |
|                     | Mean Overall Score              |                                                              |     |         |     |                             |          |       |          |      | 2.1 (Medium)    |  |

| Semester | <b>Course Code</b> | Title of the Course                                                 | Hours/Week | Credits |
|----------|--------------------|---------------------------------------------------------------------|------------|---------|
| 2        | 23UHE24AE01        | Ability Enhancement Compulsory Course - 2:<br>Environmental Studies | 2          | 1       |

| Course Objectives                                                                      |  |
|----------------------------------------------------------------------------------------|--|
| To enable students connect themselves with nature                                      |  |
| To Impart knowledge of the concept of Biodiversity                                     |  |
| To create awareness of the causes and consequences of various pollution                |  |
| To help them recognize the available natural resources and the need to sustain them    |  |
| To enable them to Identify the environmental problems and offer alternatives by making |  |

interventions both individually and collectively

#### **UNIT I: Introduction to Environmental Studies**

Introduction - Scope and Importance - Subsystems of Earth - Various recycling Methods - Environmental Movements in India - Eco- Feminism - Public awareness - Suggestions to conserve environment

#### **UNIT II: Natural Resources**

Food Resources - Land Resources - Forest resources - Mineral Resources - Water Resources - Energy Resources

#### UNIT III: Ecosystems, Biodiversity and Conservation

General structure of ecosystem - Functions of Ecosystem - Energy flow and Ecological pyramids -Levels of Biodiversity - Hot spots of Biodiversity - Endangered and Endemic Species - Value of Biodiversity - Threats to Biodiversity - Conservation of Biodiversity

#### **UNIT IV: Environmental Pollution**

Air Pollution - Water Pollution - Oil Pollution - Soil Pollution - Marine Pollution - Noise Pollution - Thermal Pollution - Radiation Pollution

#### **UNIT V: Environmental Organizations and Treatise**

United Nations Environment Program (UNEP) - International treaties on Environmental protection -Ministry of Environment, Forest and Climate Change - Important National Environmental Acts and rules- Environmental Impact assessment - Issues deals with Population growth.

| Teaching MethodologyChalk and Talk, Power point and Field visit |
|-----------------------------------------------------------------|
|-----------------------------------------------------------------|

#### **Book for Study**

1. Department of Human Excellence, (2021). Environmental Studies.

#### **Books for Reference**

- 1. Rathor, V.S. & Rathor B. S. (2013). *Management of Natural Resources for Sustainable Development*. Daya Publishing House.
- 2. Sharma P.D. (2010). Ecology and Environment, (8th Ed.). Rastogi Publications.
- 3. Agrawal, A & Gibson, C.C. (2001). *Introduction: The Role of Community in Natural Resource Conservation*. Rutgers University Press.

#### Websites and eLearning Sources

- 1. https://www.unep.org/
- 2. http://moef.gov.in/en/
- 3. https://www.ipcc.ch/reports/

# (6 Hours)

## (6 Hours)

(6 Hours)

(6 Hours)

#### (6 Hours)

|        | Course Outcomes                                                                                 |                                    |  |  |  |  |  |  |  |
|--------|-------------------------------------------------------------------------------------------------|------------------------------------|--|--|--|--|--|--|--|
| CO No. | CO-Statements                                                                                   | Cognitive<br>Levels<br>(K - Level) |  |  |  |  |  |  |  |
|        | On successful completion of this course, students will be able to                               |                                    |  |  |  |  |  |  |  |
| CO1    | Identify the concepts related to global ecology and the environment                             | K1                                 |  |  |  |  |  |  |  |
| CO2    | Comprehend the natural resources and environmental organizations                                | K2                                 |  |  |  |  |  |  |  |
| CO3    | Apply the acquired knowledge to sensitize individuals and public about the environmental crisis | К3                                 |  |  |  |  |  |  |  |

|          | Relationship Matrix |          |          |                                                                     |       |                                 |       |      |          |          |                 |
|----------|---------------------|----------|----------|---------------------------------------------------------------------|-------|---------------------------------|-------|------|----------|----------|-----------------|
| Semester | Cours               | se Code  |          |                                                                     | Title | e of the Co                     | ourse |      |          | Hours    | Credits         |
| 2        | 23UHH               | E24AE01  |          | Ability Enhancement Compulsory Course - 2:<br>Environmental Studies |       |                                 |       |      |          | 2        | 1               |
| Course   | F                   | Programm | ne Outco | mes (POs                                                            | 5)    | Programme Specific Outcomes (PS |       |      |          |          | Mean            |
| Outcomes | PO1                 | PO2      | PO3      | PO4                                                                 | PO5   | PSO1                            | PSO2  | PSO3 | PSO<br>4 | PSO<br>5 | Score of<br>COs |
| CO1      | 3                   | 2        | 1        | 2                                                                   | 2     | 3                               | 2     | 2    | 2        | 2        | 2.1             |
| CO2      | 3                   | 2        | 1        | 2                                                                   | 2     | 3                               | 2     | 2    | 2        | 2        | 2.1             |
| CO3      | 3                   | 2        | 2        | 2                                                                   | 2     | 2                               | 3     | 2    | 1        | 2        | 2.1             |
|          |                     |          |          |                                                                     |       |                                 |       | Mea  | n Overa  | ll Score | 2.1 (Medium)    |

| Semester | Course Code | Title of the Course | Hours/Week | Credits |
|----------|-------------|---------------------|------------|---------|
| 3        | 23UTA31GL03 | General Tamil - 3   | 4          | 3       |

| கற்றலின் நோக்கங்கள்                                               |
|-------------------------------------------------------------------|
| தனிப்பாடல்களின் பாடற்பொருளை அறிதல்                                |
| சிற்றிலக்கியங்களின் வகைகளையும் வகைமைகளையும் அறிதல்                |
| இடைக்காலப் புலவர்களின் பங்களிப்பை உணர்தல்                         |
| சிற்றிலக்கியங்களின் பாடுபொருள், தனித்தன்மை, மரபு ஆகியவற்றை அறிதல் |
| சிற்றிலக்கியங்கள்வழி தமிழின் வளர்ச்சி நிலையை அறிதல்               |

#### அலகு - 1

| ஔவையார்                             |                                       | •                          |
|-------------------------------------|---------------------------------------|----------------------------|
| காவிரியே தார்வேந்தன் (16)           | கற்றது கைமண்ணளவு <i>(39)</i>          | மதியாதார் முற்றம் (42)     |
| இனியது கேட்கின் (55)                | தாயொடு அறுசுவை (64)                   |                            |
| காளமேகப் புலவர் -                   |                                       |                            |
| நஞ்சிருக்குத் தோலுரிக்கு நாத        | ர்முடி(4) ஓடுஞ் சுழிசு <sub>ச்</sub>  | த்த முண்டமாகும் (16)       |
| அடிநந்தி சேர்தலால் ஆகம் (22)        | ) செருப்புக்கு எ                      | வீரரைச் சென்றுழக்கும் (52) |
| துதிவாணி வீரம் <i>(80)</i>          |                                       | -                          |
| இராமச்சந்திர கவிராயர் - வஞ்சு       | சகர்பா னடந்தலைந்த - 19                |                            |
| பொற்களந்தைப் படிக்காசுத் த          | நம்பிரான்- குட்டுதற்கோபிள்ன           | <b>ாப் பாண்டிய -</b> 21    |
| <b>தமிழ்விடுதூது,- க</b> ண்ணிகள் 19 |                                       |                            |
| கலிங்கத்துப்பரணி -தேவியை            | <b>ப் பரவியது, பாடல்</b> 121 முதல் 13 | 34 <b>வரை</b>              |
|                                     |                                       |                            |
| - 2                                 |                                       | (12 மணி நேரம்)             |

#### அலகு - 2 முக்கூடற்பள்ளு - நாட்டுப்படலம் பாடல்கள் 19 - முதல் 27 வரை **முத்துகுமாரசாமி பிள்ளைத்தமிழ்** - அம்புலிப்பருவம் முதல் 5 பாடல்கள் அறிஞர் அண்ணா - வேலைக்காரி நாடகம்

| அலகு - 3<br>திருக்குற்றாலக்குறவஞ்சி - மலைவளம் (6 பாடல்கள்)<br>இலக்கியவரலாறு - சிற்றிலக்கியங்கள்<br>நற்றமிழ்க்கோவை கட்டுரைகள் 7, 8, 9                                   | (12 மணி நேரம்) |
|----------------------------------------------------------------------------------------------------|----------------|
| அலகு - 4<br>தாயுமானவர் திருப்பாடல்கள் - பராபரக்கண்ணி 7 முதல் 30 வரை உள்ள கண்ணிகள்<br>இலக்கணம் - அணிகள்<br>குணங்குடி மஸ்தான் சாகிபு - குறை இரங்கி உரைத்தல் - 7 பாடல்கள் | (12 மணி நேரம்) |
| அலகு - 5                                                                                                    | (12 மணி நேரம்) |

**திருவருட்பா** - திருக்கதவம் திறத்தல் **இலக்கிய வரலா**று - இடைக்காலப் புலவர்கள், நாடகத்தமிழ் **நற்றமிழ்க்கோவை -**கட்டுரைகள் - 10, 11, 12

#### கற்பித்தல் முறை விரிவுரை (Lecture), காணொளிக் காட்சி (Videos), விளக்கக் காட்சி (PPT presentation) பாட நூல்கள்

- 1. தமிழாய்வுத்துறை (2023), பொதுத்தமிழ்-3, தூய வளனார் கல்லூரி
- 2. தமிழாய்வுத்துறை (2021), நற்றமிழ்க்கோவை, தூய வளனார் கல்லூரி

#### பார்வை நூல்கள்

- 1. செயராமன் ந.வீ. (1967), சிற்றிலக்கியச் செல்வம், மணிவாசகர் பதிப்பகம்
- 2. பொன்னுசாமி (2023), சிற்றிலக்கிய வரலாறு, இரண்டு தொகுதிகள்,பாரிநிலையம்
- 3. சண்முகம் பிள்ளை மு. (2022), சிற்றிலக்கிய வகைகள், மணிவாசகர் பதிப்பகம்

#### Websites and eLearning Sources

- 1. https://ta.wikipedia.org/wiki/
- https://www.britannica.com/science/Siddha-medicine 2.

(12 மணி நேரம்)

- 3. https://nischennai.org/main/siddha-medicine/
- 4. https://tamil.hindustantimes.com/
- 5. https://www.tamiluniversity.ac.in/english/library2-/digital-library/
- 6. https://www.tamilelibrary.org/
- 7. www.projectmadurai.or
- 8. http://www.tamilvu.org/ta/library-libcontnt-273141
- 9. https://www.tamildigitallibrary.in/
- 10. https://noolaham.org/

|        | Course Outcomes                                                                                           |                       |  |  |  |  |  |  |  |
|--------|----------------------------------------------------------------------------------------------------|-----------------------|--|--|--|--|--|--|--|
|        | <b>CO-Statements</b>                                                                                      | Cognitive             |  |  |  |  |  |  |  |
| CO No. | இப்பாடத்தின் நிறைவில் மாணவர்கள்                                                                           | Levels<br>(K - Level) |  |  |  |  |  |  |  |
| CO1    | இடைக்காலப் புலவர்களின் பாட்டுதிதிறனை அறிந்து கொள்வர்                                                      | K1                    |  |  |  |  |  |  |  |
| CO2    | சிற்றிலக்கிய வகைகளையும் வகைமைகளையும் அறிந்து கொள்வர்                                                      | K2                    |  |  |  |  |  |  |  |
| CO3    | பள்ளு, பரணி, பிள்ளைத்தமிழ், குறவஞ்சி போன்ற இலக்கியங்கள் வழி வீரம், பக்தி,<br>காதல் உணர்வை அறிந்து கொள்வர் | К3                    |  |  |  |  |  |  |  |
| CO4    | சிற்றிலக்கியங்களின்அமைப்பு பாட்டு வடிவங்களை அறிந்து கொள்வர்                                               | K4                    |  |  |  |  |  |  |  |
| CO5    | இடைக்காலத் தமிழ் வளர்ச்சி நிலையை அறிந்து கொள்வர்                                                          | K5                    |  |  |  |  |  |  |  |

|          | Relationship Matrix                                  |             |     |     |                   |                    |          |       |          |           |                  |
|----------|------------------------------------------------------|-------------|-----|-----|-------------------|--------------------|----------|-------|----------|-----------|------------------|
| Semester | Course Code T                                        |             |     |     |                   | itle of the Course |          |       |          | Hours     | Credits          |
| 3        | 23U                                                  | 23UTA31GL03 |     |     | General Tamil - 3 |                    |          |       |          | 4         | 3                |
| Course   | Programme Outcomes (POs) Programme Specific Outcomes |             |     |     |                   |                    | tcomes ( | PSOs) | Mean     |           |                  |
| Outcomes | PO1                                                  | PO2         | PO3 | PO4 | PO5               | PSO1               | PSO2     | PSO3  | PSO4     | PSO5      | Scores of<br>COs |
| CO1      | 3                                                    | 2           | 2   | 3   | 2                 | 3                  | 2        | 3     | 3        | 2         | 2.5              |
| CO2      | 2                                                    | 2           | 2   | 3   | 3                 | 2                  | 2        | 3     | 3        | 2         | 2.4              |
| CO3      | 3                                                    | 3           | 2   | 3   | 3                 | 2                  | 2        | 3     | 3        | 3         | 2.7              |
| CO4      | 3                                                    | 2           | 2   | 3   | 2                 | 3                  | 2        | 3     | 2        | 3         | 2.5              |
| CO5      | 2                                                    | 3           | 2   | 3   | 2                 | 3                  | 2        | 3     | 2        | 3         | 2.5              |
|          |                                                      |             |     |     |                   |                    |          | Mea   | an Overa | all Score | 2.52 (High)      |

| Semester | Course Code | Title of the Course | Hours/Week | Credits |
|----------|-------------|---------------------|------------|---------|
| 3        | 23UFR31GL03 | French - 3          | 4          | 3       |

| Course Objectives                                                            |
|------------------------------------------------------------------------------|
| To analyse the French clothing with respect to its culture                   |
| To apply prepositions and understand its usages                              |
| To analyse a contemporary text in present tense                              |
| To evaluate the French festivals and compare with their own cultural context |
| To apply the past tense using simple conversation                            |

#### UNIT I

#### • <u>TITRE</u>: Vivre la ville

- <u>GRAMMAIRE</u> : la comparaison, les prépositions avec les noms géographiques, les pronoms personnels COI, le pronom y (le lieu)
- <u>LEXIQUE</u> : se repérer sur un plan de ville, la ville, les lieux de la ville
- <u>PRODUCTION ORALE</u> : demander et indiquer une direction dans un dialogue
- <u>PRODUCTION ECRITE</u> : décrire votre ville natale, créez les affiches en appréciant votre ville

#### UNIT II

- <u>TITRE</u>: Visiter une ville
- <u>GRAMMAIRE</u> : la position des pronoms compléments, les verbes du premier groupe en ger et cer, les verbes ouvrir et accueillir
- <u>LEXIQUE</u> : dire les informations sur une ville de votre choix, les transports, les points cardinaux, les prépositions de lieu
- <u>PRODUCTION ORALE</u> : Indiquer le chemin
- <u>PRODUCTION ECRITE</u> : Demander des renseignements touristiques

#### UNIT III

- <u>TITRE</u>: On vend ou on garde
- <u>GRAMMAIRE</u> : la formation du pluriel, les adjectifs de couleurs, l'adjectif beau, nouveau, vieux
- <u>LEXIQUE</u> : savoir comment s'habiller des grandes occasions, les couleurs, les formes, les matériaux
- <u>PRODUCTION ORALE</u> : comprendre une présentation de catalogues vestimentaires en France
- <u>PRODUCTION ECRITE</u> : adresser des souhaits à quelqu'un

#### UNIT IV

- <u>TITRE</u>: Ventes d'autrefois, ventes d'aujourd'hui
- <u>GRAMMAIRE</u> : les pronoms relatifs qui et que, l'imparfait, les verbes connaître, écrire, mettre et vendre, la question avec inversion
- <u>LEXIQUE</u> : comprendre la description de personnes dans un extrait de roman, les mesures, l'informatique
- <u>PRODUCTION ORALE</u> : imaginez un dialogue avec un personnage célèbre. Utilisez l'inversion.
- <u>PRODUCTION ECRITE</u> : écrire une biographie en utilisant les pronoms relatifs

#### UNIT V

## (12 Hours)

#### (12 Hours)

(12 Hours)

# (12 Hours)

- <u>TITRE</u>: Félicitations! / On voyage!
- <u>GRAMMAIRE</u> : les pronoms démonstratifs, les articles : particularités, les pronoms interrogatifs variables : lequel, les adverbes de manières, les verbes recevoir et conduire
- <u>LEXIQUE</u> : les moyens de transports, les voyages, les fêtes, l'aéroport et l'avion, la gare et le train, l'hôtel
- PRODUCTION ORALE : Présenter ses vœux-
- <u>PRODUCTION ECRITE</u> : Faire une réservation

#### **Teaching Methodology** PPT Presentation, Seminar, Video Assignments

#### **Book for Study**

1. Dauda, P., Giachino, L., & Baracco, C. (2016). Generation A1. Didier.

#### **Books for Reference**

- 1. Girardet, J., & Pecheur, J. (2017). Echo A1. (2nd Ed.). CLE International.
- 2. Mérieux, R., & Loiseau, Y. (2012). Latitudes A1. Didier.
- 3. Fournier, I. (2011). Talk French. Goyal Publishers.

#### Websites and eLearning Sources

- 1. https://francais.lingolia.com/en/grammar/prepositions
- 2. https://www.lawlessfrench.com/grammar/present-tense/
- 3. https://www.thoughtco.com/textures-french-adjectives-and-expressions-1368980
- 4. https://study.com/academy/lesson/past-tense-in-french.html
- 5. https://absolutely-french.eu/french-celebrations/?lang=en

|        | Course Outcomes                                                   |                       |  |  |  |  |  |
|--------|-------------------------------------------------------------------|-----------------------|--|--|--|--|--|
|        | CO-Statements                                                     | Cognitive             |  |  |  |  |  |
| CO No. | On successful completion of this course, students will be able to | Levels<br>(K - Level) |  |  |  |  |  |
| CO1    | Relate colours, materials and shapes to the french clothing.      | K1                    |  |  |  |  |  |
| CO2    | Select appropriate prepositions in giving directions.             | K2                    |  |  |  |  |  |
| CO3    | construct a text in present tense using different verbs.          | К3                    |  |  |  |  |  |
| CO4    | examine the travel manners and celebrations of the French.        | K4                    |  |  |  |  |  |
| CO5    | justify the usage of past tense in a biography.                   | K5                    |  |  |  |  |  |

|                    |             |        |          | ]                   | Relations | ship Mat | rix     |             |          |          |                 |
|--------------------|-------------|--------|----------|---------------------|-----------|----------|---------|-------------|----------|----------|-----------------|
| Semester           | Cours       | e Code |          | Title of the Course |           |          |         | H           | Iours    | Credits  |                 |
| 3                  | 23UFR31GL03 |        |          | French - 3          |           |          |         |             | 4        | 3        |                 |
| Course Programm    |             |        | ne Outco | omes (PC            | )s)       | Prog     | ramme S | Specific (  | Outcomes | s (PSOs) | Mean            |
| Outcomes           | PO1         | PO2    | PO3      | PO4                 | PO5       | PSO1     | PSO2    | PSO3        | PSO4     | PSO5     | Score of<br>COs |
| CO1                | 2           | 1      | 2        | 2                   | 3         | 2        | 3       | 1           | 2        | 3        | 2.1             |
| CO2                | 3           | 2      | 3        | 3                   | 1         | 2        | 1       | 2           | 2        | 3        | 2.2             |
| CO3                | 2           | 1      | 3        | 2                   | 2         | 3        | 1       | 3           | 2        | 2        | 2.1             |
| CO4                | 3           | 1      | 3        | 2                   | 3         | 3        | 3       | 1           | 2        | 3        | 2.4             |
| CO5                | 3           | 2      | 3        | 2                   | 2         | 3        | 3       | 2           | 2        | 1        | 2.3             |
| Mean Overall Score |             |        |          |                     |           |          |         | 2.22 (High) |          |          |                 |

| Semester | <b>Course Code</b> | Title of the Course | Hours/Week | Credits |
|----------|--------------------|---------------------|------------|---------|
| 3        | 23UHI31GL03        | Hindi - 3           | 4          | 3       |

| Course Objectives                                                                    |
|--------------------------------------------------------------------------------------|
| To appreciate the features of Modern Hindi Prose                                     |
| To understand the Hindi literature in association with the contemporary requirements |
| To enable the students to develop their effective communicative skills in Hindi      |
| To strengthen the language competence among the students                             |
| To empower the students with globally employable soft skills                         |

#### U

| UNIT I                               | (12 Hours) |
|--------------------------------------|------------|
| Tera Sneh Na Khooon                  |            |
| Samband Bodak                        |            |
| • Reethikal - Namakarn               |            |
| • Tense                              |            |
| UNIT II                              | (12 Hours) |
| Himadri Thung Sring Se               |            |
| Paribakshik Shabdavali               |            |
| Smuchaya Bodak                       |            |
| Reethikal - Samajik Paristhithiyam   |            |
| UNIT III                             | (12 Hours) |
| Insan Our Kuthae                     |            |
| Vismayadi Bodak                      |            |
| Reethikal - Sahithyik Paristhithiyam |            |
| Reethikal - Salient Features         |            |
| UNIT IV                              | (12 Hours) |
| • Shokgeeth                          |            |
| Avikary Shabdh                       |            |
| Reethikal - Main Divisions           |            |
| Social Media and Modern World        |            |
| UNIT V                               | (12 Hours) |
| • Reethikal - Visheshathayem         |            |
| • Anuvad                             |            |
|                                      |            |

Bahoo Ki Vidha (One Act Play) •

#### Teaching Methodology Videos, PPT, Quiz, Group Discussion, Case Based Problem Solving

#### **Books for Study**

- 1. Jain, S.K. (2019). Anuwad: Siddhant Evam Vyavhar. Kailash Pustak Sadan.
- 2. Gupth, K. M. (2020). Hindi Vyakaran, Anand Prakashan.
- 3. Bosalae, S. (2020). kavya sarang. Rajkamal Prakashan.

#### **Books for Reference**

1. Ramdev. (2016). Vyakaran Pradeep. Hindi Bhavan.

- 2. Singh, L.P. (2017). Kavya Ke Sopan. Bharathy Bhavan Prakashan.
- 3. Shukla, A.R. (2021). Hindi Sahitya Ka Itihas, Prabhat Prakashan.
- 4. Gosamy, K. (2016). Anuvad vigyan ki Bhumika. Rajkamal Prakashan.

#### Websites and eLearning Sources

- 1. https://www.hindwi.org/poets/jaishankar-prasad/all
- 2. https://youtu.be/e9wK-pYfVPc
- 3. https://www.amarujala.com/kavya/sahitya/sumitranandan-pant-best-hindi-poems
- 4. https://mycoaching.in/samuchchay-bodhak-kya-hai
- 5. https://www.subhshiv.in/2021/06/avikari-shabd.html

| Course Outcomes |                                                                                                    |                       |  |  |  |
|-----------------|----------------------------------------------------------------------------------------------------|-----------------------|--|--|--|
| ~~              | CO-Statements                                                                                                    | Cognitive             |  |  |  |
| CO No.          | On successful completion of this course, the student will able to                                                                 | Levels<br>(K - Level) |  |  |  |
| CO1             | find out the dialects of Hindi language.                                                                                          | K1                    |  |  |  |
| CO2             | compare the poems of Sumithra Nandanpanth, Prasad & Bachan in<br>Context with their experience of life.                           | K2                    |  |  |  |
| CO3             | illustrate the importance given to family ethics by the youth in the<br>modern period according to "Bahoo Ki vidha" One Act play. | К3                    |  |  |  |
| CO4             | categorize the poetics in some selective poems.                                                                                   | K4                    |  |  |  |
| CO5             | justify the social & political conditions of Devotional period in Hindi Literature.                                               | К5                    |  |  |  |

|                    |             |                                                             |     |                     | Relation                                     | nship Mat | trix |             |      |                  |         |  |
|--------------------|-------------|-------------------------------------------------------------|-----|---------------------|----------------------------------------------|-----------|------|-------------|------|------------------|---------|--|
| Semester           | Co          | urse Cod                                                    | le  | Title of the Course |                                              |           | irse | e Hours     |      | irs              | Credits |  |
| 3                  | <b>23</b> U | HI31GL                                                      | 03  | Hindi - 3           |                                              |           |      |             | 4    |                  | 3       |  |
| Course             | Pr          | Programme Outcomes (POs) Programme Specific Outcomes (PSOs) |     |                     | mes (POs) Programme Specific Outcomes (PSOs) |           |      |             |      | Mean<br>Score of |         |  |
| Outcomes           | PO1         | PO2                                                         | PO3 | PO4                 | PO5                                          | PSO1      | PSO2 | PSO3        | PSO4 | PSO5             | COs     |  |
| CO1                | 3           | 2                                                           | 3   | 3                   | 2                                            | 3         | 2    | 1           | 3    | 2                | 2.4     |  |
| CO2                | 3           | 2                                                           | 3   | 2                   | 2                                            | 3         | 2    | 3           | 2    | 3                | 2.5     |  |
| CO3                | 3           | 2                                                           | 2   | 3                   | 1                                            | 3         | 2    | 3           | 2    | 3                | 2.4     |  |
| CO4                | 2           | 3                                                           | 3   | 2                   | 3                                            | 2         | 3    | 3           | 2    | 1                | 2.4     |  |
| CO5                | 3           | 2                                                           | 2   | 3                   | 3                                            | 2         | 1    | 3           | 2    | 3                | 2.4     |  |
| Mean Overall Score |             |                                                             |     |                     |                                              |           |      | 2.42 (High) |      |                  |         |  |

| Semester | <b>Course Code</b> | Title of the Course | Hours/Week | Credits |
|----------|--------------------|---------------------|------------|---------|
| 3        | 23USA31GL03        | Sanskrit - 3        | 4          | 3       |

| Course Objectives                                         |
|-----------------------------------------------------------|
| To introduce simple poetry in Sanskrit                    |
| To give an exposure to the Vedas and Vedangas             |
| To acquaint students with epics and puranas               |
| To train students in conjugation of verbs in future tense |
| To introduce Upasarga-s and their role in verb formations |
|                                                           |

#### **UNIT I**

Ramodantam, Balakandam (1-15 verses)

#### **UNIT II**

Ramodantam, Balakandam (15-30 verses)

#### **UNIT III**

| UNIT III<br>Vedas - Vedangas vivaranam          | (12 Hours) |
|-------------------------------------------------|------------|
| UNIT IV<br>Asta dasha Purana and Dashopanishads | (12 Hours) |

#### **UNIT V**

Upasargas and Bhavishyat Kaalah Vakya Prayoga

| Teaching Methodology | Videos, PPT, Blackboard, Demonstration, Exercises |
|----------------------|---------------------------------------------------|
|----------------------|---------------------------------------------------|

#### **Books for Study**

- 1. Vedic literature
- 2. Ramodantam

#### **Books for Reference**

- 1. Parameshwara. (2018). Ramodantam. LIFCO Chennai.
- 2. Vadhyar, R. S., & Sons. (2019). History of Sanskrit Literature, Book sellers and publishers, Kalpathu ,Palghat, Kerala , south India.
- 3. Kulapathy, K.M Saral Sanskrit Balabodh, Bharathita vidya bhavan, Munshimarg.

#### Websites and eLearning Sources

- 1. https://www.scribd.com/doc/210917188/Sri-Ramodantam-Sanskrit-Text-With-English-Translation
- 2. http://www.sushmajee.com/ms-ppp/text/ved-notes.pdf
- 3. https://occr.org.in/publication/Vedanga.pdf
- 4. https://www.forgottenbooks.com/en/download/TheThirteenPrincipalUpanishadsTranslatedFro mtheSanskrit\_10017247.pdf
- 5. https://www.learnsanskrit.org/guide/uninflected-words/the-upasarga/

| Course Outcomes |                                                                   |                       |
|-----------------|-------------------------------------------------------------------|-----------------------|
|                 | <b>CO-Statements</b>                                              | Cognitive             |
| CO No.          | On successful completion of this course, students will be able to | Levels<br>(K - Level) |
| CO1             | Remember Characters and events of Ramayana                        | K1                    |
| CO2             | Understand social ethics and moral duties.                        | K2                    |
| CO3             | Apply the values learnt, in day to day life                       | K3                    |
| CO4             | Appreciate the Vedic Philosophy                                   | K4                    |
| CO5             | Evaluate and create new words with upasargas                      | K5                    |

(12 Hours)

(12 Hours)

|                    | Relationship Matrix |          |     |         |                                         |                     |        |      |      |      |                  |
|--------------------|---------------------|----------|-----|---------|-----------------------------------------|---------------------|--------|------|------|------|------------------|
| Semester           | Cou                 | rse Code | 1   |         |                                         | <b>Fitle of the</b> | Course |      |      | Hour | s Credits        |
| 3                  | 23US                | A31GL0   | 3   |         |                                         | Sanskri             | it - 3 |      |      | 4    | 3                |
| Course Programme ( |                     |          |     | mes (PO | s (POs) Programme Specific Outcomes (PS |                     |        |      |      | SOs) | Mean             |
| Outcomes           | PO1                 | PO2      | PO3 | PO4     | PO5                                     | PSO1                | PSO2   | PSO3 | PSO4 | PSO5 | Scores of<br>COs |
| CO1                | 1                   | 2        | 2   | 3       | 3                                       | 3                   | 3      | 3    | 2    | 1    | 2.3              |
| CO2                | 3                   | 3        | 2   | 3       | 3                                       | 2                   | 2      | 3    | 3    | 3    | 2.7              |
| CO3                | 3                   | 3        | 1   | 3       | 3                                       | 1                   | 1      | 3    | 3    | 3    | 2.4              |
| CO4                | 2                   | 2        | 1   | 2       | 3                                       | 2                   | 2      | 3    | 2    | 1    | 2.0              |
| CO5                | 3                   | 3        | 2   | 3       | 2                                       | 2                   | 3      | 3    | 3    | 2    | 2.6              |
|                    | Mean Overall Score  |          |     |         |                                         |                     |        |      |      |      | 2.4 (High)       |

| Semester | <b>Course Code</b> | Title of the Course | Hours/Week | Credits |
|----------|--------------------|---------------------|------------|---------|
| 3        | 23UEN32GE03        | General English - 3 | 5          | 3       |

| Course Objectives                                                                       |             |
|-----------------------------------------------------------------------------------------|-------------|
| To develop strategies to enhance reading skills through teacher-led practices, promotin | ng          |
| comprehension, critical analysis, and creative engagement with various genres.          |             |
| To strengthen informal and formal letter writing skills.                                |             |
| To analyze and appreciate different literary forms, including anecdotes, biographies, p | oems, and   |
| prose, fostering critical thinking and creative expression.                             |             |
| To practice applying grammatical structures, including the simple future and future co  | ntinuous    |
| tenses, in writing tasks.                                                               |             |
| To engage in critical discussions through reading and writing about societal issues.    |             |
| UNIT I: Suggestions to Develop Your Reading Habit                                       | (13 Hours)  |
| 1.0 Introduction                                                                        | (15 110015) |
| 1.1 Objectives                                                                          |             |
| 1.2 Listening and Reading Skills through Teacher-led Reading Practice                   |             |
| 1.3 Glossary                                                                            |             |
| 1.3.1 Words                                                                             |             |
| 1.3.2 Phrases                                                                           |             |
| 1.4 Reading Comprehension                                                               |             |
| 1.5 Critical Analysis                                                                   |             |
| 1.6 Creative Task                                                                       |             |
| 1.7 General Writing Skill: Letter Writing: Informal                                     |             |
| 1.8 Grammar: Simple Present Tense                                                       |             |
| UNIT II: The Secret of Success: An Anecdote                                             | (12 Hound)  |
| 1.9 Introduction                                                                        | (13 Hours)  |
| 2.0 Objectives                                                                          |             |
| 2.1 Listening and Reading Skills through Teacher-led Reading Practice                   |             |
| 2.2 Glossary                                                                            |             |
| 2.3.1 Words                                                                             |             |
| 2.3.2 Phrases                                                                           |             |
| 2.4 Reading Comprehension                                                               |             |
| 2.5 Critical Analysis                                                                   |             |
| 2.6 Creative Task                                                                       |             |
| 2.7 General Writing Skills: Letter Writing: Formal                                      |             |
| 2.8 Grammar: Present Continuous Tense                                                   |             |
| UNIT III. The Impact of Liquar Congumption on the Society                               | (12 Hound)  |
| <b>UNIT III: The Impact of Liquor Consumption on the Society</b><br>2.9 Introduction    | (13 Hours)  |
| 3.0 Objectives                                                                          |             |
| 3.1 Listening and Reading Skills through Teacher-led Reading Practice                   |             |
| 3.2 Glossary                                                                            |             |
| 3.3.1 Words                                                                             |             |
| 3.3.2 Phrases                                                                           |             |
| 3.4 Reading Comprehension                                                               |             |
| 3.5 Critical Analysis                                                                   |             |
| 3.6 Creative Task                                                                       |             |
| 3.7 General Writing Skills: Letter to Newspaper                                         |             |
| 3.8 Grammar: Simple Past Tense                                                          |             |
|                                                                                         |             |

| UNIT IV: Dr. A.P.J. Abdul                                 | Kalam: A Short Biography                                | (12 Hours)               |
|-----------------------------------------------------------|---------------------------------------------------------|--------------------------|
| <ul><li>3.9 Introduction</li><li>4.0 Objectives</li></ul> |                                                         |                          |
| 5                                                         | lls through Teacher-led Reading Practice                |                          |
| 4.2 Glossary                                              | ns through Teacher-Ieu Reading Tractice                 |                          |
| 4.3.1 Words                                               |                                                         |                          |
| 4.3.2 Phrases                                             |                                                         |                          |
| 4.4 Reading Comprehension                                 |                                                         |                          |
| 4.5 Critical Analysis                                     |                                                         |                          |
| 4.6 Creative Task                                         |                                                         |                          |
| 4.7 General Writing Skill: Wri                            | te a letter applying for a job                          |                          |
| 4.8 Grammar: Past Continuous                              |                                                         |                          |
| UNIT V: Golden Rule: A Po                                 | <b></b>                                                 | $(12 \mathbf{H}_{ound})$ |
| 4.9 Introduction                                          |                                                         | (12 Hours)               |
| 5.0 Objectives                                            |                                                         |                          |
| 5                                                         | lls through Teacher-led Reading Practice                |                          |
| 5.2 Glossary                                              | ns through reacher four reading tructice                |                          |
| 5.3.1 Words                                               |                                                         |                          |
| 5.3.2 Phrases                                             |                                                         |                          |
| 5.4 Reading Comprehension                                 |                                                         |                          |
| 5.5 Critical Analysis                                     |                                                         |                          |
| 5.6 Creative Task                                         |                                                         |                          |
| 5.7 Grammar: Simple Future 7                              | <b>Fense</b>                                            |                          |
| 5.8 General Writing Skill: Circ                           |                                                         |                          |
| UNIT VI: Hygiene                                          |                                                         | (12 Hours)               |
| 5.9 Introduction                                          |                                                         | (12 110415)              |
| 6.0 Objectives                                            |                                                         |                          |
| 5                                                         | lls through Teacher-led Reading Practice                |                          |
| 6.2 Glossary                                              |                                                         |                          |
| 6.3.1 Words                                               |                                                         |                          |
| 6.3.2 Phrases                                             |                                                         |                          |
| 6.4 Reading Comprehension                                 |                                                         |                          |
| 6.5 Critical Analysis                                     |                                                         |                          |
| 6.6 Creative Task                                         |                                                         |                          |
| 6.7 General Writing Skill: Writing                        | ting an Agenda for a Meeting                            |                          |
| 6.8 Grammar: Future Continue                              | bus Tense                                               |                          |
| Γ                                                         |                                                         |                          |
| Teaching Methodology                                      | Lecture Method, Use of ICT Tools and Interactive method |                          |

### **Book for Study**

1. Jayraj., & Arul, S.J. et al. (2016). Trend-Setter: An Interactive General English Textbook for Undergraduate Students. Trinity.

| Course Outcomes |                                                                                                    |                       |  |  |  |  |
|-----------------|----------------------------------------------------------------------------------------------------|-----------------------|--|--|--|--|
|                 | CO-Statements                                                                                                 | Cognitive             |  |  |  |  |
| CO No.          | On successful completion of this course, students will be able to                                             | Levels<br>(K - Level) |  |  |  |  |
| CO1             | recall and explain the fundamental components of English language and grammar.                                | K1                    |  |  |  |  |
| CO2             | demonstrate their understanding of various texts by summarizing, paraphrasing, and interpreting the contents. | K2                    |  |  |  |  |
| CO3             | apply their language and comprehension skills to create written communication.                                | К3                    |  |  |  |  |
| CO4             | critically analyze the texts presented in the course.                                                         | K4                    |  |  |  |  |
| CO5             | synthesize the language and grammar knowledge to compose creative tasks                                       | K5                    |  |  |  |  |

|                    |     |          |          | I         | Relations | hip Matı    | rix       |           |          |             |                  |
|--------------------|-----|----------|----------|-----------|-----------|-------------|-----------|-----------|----------|-------------|------------------|
| Semester           | Co  | urse Coo | le       |           | Ti        | itle of the | Course    |           |          | Hours       | Credits          |
| 3                  | 23U | EN32GE   | 203      |           | G         | eneral En   | glish - 3 |           |          | 5           | 3                |
| Course             | Р   | rogramn  | ne Outco | omes (POs | 5)        | Progra      | ımme Sp   | ecific Ou | tcomes ( | (PSOs)      | Mean             |
| Course<br>Outcomes | PO1 | PO2      | PO3      | PO4       | PO5       | PSO1        | PSO2      | PSO3      | PSO4     | PSO5        | Scores of<br>COs |
| CO1                | 2   | 3        | 2        | 2         | 3         | 2           | 3         | 2         | 3        | 2           | 2.4              |
| CO2                | 2   | 2        | 3        | 2         | 3         | 3           | 2         | 3         | 2        | 2           | 2.3              |
| CO3                | 2   | 3        | 2        | 3         | 2         | 2           | 3         | 2         | 3        | 2           | 2.4              |
| CO4                | 2   | 2        | 3        | 2         | 3         | 3           | 2         | 3         | 2        | 3           | 2.5              |
| CO5                | 2   | 2        | 2        | 3         | 2         | 2           | 2         | 3         | 2        | 2           | 2.2              |
| Mean Overall Score |     |          |          |           |           |             |           |           |          | 2.36 (High) |                  |

| Semester   | Course Code  | Title of the Course            | Hours/Week | Credits |
|------------|--------------|--------------------------------|------------|---------|
| 3 23UBC33C | 22110C22CC04 | Core Course - 4:               | 5          | 4       |
|            | 25UBC55CC04  | Data Structures and Algorithms | 5          | 4       |

| Course Objectives                                                                                   |
|----------------------------------------------------------------------------------------------------|
| To make students understand the basic concepts of data structures and algorithms                    |
| Apply data structures to algorithmically design efficient computer programs that will cope with the |
| complexity of actual applications.                                                                  |
| To understand the importance of data structures in context of writing efficient programs            |
| Master the implementation of linked data structures such as linked lists and binary trees           |
| Be familiar with several sub-quadratic sorting algorithms including quicksort, merge sort and       |
| heapsort                                                                                            |

#### **UNIT I: Introduction**

Introduction and Overview: Basic Terminology - Elementary Data Organization - DataStructures - Data Structure Operations. Arrays: Introduction - Linear Arrays - Representation- Traversing Insertion and Deletion. Searching: Linear Search - Binary Search.

#### **UNIT II: Linked Lists**

Linked Lists: Introduction - Linked Lists - Representation of Linked List in Memory -Traversing a Linked List - Searching a Linked List - Memory Allocation, Garbage Collection Insertion into a Linked List - Deletion from a Linked List.

#### **UNIT III: Stacks, Queues and Recursion**

Introduction - Stacks - Array Representations of Stacks - Arithmetic Expressions - Polish Notation - Recursion: Factorial Function and Fibonacci sequence. Queues: Representation of Queues - Array Representation of Queues.

#### **UNIT IV: Trees**

Trees: Introduction - Binary Trees - Representing Binary Tress in Memory - Traversing Binary Trees-Binary Search Tree- Searching and Inserting in Binary Search Trees - Deleting in Binary Search Trees. Sorting: Introduction - Insertion Sort - Selection Sort - Merge Sort - Heap Sort - Quick Sort.

#### **UNIT V: Algorithm**

The Complete development of an Algorithm: Algorithms - Basic Steps. Algorithm Design Methods: Sub goals - Hill Climbing and Working Backward - Heuristics - BacktrackProgramming - Branch and Bound.

| <b>Teaching Methodology</b> | Videos, PPT, Quiz. |
|-----------------------------|--------------------|
|                             |                    |

#### **Books for Study**

- 1. Lipschutz, S. (2014). Data Structures. Tata McGraw-Hill Publishing Company Limited.
  - **UNIT I** Chapter 1 (Sec 1.1, 1.2, 1.3, 1.4)
  - **UNIT II** Chapter 5 (Sec 5.1, 5.2, 5.3, 5.4)
  - UNIT III Chapter 6 (Sec 6.1, 6.2, 6.3, 6.5, 6.7, 6.10)
  - **UNIT IV** Chapter 7 (Sec 7.1,7.2,7.3,7.4,7.7,7.8) Chapter 9 (Sec 9.1,9.3,9.4,9.6)

*Chapter* 6(*Sec* 6.6) *Chapter* 7 (*Sec* 7.17)

2. Goodman, S.E., & Hedetniemi, S.T. (1987). Introduction to the Design and Analysis of Algorithms. Tata McGraw-Hill. International Edition.

**UNIT V** Chapter 1 (Sec 1.1, 1.2, 1.3) Chapter 3 (Sec 3.1, 3.2, 3.3)

### **Books for Reference**

- 1. Karumanchi, N. (2016). *Data Structures and Algorithms Made Easy: Data Structures and Algorithmic Puzzles*, (1st Ed.). Career Monk Publisher.
- 2. Heineman, G. T., Pollice, G., & Selkow, S. (2016). *Algorithms in a Nutshell*, (2nd E) O'Reilly Publication

## (15 Hours)

### (15 Hours)

# (15 Hours)

(15 Hours)

(15 Hours)

3. Salaria, R.S. (2018). *Data Structures & Algorithms Using C*, (5th Ed.). Khanna Publishing House.

| Course Outcomes |                                                                                                    |                       |  |  |  |  |
|-----------------|----------------------------------------------------------------------------------------------------|-----------------------|--|--|--|--|
|                 | CO-Statements                                                                                                    | Cognitive             |  |  |  |  |
| CO No.          | On successful completion of this course, students will be able to                                                                                    | Levels<br>(K - Level) |  |  |  |  |
| CO1             | recall the fundamental concepts of Data Structures                                                                                                   | K1                    |  |  |  |  |
| CO2             | extend the logical thinking through the use of Linked List, Stack, Queue and Trees.                                                                  | K2                    |  |  |  |  |
| CO3             | apply the suitable data structures and techniques for appropriate problems                                                                           | K3                    |  |  |  |  |
| CO4             | analyze various operations, searching methods, sorting techniques and different types<br>of algorithms to provide industry level software solutions. | К4                    |  |  |  |  |
| CO5             | examine different algorithms and data structures todesign Business Solutions.                                                                        | K5                    |  |  |  |  |

|          |                                       |         |         |          | Relation   | nship Mat   | rix        |            |           |            |                 |
|----------|---------------------------------------|---------|---------|----------|------------|-------------|------------|------------|-----------|------------|-----------------|
| Semester | ester Course Code Title of the Course |         |         | H        | ours       | Credits     |            |            |           |            |                 |
| 3        | 23UBC                                 | C33CC04 | Co      | re Cours | se - 4: Da | ata Structu | res and Al | gorithms   |           | 5          | 4               |
| Course   | Pr                                    | ogramn  | e Outco | omes (PC | )s)        | Prog        | gramme S   | pecific Ou | tcomes (H | PSOs)      | Mean            |
| Outcomes | PO1                                   | PO2     | PO3     | PO4      | PO5        | PSO1        | PSO2       | PSO3       | PSO4      | PSO5       | Score of<br>COs |
| CO1      | 3                                     | 3       | 3       | 3        | 3          | 3           | 3          | 3          | 3         | 3          | 3.0             |
| CO2      | 3                                     | 3       | 2       | 2        | 2          | 3           | 3          | 3          | 2         | 3          | 2.6             |
| CO3      | 3                                     | 3       | 3       | 2        | 2          | 3           | 3          | 3          | 3         | 3          | 2.8             |
| CO4      | 3                                     | 3       | 3       | 3        | 2          | 3           | 3          | 3          | 3         | 3          | 2.9             |
| CO5      | 3                                     | 3       | 2       | 2        | 3          | 3           | 3          | 2          | 2         | 3          | 2.6             |
|          |                                       |         |         |          |            |             |            | Ν          | Iean Ove  | rall Score | 2.78 (High)     |

| Semester | Course Code | Title of the Course                  | Hours/Week | Credits |
|----------|-------------|--------------------------------------|------------|---------|
| 3        | 23UBC33CC05 | Core Course - 5: Programming in Java | 5          | 4       |

#### **Course Objectives**

To make students understand the concepts of Java programming

To understand object-oriented programming concepts, and apply them in solving problems

To introduce the principles of inheritance and polymorphism; and demonstrate how they relate to the design of abstract classes

To introduce the implementation of packages and interfaces

To introduce the concepts of exception handling and multithreading.

#### **UNIT I: Introduction to Java**

Introduction to Java: Primaries - Control Statements. Classes and Objects: General form of aclass - Creation of Objects - Usage of Constructors - 'this' keyword - Constructor Overloading - Copy constructors - Static Data Members - Static Methods - 'finalize ()' Method.

#### **UNIT II: Inheritance and Polymorphism**

Inheriting Variables in a Class - Inheriting Methods in a Class - Inheritance and Constructors - Abstract Classes - Final Classes. Interfaces and Packages: Interfaces - Structure of an Interface - Implementation of an Interface - Interface Inheritance. Packages - Placing the Classes in aPackage - Package Hierarchy - Access Control Modifiers.

#### **UNIT III: Abstract Windowing Toolkit**

Events - Listeners - Event Handling Methods - Inheritance Hierarchy of Control Classes -Windows and Frames - Menus - Dialogs - Mouse Events and their Listeners. ExceptionHandling: Default Exception Handling - Exception and Error Classes - Catch Block SearchingPattern - 'Throw' Statement - 'Throws' Clause - Custom Exceptions.

#### **UNIT IV: Threads**

Life Cycle of a Thread - Creating and Running Threads - Methods in the Thread Class - Setting the priority of a thread - Synchronization - Dead Lock - Inter Thread Communication - Applets Involving Threads. I/O STREAMS: Input Stream and Output Stream classes - Reader and Writer classes - Data Output Stream and Data Input Stream Classes.

#### **UNIT V: Networking**

TCP Server Socket Class - TCP Socket Class - UDP Datagram Socket and Datagram PacketClasses. DATABASE CONNECTIVITY: JDBC - ODBC Connection.

| <b>Teaching Methodology</b> | Videos, PPT, Quiz. |
|-----------------------------|--------------------|
|-----------------------------|--------------------|

#### **Book for Study**

1. Muthu, C. (2011). *Programming with JAVA*, (2nd ed.). Vijay Nicole Imprints Private Limited. **UNIT I** Chapter 1(Pages 1-6), Chapter 2(Pages 9-20), Chapter 3(Pages 22-29), and Chapter 5 (Pages 47-59)

**UNIT II** Chapter 6(Pages 62-72), Chapter 7(Pages 77-91)

UNIT III Chapter 9(Pages 118-122), Chapter 10(Pages 150-162), and Chapter 12 (Pages 189-202)

**UNIT IV** *Chapter 13(Pages 203-222), Chapter 14(Pages 223-232)* 

**UNIT V** *Chapter 15(Pages 248-266), Chapter 18(Pages 318-345)* 

#### **Books for Reference**

- 1. Herbert, S. (2017). The Complete Reference Java 2.0. (9th Edition). Tata McGraw Hill.
- 2. Balagurusamy, E. (2019). Programming with Java. (6th Edition). McGraw-Hill.
- 3. Kanetkar, Y. P. (2019). LET US JAVA: Strong Foundation for JAVA Programming. (7thEdition). **BPB** Publications.

### (15 Hours)

(15 Hours)

(15 Hours)

(15 Hours)

### (15 Hours)

|        | Course Outcomes                                                                           |                       |  |  |  |  |  |  |  |
|--------|-------------------------------------------------------------------------------------------|-----------------------|--|--|--|--|--|--|--|
|        | <b>CO-Statements</b>                                                                      | Cognitive             |  |  |  |  |  |  |  |
| CO No. | On successful completion of this course, students will be able to                         | Levels<br>(K - Level) |  |  |  |  |  |  |  |
| CO1    | define the principles and practice of object-oriented concepts.                           | K1                    |  |  |  |  |  |  |  |
| CO2    | demonstrate Inheritance and Packages for reusability of modules.                          | K2                    |  |  |  |  |  |  |  |
| CO3    | apply the functionality of AWT and Exception Handling in Java                             | K3                    |  |  |  |  |  |  |  |
| CO4    | build knowledge of Threads and I/O Streams techniques in Java                             | K4                    |  |  |  |  |  |  |  |
| CO5    | simplify and demonstrate the ability to use Networking and JDBCfor web-based applications | K5                    |  |  |  |  |  |  |  |

| Relationship Matrix |                                 |        |          |          |         |                   |         |             |           |       |                 |  |
|---------------------|---------------------------------|--------|----------|----------|---------|-------------------|---------|-------------|-----------|-------|-----------------|--|
| Semester            | Course Code Title of the Course |        |          |          |         |                   |         |             |           | Hours | Credits         |  |
| 3                   | 23UB                            | BC33CC | 05       | С        | ore Cou | <b>rse - 5:</b> P | rogramm | ing in Java | ı         | 5     | 4               |  |
| Course              | Pr                              | ogramn | ne Outco | omes (PC | s)      | Prog              | gramme  | Specific O  | utcomes ( | PSOs) | Mean            |  |
| Outcomes            | PO1                             | PO2    | PO3      | PO4      | PO5     | PSO1              | PSO2    | PSO3        | PSO4      | PSO5  | Score of<br>COs |  |
| CO1                 | 2                               | 2      | 2        | 3        | 2       | 3                 | 3       | 2           | 2         | 3     | 2.4             |  |
| CO2                 | 2                               | 3      | 2        | 2        | 2       | 2                 | 3       | 3           | 2         | 2     | 2.3             |  |
| CO3                 | 2                               | 2      | 3        | 2        | 3       | 2                 | 2       | 2           | 3         | 2     | 2.3             |  |
| CO4                 | 3                               | 2      | 2        | 3        | 2       | 2                 | 3       | 2           | 3         | 2     | 2.4             |  |
| CO5                 | 3                               | 3      | 2        | 3        | 2       | 2                 | 3       | 2           | 2         | 3     | 2.5             |  |
|                     | Mean Overall Score              |        |          |          |         |                   |         |             |           |       | 2.38 (High)     |  |

| Semester | <b>Course Code</b> | Title of the Course      | Hours/Week | Credits |
|----------|--------------------|--------------------------|------------|---------|
| 3        | 23UBC33CP03        | Core Practical - 3: Java | 3          | 2       |

#### **Course Objectives**

| Course Objectives                                                                   |
|-------------------------------------------------------------------------------------|
| To write programs using abstract classes.                                           |
| To write programs for solving real world problems using java collection frame work. |
| To write multithreaded programs.                                                    |
| To write GUI programs using swing controls in Java.                                 |
| To impart hands on experience with java programming.                                |

#### List of Exercises:

- 1. Simple Programs
- 2. Classes & Objects
- 3. Constructors
- 4. Inheritance
- 5. Packages
- 6. Interfaces
- 7. Exception Handling
- 8. Threads
- 9. AWT controls
- 10. Streams and Files
- 11. Networking
- 12. JDBC Connection

|        | Course Outcomes                                                                                      |                       |  |  |  |  |  |  |  |  |
|--------|----------------------------------------------------------------------------------------------------|-----------------------|--|--|--|--|--|--|--|--|
|        | CO-Statements                                                                                        | Cognitive             |  |  |  |  |  |  |  |  |
| CO No. | On successful completion of this course, students will be ableto                                     | Levels<br>(K - Level) |  |  |  |  |  |  |  |  |
| CO1    | demonstrate applications using object-oriented concepts                                              | K1                    |  |  |  |  |  |  |  |  |
| CO2    | show well-structured Java applications                                                               | K2                    |  |  |  |  |  |  |  |  |
| CO3    | construct the applications using the concepts of multithreading, exception handling and I/O streams. | К3                    |  |  |  |  |  |  |  |  |
| CO4    | test for database connections using JDBC for web-basedapplications                                   | K4                    |  |  |  |  |  |  |  |  |
| CO5    | build the behavior of JSP and cookies                                                                | K5                    |  |  |  |  |  |  |  |  |

| Relationship Matrix |                                 |         |          |                                                 |      |          |                    |      |      |             |                  |   |  |   |       |         |
|---------------------|---------------------------------|---------|----------|-------------------------------------------------|------|----------|--------------------|------|------|-------------|------------------|---|--|---|-------|---------|
| Semester            | Course Code Title of the Course |         |          |                                                 |      |          |                    |      |      | Course Code |                  | 9 |  | H | Iours | Credits |
| 3                   | 23UB                            | C33CP0  | 3        |                                                 | Core | Practica | <b>l - 3:</b> Java |      |      | 3           | 2                |   |  |   |       |         |
| Course              | Р                               | rogramn | ne Outco | tcomes (POs) Programme Specific Outcomes (PSOs) |      |          |                    |      |      |             | Mean<br>Score of |   |  |   |       |         |
| Outcomes            | <b>PO1</b>                      | PO2     | PO3      | PO4                                             | PO5  | PSO1     | PSO2               | PSO3 | PSO4 | PSO5        | COs              |   |  |   |       |         |
| CO1                 | 2                               | 2       | 2        | 2                                               | 3    | 3        | 3                  | 2    | 2    | 3           | 2.4              |   |  |   |       |         |
| CO2                 | 2                               | 3       | 2        | 2                                               | 2    | 3        | 2                  | 2    | 3    | 3           | 2.4              |   |  |   |       |         |
| CO3                 | 3                               | 2       | 3        | 2                                               | 2    | 2        | 3                  | 3    | 3    | 2           | 2.5              |   |  |   |       |         |
| CO4                 | 3                               | 2       | 3        | 3                                               | 2    | 2        | 2                  | 3    | 2    | 2           | 2.4              |   |  |   |       |         |
| CO5                 | 2                               | 2       | 3        | 2                                               | 3    | 2        | 3                  | 2    | 2    | 2           | 2.3              |   |  |   |       |         |
|                     | Mean Overall Score              |         |          |                                                 |      |          |                    |      |      |             |                  |   |  |   |       |         |

| Semester | Course Code  | Title of the Course            | Hours/Week | Credits |
|----------|--------------|--------------------------------|------------|---------|
|          |              | Allied Optional -1:            |            |         |
| 3        | 23UBC33AO01A | Financial Accounting Package - | 3          | 2       |
|          |              | TallyPrime Basic               |            |         |

| Course Objectives                                                                                 |  |  |  |  |  |  |  |
|---------------------------------------------------------------------------------------------------|--|--|--|--|--|--|--|
| To Gain a thorough knowledge of the concept, to create Vouchers and Final Accounts adjustments    |  |  |  |  |  |  |  |
| To Generate MIS reports and GST-filing Reports                                                    |  |  |  |  |  |  |  |
| To Equip with skills of entering transactions in the appropriate accounting vouchers and creation |  |  |  |  |  |  |  |
| and application of cost centers.                                                                  |  |  |  |  |  |  |  |
| To Acquaint with creation of inventory masters and use various inventory features.                |  |  |  |  |  |  |  |
| To Work in the real time computerized business environment as an accountant or a store keeper.    |  |  |  |  |  |  |  |

#### **UNIT I: Stress Management**

Need and Importance - Book -Keeping - Accounting - Accountancy - Accounting and Book-Keeping -Users of Accounting Information - Branches of Accounting - Basic accounting terms- Rules for Debiting and crediting - Books of original entry - Journal - Ledger - Trail balance

#### **UNIT II: Cognitive Appraisal of Stress**

Getting Started with Tally ERP9 - Mouse/Keyboard Conventions - Company creation - Shut a Company - Select a Company - Alter Company Details - Company Features and Configuration - Ledger - Group

#### **UNIT III: Behavioural Aspects of Stress**

Parts of final accounts - Trading account - profit and loss account - balance sheet - preparation of final accounts - without adjustments.

#### **UNIT IV: Stress and Work Performance**

Voucher Entry in Tally ERP.9 - Accounting Vouchers - Types of Vouchers - Contra, Payment, Receipt, Journal, Sales, Purchase, Credit note,

debit note, reversing journals, Memo Voucher Transactions - Display.

### **UNIT V: Stress Intervention**

Inventory Masters In Tally ERP9 - Creating inventory masters - creating Inventory Masters - Creation of Stock Group - Creation of Units of Measure - Creation of Stock Item - Creation of Go down - Defining of Stock Opening Balance in Tally ERP 9- Stock Category - Reports.

**Teaching Methodology** PPT, Videos and group discussion

### **Books for Study**

- 1. Lal, Jawahar & Srivastava, S. (2019), Financial Accounting, (4th Ed.). Himalaya Publishing House, New Delhi.
- 2. Monga, J.R., (2018), Financial Accounting: Concepts and Applications, (3rd Ed.). Published by Mayoor Paper Backs, New Delhi.
- 3. Shukla, M.C., T.S. Grewal & Gupta, S.C. (2020), Advanced Accounts. Vol.-I. Published by S. Chand & Co., New Delhi.

### **Books for Reference**

- 1. Maheshwari S. N. (2020). Financial Accounting, (5<sup>th</sup> Ed.). Vikas Publication, New Delhi.
- 2. Grewal T.S. (2018), Introduction to Accounting, (4th Ed.). Published by S. Chand and Co., New Delhi.
- 3. Compendium of Statements and Standards of Accounting. The Institute of Chartered Accountants of India, New Delhi
- 4. Lee, K. (2014). Reset: Make the Most of Your Stress: Your 24-7 Plan for Well-being. Universe Publishing.
- 5. Roy, S. (2012). Managing stress. Sterling Publication.

# (9 Hours)

# (9 Hours)

(9 Hours)

# (9 Hours)

#### (9 Hours)

|        | Course Outcomes                                                                                                    |                     |  |  |  |  |  |  |  |
|--------|----------------------------------------------------------------------------------------------------|---------------------|--|--|--|--|--|--|--|
|        | CO-Statements                                                                                                    | Cognitive           |  |  |  |  |  |  |  |
| CO No. | On successful completion of this course, students will be ableto                                                                                                    | Levels<br>(K-Level) |  |  |  |  |  |  |  |
| C01    | remembering the role of a Computerized General Ledger System in modern accounting.                                                                                                    | K1                  |  |  |  |  |  |  |  |
| CO2    | understanding the characteristics of Tally software by creating a company, configuring security controls, managing accounts information, creating ledgers, and recording various types of vouchers. | K2                  |  |  |  |  |  |  |  |
| CO3    | apply and interpret financial reports generated by Tally, including the balance sheet, audit trial, profit and loss account, and ratio analysis                                                     | К3                  |  |  |  |  |  |  |  |
| CO4    | analyzing practical approaches to inventory handling using Tally, including the creation of stock groups, categories, items, godowns, and units of measure.                                         | K4                  |  |  |  |  |  |  |  |
| CO5    | evaluating Tally in specialized accounting scenarios, such as handling accounts in banking companies and departmental accounting.                                                                   | K5                  |  |  |  |  |  |  |  |

|                    |      |         |      |          | Rela     | tionship Ma  | atrix    |           |          |            |                 |
|--------------------|------|---------|------|----------|----------|--------------|----------|-----------|----------|------------|-----------------|
| Semester           | С    | ourse C | ode  |          | Tit      | le of the Co | urse     |           |          | Hours      | Credits         |
| 3                  | 23UE | SC33AC  | 001A | Allied   | Optional | ge -         | 3        | 2         |          |            |                 |
| Course             |      | Progr   | amme | Outcomes | (POs)    | Prog         | ramme Sp | ecific Ou | tcomes ( | PSOs)      | Mean            |
| Outcomes           | PO1  | PO2     | PO3  | PO4      | PO5      | PSO1         | PSO2     | PSO3      | PSO4     | PSO5       | Score of<br>COs |
| CO1                | 2    | 1       | 3    | 3        | 1        | 2            | 3        | 2         | 1        | 2          | 2.2             |
| CO2                | 3    | 1       | 2    | 3        | 2        | 1            | 3        | 3         | 1        | 3          | 2.4             |
| CO3                | 2    | 3       | 2    | 3        | 2        | 2            | 2        | 3         | 2        | 1          | 2.3             |
| CO4                | 3    | 3       | 3    | 2        | 2        | 1            | 2        | 3         | 2        | 1          | 2.4             |
| CO5                | 2    | 3       | 3    | 2        | 1        | 2            | 3        | 1         | 3        | 2          | 2.2             |
| Mean Overall Score |      |         |      |          |          |              |          |           |          | 2.3 (High) |                 |

| Semester | Course Code  | Title of the Course                                                                 | Hours/Week | Credits |
|----------|--------------|-------------------------------------------------------------------------------------|------------|---------|
| 3        | 23UBC33OP01A | Allied Optional Practical -1:<br>Financial Accounting Package -<br>TallyPrime Basic | 3          | 2       |

| Course Objectives                                                                        |
|------------------------------------------------------------------------------------------|
| To Extract profit and loss account and balance sheet through ledger account balances and |
| adjustment entries.                                                                      |
| To Pass entries for transactions in accounting vouchers with or without stock items.     |
| To Carry out order processing and maintain accounting records along with inventory       |
| records and generate reports.                                                            |
| To Work as an accountant or a storekeeper in the computerized environment of business    |
| organizations.                                                                           |
|                                                                                          |

To Pass entries for transactions requiring special features such as Single and multiple Ledger creations.

#### Exercises

- 1. Company creation, alteration and deletion of companies and user defined Accounting groups
- 2. Creation, alteration and deletion of ledgers and final accounts and Balance sheet Preparations.
- 3. F11: Company Features, F12: Configuration
- 4. Single Ledger Creation, Multi Ledger Creation
- 5. Altering and Displaying Ledgers
- 6. Group Creation, Single Group Creation, Multiple Group Creation
- 7. Displaying Groups an Ledgers
- 8. Creation of Stock Item, Go down
- 9. Trading and Profit and Loss Account, Balance sheet
- 10. Types of Assets and Liabilities included in a Balance Sheet

| Teaching MethodologyLab practical |  |
|-----------------------------------|--|
|-----------------------------------|--|

|        | Course Outcomes                                                                                                    |                     |  |  |  |  |
|--------|----------------------------------------------------------------------------------------------------|---------------------|--|--|--|--|
|        | CO-Statements                                                                                                    | Cognitive           |  |  |  |  |
| CO No. | On successful completion of this course, students will be ableto                                                                                                  | Levels<br>(K-Level) |  |  |  |  |
| CO1    | remembering the ability to create, alter, and delete a company in Tally.<br>Understand the steps involved in selecting a company and shutting down a<br>company.  | K1                  |  |  |  |  |
| CO2    | understanding to create, alter, and display single and multiple ledgers in Tally.<br>Create and manage accounting groups, including primary and secondary groups. | K2                  |  |  |  |  |
| CO3    | apply Tally to generate financial statements, including Trading and Profit and<br>Loss Account and Balance Sheet                                                  | K3                  |  |  |  |  |
| CO4    | analyzing advanced features of Tally for voucher entry, including handling entry problems in both double-entry and single-entry modes                             | K4                  |  |  |  |  |
| CO5    | evaluating Tally for managing various taxation aspects, including TDS, VAT, CST, Excise, and GST.                                                                 | К5                  |  |  |  |  |

|          | Relationship Matrix                                                                                 |         |        |          |       |               |          |           |          |         |                 |
|----------|----------------------------------------------------------------------------------------------------|---------|--------|----------|-------|---------------|----------|-----------|----------|---------|-----------------|
| Semester | C                                                                                                   | ourse C | ode    |          | Tit   | le of the Cou | urse     |           |          | Hours   | Credits         |
| 3        | 23UBC33OP01A       Allied Optional Practical -1: Financial Accounting<br>Package - TallyPrime Basic |         |        |          |       | 3             | 2        |           |          |         |                 |
| Course   |                                                                                                    | Progra  | amme ( | Outcomes | (POs) | Progr         | ramme Sp | ecific Ou | tcomes ( | (PSOs)  | Mean            |
| Outcomes | PO1                                                                                                 | PO2     | PO3    | PO4      | PO5   | PSO1          | PSO2     | PSO3      | PSO4     | PSO5    | Score of<br>COs |
| CO1      | 2                                                                                                   | 3       | 3      | 3        | 2     | 2             | 2        | 3         | 3        | 2       | 2.5             |
| CO2      | 3                                                                                                   | 2       | 3      | 2        | 3     | 2             | 2        | 3         | 3        | 2       | 2.5             |
| CO3      | 1                                                                                                   | 3       | 2      | 1        | 3     | 2             | 1        | 2         | 2        | 3       | 2               |
| CO4      | 3                                                                                                   | 1       | 3      | 3        | 1     | 3             | 2        | 3         | 3        | 1       | 2.3             |
| CO5      | 1                                                                                                   | 3       | 2      | 1        | 3     | 2             | 3        | 2         | 3        | 2       | 2.2             |
|          |                                                                                                    |         |        |          |       |               |          | Mea       | n Overal | l Score | 2.3 (High)      |

| Semester | <b>Course Code</b> | <b>Title of the Course</b>        | Hours/Week | Credits |
|----------|--------------------|-----------------------------------|------------|---------|
| 3        | 23UBC33AO01B       | Allied Optional - 1: Accounts - 1 | 6          | 4       |

#### **Course Objectives**

| To understand the meaning and concepts of financial accounting        |
|-----------------------------------------------------------------------|
| To enhance preparation of accounting statements in a business concern |
| To impart the business knowledge on various kinds of business         |
| To apply the knowledge of accounting in different business concerns   |

To obtain the knowledge on legal provisions of different business establishments

#### **UNIT I: Introduction to Accounting**

Need and Importance - Book -Keeping - Accounting - Accountancy, Accountingand Book -Keeping - Users of Accounting Information - Branches of Accounting - Basic accounting terms- Rules for Debiting and crediting - Books of original entry - Journal - Illustrations.

#### **UNIT II Basic Accounting Procedures**

Ledger - Meaning - Utility - Format - Posting - Balancing an account - Distinction between journal and Ledger.

#### **UNIT III Subsidiary Books -1 Special Purpose Books**

Need - Purchase book - sales book - Returns books - Bills of exchange - bills book - Journal proper. - cash book - Kinds of cash books.

#### **UNIT IV Bank Reconciliation Statement**

Pass book - difference between cash book and pass book - Bank Reconciliation statement - procedure for preparing bank reconciliation statement

#### **UNIT V Final Accounts**

Parts of final accounts - Trading account - profit and loss account - balance sheet - preparation of final accounts - without adjustments.

| Teaching Methodology | PPT, Videos and group discussion |
|----------------------|----------------------------------|
| Book for Study       |                                  |

# 1. Shukla., & Grewel.(2015). *Advanced Accounts, Vol. I*, (1st Ed.). published by Sultan & Chand PublishingCo., New Delhi.

#### **Books for Reference**

- 1. Reddy., & Moorthy, A.T.S. (2016). *Financial Accounting*, (1st Ed.). Published by Marghampublishers, Chennai.
- 2. Jain., & Narang. (2015). *Advanced accounting*, (1<sup>st</sup> Ed.). published by KalyaniPublishers, New Delhi.
- 3. Nagarajan, Vinaykarn & Mani. (2012). *Principles of Accountancy*, (1st Ed.). Publishedby Eurasia Publishing House, New Delhi,

4. Tulsian, P. C. *Financial Accounting*, (1st Ed.). Published by Tata McGraw Hills, New Dellhi. **Websites and e Learning Sources** 

- 1. https://www.slideshare.net/mcsharma1/accounting-for-depreciation-1
- 2. https://www.slideshare.net/ramusakha/basics-of-financial-accounting

3. https://www.accountingtools.com/articles/what-is-a-single-entry-system.html

### B C A (Computer Applications) 76

### (18 Hours)

#### (**18 Hours**) ent - procedu

#### (18 Hours)

## (18 Hours)

(18 Hours)

### (10 **IIUUIS**)

|        | Course Outcomes                                                                   |                     |  |  |  |  |  |
|--------|-----------------------------------------------------------------------------------|---------------------|--|--|--|--|--|
|        | CO-Statements                                                                     | Cognitive           |  |  |  |  |  |
| CO No. | On successful completion of this course, students will be ableto                  | Levels<br>(K-Level) |  |  |  |  |  |
| CO1    | know the concepts of financial accounting                                         | K1                  |  |  |  |  |  |
| CO2    | understand the consignment and joint venture accounts                             | K2                  |  |  |  |  |  |
| CO3    | explain the concepts of branch accounting and departmental accounting             | К3                  |  |  |  |  |  |
| CO4    | apply the hire purchase accounts and fire insurance claims<br>methods in business | K4                  |  |  |  |  |  |
| CO5    | analyze and prepare the financial statements of partnership firm                  | K5                  |  |  |  |  |  |

|          | Relationship Matrix |         |        |                     |        |              |           |           |          |          |                 |
|----------|---------------------|---------|--------|---------------------|--------|--------------|-----------|-----------|----------|----------|-----------------|
| Semester | С                   | ourse C | ode    | Title of the Course |        |              |           |           |          | Hours    | Credits         |
| 3        | 23UE                | BC33AC  | 001B   |                     | Allied | Optional - 1 | : Account | s - 1     |          | 6        | 4               |
| Course   |                     | Progr   | amme ( | Outcomes            | (POs)  | Prog         | ramme Sp  | ecific Ou | tcomes ( | PSOs)    | Mean            |
| Outcomes | PO1                 | PO2     | PO3    | PO4                 | PO5    | PSO1         | PSO2      | PSO3      | PSO4     | PSO5     | Score of<br>COs |
| CO1      | 3                   | 2       | 2      | 3                   | 2      | 3            | 3         | 2         | 2        | 3        | 2.5             |
| CO2      | 2                   | 3       | 2      | 1                   | 2      | 3            | 3         | 2         | 2        | 3        | 2.3             |
| CO3      | 2                   | 2       | 3      | 2                   | 3      | 2            | 3         | 2         | 3        | 2        | 2.4             |
| CO4      | 1                   | 2       | 2      | 3                   | 1      | 2            | 3         | 2         | 2        | 3        | 2.1             |
| CO5      | 2                   | 2       | 2      | 2                   | 3      | 1            | 3         | 2         | 2        | 3        | 2.2             |
|          |                     |         |        |                     |        |              |           | Mea       | n Overal | ll Score | 2.3 (High)      |

| Semester | Course Code  | Title of the Course                    | Hours/Week | Credits |
|----------|--------------|----------------------------------------|------------|---------|
| 3        | 23UHE34VE03A | Value Education - 3: Social Ethics - 1 | 2          | 1       |

| Course Objectives                                                                   |  |  |  |  |  |
|-------------------------------------------------------------------------------------|--|--|--|--|--|
| To gain a comprehensive understanding of the principles advocated in social ethics. |  |  |  |  |  |
| To examine the different types of political systems in a thorough manner.           |  |  |  |  |  |
| To comprehend the role and obligations of the educated youth.                       |  |  |  |  |  |
| To evaluate the conduct of the elected representatives in a detailed manner.        |  |  |  |  |  |
|                                                                                     |  |  |  |  |  |

To thoughtfully analyze the various forms of cyber crime.

#### **UNIT I: Introduction to Social Ethics**

Social ethics, social ethics and social responsibility, social ethics play an important role on the areas, religion influences social changes and vice versa, secularism. Social ethics and corporate dynamics, forms of social ethics.

#### **UNIT II: The Economic and Political System of Today**

Planned economy and communism - market economy and capitalism- socialism - mixed economy -the emerging market economy - political system- totalitarian system- oligarchic system.

### **UNIT III: Integrity in Public Life National Integration**

What is Integrity, Public Life, Integrity and Public Life, Integrity in a Democratic State, India as Democratic State, Behavior of a elected representative of India, Noticeable degradation acts of elected Representatives, Suggestions to stem this rot, Types of integrity, Transparency can be a guarantee for integrity.

### **UNIT IV: Cyber Crime**

Business Ethics, Business ethics permeates the whole organization, Measuring business ethics, The Vital factors highlighting the importance of business ethics, Cyber crime, Strategies in committing Cyber Crimes, Factors aiding Cyber Crime, computer Hacking, Cyber Bullying, Telecommunications piracy, Counter Measures to Cyber Crime, Ethical Hacking.

### **UNIT V: Social Integration**

Global challenges, The future is with the Educational Youth, Cost of the Sacrifice, Crusaders against corruption, Responsibility of the Educated Youth, Positive Global Scenario, Right to Education, Eradicating gender inequality, Sustainable Human Development, Social Integration, Elimination Crime, Integration with Global Market

#### **Book for Study**

1. Department of Human Excellence. (2021). Formation of Youth, St Joseph's College (Autonomous), Tiruchirappalli.

#### **Books for Reference**

- 1. Arora, R.K. (2014). *Ethics, Integrity and Values*. Public Service Paperback.
- 2. Cunningham, D. (2004). There's something happening here: The new left, the Klan, and FBI counterintelligence. Berkeley: University of California Press.
- 3. Mali, P. (2017). Cyber law & Cyber Crimes simplified. Cyber Info media Paperback.
- 4. Richardson, M. (2019). Cyber Crime: Law and Practice Hardcover Import.

### Websites and eLearning Sources

- 1. https://cybercrime.gov.in/
- 2. https://open.lib.umn.edu/sociology/chapter/14-2-types-of-political-systems/

#### (6 Hours)

#### (6 Hours)

## (6 Hours)

(6 Hours)

(6 Hours)

- https://www.esv.org/resources/esv-global-study-bible/social-ethics/
   https://en.wikipedia.org/wiki/Political\_system

|        | Course Outcomes                                                   |                       |  |  |  |  |  |
|--------|-------------------------------------------------------------------|-----------------------|--|--|--|--|--|
|        | CO-Statements                                                     | Cognitive             |  |  |  |  |  |
| CO No. | On successful completion of this course, students will be able to | Levels<br>(K - Level) |  |  |  |  |  |
| CO1    | know the responsibility of the educated youth.                    | K1                    |  |  |  |  |  |
| CO2    | understand the values prescribed under social ethics.             | K2                    |  |  |  |  |  |
| CO3    | apply their minds critically to the various types of cyber crime. | K3                    |  |  |  |  |  |

|                    |                                                               |                                                     |     | R                   | Relations | hip Matri | ix                                                          |      |            |      |                 |
|--------------------|---------------------------------------------------------------|-----------------------------------------------------|-----|---------------------|-----------|-----------|-------------------------------------------------------------|------|------------|------|-----------------|
| Semester           | Cour                                                          | se Code                                             |     | Title of the Course |           |           |                                                             |      |            |      | Credits         |
| 3                  | 23UHE                                                         | 23UHE34VE03A Value Education - 3: Social Ethics - 1 |     |                     |           |           | 2                                                           | 1    |            |      |                 |
| Course             | Course Programme Outcomes (POs) Programme Specific Outcomes ( |                                                     |     |                     |           |           | Programme Outcomes (POs) Programme Specific Outcomes (PSOs) |      | Mean       |      |                 |
| Outcomes           | PO1                                                           | PO2                                                 | PO3 | PO4                 | PO5       | PSO1      | PSO2                                                        | PSO3 | PSO4       | PSO5 | Score of<br>COs |
| CO1                | 3                                                             | 3                                                   | 3   | 3                   | 2         | 3         | 2                                                           | 2    | 3          | 3    | 2.7             |
| CO2                | 3                                                             | 2                                                   | 2   | 2                   | 3         | 2         | 2                                                           | 3    | 2          | 2    | 2.3             |
| CO3                | 2                                                             | 3                                                   | 3   | 3                   | 2         | 3         | 3                                                           | 3    | 3          | 3    | 2.8             |
| Mean Overall Score |                                                               |                                                     |     |                     |           |           |                                                             |      | 2.6 (High) |      |                 |

| Semester | Course Code  | Title of the Course                            | Hours/Week | Credits |
|----------|--------------|------------------------------------------------|------------|---------|
| 3        | 23UHE34VE03B | Value Education - 3:<br>Religious Doctrine - 1 | 2          | 1       |

| Course Obje                                                       | ctives    |  |  |  |  |
|-------------------------------------------------------------------|-----------|--|--|--|--|
| To impart knowledge to students about Salvation History           |           |  |  |  |  |
| To familiarize students with the life and mission of Jesus Christ |           |  |  |  |  |
| To help Students understand the Holy Spirit                       |           |  |  |  |  |
| To empower students on Gospel Values                              |           |  |  |  |  |
| To equip the students about Mother Mary                           |           |  |  |  |  |
| <b>UNIT I:</b> God of salvation                                   | (6 Hours) |  |  |  |  |

| UNIT I:         | God of salvation               | (6 Hours) |
|-----------------|--------------------------------|-----------|
| UNIT II:        | Life & Mission of Jesus Christ | (6 Hours) |
| UNIT III:       | The Holy Spirit                | (6 Hours) |
| <b>UNIT IV:</b> | Gospel Values                  | (6 Hours) |
| UNIT V:         | Mary, the Mother of God        | (6 Hours) |
| [               |                                |           |

**Teaching Methodology** Chalk and Talk, Power point, Assignment and Group discussion

#### **Books for Study**

1. Department of Human Excellence. (2022). *Fullness of Life*. St. Joseph's College, Tiruchirappalli.

#### **Books for Reference**

- 1. (1994). *Compendium: Catechism of the Catholic Church*. Bengaluru: Theological Publications in India.
- 2. Holy Bible (NRSV).

| Course Outcomes |                                                                   |                       |  |  |  |  |  |  |
|-----------------|-------------------------------------------------------------------|-----------------------|--|--|--|--|--|--|
| CO N            | CO-Statements                                                     | Cognitive             |  |  |  |  |  |  |
| CO No.          | On successful completion of this course, students will be able to | Levels<br>(K - Level) |  |  |  |  |  |  |
| CO1             | understand the Salvation History                                  | K1                    |  |  |  |  |  |  |
| CO2             | grasp to the life and purpose of Jesus Christ                     | K2                    |  |  |  |  |  |  |
| CO3             | live out the teachings of the Gospel                              | K3                    |  |  |  |  |  |  |

| Relationship Matrix |                                                                   |          |     |     |      |            |        |      |      |            |                 |
|---------------------|-------------------------------------------------------------------|----------|-----|-----|------|------------|--------|------|------|------------|-----------------|
| Semester            | Cour                                                              | rse Code |     |     | Titl | e of the C | Course |      |      | Hours      | Credits         |
| 3                   | <b>3 23UHE34VE03B Value Education - 3:</b> Religious Doctrine - 1 |          |     | l   | 2    | 1          |        |      |      |            |                 |
| Course              | Programme Outcomes (POs) Programme Specific Outcomes (            |          |     |     |      |            | (PSOs) | Mean |      |            |                 |
| Outcomes            | PO1                                                               | PO2      | PO3 | PO4 | PO5  | PSO1       | PSO2   | PSO3 | PSO4 | PSO5       | Score of<br>COs |
| CO1                 | 3                                                                 | 3        | 3   | 3   | 2    | 3          | 2      | 2    | 3    | 3          | 2.7             |
| CO2                 | 3                                                                 | 2        | 2   | 2   | 3    | 3          | 3      | 3    | 2    | 2          | 2.5             |
| CO3                 | 2                                                                 | 2        | 3   | 3   | 2    | 2          | 3      | 3    | 3    | 3          | 2.6             |
| Mean Overall Score  |                                                                   |          |     |     |      |            |        |      |      | 2.6 (High) |                 |

| Semester | Course Code  | Title of the Course               | Hours/Week | Credits |
|----------|--------------|-----------------------------------|------------|---------|
| 1        | 23UTA41GL04B | General Tamil - 4: அறிவியல் தமிழ் | Λ          | 3       |
| 4        | 2301A41GL04D | (Scientific Tamil)                | 4          | 5       |

| கற்றலின் நோக்கங்கள்                                                                                           |                |
|----------------------------------------------------------------------------------------------------|----------------|
| அன்றாட வாழ்வில் அறிவியலின் செல்வாக்கை அறிந்துகொள்ளுதல்                                                        |                |
| பண்டைத்தமிழர் வாழ்வில் இடம்பெற்ற அறிவியல்கூறுகளைக் கண்ட                                                       | றிதல்          |
| அறிவியலின் வளர்நிலைகளையும் வகைப்பாடுகளையும் கண்டுணர்த                                                         |                |
| பண்டைத்தமிழரின் பல்துறைச் சிந்தனைகள்வழி தமிழர் தம் பண்பாட்டு                                                  |                |
| படைப்பாற்றல் திறனைக் கண்டறிந்து வளர்த்தெடுத்தல்                                                               | · · · ·        |
| அலகு 1                                                                                                    | (12 மணி நேரம்) |
| <b>தொல்காப்பியம்:</b> நிலம் தீ நீர் வளி விசும்போடு (தொல். பொருள் 635)                                         |                |
| ஒன்றறிவதுவே (தொல். பொருள் 571)                                                                                |                |
| புறநானூறு                                                                                                    |                |
| மண் திணித்த நிலனும் (புறம் 2 1- 6) செஞ்ஞா யிற்றுச் செலவும் (புறம் 3<br><b>அகநானூறு</b>                        | 0 1- 7)        |
| அம்ம வாழி, தோழி (அகம் 141: 1-11) செஞ்ஞா யிற்றுச் செலவும் (புறம் 3<br>பதிற்றுப்பத்து                           | 0 1-7)         |
| நிலம் நீர் வளி விசும்பு என்ற நான்கின் (பதிற்று 14:1-4)                                                        |                |
| நெடுவயின் ஒளிறு மின்னுப் பரந்தாங்கு (பதிற்று 24:1-26)                                                         |                |
| <b>உரைநடைக்கட்டுரை:</b> வியக்க வைக்கும் தமிழரின் அறிவியல்                                                     |                |
| அலகு 2<br>சித்தர் பாடல்கள்                                                                                    | (12 மணி நேரம்) |
| பதார்த்த சிந்தாமணி                                                                                            |                |
| குளத்து சலந்தானே கொடிதான (27) 🛛 ஏரிசலம் வாதமிகு மதுவே (31)                                                    |                |
| அருவிநீர் மேக மகற்றுங் (39) மேவிய சீவன் வடிவது சொல்லிடில் (திரு                                               | மூலர்)         |
| அணுவில் அணுவினை ஆதிபிரானை (திருமூலர்)                                                                         |                |
| நட்டகல்லைத் தெய்வமென்று (சிவவாக்கியர்)                                                                        |                |
| <b>உரைநடைக்கட்டுரை:</b> தமிழர்களின் மருத்துவ அறிவியல்                                                         |                |
| அலகு 3                                                                                                    | (12 மணி நேரம்) |
| திருக்குறள் (2 அதிகாரங்கள்)                                                                                   |                |
| வான் சிறப்பு, மருந்து வலைப்பூக்கள் உருவாக்கல், பராமரித்தல் புதிய<br>அறிவியல் கலைச்சொல்லாக்கங்களை உருவாக்குதல் |                |
| <b>உரைநடைக்கட்டுரை:</b> தமிழ் இலக்கியங்களில் வெளிப்படும் நீர்<br>மேலாண்மையியல்                                |                |
| அலகு 4                                                                                                    | (12 மணி நேரம்) |
| ு.<br>புதினம்: சொர்க்கத்தீவு - சுஜாதா நூல் - திறனாய்வு அறிவியல் புனைவு                                        |                |
| ஆவணப்படம், திரைப்படம் - திறனாய்வு                                                                             |                |
|                                                                                                    |                |

**உரைநடைக்கட்டுரை:** தமிழில் அறிவியல் புனைவுகள்

### (12 மணி நேரம்)

அறிவியல்; கலைச்சொற்கள் அன்றாட வாழ்வில் அறிவியல் பழமொழிகளைத் தொகுத்தல் மூலிகைகள், கீரைகள் ஆகியவற்றின் முக்கியத்துவத்தைக் காட்சிப்படுத்துதல். தமிழர் அறிவியல் கண்காட்சி நடத்துதல் **உரைநடைக்கட்டுரை:** அறிவியல் தமிழின் வளர்ச்சி நிலைகள்;

| കമ്പിക്കരാ വരണ | விரிவுரை (Lecture), காணொளிக் காட்சி (Videos),<br>விளக்கக் காட்சி (PPT presentation) |
|----------------|-------------------------------------------------------------------------------------|
|----------------|-------------------------------------------------------------------------------------|

பாட நூல்கள்

அலகு 5

- 1. தமிழாய்வுத்துறை (2021), அறிவியல் தமிழ் , தூய வளனார் தன்னாட்சிக் கல்லூரி
- 2. சுஜாதா (2009), சொர்க்கத்தீவு, லிசா பப்ளிகேஷன்ஸ்,

3. மூர்த்தி அ.கி.(2001), அறிவியல் கலைச்சொல் அகராதி, மணிவாசகர் பதிப்பகம்.

#### பார்வை நூல்கள்

- 1. நெடுஞ்செழியன்(2017), இன்னும் மீதமிருக்கிறது நம்பிக்கை, பூவுலகின் நண்பர்கள் வெளியீடு
- 2. குழந்தைசாமி.வா.செ., (2001), அறிவியல்தமிழ், பாரதி பதிப்பகம்

#### Websites and eLearning Sources

- 1. www.tamilvu.org
- 2. www.tamildigitallibrary.in
- 3. https://www.tamiluniversity.ac.in/english/library2-/digital-library/
- 4. https://www.tamilelibrary.org/

|        | Course Outcomes                                                                     |           |
|--------|-------------------------------------------------------------------------------------|-----------|
|        | CO-Statements                                                                       | Cognitive |
| CO No. | CO No. இப்பாடத்தின் நிறைவில் மாணவர்கள்                                              |           |
| CO1    | பண்டைய தமிழர்களின்; அறிவியல் அறிவை அறிந்து கொள்வர்.                                 | K1        |
| CO2    | பண்டைய தமிழ் இலக்கியங்களுள் காணாலும் அறிவியல் சிந்தனைகளைப்<br>புரிந்துகொள்வர்.      | K2        |
| CO3    | தமிழரின் அறிவியல் மருத்துவத்தையும், நீர் மேலாண்,மை அறிவையும் அறிந்து<br>கொள்வர்.    | К3        |
| CO4    | இக்கால இலக்கியங்களுள் அறிவியல்துறை பெற்றுள்ள இடத்தை அறிந்து<br>கொள்வர்.             | K4        |
| CO5    | அறிவியல்  கலைச்சொற்களைத் தமிழில் கற்றுக் கொண்டு அறிவியல்தமிழ்<br>வளரத் துணைபுரிவர். | K5        |

|                    |             |          |     |     | Relation | ship Matr                                     | ix                |      |      |       |            |
|--------------------|-------------|----------|-----|-----|----------|-----------------------------------------------|-------------------|------|------|-------|------------|
| Semester           | Cou         | rse Code | e   |     | Tit      | le of the C                                   | ourse             |      |      | Hours | Credits    |
| 4                  | <b>23UT</b> | A41GL04  | 4B  | G   |          | ʿamil - 4 அறிவியல் தமிழ்<br>cientific Tamil ) |                   |      |      | 4     | 3          |
| Course             |             |          |     |     |          | PSOs)                                         | Mean<br>Scores of |      |      |       |            |
| Outcomes           | PO1         | PO2      | PO3 | PO4 | PO5      | PSO1                                          | PSO2              | PSO3 | PSO4 | PSO5  | COs        |
| CO1                | 1           | 2        | 3   | 2   | 2        | 3                                             | 3                 | 2    | 2    | 2     | 2.2        |
| CO2                | 2           | 2        | 3   | 2   | 2        | 2                                             | 3                 | 2    | 3    | 2     | 2.3        |
| CO3                | 1           | 2        | 2   | 3   | 2        | 2                                             | 2                 | 3    | 3    | 3     | 2.3        |
| CO4                | 2           | 2        | 3   | 2   | 2        | 3                                             | 2                 | 3    | 3    | 2     | 2.4        |
| CO5                | 3           | 1        | 2   | 2   | 2        | 2                                             | 3                 | 2    | 3    | 3     | 2.3        |
| Mean Overall Score |             |          |     |     |          |                                               |                   |      |      |       | 2.3 (High) |

| B C A (Computer Applications) | 83 |
|-------------------------------|----|
|                               | 00 |

| Semester | <b>Course Code</b> | Title of the Course | Hours/Week | Credits |
|----------|--------------------|---------------------|------------|---------|
| 4        | 23UFR41GL04        | French - 4          | 4          | 3       |

| Course Objectives                                                            |
|------------------------------------------------------------------------------|
| To analyse the French clothing with respect to its culture                   |
| To apply prepositions and understand its usages                              |
| To analyse a contemporary text in present tense                              |
| To evaluate the French festivals and compare with their own cultural context |
| To apply the past tense using simple conversation                            |

#### UNIT I

- TITRE: On fait le mélange!
- <u>GRAMMAIRE</u> : le présent progressif, les pronoms possessifs, la phrase négative
- LEXIQUE : décrire les étapes d'une action, la maison, les taches ménagères
- <u>PRODUCTION ORALE</u> : comprendre le récit d'un voyage
- PRODUCTION ECRITE : raconter ses actions quotidiennes

#### **UNIT II**

- TITRE: à propos de logement
- <u>GRAMMAIRE</u> : quelques adjectifs et pronoms indéfinis, les verbes lire, rompre et se plaindre
- <u>LEXIQUE</u> : la localisation et le logement, les pièces, meubles et équipement
- <u>PRODUCTION ORALE</u> : jeu de rôle -votre ami et vous s'installe dans un nouveau meuble
- PRODUCTION ECRITE : décrire votre maison/appartement

#### **UNIT III**

- TITRE: Tous en forme!
- <u>GRAMMAIRE</u> : le passé composé et l'imparfait, le passé récent, l'expression de la durée
- LEXIQUE : un souvenir et les événements du passées, le corps humain : extérieur, le corps humain : intérieur
- PRODUCTION ORALE : échanger sur ses projets de vacances
- PRODUCTION ECRITE : raconter un souvenir

#### **UNIT IV**

- <u>TITRE</u>: Accidents et catastrophes
- <u>GRAMMAIRE</u> : les adjectifs et les pronoms indéfinis : rien/ personne/aucun, les verbes dire, courir et mourir
- LEXIQUE : savoir les mots et les expressions des catastrophes naturelles, les maladies et les remédies, les accidents, les catastrophes naturelles
- PRODUCTION ORALE : comprendre des personnes qui expriment leur accord ou leur désaccord selon un thème donné
- <u>PRODUCTION ECRITE</u> : écrivez sur une catastrophe naturelle en articulant la cause et la conséquence

### UNIT V

- TITRE: Faire ses études a l'étranger/ bon voyage/ la météo •
- GRAMMAIRE : les pronoms démonstratifs neutres, le futur simple, situer dans le temps, moi • aussi/non-plus - moi non/si, les verbes impersonnels, les verbes croire, suivre et pleuvoir

(12 Hours)

#### (12 Hours)

(12 Hours)

(12 Hours)

## (12 Hours)

- <u>LEXIQUE</u> : savoir vivre en France, le système scolaire, les formalités pour partir à l'étranger, la météo
- <u>PRODUCTION ORALE</u> : exprimer son opinion sur la météo/parler de l'avenir
- <u>PRODUCTION ECRITE</u>: comparer le système scolaire français et indien

**Teaching Methodology** Workshop, group activity, Sharing contemporary french cultural videos

#### **Book for Study**

1. Dauda, P., Giachino, L., & Baracco, C. (2016). Generation A1. Didier.

#### **Books for Reference**

- 1. Girardet, J., & Pecheur, J. (2017). Echo A1. (2nd Ed.). CLE International.
- 2. Mérieux, R., & Loiseau, Y. (2012). Latitudes A1. Didier.
- 3. Fournier, I. (2011). *Talk French*. Goyal Publishers.

#### Websites and eLearning Sources

- 1. https://www.frenchcourses-paris.com/french-travel-journal/
- 2. http://www.saberfrances.com.ar/vocabulary/house.html
- 3. https://www.thoughtco.com/different-past-tenses-in-french-1368902
- 4. https://www.youtube.com/watch?v=JZdwJM7sEY8
- 5. https://www.scholaro.com/pro/Countries/France/Education-System

|        | Course Outcomes                                                   |                       |  |  |  |  |
|--------|-------------------------------------------------------------------|-----------------------|--|--|--|--|
|        | CO-Statements                                                     | Cognitive             |  |  |  |  |
| CO No. | On successful completion of this course, students will be able to | Levels<br>(K - Level) |  |  |  |  |
| CO1    | recall the vocabulary pertaining to dwelling place.               | K1                    |  |  |  |  |
| CO2    | outline crisis management in France.                              | K2                    |  |  |  |  |
| CO3    | develop a travel diary of your own.                               | К3                    |  |  |  |  |
| CO4    | simplify the French education system.                             | K4                    |  |  |  |  |
| CO5    | interpret past tenses in a text.                                  | K5                    |  |  |  |  |

| Relationship Matrix |                    |         |          |          |          |          |         |           |             |        |          |
|---------------------|--------------------|---------|----------|----------|----------|----------|---------|-----------|-------------|--------|----------|
| Semester            | Cours              | e Code  |          |          | Title of | the Cour | se      |           | Н           | ours   | Credits  |
| 4                   | 23UFR              | 41GL04  |          |          | Fre      | nch - 4  |         |           |             | 4      | 3        |
| Course              | P                  | rogramn | ne Outco | mes (POs | s)       | Progr    | amme Sp | ecific Ou | itcomes (   | (PSOs) | Mean     |
| Outcomes            | PO1                | PO2     | PO3      | PO4      | PO5      | PSO1     | PSO2    | PSO3      | PSO4        | PSO5   | Score of |
| Outcomes            | 101                | 102     | 105      | 104      | 105      | 1501     | 1502    | 1505      | 1504        | 1505   | COs      |
| CO1                 | 3                  | 1       | 3        | 2        | 2        | 3        | 2       | 1         | 2           | 2      | 2.1      |
| CO2                 | 3                  | 1       | 2        | 3        | 3        | 3        | 2       | 1         | 3           | 1      | 2.2      |
| CO3                 | 3                  | 2       | 3        | 2        | 2        | 3        | 2       | 1         | 3           | 2      | 2.3      |
| CO4                 | 3                  | 1       | 2        | 2        | 3        | 3        | 3       | 1         | 3           | 3      | 2.4      |
| CO5                 | 2                  | 2       | 3        | 3        | 1        | 3        | 1       | 2         | 3           | 2      | 2.2      |
|                     | Mean Overall Score |         |          |          |          |          |         |           | 2.24 (High) |        |          |

| Semester | <b>Course Code</b> | Title of the Course | Hours/Week | Credits |
|----------|--------------------|---------------------|------------|---------|
| 4        | 23UHI41GL04        | Hindi - 4           | 4          | 3       |

| Course Objectives                                                                       |
|-----------------------------------------------------------------------------------------|
| To strengthen the language competence among the students                                |
| To equip students with cinematic perspective by comparative studies of Hindi literature |
| To enable the students to develop their effective communicative skills in Hindi         |
| To strengthen the language competence among the students                                |
| To incept research-oriented aspirations among students                                  |

#### U

| UNIT I                                 | (12 Hours)                             |
|----------------------------------------|----------------------------------------|
| Computer Ka Yug                        |                                        |
| • Prathyay                             |                                        |
| Adhunik Kal - Namakarn                 |                                        |
| • Namakaran                            |                                        |
| UNIT II                                | (12 Hours)                             |
| Vigyan Hani/Labh                       |                                        |
| Paryayvachy Shabdh                     |                                        |
| Adhunik Kal - Samajik Paristhithiyam   |                                        |
| Samanarthy Shabdh                      |                                        |
| UNIT III                               | (12 Hours)                             |
| Nari Shiksha                           |                                        |
| • Upasarg                              |                                        |
| Adhunik Kal - Sahithyik Paristhithiyam |                                        |
| Adhunik Kal - Salient Features         |                                        |
| UNIT IV                                | (12 Hours)                             |
| • Review- Book/Film                    | `````````````````````````````````````` |
| Paryavaran Pradookshan                 |                                        |
| Adhunik Kal - Main Divisions           |                                        |
| Adhunik Kal - Visheshathayem           |                                        |
| UNIT V                                 | (12 Hours)                             |
| • Sapnom Kee Home Delivery (Novel)     |                                        |
| • Anuvad                               |                                        |

Anuvad •

| Teaching MethodologyDebate Participation, Videos, PPT, Quiz, Project Work |  |
|---------------------------------------------------------------------------|--|
|---------------------------------------------------------------------------|--|

#### **Books for Study**

- 1. Bosalae, S. (2020). kavya sarang. Rajkamal Prakashan.
- 2. Gupth, M. K. (2020). Hindi Vyakaran. Anand Prakashan.
- 3. Jain, S.K. (2019). Anuwad: Siddhant Evam Vyavhar. Kailash Pustak Sadan.

#### **Books for Reference**

- 1. Chaturvedi, R.P. (2015). Hindi vyakarana. Upakar Prakashan.
- 2. Ramdev. (2016). Vyakaran Pradeep. Hindi Bhavan.
- 3. Gosamy, K. (2016). Anuvad vigyan ki Bhumika. Rajkamal Prakashan.

### 4. Shukla, A. R (2021). *Hindi Sahitya Ka Itihas*, Prabhat Prakashan.

## Websites and eLearning Sources

- 1. https://youtu.be/xmr-DaQ3LhA
- 2. https://mycoaching.in/adhunik-kaal
- 3. https://m.sahityakunj.net/entries/view/bhartiya-sahitya-mein-anuvad-kee-bhoomika
- 4. https://mycoaching.in/upsarg-in-hindi
- 5. https://kalingaliteraryfestival.com/speakers/mamta-kalia/

|        | Course Outcomes                                                                                   |                       |  |  |  |  |
|--------|---------------------------------------------------------------------------------------------------|-----------------------|--|--|--|--|
|        | CO-Statements                                                                                     | Cognitive             |  |  |  |  |
| CO No. | On successful completion of this course, the student will able to                                 | Levels<br>(K - Level) |  |  |  |  |
| CO1    | list out the social conditions prevailed in Modern Period which are depicted in Hindi Literature. | K1                    |  |  |  |  |
| CO2    | discuss the dialects of Hindi language.                                                           | K2                    |  |  |  |  |
| CO3    | illustrate the works of some eminent Hindi Writers related to society.                            | K3                    |  |  |  |  |
| CO4    | analyze the human values expressed in life and literature of Hindi<br>Novelist "Mamatha Kaliyah". | K4                    |  |  |  |  |
| CO5    | evaluate the film & Literary works in Hindi.                                                      | K5                    |  |  |  |  |

|          | Relationship Matrix |          |        |           |     |              |         |           |           |           |                  |
|----------|---------------------|----------|--------|-----------|-----|--------------|---------|-----------|-----------|-----------|------------------|
| Semester | Со                  | urse Cod | e      |           | Tit | le of the Co | ourse   |           | Ног       | irs       | Credits          |
| 4        | <b>23</b> U         | HI41GL   | 04     |           |     | Hindi - 4    |         |           | 4         |           | 3                |
| Course   | Pr                  | ogramme  | Outcom | nes (POs) |     | Program      | mme Spe | cific Out | comes (PS | SOs)      | Mean<br>Score of |
| Outcomes | PO1                 | PO2      | PO3    | PO4       | PO5 | PSO1         | PSO2    | PSO3      | PSO4      | PSO5      | COs              |
| CO1      | 2                   | 3        | 2      | 3         | 3   | 2            | 3       | 2         | 3         | 1         | 2.4              |
| CO2      | 3                   | 2        | 3      | 3         | 2   | 3            | 2       | 3         | 1         | 2         | 2.4              |
| CO3      | 3                   | 2        | 2      | 3         | 2   | 2            | 1       | 3         | 2         | 3         | 2.3              |
| CO4      | 3                   | 2        | 3      | 1         | 3   | 3            | 2       | 3         | 3         | 2         | 2.5              |
| CO5      | 3                   | 2        | 2      | 3         | 3   | 2            | 3       | 2         | 3         | 3         | 2.6              |
|          |                     |          |        |           |     |              |         | Me        | an Overa  | all Score | 2.44 (High)      |

| Semester | <b>Course Code</b> | Title of the Course | Hours/Week | Credits |
|----------|--------------------|---------------------|------------|---------|
| 4        | 23USA41GL04        | Sanskrit - 4        | 4          | 3       |

| Course Objectives                                                                       |            |
|-----------------------------------------------------------------------------------------|------------|
| To give an exposure to Sanskrit drama in general                                        |            |
| To showcase the structure of pre-kalidasan plays in Sanskrit                            |            |
| To coach students in Sanskrit morphology                                                |            |
| To acquaint students with the structures of Sanskrit syntax                             |            |
| To impart communicative skills in Sanskrit by training in the functional aspects of the | e language |
| <b>UNIT I</b><br>Samskrita Vyavahara sahasri vakiya Prayogaha                           | (12 Hours) |
| <b>UNIT II</b><br>Lot Lakaarah, Prayaogh Kartari Vaakyaani                              | (12 Hours) |
| <b>UNIT III</b><br>Naatakasya Itihaasah Vivaranam, Thuva and Tum Suffixs                | (12 Hours) |
| <b>UNIT IV</b><br>Karnabhaaram , Naatakasya Visistyam                                   | (12 Hours) |
| UNIT V<br>Samskrita Racanani Vubhavoga                                                  | (12 Hours) |

#### **Books for Study**

- 1. Karnabhavam & Literature Language
- 2. Dhaatu Manjari
- 3. Samskrita Vyavahara Sahasri (A Collection of One Thousand Sentances), Samskrita Bharati, Delhi.

#### **Books for Reference**

- 1. Vadhyar, R.S. & Sons. (2019). *History of Sanskrit Literature*. Book sellers and publishers , Kalpathu ,Palghat, Kerala, south India,
- 2. Kulapathy, Saral, K.M. (2018). Sanskrit Balabodh, Bharathita vidya bhavan, Munshimarg.
- 3. Bharathi. (2019). *Vadatu sanskritam Samaskara Binduhu*. S. Aksharam 8th cross, 2nd phase Giri nagar Bangalore.

#### Websites and eLearning Sources

- 1. https://sanskritdocuments.org/doc\_z\_misc\_major\_works/daily.pdf
- 2. https://www.learnsanskrit.org/guide/verbs-1/karmani-and-bhave-prayoga/
- 3. https://ia902903.us.archive.org/7/items/in.ernet.dli.2015.102820/2015.102820.The-Sanskrit-Drama-In-Its-Origin-Development-Theory-And-Practice.pdf
- 4. https://archive.org/details/oafI\_karna-bharam-karnas-burden-of-bhasa-with-dr.-sudhakar-malaviya-gokuldas-sanskrit
- 5. https://sanskritwisdom.com/composition/essays/sanskrit-language/

| Course Outcomes |                                                                                                |                        |  |  |  |  |  |  |
|-----------------|------------------------------------------------------------------------------------------------|------------------------|--|--|--|--|--|--|
|                 | CO-Statements                                                                                  | Cognitive              |  |  |  |  |  |  |
| CO No.          | On successful completion of this course, students will be able to                              | Levels<br>( K - Level) |  |  |  |  |  |  |
| CO1             | understand human behaviors by studying dramas                                                  | K1                     |  |  |  |  |  |  |
| CO2             | remember and identifying Mahabharata characters and events                                     | K2                     |  |  |  |  |  |  |
| CO3             | apply the morals learnt in day to day life                                                     | К3                     |  |  |  |  |  |  |
| CO4             | appreciate ancient Sanskrit dramas                                                             | K4                     |  |  |  |  |  |  |
| CO5             | create new conversational sentences and to Improve self-character<br>(Personality Development) | K5                     |  |  |  |  |  |  |

|          | Relationship Matrix |             |         |           |     |        |           |             |          |      |                  |  |
|----------|---------------------|-------------|---------|-----------|-----|--------|-----------|-------------|----------|------|------------------|--|
| Semester | Cou                 | Course Code |         |           |     | Hour   | s Credits |             |          |      |                  |  |
| 4        | 23U                 | SA41GL      | 04      |           |     | Sanskr | rit - 4   |             |          | 4    | 3                |  |
| Course   | ]                   | Program     | me Outo | comes (PC | )s) | Prog   | ramme Sp  | oecific Out | comes (P | SOs) | Mean             |  |
| Outcomes | PO1                 | PO2         | PO3     | PO4       | PO5 | PSO1   | PSO2      | PSO3        | PSO4     | PSO5 | Scores of<br>COs |  |
| CO1      | 2                   | 2           | 2       | 2         | 3   | 3      | 3         | 3           | 3        | 2    | 2.4              |  |
| CO2      | 2                   | 2           | 3       | 3         | 2   | 3      | 2         | 3           | 3        | 2    | 2.5              |  |
| CO3      | 3                   | 3           | 2       | 3         | 2   | 1      | 1         | 3           | 3        | 3    | 2.4              |  |
| CO4      | 2                   | 2           | 3       | 2         | 3   | 3      | 3         | 3           | 2        | 3    | 2.6              |  |
| CO5      | 2                   | 3           | 3       | 3         | 2   | 1      | 3         | 3           | 3        | 2    | 2.5              |  |
|          | Mean Overall Score  |             |         |           |     |        |           |             |          |      |                  |  |

| Semester | <b>Course Code</b> | Title of the Course | Hours/week | Credits |
|----------|--------------------|---------------------|------------|---------|
| 4        | 23UEN42GE04        | General English - 4 | 5          | 3       |

| Course Objectives                                                                      |                |
|----------------------------------------------------------------------------------------|----------------|
| To develop and enhance language proficiency in listening, reading, and writing skills  | through        |
| teacher-led reading practice, and comprehension exercises.                             |                |
| To encourage creative thinking through creative tasks and essay writing.               |                |
| To foster effective communication skills by engaging in tasks that require note-taking |                |
| précis writing, paragraph writing, and the synthesis of information from different sou |                |
| To strengthen grammatical skills by focusing on the application of different tenses an | d to emphasise |
| grammatical accuracy in various writing tasks.                                         |                |
| To encourage students to critically engage with media content and evaluate informati   | on.            |
| UNIT I: Women Through the Eyes of Media                                                | (13 Hours)     |
| 1.0 Introduction                                                                       | (10 110415)    |
| 1.1 Objectives                                                                         |                |
| 1.2 Listening and Reading Skills through Teacher-led Reading Practice                  |                |
| 1.3 Glossary                                                                           |                |
| 1.3.1 Words                                                                            |                |
| 1.3.2 Phrases                                                                          |                |
| 1.4 Reading Comprehension                                                              |                |
| 1.5 Critical Analysis                                                                  |                |
| 1.6 Creative Task                                                                      |                |
| 1.7 General Writing Skill: Writing Minutes of a Meeting                                |                |
| 1.8 Grammar: Present Perfect Tense                                                     |                |
| UNIT II. Efforts of Tohoooo Smoking                                                    | (12 Hound)     |
| UNIT II: Effects of Tobacco Smoking<br>1.9 Introduction                                | (13 Hours)     |
| 2.0 Objectives                                                                         |                |
| 2.1 Listening and Reading Skills through Teacher-led Reading Practice                  |                |
| 2.2 Glossary                                                                           |                |
| 2.3.1 Words                                                                            |                |
| 2.3.2 Phrases                                                                          |                |
| 2.4 Reading Comprehension                                                              |                |
| 2.5 Critical Analysis                                                                  |                |
| 2.6 Creative Task                                                                      |                |
| 2.7 General Writing Skill: Note-Taking                                                 |                |
| 2.8 Grammar: Present Perfect Continuous Tense                                          |                |
| UNIT III. Short Maggage Souries (SMS)                                                  | (12 Hours)     |
| UNIT III: Short Message Service (SMS)<br>2.9 Introduction                              | (13 Hours)     |
| 3.0 Objectives                                                                         |                |
| 3.1 Listening and Reading Skills through Teacher-led Reading Practice                  |                |
| 3.2 Glossary                                                                           |                |
| 3.3.1 Words                                                                            |                |
| 3.3.2 Phrases                                                                          |                |
| 3.4 Reading Comprehension                                                              |                |
| 3.5 Critical Analysis                                                                  |                |
| 3.6 Creative Task                                                                      |                |
| 3.7 General Writing Skill: Note-Making                                                 |                |
| 3.8 Grammar: Past Perfect Tense                                                        |                |
|                                                                                        |                |

| 3.9 Introduction                                                                                         | 2 Hours) |
|----------------------------------------------------------------------------------------------------|----------|
| 4.0 Objectives                                                                                           |          |
| 4.1 Listening and Reading Skills through Teacher-led Reading Practice                                    |          |
| 4.2 Glossary                                                                                             |          |
| 4.3.1 Words<br>4.3.2 Phrases                                                                             |          |
| 4.5.2 Phrases<br>4.4 Reading Comprehension                                                               |          |
| 4.5. Critical Analysis                                                                                   |          |
| 4.6. Creative Task                                                                                       |          |
| 4.7 General Writing Skill: Précis Writing                                                                |          |
| 4.8 Grammar: Past Perfect Continuous Tense                                                               |          |
|                                                                                                    |          |
| UNIT V: Traffic Rules (12                                                                                | 2 Hours) |
| 4.9 Introduction                                                                                         |          |
| 5.0 Objectives                                                                                           |          |
| 5.1 Listening and Reading Skills through Teacher-led Reading Practice                                    |          |
| 5.2 Glossary                                                                                             |          |
| 5.3.1 Words                                                                                              |          |
| 5.3.2 Phrases                                                                                            |          |
| 5.4 Reading Comprehension                                                                                |          |
| 5.5 Critical Analysis                                                                                    |          |
| 5.6 Creative Task                                                                                        |          |
| <ul><li>5.7 General Writing Skill: Paragraph Writing</li><li>5.8 Grammar: Future Perfect Tense</li></ul> |          |
| 5.8 Grammar. Future Perfect Tense                                                                        |          |
| UNIT VI: A Handful of Answers: A Zen Tale (12)                                                           | 2 Hours) |
| 5.9 Introduction                                                                                         |          |
| 6.0 Objectives                                                                                           |          |
| 6.1 Listening and Reading Skills through Teacher-led Reading Practice                                    |          |
| 6.2 Glossary                                                                                             |          |
| 6.3.1 Words                                                                                              |          |
| 6.3.2 Phrases                                                                                            |          |
| 6.4 Reading Comprehension                                                                                |          |
| 6.5 Critical Analysis                                                                                    |          |
| 6.6 Creative Task                                                                                        |          |
| 6.7 General Writing Skill: Writing Short Essays on Current Issues/General Topics                         |          |
| 6.8 Grammar: Future Perfect Continuous Tense                                                             |          |
| Teaching Methodology         Lecture Method, Use of ICT Tools and Interactive method                     |          |

### **Book for Study**

1. Jayraj., & Arul, S.J. et al. (2016). Trend-Setter: An Interactive General English Textbook for Under Graduate Students. Trinity.

|        | Course Outcomes                                                                                                    |                       |  |  |  |  |  |  |  |
|--------|----------------------------------------------------------------------------------------------------|-----------------------|--|--|--|--|--|--|--|
|        | CO-Statements                                                                                                    | Cognitive             |  |  |  |  |  |  |  |
| CO No. | On successful completion of this course, students will be able to                                                                       | Levels<br>(K - Level) |  |  |  |  |  |  |  |
| C01    | identify and explain key concepts and topics discussed in the course.                                                                   | K1                    |  |  |  |  |  |  |  |
| CO2    | understand the content by summarising, paraphrasing, and interpreting the materials presented.                                          | K2                    |  |  |  |  |  |  |  |
| CO3    | apply their knowledge to create various forms of written communication, such as meeting minutes, notes, précis, paragraphs, and essays. | К3                    |  |  |  |  |  |  |  |
| CO4    | analyse the application of different tenses in various texts.                                                                           | K4                    |  |  |  |  |  |  |  |
| CO5    | synthesise their knowledge by creating creative tasks, including short essays on current issues and general topics                      | K5                    |  |  |  |  |  |  |  |

|                    | _   |          |          | 1                   | Relations | ship Matı | rix       |           |             |       |                  |
|--------------------|-----|----------|----------|---------------------|-----------|-----------|-----------|-----------|-------------|-------|------------------|
| Semester           | Co  | urse Cod | le       | Title of the Course |           |           |           |           |             | Hours | Credits          |
| 4                  | 23U | EN42GE   | .04      |                     | G         | eneral En | glish - 4 |           |             | 5     | 3                |
| Course             | P   | rogramn  | ne Outco | omes (POs           | s)        | Progra    | umme Sp   | ecific Ou | tcomes (    | PSOs) | Mean             |
| Outcomes           | PO1 | PO2      | PO3      | PO4                 | PO5       | PSO1      | PSO2      | PSO3      | PSO4        | PSO5  | Scores of<br>COs |
| CO1                | 2   | 3        | 2        | 2                   | 3         | 2         | 3         | 2         | 3           | 2     | 2.4              |
| CO2                | 2   | 2        | 3        | 2                   | 3         | 3         | 2         | 3         | 2           | 2     | 2.3              |
| CO3                | 2   | 3        | 2        | 3                   | 2         | 2         | 3         | 2         | 3           | 2     | 2.4              |
| CO4                | 2   | 2        | 3        | 2                   | 3         | 3         | 2         | 3         | 2           | 3     | 2.5              |
| CO5                | 2   | 2        | 2        | 3                   | 2         | 2         | 2         | 3         | 2           | 2     | 2.2              |
| Mean Overall Score |     |          |          |                     |           |           |           |           | 2.36 (High) |       |                  |

| Semester | <b>Course Code</b> | Title of the Course                   | Hours/Week | Credits |
|----------|--------------------|---------------------------------------|------------|---------|
| 4        | 23UBC43CC06        | Core Course - 6: Software Engineering | 5          | 4       |

#### **Course Objectives**

To provide the idea of decomposing the given problem into Analysis, Desing, Implementation, Testing and Maintenance phases.

To provide an idea of using various process models in the software industry according to given circumstances.

To gain the knowledge of how Analysis, Design, Implementation, Testing and Maintenance processes are conducted in a software project.

Demonstrate the ability to work effectively as a team member and/or leader in an ever-changing professional environment

Progress through advanced degree or certificate programs in computing, science, engineering, business, and other professionally related fields.

#### **UNIT I: Software Engineering**

Software Engineering: Defining the Discipline - The Software process - Software Engineering Practice - Software Development Myths. Software Process Structure: A Generic Process Model - Defining a Framework Activity - Identifying a Task Set - Process Patterns - Process Assessment and Improvement. Process Models: Prescriptive Process Models - Specialized Process Models. Agile Development: Agility and the Cost of Change - Extreme Programming and other Agile Process Models - A Tool Set for the Agile Process.

#### **UNIT II: Requirements Understanding**

Understanding Requirements: Requirement Engineering - Establishing the Groundwork -Eliciting Requirements - Developing Use cases - Building the Analysis Model - Negotiating Requirements -Requirements Monitoring - Validating Requirements -Avoiding Common Mistakes. Requirements Modeling - Behavior, Patterns and Web/Mobile Apps: Creating aBehavioral Model - Identifying Events with the Use Case - State Representations - Patterns forRequirements Modeling - Requirements Modeling for Web and Mobile Apps.

#### **UNIT III: Design Concepts**

Design Concepts: Design within the context of Software Engineering - The Design Process - Design Concepts - The Design Model. Architectural Design: Software Architecture - Architectural Genres -Architectural Styles - Architectural considerations.

#### **UNIT IV: User Interface Design**

User Interface Design: The Golden Rules - User Interface Analysis and Design - Interface Analysis -Interface Design Steps - Web App and Mobile Interface Design - Design Evaluation. Quality Concepts: Software Quality - The Software Quality Dilemma - Achieving Software Quality.

#### **UNIT V: Software Testing**

Software Testing Strategies: A Strategic Approach to Software Testing - Strategic Issues - Test Strategies for conventional Software - Test Strategies for Object-Oriented Software - Test Strategies for Web Apps - Test Strategies for Mobile Apps - Validation Testing - System Testing - The Art of Debugging. Maintenance and Reengineering: Software Maintenance - Software supportability -Reengineering - Business Process Reengineering - Software Reengineering - Reverse reengineering -Restructuring - Forward Engineering - The Economics of Reengineering.

#### **Book for Study**

1. Roger, R. S., & Maxim, B. R. (2019). Software Engineering - A Practitioner's Approach. (8th Ed.). McGraw-Hill. **UNIT I** Chapter 2, Chapter 3, Chapter 4(Sec. 4.1, 4.2), Chapter 5 **UNIT II** Chapter 8, Chapter 11 **UNIT III** *Chapter 12, Chapter 13*(Sec. 13.1, 13.2, 13.3 13.4)

**UNIT IV** Chapter 15, Chapter 19

# B C A (Computer Applications)

# (15 Hours)

(15 Hours)

(15 Hours)

(15 Hours)

(15 Hours)

# 92

#### **Books for Reference**

- 1. Mall, R. (2018). *Fundamentals of Software Engineering*. (5th Ed.). Prentice Hall of IndiaPrivate Limited.
- 2. Halt, T. (2016). Software Engineering: Principles and Applications. (10th Ed.). ResearchPress.
- 3. Sommerville, I. (2017). Software Engineering. (10th Ed.). Pearson.

| Course Objectives |                                                                                               |                       |  |  |  |  |  |
|-------------------|-----------------------------------------------------------------------------------------------|-----------------------|--|--|--|--|--|
|                   | CO-statements                                                                                 |                       |  |  |  |  |  |
| CO No.            | On successful completion of this course, students will be able to                             | Levels<br>(K - Level) |  |  |  |  |  |
| CO1               | recall the basic concepts of Software Engineering and Software Development Life Cycle Models. | K1                    |  |  |  |  |  |
| CO2               | comprehend the concepts of Requirement Analysis.                                              | K2                    |  |  |  |  |  |
| CO3               | understand the Software Design Concepts.                                                      | K3                    |  |  |  |  |  |
| CO4               | apply User Interface Design, quality factors to evaluate the software solutions.              | K4                    |  |  |  |  |  |
| CO5               | distinguish Software Testing Strategies.                                                      | K5                    |  |  |  |  |  |

|          | Course Outcomes                                                    |       |     |     |         |             |            |           |      |       |          |  |
|----------|--------------------------------------------------------------------|-------|-----|-----|---------|-------------|------------|-----------|------|-------|----------|--|
| Semester | Course Code Title of the Course                                    |       |     |     |         |             |            |           |      | Hours | Credits  |  |
| 4        | 23UB                                                               | C43CC | )6  | Co  | re Cour | se - 6: Sof | ftware Eng | gineering |      | 5     | 4        |  |
| Course   | Course Programme Outcomes (POs) Programme Specific Outcomes (PSOs) |       |     |     |         |             |            |           |      | Mean  |          |  |
| Outcomes | PO1                                                                | PO2   | PO3 | PO4 | PO5     | PSO1        | PSO2       | PSO3      | PSO4 | PSO5  | Score of |  |
| Outcomes | rui                                                                | F02   | 103 | 104 | 105     | 1301        | F 502      | 1303      | 1504 | 1305  | COs      |  |
| CO1      | 3                                                                  | 1     | 1   | 2   | 1       | 3           | 2          | 2         | 1    | 1     | 1.7      |  |
| CO2      | 1                                                                  | 3     | 2   | 1   | 1       | 2           | 2          | 2         | 3    | 2     | 1.9      |  |
| CO3      | 3                                                                  | 3     | 3   | 3   | 2       | 3           | 3          | 3         | 3    | 3     | 2.9      |  |
| CO4      | 3                                                                  | 2     | 2   | 3   | 2       | 2           | 3          | 3         | 3    | 3     | 2.6      |  |
| CO5      | 2                                                                  | 3     | 2   | 2   | 1       | 2           | 2          | 3         | 2    | 2     | 2.1      |  |
|          | Mean Overall Score                                                 |       |     |     |         |             |            |           |      |       |          |  |

| Semester | <b>Course Code</b> | Title of the Course               | Hours/Week | Credits |
|----------|--------------------|-----------------------------------|------------|---------|
| 4        | 23UBC43CC07        | Core Course - 7: Web Technologies | 5          | 4       |

| Course Objectives                                                                         |
|-------------------------------------------------------------------------------------------|
| To introduce the fundamentals of Internet, and the principles of web design               |
| Construct basic websites using HTML and Cascading Style Sheets                            |
| Able to develop a web application using PHP                                               |
| To Gain the skills and project-based experience needed for entry into web application and |
| development careers                                                                       |
| To develop modern interactive web applications using PHP and MySQL                        |

#### **UNIT I: Introduction to HTML**

HTML: Introduction - LISTS: Creating Ordered and Unordered Lists - Styling Nested Lists - Creating Description Lists. FORMS: Creating Forms - Processing Forms - Organizing the Form Elements -Creating Text Boxes - Creating Password Boxes - Creating Radio Buttons - Creating Select Boxes -Creating Checkboxes - Creating a Submit Button - Using an Image to Submit a Form. VIDEO, AUDIO, AND MULTIMEDIA: Video File Formats - Adding a Single Video to Your Web Page - Adding Audio File Formats- Adding a Single Audio File to Your Web Page - Getting Multimedia Files. TABLES: Structuring Tables - Spanning Columns and Rows.

#### **UNIT II: CSS**

Introduction To CSS: Importing a Style sheet - Using IDs - Using Classes - Using Semicolons - CSS Rules - Style Types- CSS Selectors - The CSS Cascade - The Difference Between div and span Elements - Measurements - Fonts and Typography - Managing Text Styles - CSS Colors - Positioning Elements -Pseudo classes - Shorth and Rules - The Box Model and Layout.Advanced CSS with CSS3: Attribute Selectors - The box - sizing Property - CSS3 Backgrounds - CSS3 Borders - Box Shadows - Element Overflow - Multicolumn Layout - Colors and Opacity - Text Effects - Web Fonts - Transformations -Transitions.

#### **UNIT III: PHP**

Introduction to PHP: Incorporating PHP within HTML - The Structure of PHP. Expressions and Control Flow in PHP: Expressions - Operators - Conditionals - Looping - Implicit and Explicit Casting - PHP Dynamic Linking - Dynamic Linking in Action. PHP FUNCTIONS: PHP Functions - Including and Requiring Files - PHP Version Compatibility.

#### **UNIT IV: PHP OBJECTS**

PHP Objects - PHP ARRAYS: Basic Access - The for each...as Loop - Multi dimensional Arrays -Using Array Functions. PRACTICAL PHP: Using printf - Date and Time Functions - File Handling -System Calls - XHTML or HTML5.

#### UNIT V: MySQL

Introduction to MySQL: My SQL Basics - Accessing MySQL via the Command Line - Indexes -My SQL Functions - Accessing MySQL via PHP MyAdmin. Mastering MYSQL: Database Design -Normalization - Relationships - Transactions - Using EXPLAIN - Backing Up and Restoring. Accessing MySQL Using PHP: Querying a MySQL Database with PHP - A PracticalExample -Practical MySQL - Preventing Hacking Attempts - Using MySQLi Procedurally.

#### **Books for Study**

- 1. Castro, E., & Hyslop, B. (2012). HTML5 & CSS3. (7th Ed.). Peachpit Press. **UNIT I** - Chapter 15, Chapter 16, Chapter 17, Chapter 18
- 2. Nixon, R. (2018). Learning PHP, MySQL & JavaScript with jQuery, CSS & HTML5. (5th Ed.).O'Reilly Media. Inc. UNIT II - Chapter 18, Chapter 19 **UNIT III** - Chapter 3, Chapter 4, Chapter 5 (Page no. 95 - 105) UNIT IV - Chapter 5 (Page no. 106 - 120), Chapter 6, Chapter 7 **UNIT V** - Chapter 8, Chapter 9, Chapter 10

#### (15 Hours)

(15 Hours)

(15 Hours)

# (15 Hours)

(15 Hours)

#### B C A (Computer Applications)

#### **Books for Reference**

- 1. Gibbs, P. (2020). *PHP Tutorials: Programming with PHP and MySQL: Learn PHP 7 / 8 with MySQL*. (5th Ed.).
- 2. Prettyman, S. (2020). Learn PHP 8: Using MySQL, JavaScript, CSS3, and HTML5. A Press.
- 3. DT, Editorial Services. (2018). Web Technologies, Dreamtech Press.

|        | Course Objectives                                                 |                       |  |  |  |  |  |  |  |
|--------|-------------------------------------------------------------------|-----------------------|--|--|--|--|--|--|--|
|        | CO-Statements                                                     | Cognitive             |  |  |  |  |  |  |  |
| CO No. | On successful completion of this course, students will be able to | Levels<br>(K - Level) |  |  |  |  |  |  |  |
| CO1    | list the HTML form controls                                       | K1                    |  |  |  |  |  |  |  |
| CO2    | demonstrate the basic concepts and functions in PHP               | K2                    |  |  |  |  |  |  |  |
| CO3    | apply Cascading Style Sheets to develop dynamic web pages.        | K3                    |  |  |  |  |  |  |  |
| CO4    | create PHP objects for server-side Programming                    | K4                    |  |  |  |  |  |  |  |
| CO5    | build simple database using mysql for Software Solutions.         | K5                    |  |  |  |  |  |  |  |

|                    |      |         |         |         | Cou     | rse Outco    | mes      |            |           |       |                  |
|--------------------|------|---------|---------|---------|---------|--------------|----------|------------|-----------|-------|------------------|
| Semester           | Cou  | rse Cod | e       |         | T       | Title of the | Course   |            |           | Hours | Credits          |
| 4                  | 23UB | C43CC   | 07      | С       | ore Cou | irse - 7: W  |          | 5          | 4         |       |                  |
| Course             | Pro  | ogramm  | e Outco | mes (PO | Ds)     | Pro          | gramme S | pecific Ou | tcomes (P | PSOs) | Mean<br>Score of |
| Outcomes           | PO1  | PO2     | PO3     | PO4     | PO5     | PSO1         | PSO2     | PSO3       | PSO4      | PSO5  | COs              |
| CO1                | 1    | 2       | 3       | 2       | 2       | 3            | 2        | 2          | 3         | 3     | 2.3              |
| CO2                | 2    | 2       | 3       | 2       | 3       | 2            | 2        | 2          | 2         | 3     | 2.3              |
| CO3                | 1    | 2       | 2       | 2       | 2       | 2            | 3        | 3          | 3         | 3     | 2.3              |
| CO4                | 2    | 2       | 2       | 2       | 3       | 2            | 3        | 3          | 2         | 3     | 2.4              |
| CO5                | 2    | 3       | 2       | 2       | 2       | 2            | 3        | 3          | 2         | 3     | 2.4              |
| Mean Overall Score |      |         |         |         |         |              |          |            |           |       | 2.34 (High)      |

| Semester | Course Code | Title of the Course                  | Hours/Week | Credits |
|----------|-------------|--------------------------------------|------------|---------|
| 4        | 23UBC43CP04 | Core Practical - 4: Web Technologies | 3          | 2       |

| Course Objectives                                                            |
|------------------------------------------------------------------------------|
| Students will Analyze the web page and identify its elements and attributes. |
| Create web pages using XHTML and Cascading Style Sheets.                     |
| Build dynamic web pages using PHP                                            |
| Design and develop static and dynamic web pages.                             |
| Learn Database Connectivity to web applications.                             |

#### List of Exercises HTML & CSS

- 1. Lists and Tables
- 2. Design a form in HTML
- 3. Audio and video to web pages in HTML
- 4. Selectors and Colors in CSS
- 5. Text effects, BOX shadows, colors and opacity in CSS

#### PHP with MySQL

- 1. Conditional statements and looping
- 2. PHP Functions
- 3. PHP Objects
- 4. Arrays in PHP
- 5. File handling in PHP
- 6. Accessing MySQL database with queries
- 7. Student Mark list using MySQL

|        | Course Objectives                                                   |                      |  |  |  |  |  |  |  |
|--------|---------------------------------------------------------------------|----------------------|--|--|--|--|--|--|--|
| CO No. | CO-Statements                                                       | Cognitive            |  |  |  |  |  |  |  |
|        | On successful completion of this course, students will be able to   | Levels<br>(K- Level) |  |  |  |  |  |  |  |
| CO1    | show attractive web pages using Cascading Style Sheets.             | K1                   |  |  |  |  |  |  |  |
| CO2    | demonstrate dynamic web forms using HTML and PHP                    | К2                   |  |  |  |  |  |  |  |
| CO3    | apply PHP functions and objects for modular programming             | K3                   |  |  |  |  |  |  |  |
| CO4    | construct PHP programs using arrays and files for text manipulation | K4                   |  |  |  |  |  |  |  |
| CO5    | design database using mysql for real-time problems                  | K5                   |  |  |  |  |  |  |  |

|          |                    |         |         |                     | Cour     | se Outco   | mes       |         |      |       |                 |  |
|----------|--------------------|---------|---------|---------------------|----------|------------|-----------|---------|------|-------|-----------------|--|
| Semester | Cour               | se Code |         | Title of the Course |          |            |           |         |      | Hours | Credits         |  |
| 4        | 23UB               | C43CP0  | 4       | Cor                 | e Practi | cal - 4: W | eb Techno | ologies |      | 3     | 2               |  |
| Course   | Pr                 | ogramm  | e Outco | mes (PC             | )s)      | Prog       | Mean      |         |      |       |                 |  |
| Outcomes | PO1                | PO2     | PO3     | PO4                 | PO5      | PSO1       | PSO2      | PSO3    | PSO4 | PSO5  | Score of<br>COs |  |
| CO1      | 1                  | 3       | 2       | 3                   | 2        | 3          | 2         | 2       | 3    | 3     | 2.4             |  |
| CO2      | 2                  | 2       | 3       | 2                   | 3        | 2          | 2         | 2       | 2    | 3     | 2.3             |  |
| CO3      | 1                  | 2       | 3       | 2                   | 2        | 3          | 2         | 3       | 3    | 3     | 2.4             |  |
| CO4      | 1                  | 3       | 2       | 2                   | 3        | 2          | 3         | 3       | 2    | 3     | 2.4             |  |
| CO5      | 2                  | 2       | 3       | 2                   | 2        | 2          | 3         | 3       | 2    | 3     | 2.4             |  |
|          | Mean Overall Score |         |         |                     |          |            |           |         |      |       |                 |  |

| Semester | Course Code  | Title of the Course                                                           | Hours/Week | Credits |
|----------|--------------|-------------------------------------------------------------------------------|------------|---------|
| 4        | 23UBC43AO02A | Allied Optional - 2: Financial<br>Accounting Package - TallyPrime<br>Advanced | 3          | 2       |

| Course Objectives                                                                    |
|--------------------------------------------------------------------------------------|
| To provide knowledge on the importance of maintaining various book                   |
| To help the student to know the application of them in different situations.         |
| To gain comprehensive understanding of all aspects relating to financial statements. |
| To Understand knowledge on cash budget admission of Partnership                      |
| To Differentiate single entry from double entry system.                              |

#### **UNIT I: Stress Management**

Budget - Definition - Characteristics - Cash Budget - Advantages - Preparation of Cash Budget - Receipts and Payments Method.

#### **UNIT II: Cognitive Appraisal of Stress**

Cost centre - Cost category - Voucher entries using cost centre - Payroll preparation - Budget and Control - Scenario Management

#### **UNIT III: Behavioural Aspects of Stress**

Introduction - Adjustments - Revaluation of Assets and Liabilities - Undistributed Profit or Loss -Accumulated Reserve - Treatment of Goodwill - Revaluation Account, Capital Accounts and Balance sheet after Admission of Partner.

#### **UNIT IV: Stress and Work Performance**

Inventory info - Stock Groups, Stock Categories - God owns / Locations - Units of Measure Stock Items - Inventory Vouchers - Vouchers Entry in Tally ERP.9 - TDS - VAT - CST - GST - PoS.

#### **UNIT V: Stress Intervention**

Backup and Restore - Backup of Data - Restoring Data from a Backup File - Export and Import of Data - Exporting and Importing of Data from one Company to Another in XML Format - Exporting of data in other available formats - E-mailing in Tally ERP9 - Printing Reports - Managing of Data during **Financial Year End Process** 

| Teaching Methodology | PPT, Videos and group discussion |
|----------------------|----------------------------------|
|----------------------|----------------------------------|

#### **Books for Study**

- 1. Lal, Jawahar & Srivastava, S. (2019). Financial Accounting, Himalaya Publishing House.
- 2. Monga, J.R. (2018). Financial Accounting: Concepts and Applications, Mayoor Paper Backs, New Delhi.2018
- 3. Shukla, M.C., Grewal, T.S., & Gupta, S.C. (2020). Advanced Accounts. Vol.-I. S. Chand & Co. **Books for Reference** 
  - 1. Maheshwari, S.N. (2020). *Financial Accounting*, Vikas Publication, New Delhi.
  - 2. Grewal, T.S. Introduction to Accounting, S. Chand and Co., New Delhi 2020
  - 3. Compendium of Statements and Standards of Accounting. The Institute of Chartered Accountants of India, New Delhi

# (9 Hours)

#### (9 Hours)

(9 Hours)

(9 Hours)

(9 Hours)

|        | Course Outcomes                                                                                                    |                     |
|--------|----------------------------------------------------------------------------------------------------|---------------------|
|        | CO-Statements                                                                                                    | Cognitive           |
| CO No. | On successful completion of this course, students will be able to                                                                                                 | Levels<br>(K-Level) |
| CO1    | remembering the ability to create, alter, and delete a company in Tally.<br>Understand the steps involved in selecting a company and shutting down a<br>company.  | K1                  |
| CO2    | understanding to create, alter, and display single and multiple ledgers in Tally.<br>Create and manage accounting groups, including primary and secondary groups. | K2                  |
| CO3    | apply Tally to generate financial statements, including Trading and Profit and<br>Loss Account and Balance Sheet                                                  | K3                  |
| CO4    | analyzing advanced features of Tally for voucher entry, including handling entry problems in both double-entry and single-entry modes                             | K4                  |
| CO5    | evaluating Tally for managing various taxation aspects, including E-mailing in Tally ERP9                                                                         | К5                  |

|                    |      |         |        |          | Rela      | tionship Ma | atrix      |          |                         |         |            |  |
|--------------------|------|---------|--------|----------|-----------|-------------|------------|----------|-------------------------|---------|------------|--|
| Semester           | C    | ourse C | ode    |          | Tit       |             | Hours<br>3 | Credits  |                         |         |            |  |
| 4                  | 23UB | SC43AC  | 002A   | Financ   | al Accoun | nced        |            | 2        |                         |         |            |  |
| Course<br>Outcomes |      | Progr   | amme ( | Outcomes | (POs)     | Prog        | ramme Sp   | tcomes ( | (PSOs) Mean<br>Score of |         |            |  |
|                    | PO1  | PO2     | PO3    | PO4      | PO5       | PSO1        | PSO2       | PSO3     | PSO4                    | PSO5    | COs        |  |
| CO1                | 3    | 2       | 2      | 2        | 1         | 3           | 3          | 2        | 2                       | 3       | 2.2        |  |
| CO2                | 2    | 3       | 2      | 1        | 2         | 3           | 3          | 2        | 2                       | 3       | 2.3        |  |
| CO3                | 1    | 2       | 3      | 2        | 3         | 2           | 3          | 2        | 3                       | 2       | 2.3        |  |
| CO4                | 1    | 2       | 2      | 3        | 1         | 2           | 3          | 2        | 2                       | 3       | 2.1        |  |
| CO5                | 1    | 2       | 2      | 2        | 3         | 1           | 3          | 2        | 2                       | 3       | 2.1        |  |
|                    |      |         |        |          |           |             |            | Mea      | n Overal                | l Score | 2.3 (High) |  |

| Semester | Course Code  | Title of the Course                                                                     | Hours/Week | Credits |
|----------|--------------|-----------------------------------------------------------------------------------------|------------|---------|
| 4        | 23UBC43OP02A | Allied Optional Practical - 2:<br>Financial Accounting Package -<br>TallyPrime Advanced | 3          | 2       |

| Course Objectives                                                                              |
|------------------------------------------------------------------------------------------------|
| To Extract profit and loss account and balance sheet through ledger account balances and       |
| adjustment entries.                                                                            |
| To Pass entries for transactions in accounting vouchers with or without stock items.           |
| To Pass entries for transactions requiring special features such as TDS, VAT, CST, GST Cost    |
| centers and Payrolls.                                                                          |
| To Carry out order processing and maintain accounting records along with inventory records and |
| generate reports.                                                                              |
| To Work as an accountant or a storekeeper in the computerized environment of business          |
| organizations.                                                                                 |

#### **Exercises**

- 1. Creation, alteration and deletion of primary and secondary accounting groups.
- 2. Final A/Cs with adjustments (Creation and deletion of ledgers)
- 3. Voucher entry problems in double entry mode
- 4. Voucher entry problem in single entry mode.
- 5. Voucher entries using cost centre, Cost Category
- 6. Budget preparation and reporting variance
- 7. Payroll preparation
- 8. Accounting vouchers using stock items
- 9. Order processing and inventory vouchers
- 10. Generation of accounting books and reports
- 11. Generation of inventory books and reports.
- 12. TDS, VAT, CST, and Excise GST

|                      | 1             |
|----------------------|---------------|
| Teaching Methodology | Lab practical |

|        | Course Outcomes                                                                     |                     |
|--------|-------------------------------------------------------------------------------------|---------------------|
|        | <b>CO-Statements</b>                                                                | Cognitive           |
| CO No. | On successful completion of this course, students will be ableto                    | Levels<br>(K-Level) |
| CO1    | understand the step-by-step process for selecting a company for operations.         | K1                  |
| CO2    | proficient creation and management of accounting groups, encompassing               | К2                  |
| 02     | primary and secondary group categorizations.                                        | N2                  |
| CO3    | utilize Tally software proficiently to generate comprehensive financial statements, | К3                  |
| 003    | encompassing Trading and Profit & Loss Account and Balance Sheet formats.           | KJ                  |
| CO4    | demonstrate proficiency in resolving entry discrepancies encountered in both        | К4                  |
| 004    | double-entry and single-entry modes.                                                | 114                 |
| CO5    | assess Tally's capabilities in managing diverse taxation aspects, such as TDS,      | К5                  |
| 05     | VAT, CST, Excise, and GST.                                                          | N)                  |

|          | Relationship Matrix |         |        |          |                                                                                      |               |          |           |         |          |                 |
|----------|---------------------|---------|--------|----------|--------------------------------------------------------------------------------------|---------------|----------|-----------|---------|----------|-----------------|
| Semester | C                   | ourse C | ode    |          | Tit                                                                                  | le of the Cou | urse     |           |         | Hours    | Credits         |
| 4        | 23UBC43OP02A Allied |         |        |          | Allied Optional Practical - 2: Financial Accounting<br>Package - TallyPrime Advanced |               |          |           | ting    | 3        | 2               |
| Course   |                     | Progr   | amme ( | Outcomes | (POs)                                                                                | Progr         | ramme Sp | ecific Ou | tcomes  | (PSOs)   | Mean            |
| Outcomes | PO1                 | PO2     | PO3    | PO4      | PO5                                                                                  | PSO1          | PSO2     | PSO3      | PSO4    | PSO5     | Score of<br>COs |
| CO1      | 3                   | 2       | 2      | 2        | 1                                                                                    | 3             | 3        | 2         | 2       | 3        | 2.2             |
| CO2      | 2                   | 3       | 2      | 1        | 2                                                                                    | 3             | 3        | 2         | 2       | 3        | 2.3             |
| CO3      | 1                   | 2       | 2      | 3        | 1                                                                                    | 2             | 3        | 2         | 2       | 3        | 2.1             |
| CO4      | 2                   | 3       | 2      | 1        | 2                                                                                    | 3             | 3        | 2         | 2       | 3        | 2.3             |
| CO5      | 1                   | 2       | 2      | 2        | 3                                                                                    | 1             | 3        | 2         | 2       | 3        | 2.1             |
|          |                     |         |        |          |                                                                                      |               |          | Mea       | n Overa | ll Score | 2.2 (High)      |

| Semester | Course Code  | Title of the Course               | Hours/Week | Credits |
|----------|--------------|-----------------------------------|------------|---------|
| 4        | 23UBC43AO02B | Allied Optional - 2: Accounts - 2 | 6          | 4       |

To apply critical thinking skills to analyze complex transactions and determine the necessary adjustments for final accounts preparation.

To understand the role of technology: Students will explore how modern accounting software and financial management tools can facilitate the budgeting process and improve cash flow management efficiency.

To explore the fundamental structure and dynamics of partnerships in business, including types of partnerships, legal considerations, and governance structures.

To explore the legal and financial procedures involved in the retirement of a partner from a partnership, including the implications on the partnership agreement, assets, liabilities, and taxation.

To understand the purpose and importance of cost sheets in financial management.

#### **UNIT I: Final Accounts - Adjustments**

Adjustments - closing stock - outstanding expenses - prepaid Expenses - Accrued Incomes - Incomes received in Advance - Interest on Capital - Interest on Drawings - Interest on Loan - Interest on Investments - Depreciation - Bad Debts - Provision for Bad And Doubtful Debts - Provision for Discount on Debtors - Provision for Discount on Creditors - preparation of Final Accounts

#### **UNIT II: Cash Budget**

Budget - Definition - Characteristics - Cash Budget - Advantages - Preparation of Cash Budget -Receipts and Payments Method.

#### **UNIT III: Partnership - Admission**

Introduction - Adjustments - Revaluation of Assets and Liabilities - Undistributed Profit or Loss -Accumulated Reserve - Treatment of Goodwill - Revaluation Account, Capital Accounts and Balance sheet after Admission of Partner.

#### **UNIT IV: Partnership - Retirement of A Partner**

Introduction - Adjustments - Revaluation of Assets and Liabilities - Undistributed Profit or Loss -Accumulated Reserve - Treatment of Goodwill - Revaluation Account, Capital Accounts Bank Account and Balance sheet of the Reconstituted Partnership Firm.

#### **UNIT V: Cost Sheet**

Preparation of cost sheet - tender quotation.

| <b>Teaching Methodology</b> | PPT, Videos and group discussion |
|-----------------------------|----------------------------------|
|-----------------------------|----------------------------------|

#### **Books for Study**

1. Shukla & Grewel. (2024). Advanced Accounts, Vol. I, (1st Ed.). published by Sultan & Chand Publishing Co., New Delhi.

#### **Books for Reference**

- 1. Reddy & Moorthy, A.T.S. (2023). Financial Accounting, (1st Ed.). Published by Marghampublishers, Chennai.
- 2. Jain & Narang. (2023). Advanced Accounting, (1st Ed.). published by Kalyani Publishers, New Delhi.
- 3. Nagarajan, Vinaykarn & Mani. (2023). Principles of Accountancy, (1st Ed.). Published by Eurasia Publishing House, New Delhi,
- 4. Tulsian, P. C. *Financial Accounting*, (1st Ed.). published by Tata McGraw Hills, New Delhi.

(18 Hours)

(18 Hours)

#### (18 Hours)

### (18 Hours)

### (18 Hours)

|        | Course Outcomes                                                                |                     |
|--------|--------------------------------------------------------------------------------|---------------------|
|        | <b>CO-Statements</b>                                                           | Cognitive           |
| CO No. | On successful completion of this course, students will be able to              | Levels<br>(K-Level) |
| CO1    | know the concepts of financial accounting                                      | K1                  |
| CO2    | understand the consignment and joint venture accounts                          | K2                  |
| CO3    | explain the concepts of branch accounting and departmental accounting          | K3                  |
| CO4    | apply the hire purchase accounts and fire insurance claims methods in business | K4                  |
| CO5    | analyze and prepare the financial statements of partnership firm               | K5                  |

|                    | Relationship Matrix                |        |      |       |          |              |           |        |                  |      |     |
|--------------------|------------------------------------|--------|------|-------|----------|--------------|-----------|--------|------------------|------|-----|
| Semester           | er Course Code Title of the Course |        |      |       | Hours    | Credits      |           |        |                  |      |     |
| 4                  | 23UB                               | BC43AC | 002B |       | Allied ( | Optional - 2 | : Account | s - 2  |                  | 6    | 4   |
| Course             | Course Programme Outcomes (POs)    |        |      | Progr | ramme Sp | ecific Ou    | tcomes (  | (PSOs) | Mean<br>Score of |      |     |
| Outcomes           | PO1                                | PO2    | PO3  | PO4   | PO5      | PSO1         | PSO2      | PSO3   | PSO4             | PSO5 | COs |
| CO1                | 3                                  | 2      | 2    | 3     | 2        | 3            | 3         | 2      | 2                | 3    | 2.5 |
| CO2                | 2                                  | 3      | 2    | 1     | 2        | 3            | 3         | 2      | 2                | 3    | 2.3 |
| CO3                | 2                                  | 2      | 3    | 2     | 3        | 2            | 3         | 2      | 3                | 2    | 2.4 |
| CO4                | 1                                  | 2      | 2    | 3     | 1        | 2            | 3         | 2      | 2                | 3    | 2.1 |
| CO5                | 2                                  | 2      | 2    | 2     | 3        | 1            | 3         | 2      | 2                | 3    | 2.2 |
| Mean Overall Score |                                    |        |      |       |          | 2.3 (High)   |           |        |                  |      |     |

| Semester | Course Code  | Title of the Course                    | Hours/Week | Credits |
|----------|--------------|----------------------------------------|------------|---------|
| 4        | 23UHE44VE04A | Value Education - 4: Social Ethics - 2 | 2          | 1       |

| Course Objectives                                                                                   |
|----------------------------------------------------------------------------------------------------|
| To understand the significance of natural resources and strive to coexist harmoniously with nature. |
| To implement strategies for disaster management within the community.                               |
| To evaluate the significance and distinctions between science and religion.                         |
| To recognize the importance of maintaining a healthy lifestyle.                                     |
|                                                                                                    |

To utilize counseling techniques to address and resolve individuals' issues.

#### **UNIT I: Harmony with Nature**

What is environment, Why should we think of harmony, Longing for human well-being, Principles to conserve environmental resources, Causes of disharmony, The fruits of harmony with nature, Forest resources, Water resources, Mineral resources, Food resources, Fruits of disharmony, Economic values and growth, Environmental Ethics, Guidelines to live in harmony with nature, Towards life-centered system for better quality of life. Harmony with animal kingdom.

#### **UNIT II: Issues Dealing with Science and Religion**

What is Science, Science and Religion, Social Relevance of Science and Technology, Science and technology for social justice, Difference caused by Science and Technology, Need for indigenous technology, Science, Technology and Innovation Policy of India.

#### **UNIT III: Public Health**

Health related issues, Health Care in India vs Developed Countries, Health and Heredity, Public Health - The Indian Scenario, Objectives of public health in India, Public Health System in India, Failure on the public health front, Role of the central government, Hospitals Services in India, Health and Abortion, Health and Drug Addiction, Drug abuse.

#### **UNIT IV: Disaster Management**

Disaster Management, Types of disaster, Plans of disaster management, Technology to manage natural disasters and catastrophes, Disaster Management, Rehabilitation and Reconstruction, Human-induced disaster, First Aid, The importance of First-aid, Disaster Declaration and Response.

#### **UNIT V: Counselling for Adolescents**

(6 Hours) High Risk Behaviours, Developmental Changes in Adolescents, Key Issues of the Adolescents, Need for Counselling, Nature of Counselling, Counselling Goals, Does helping help? The Good and the Bad news. Importance of Career Guidance Counselling.

#### **Books for Study**

1. Department of Human Excellence. (2021). Formation of Youth, St Joseph's College (Autonomous), Tiruchirappalli.

#### **Books for Reference**

- 1. Albert, D., & Steinberg, L. Judgment and decision making in adolescence: Journal of Research on Adolescence, page no: 211-224 (2011).
- 2. Larry, R. C. (2000). Disaster Management and Preparedness, Lewis Publications.
- 3. Hurlock, E.B. (2001). Developmental Psychology: A: Life-Span Approach. (5th Ed.). Tata McGraw-Hill.
- 4. Sangha., & Kamaljit. (2015). Ways to Live in Harmony with Nature: Living Sustainably and Working with Passion. Australia, Woodslane Pty Limited.

### (6 Hours)

#### (6 Hours)

(6 Hours)

(6 Hours)

### B C A (Computer Applications)

#### Websites and eLearning Sources

- 1. https://en.wikipedia.org/wiki/Disaster\_management\_in\_India
- 2. https://ndma.gov.in/
- 3. https://talkitover.in/services/child-adolescent-counselling/
- 4. https://www.nipccd.nic.in/schemes/adolescent-guidance-centre-19#gsc.tab=0

|        | Course Outcomes                                                           |                     |  |  |  |  |  |  |
|--------|---------------------------------------------------------------------------|---------------------|--|--|--|--|--|--|
|        | CO-Statements                                                             | Cognitive<br>Levels |  |  |  |  |  |  |
| CO No. | On successful completion of this course, students will be able to         | (K - Level)         |  |  |  |  |  |  |
| CO1    | know the value of natural recourses and to live in a harmony with nature. | K1                  |  |  |  |  |  |  |
| CO2    | apply the plans of disaster management in the society.                    | K2                  |  |  |  |  |  |  |
| CO3    | analyse the importance and differences of science and religion.           | K3                  |  |  |  |  |  |  |

|                    |                          |         |     | R    | Relations | hip Matri                          | ix        |          |            |       |                 |
|--------------------|--------------------------|---------|-----|------|-----------|------------------------------------|-----------|----------|------------|-------|-----------------|
| Semester           | Cour                     | se Code |     |      | Titl      | e of the C                         | Course    |          |            | Hours | Credits         |
| 4                  | 23UHF                    | E44VE04 | A   | Valu | ie Educa  | tion - 4:                          | Social Et | hics - 2 |            | 2     | 1               |
| Course             | Programme Outcomes (POs) |         |     |      |           | Programme Specific Outcomes (PSOs) |           |          |            | PSOs) | Mean            |
| Outcomes           | PO1                      | PO2     | PO3 | PO4  | PO5       | PSO1                               | PSO2      | PSO3     | PSO4       | PSO5  | Score of<br>COs |
| CO1                | 3                        | 3       | 3   | 3    | 2         | 3                                  | 3         | 2        | 3          | 3     | 2.8             |
| CO2                | 3                        | 2       | 2   | 3    | 3         | 2                                  | 3         | 3        | 2          | 2     | 2.5             |
| CO3                | 2                        | 3       | 3   | 3    | 2         | 3                                  | 3         | 3        | 3          | 3     | 2.8             |
| Mean Overall Score |                          |         |     |      |           |                                    |           |          | 2.7 (High) |       |                 |

| Semester | Course Code  | Title of the Course                                   | Hours/Week | Credits |
|----------|--------------|-------------------------------------------------------|------------|---------|
| 4        | 23UHE44VE04B | <b>Value Education - 4:</b><br>Religious Doctrine - 2 | 2          | 1       |

| Course Objectives                                                                |           |  |  |  |  |  |
|----------------------------------------------------------------------------------|-----------|--|--|--|--|--|
| To explore the rich historical background of the Catholic Church                 |           |  |  |  |  |  |
| To explore and comprehend the Sacraments practiced by the Catholic Church        |           |  |  |  |  |  |
| To incorporate Christian Prayer into daily routines                              |           |  |  |  |  |  |
| To reflect on personal growth through the lens of Sacraments and Christian Praye | r         |  |  |  |  |  |
| To promote unity by embracing universal values from various religions            |           |  |  |  |  |  |
| UNIT I The Catholic Church                                                       | (6 Hours) |  |  |  |  |  |
| JNIT II Sacraments of Initiation                                                 |           |  |  |  |  |  |

UNIT IIISacraments of Healing & at the Service of Community(6 Hours)UNIT IVThe Christian Prayer(6 Hours)UNIT VHarmony of Religions(6 Hours)

Teaching MethodologyChalk and Talk, Power point, assignment and Group discussion

#### **Book for Study**

1. Department of Human Excellence (2022). Fullness of Life, St Joseph's College (Autonomous), Tiruchirappalli.

#### **Book for Reference**

- 1. (1994). *Compendium: Catechism of the Catholic Church*. Bengaluru: Theological Publications in India.
- 2. Holy Bible (NRSV).

|        | Course Outcomes                                                   |                       |  |  |  |  |  |  |
|--------|-------------------------------------------------------------------|-----------------------|--|--|--|--|--|--|
| ~~ · · | CO-Statements                                                     | Cognitive             |  |  |  |  |  |  |
| CO No. | On successful completion of this course, students will be able to | Levels<br>(K - Level) |  |  |  |  |  |  |
| CO1    | understand the history of the Catholic Church                     | K1                    |  |  |  |  |  |  |
| CO2    | examine and grasp the Sacraments of the Catholic Church           | K2                    |  |  |  |  |  |  |
| CO3    | apply the Christian Prayer to their everyday life                 | K3                    |  |  |  |  |  |  |

| Relationship Matrix |                              |         |     |                                             |      |                                    |      |      |            |       |                 |
|---------------------|------------------------------|---------|-----|---------------------------------------------|------|------------------------------------|------|------|------------|-------|-----------------|
| Semester            | Cour                         | se Code |     |                                             | Titl | le of the Course                   |      |      |            | Hours | Credits         |
| 4                   | 23UHE44VE04B Value Education |         |     | Value Education - 4: Religious Doctrine - 2 |      |                                    |      |      |            | 2     | 1               |
| Course              | Programme Outcomes (POs)     |         |     |                                             |      | Programme Specific Outcomes (PSOs) |      |      |            | Mean  |                 |
| Outcomes            | PO1                          | PO2     | PO3 | PO4                                         | PO5  | PSO1                               | PSO2 | PSO3 | PSO4       | PSO5  | Score of<br>COs |
| CO1                 | 3                            | 3       | 3   | 3                                           | 2    | 3                                  | 2    | 2    | 3          | 3     | 2.7             |
| CO2                 | 3                            | 2       | 2   | 2                                           | 3    | 3                                  | 3    | 3    | 2          | 2     | 2.5             |
| CO3                 | 2                            | 2       | 3   | 3                                           | 2    | 2                                  | 3    | 3    | 3          | 3     | 2.6             |
| Mean Overall Score  |                              |         |     |                                             |      |                                    |      |      | 2.6 (High) |       |                 |

| Semester | Course Code | Title of the Course      | Hours/Week | Credits |
|----------|-------------|--------------------------|------------|---------|
| 5        | 23UBC53CC08 | Core Course 8:           | 4          | 3       |
| -        |             | Programming with ASP.NET |            | _       |

| Course Objectives                                                        |  |
|--------------------------------------------------------------------------|--|
| Students learn about basic features of ASP.NET and its controls.         |  |
| To create an ASP.NET application using standard .NET controls            |  |
| To Learn about connecting data source using ADO.NET and managing them.   |  |
| To Provide the knowledge of working with variables, data types, standard |  |
| programming skills and windows forms.                                    |  |
| To impart the knowledge of machine learning                              |  |

#### **UNIT I**

Introduction: The .NET Framework - Learning .NET Languages - Understanding Namespaces & Assemblies - Setting up ASP.NET and IIS. Using visual studio.net: Starting VS.NET Project - Web Form Designer - Writing Code.

#### UNIT II

(12 Hours) Web controls: Stepping Up to Web Controls - Web Control Classes - AutoPostBack and Web Control Events. Validation & Rich controls: Calendar - AdRotator - Validation Controls - Server Side Validation - Understanding Regular Expression.

#### **UNIT III**

State Management: View State - Transferring Information-Cookies - Session State - Session State Configuration - Application State. Ado.Net Overview: Characteristics of ADO.NET - ADO.NET Object Model.

#### **UNIT IV**

Ado.Net Data Access: Creating a Connection - Using Command with Data Reader - Updating Data -Accessing Disconnected Data. Data list and Data grid - Using Templates with Data List - Data Binding with Multiple Templates - Selecting Items - Editing Items - Paging with DataGrid - Sorting with DataGrid.

#### UNIT V

Building Intelligent Apps Using Machine Learning: Understanding machine learning - Understanding ML.NET - Making product recommendations. Building Windows Desktop Apps: Understanding legacy Windows application platforms - Understanding the modern Windows platform - Creating a modern Windows app - Using resources and templates - Using data binding.

**Teaching Methodology** Videos, PPT, Demonstration

#### **Books for Study**

- 1. McDonald, M. (2017). ASP.NET: The Complete Reference. Tata McGraw Hill Ltd. Unit I - Chapter 5, Chapter 6 Unit II - Chapter 7, Chapter 8 Unit III - Chapter 11, Chapter 14 Unit IV - Chapter 13, Chapter 15, Chapter 18
- 2. Mark J. P. (2019). C# 8.0 and NET Core 3.0 Modern Cross-Platform Development. (4th Ed.).Packt Publishing Ltd. Unit V - Chapter 19, Chapter 20

#### **Books for References**

- 1. Andrew, T., & Japikse, P. (2020). Pro C# 8 with .NET Core 3 Foundational Principles and Practices in Programming. (9th Ed.). Apress.
- 2. Adam, F. (2020). Pro ASP.NET Core 3. (8th Ed.). Apress.
- 3. Balagurusamy, E. (2015). Programming in C#. (4th Ed.). McGraw Hill Education Private Limited.

#### (12 Hours)

# (12 Hours)

(12 Hours)

(12 Hours)

|        | Course Outcomes                                                                      |                    |
|--------|--------------------------------------------------------------------------------------|--------------------|
| CO No. | CO-Statements                                                                        | Cognitive<br>Level |
| 00110  | On successful completion of this course, students will be able to                    | (K- Level)         |
| CO1    | understand the fundamental concepts of .NET frame work                               | K1                 |
| CO2    | infer State Management techniques in asp.net webpages                                | K2                 |
| CO3    | discuss the use of various web controls and rich controls                            | K3                 |
| CO4    | examine intelligent applications using ML and Construct windows desktop applications | K4                 |
| CO5    | discover the database connectivity in ASP.NET                                        | K5                 |

| Relationship Matrix |                                      |        |         |         |          |           |           |           |         |            |                   |
|---------------------|--------------------------------------|--------|---------|---------|----------|-----------|-----------|-----------|---------|------------|-------------------|
| Semester            | ster Course Code Title of the Course |        |         |         |          |           | Hours     | Credits   |         |            |                   |
| 5                   | 23UB                                 | C53CC0 | 8       | Core C  | Course 8 | : Program | ming with | h Asp.Ne  | t       | 4          | 3                 |
| Course              | Pr                                   | ogramm | e Outco | mes (PO | s)       | Progr     | amme Sj   | pecific O | utcomes | (PSOs)     | Mean<br>Scores of |
| Outcomes            | PO1                                  | PO2    | PO3     | PO4     | PO5      | PSO1      | PSO2      | PSO3      | PSO4    | PSO5       | COs               |
| CO1                 | 1                                    | 2      | 3       | 3       | 2        | 3         | 3         | 2         | 3       | 3          | 2.5               |
| CO2                 | 2                                    | 2      | 2       | 2       | 3        | 2         | 2         | 3         | 2       | 3          | 2.3               |
| CO3                 | 1                                    | 3      | 3       | 3       | 2        | 3         | 2         | 2         | 2       | 3          | 2.4               |
| CO4                 | 2                                    | 2      | 2       | 3       | 3        | 2         | 2         | 3         | 2       | 3          | 2.4               |
| CO5                 | 2                                    | 2      | 3       | 2       | 2        | 2         | 3         | 2         | 3       | 3          | 2.4               |
| Mean Overall Score  |                                      |        |         |         |          |           |           |           |         | 2.4 (High) |                   |

| Semester | Course Code | Title of the Course            | Hours/Week | Credits |
|----------|-------------|--------------------------------|------------|---------|
| 5        | 23UBC53CC09 | Core Course - 9: R Programming | 4          | 3       |

| Course Objectives                                                                |  |
|----------------------------------------------------------------------------------|--|
| To exercise the fundamentals of statistical analysis in R environment.           |  |
| To analyse data for the purpose of exploration using Descriptive and Inferential |  |
| Statistics.                                                                      |  |
| To understand Probability and Sampling Distributions and learn the creative      |  |
| application of Linear Regression in multivariate context for predictive purpose. |  |
| To write custom R functions.                                                     |  |

Develop the knowledge of data visualization.

#### **UNIT I: Introduction to R Language**

Introduction To R Programming: Overview of R - Installation of R - Loading R Packages - R Basic Syntax - Data Types and Objects - Variables - Constants - Comments- Debuting in R. Data Definition and Categorisation: Overview of Data -Sources of Data - Big Data - Data Categorisation - Data Cube

#### **UNIT II: Control Statements and Functions**

Control Statements: if Statement - for statement - while loop - repeat and break Statements - next Statement - switch Statement - Functions.

#### **UNIT III: Vectors and Matrices**

Vectors: Overview of Vector - Creating a Vector - Accessing Elements of a Vector - Vector Manipulation and Vector Arithmetic - Deleting a Vector - Vector Element Sorting Matrices: Creating a Matrix - Matrix Subsetting - Matrix Operations - Combining Matrices - Special Matrices - Eigen Vectors and Eigen Values - Arrays.

#### **UNIT IV: List and Data Frames**

Lists: Introduction to Lists - Creating a List - General List Operations - Accessing and Manipulating Elements of a List - Merging Lists - Applying Functions to a List - Sorting and Searching. Data Frames: Introduction to Data Frames - Creating a Data Frame - General Operations on Data Frames - Extending a Data Frame - Applying Functions to Data Frame.

#### **UNIT V: Factors and Tables**

Factors and Tables: Introduction to Factors - Creating a Factor - Factor Levels - Summarising a Factor - Ordered Factors - Converting Factors - Common Functions used with Factors - Introduction to Tables and Creating Tables - Table Related Functions - Cross Tabulation. Graphics In R: Creating Graphs -Histograms - Bar Plot - Line Chart - Pie Chart - Box Plot \_ Scatter Plot - Saving Graphs to a File.

| <b>Teaching Methodology</b> | Videos, PPT, Demonstration |
|-----------------------------|----------------------------|
|-----------------------------|----------------------------|

#### **Books for Study**

1. Arora, S. & Malik, L. (2020). *R Programming for Beginners*, Universities Press India (P) Ltd. UNIT I Chapter 1, Chapter 2

UNIT II Chapter 4 UNIT III Chapter 6, Chapter 7 UNIT IV Chapter8, Chapter 9 UNIT V Chapter10, Chapter 14

#### **Books for Reference**

- 1. Matloff, N. (2011). *The Art of R Programming: A Tour of Statistical Software Design*. No Starch Press.
- 2. Gardener, M. (2013). Beginning R The Statistical Programming Language. Wiley.
- 3. EMC Education Services Data Science & Big Data Analytics: Discovering, Analysing. Visualizing and Presenting Data. (2016). Wiley & Sons. Inc Publications.

#### (12 Hours)

(12 Hours)

(12 Hours)

#### (12 Hours)

(12 Hours)

#### B C A (Computer Applications)

|        | Course Outcomes                                                                        |                       |  |  |  |  |  |  |
|--------|----------------------------------------------------------------------------------------|-----------------------|--|--|--|--|--|--|
| CO No. | CO-Statements                                                                          | Cognitive             |  |  |  |  |  |  |
|        | On successful completion of this course, students will be able to                      | Levels<br>(K - Level) |  |  |  |  |  |  |
| CO1    | recall the basic concepts used in R Programming structure                              | K1                    |  |  |  |  |  |  |
| CO2    | define the R programming in terms of constructs, control statements, string functions. | К2                    |  |  |  |  |  |  |
| CO3    | apply the R programming from a statistical perspective.                                | K3                    |  |  |  |  |  |  |
| CO4    | compare various statistical methods using R tool                                       | K4                    |  |  |  |  |  |  |
| CO5    | distinguish the graphics model using R language.                                       | K5                    |  |  |  |  |  |  |

| Semester           | Course Code |        |       | Course Code Title of the Course |         |                                    |            | Hours | Credits |             |                   |
|--------------------|-------------|--------|-------|---------------------------------|---------|------------------------------------|------------|-------|---------|-------------|-------------------|
| 5                  | 23UB        | C53CC0 | 9     |                                 | Core Co | ourse - 9: H                       | R Programm | ning  |         | 4           | 3                 |
| Course             | Pro         | gramme | Outco | mes (PO                         | Os)     | Programme Specific Outcomes (PSOs) |            |       |         |             | Mean<br>Scores of |
| Outcomes           | PO1         | PO2    | PO3   | PO4                             | PO5     | PSO1                               | PSO2       | PSO3  | PSO4    | PSO5        | COs               |
| CO1                | 3           | 3      | 1     | 3                               | 2       | 3                                  | 3          | 2     | 2       | 2           | 2.4               |
| CO2                | 3           | 3      | 1     | 3                               | 3       | 3                                  | 3          | 2     | 2       | 2           | 2.5               |
| CO3                | 3           | 3      | 2     | 2                               | 1       | 3                                  | 3          | 3     | 2       | 1           | 2.3               |
| CO4                | 3           | 3      | 2     | 2                               | 1       | 3                                  | 3          | 2     | 2       | 2           | 2.3               |
| CO5                | 3           | 3      | 3     | 2                               | 1       | 3                                  | 3          | 3     | 2       | 1           | 2.4               |
| Mean Overall Score |             |        |       |                                 |         |                                    |            |       |         | 2.38 (High) |                   |

| Semester | Course Code | Title of the Course       | Hours/Week | Credits |
|----------|-------------|---------------------------|------------|---------|
| 5        | 23UBC53CP05 | Core Practical - 5:       | 3          | 2       |
|          |             | Programming with ASP. NET | •          |         |

| Course Objectives                                                           |
|-----------------------------------------------------------------------------|
| Explain how to create dynamic Web pages by using ASP.NET                    |
| To learn about basic features of ASP.NET and its controls                   |
| Introduce to .Net IDE Component Framework                                   |
| Programming concepts in .Net Framework                                      |
| Able to develop simple data binding applications using ADO.Net connectivity |

#### List of Exercises:

- 1. Build a console application
- 2. Demonstrate the conditional statements and looping
- 3. Write a program using functions
- 4. Inheritance
- 5. Interface
- 6. Create a database using entity framework
- 7. Query and manipulate data with entity framework
- 8. Build website using RAZOR pages
- 9. Build website using MVC model
- 10. Build website using Piranha CMS
- 11. Testing North wind CMS website
- 12. Build a program with ML.NET

| Course Outcomes |                                                                       |                       |  |  |  |  |  |  |
|-----------------|-----------------------------------------------------------------------|-----------------------|--|--|--|--|--|--|
|                 | <b>CO-Statements</b>                                                  | Cognitive             |  |  |  |  |  |  |
| CO No.          | On successful completion of this course, students will be able to     | Levels<br>(K - Level) |  |  |  |  |  |  |
| CO1             | show console applications for simple problems                         | K1                    |  |  |  |  |  |  |
| CO2             | demonstrate the concepts of Model View Controller                     | K2                    |  |  |  |  |  |  |
| CO3             | contrast webpages using RAZOR and CMS to improve dynamic websites     | K3                    |  |  |  |  |  |  |
| CO4             | apply machine learning concepts to solve business analytics problems. | K4                    |  |  |  |  |  |  |
| CO5             | construct a data base using Entity Framework for back end operations  | K5                    |  |  |  |  |  |  |

|          | Relationship Matrix                                          |             |          |                     |     |      |           |            |          |       |                  |  |
|----------|--------------------------------------------------------------|-------------|----------|---------------------|-----|------|-----------|------------|----------|-------|------------------|--|
| Semester | Cou                                                          | Course Code |          | Title of the Course |     |      |           |            |          | Hours | Credits          |  |
| 5        | 23UBC53CP05 Core Practical - 5:<br>Programming with ASP. NET |             |          |                     |     |      | 3         | 2          |          |       |                  |  |
| Course   | Pr                                                           | ogramn      | ne Outco | omes (PC            | )s) | Prog | gramme Sj | pecific Ou | tcomes ( | PSOs) | Mean             |  |
| Outcomes | PO1                                                          | PO2         | PO3      | PO4                 | PO5 | PSO1 | PSO2      | PSO3       | PSO4     | PSO5  | Scores of<br>COs |  |
| CO1      | 2                                                            | 2           | 1        | 3                   | 2   | 2    | 3         | 3          | 2        | 3     | 2.3              |  |
| CO2      | 1                                                            | 2           | 3        | 2                   | 3   | 2    | 3         | 2          | 3        | 3     | 2.4              |  |
| CO3      | 1                                                            | 2           | 3        | 2                   | 3   | 2    | 3         | 2          | 2        | 3     | 2.3              |  |
| CO4      | 2                                                            | 3           | 3        | 2                   | 2   | 2    | 3         | 2          | 3        | 2     | 2.4              |  |
| CO5      | 2                                                            | 2           | 2        | 3                   | 3   | 2    | 3         | 2          | 3        | 3     | 2.5              |  |
|          | Mean Overall Score                                           |             |          |                     |     |      |           |            |          |       | 2.38 (High)      |  |

| Semester | <b>Course Code</b> | Title of the Course               | Hours/Week | Credits |
|----------|--------------------|-----------------------------------|------------|---------|
| 5        | 23UBC53CP06        | Core Practical - 6: R Programming | 3          | 2       |

| Course Objectives                                                     |
|-----------------------------------------------------------------------|
| Students will learn to use the R and RStudio interactive environment. |
| Expand R by installing R packages.                                    |
| Explore and understand how to use the R documentation.                |
| Read Structured Data into R from various sources.                     |
| Utilize and R Data types for developing programs.                     |

#### Lab Exercises

- 1. R Basics
  - a) R&R Studio Installation
  - b) Datatypes
  - c) Operators in R
  - d) Decision Making and Looping
- 2. Data Pre-processing
  - a) Raw data
  - b) Tidy data
  - c) Clean data
- 3. Statistical Concepts
  - a) Descriptive Statistics
  - b) Inferential Statistics
  - c) Hypothesis Testing
- 4. Predictive Modelling
  - a) Linear Regression
  - b) Multiple Regression
  - c) Logistic Regression
- 5. Data Visualisation in R using GG Plot
  - a) Box Plot
  - b) Histograms
  - c) Scatter Plot
  - d) Line chart
  - e) Bar Chart
  - f) Heatmaps

|        | Course Outcomes                                                                                      |                       |  |  |  |  |  |  |  |
|--------|----------------------------------------------------------------------------------------------------|-----------------------|--|--|--|--|--|--|--|
|        | CO-Statements                                                                                        | Cognitive             |  |  |  |  |  |  |  |
| CO No. | On successful completion of this course, students will be able to                                    | Levels<br>(K - Level) |  |  |  |  |  |  |  |
| CO1    | recall the features and basic constructs in r programming                                            | K1                    |  |  |  |  |  |  |  |
| CO2    | show how to transform the raw data into cleansed data set by employing pre-<br>processing techniques | K2                    |  |  |  |  |  |  |  |
| CO3    | apply different predictive modelling approaches inrto disentangle real time analytics problems       | K3                    |  |  |  |  |  |  |  |
| CO4    | analyse and interpret the visualization results effectively                                          | K4                    |  |  |  |  |  |  |  |
| CO5    | discover how to link data, statistical methods, and actionable questions                             | K5                    |  |  |  |  |  |  |  |

| Relationship Matrix |                                     |        |          |                                                           |          |             |           |         |      |      |                   |
|---------------------|-------------------------------------|--------|----------|-----------------------------------------------------------|----------|-------------|-----------|---------|------|------|-------------------|
| Semester            | ter Course Code Title of the Course |        |          |                                                           |          |             | Hours     | Credits |      |      |                   |
| 5                   | 23UB                                | BC53CP | 06       | (                                                         | Core Pra | ctical - 6: | R Program | nming   |      | 3    | 2                 |
| Course              | Pr                                  | ogramm | ne Outco | Outcomes (POs)         Programme Specific Outcomes (PSOs) |          |             |           |         |      |      | Mean<br>Scores of |
| Outcomes            | PO1                                 | PO2    | PO3      | PO4                                                       | PO5      | PSO1        | PSO2      | PSO3    | PSO4 | PSO5 | COs               |
| CO1                 | 1                                   | 2      | 1        | 2                                                         | 2        | 1           | 2         | 3       | 2    | 3    | 1.9               |
| CO2                 | 3                                   | 2      | 3        | 3                                                         | 2        | 2           | 2         | 3       | 2    | 2    | 2.4               |
| CO3                 | 3                                   | 2      | 3        | 3                                                         | 2        | 3           | 2         | 3       | 3    | 3    | 2.7               |
| CO4                 | 2                                   | 3      | 3        | 3                                                         | 3        | 3           | 3         | 3       | 2    | 2    | 2.7               |
| CO5                 | 3                                   | 2      | 2        | 2                                                         | 2        | 3           | 3         | 2       | 1    | 3    | 2.3               |
|                     | Mean Overall Score                  |        |          |                                                           |          |             |           |         |      |      |                   |

| Semester | Course Code  | Title of the Course                                           | Hours/Week | Credits |
|----------|--------------|---------------------------------------------------------------|------------|---------|
| 5        | 23UBC53ES01A | <b>Discipline Specific Elective - 1:</b><br>Operating Systems | 5          | 3       |

| Course Objectives                                                               |
|---------------------------------------------------------------------------------|
| Understand Functions, Services and structure of Operating Systems               |
| Understand processes, threads, schedulers and explanation of CPU scheduling     |
| Understand issues related to Process Synchronization and focus on principles of |
| Deadlock and related problems                                                   |
| Comprehend the mechanisms used in Memory Management and VirtualMemory.          |
| Understand the concepts of File System, secondary storage management and Disk   |
| Scheduling                                                                      |

#### **UNIT I: Introduction**

Introduction: Operating Systems - Computer System Organization - Computer System Architecture -Operating System Structure - Operating System Operations - Process Management Memory Management - Storage Management- Protection and Security - Kernel Data Structures -Computing Environments - Open Source Operating Systems. Operating System Structures: Operating System Services - System Calls - Types of System Calls.

#### **UNIT II: Process Management**

Process Management: Processes- Process Concept- Operation on Processes-Inter-Process Communication. Process Synchronization: Background - Critical - Selection Problem-Semaphores. CPU Scheduling: Basic Concepts - Scheduling Algorithms - Real Time Scheduling. Deadlocks: System Model - Methods for Handling Deadlocks - Deadlock Avoidance - Recovery from Deadlock.

#### **UNIT III: Memory Management**

Memory Management: Background - Swapping - Segmentation - Paging. Virtual Memory: Demand Paging - Page Replacement - Allocation of Frames - Thrashing.

#### **UNIT IV: File Management**

File - System Interface: File Concept - Access Methods - Directory and Disk Structures File-System Implementation: File - system Structure - Allocation Methods - Efficiency and Performance - Recovery. Mass Storage Structure: Disk Structure - Disk Scheduling - Swap - Space Management - Stable - Storage Implementation.

#### **UNIT V: Protection**

Protection: Goals of Protection - Access Matrix - Capability Based Systems - Language - based Protection. SECURITY: The Security Problem - Cryptograph yasa Security Tool - User Authentication. Distributed Systems: Advantages of Distributed Systems - Types of Networks based Operating Systems - Communication Structure.

| Teaching Methodology | Videos, PPT, Demonstration |
|----------------------|----------------------------|
|                      |                            |

#### **Books for Study**

1. Abraham, S., Galvin, P.B., & Gagne, G. (2013). Operating System Concepts. (9th Ed.). John Wiley & Sons Inc. **UNIT I** 

Chapter1 (Sec: 1.1,1.12), Chapter 2(Sec:2.1,2.3, 2.4) **UNIT II** *Chapter 3(Sec:3.1,3.3,3.4), Chapter 5(Sec:5.1,5.2,5.6), Chapter* 6(*Sec*:6.1,6.3,6.6), *Chapter7* (*Sec*: 7.1,7.3,7.5,7.7) **UNIT III** Chapter 8 (Sec: 8.1,8.2, 8.4, 8.5), Chapter 9(Sec: 9.2, 9.4, 9.5, 9.6) **UNIT IV** *Chapter 11(Sec: 11.1, 11.2, 11.3), Chapter 12(Sec: 12.1, 12.4, 12.6)* Chaptr 10(Sec:10.2, 10.4, 10.6, 10.8) UNIT V Chapter 14 (Sec: 14.1, 14.4, 14.8, 14.9), Chapter 15(Sec: 15.1, 15.4, 15.5), Chapter 17 (Sec: 17.1, 17.2, 17.4)

#### (15 Hours)

(15 Hours)

#### (15 Hours)

### (15 Hours)

#### **Books for Reference**

- 1. Homas A., Michael, D. (2015). *Operating Systems: Principles and Practice*. (Kindle Edition). Kindle Direct Publishing.
- 2. Darnell, L. (2016). Create Your Own Operating System. (Kindle Edition). Kindle Direct Publishing.
- 3. Marshall, S. (2020). *Guide to Make Your Own Operating System*. (Kindle Edition). Kindle Direct Publishing.

|        | Course Outcomes                                                                                                    |                    |  |  |  |
|--------|----------------------------------------------------------------------------------------------------|--------------------|--|--|--|
|        | <b>CO-Statements</b>                                                                                                    | Cognitive          |  |  |  |
| CO No. | On successful completion of this course, students will be able to                                                                                                    | Level<br>(K-Level) |  |  |  |
| CO1    | recall the fundamental concept of computer system and operating system.                                                                                                    | K1                 |  |  |  |
| CO2    | explain the ideas of process and process or management with deadlocks and cpu scheduling to solve real times scenario                                                                     | K2                 |  |  |  |
| CO3    | make use of the memory management and apply the virtual memory concepts in areal time situation.                                                                                          | К3                 |  |  |  |
| CO4    | analyze the security issues in operating system and distributed systems in by providing<br>proper Protection Mechanisms in order to provide solutions to the technological<br>challenges. | K4                 |  |  |  |
| CO5    | distinguish the correct mass storage devices according to the customer requirements for lifelong needs.                                                                                   | К5                 |  |  |  |

|          | Relationship Matrix |         |          |                                                              |     |             |           |            |          |             |                   |
|----------|---------------------|---------|----------|--------------------------------------------------------------|-----|-------------|-----------|------------|----------|-------------|-------------------|
| Semester | Cou                 | rse Cod | e        |                                                              | T   | itle of the | e Course  |            |          | Hours       | Credits           |
| 5        | 23UB                | C53ES0  | 1A 1     | <b>Discipline Specific Elective - 1:</b> Operating Systems 5 |     |             |           |            | 5        | 3           |                   |
| Course   | Pr                  | ogramn  | ne Outco | omes (PC                                                     | )s) | Prog        | gramme Sj | pecific Ou | tcomes ( | PSOs)       | Mean<br>Scores of |
| Outcomes | PO1                 | PO2     | PO3      | PO4                                                          | PO5 | PSO1        | PSO2      | PSO3       | PSO4     | PSO5        | COs               |
| CO1      | 3                   | 2       | 3        | 3                                                            | 3   | 2           | 1         | 2          | 3        | 2           | 2.4               |
| CO2      | 3                   | 2       | 3        | 3                                                            | 3   | 2           | 1         | 3          | 2        | 3           | 2.5               |
| CO3      | 2                   | 3       | 2        | 2                                                            | 1   | 1           | 2         | 2          | 3        | 2           | 2.0               |
| CO4      | 2                   | 2       | 3        | 1                                                            | 2   | 3           | 1         | 3          | 3        | 3           | 2.3               |
| CO5      | 3                   | 3       | 1        | 2                                                            | 3   | 2           | 3         | 2          | 2        | 2           | 2.3               |
|          |                     |         |          |                                                              |     |             |           | Ν          | Iean Ove | erall Score | 2.3 (High)        |

| Semester | Course Code  | Title of the Course                                           | Hours/Week | Credits |
|----------|--------------|---------------------------------------------------------------|------------|---------|
| 5        | 23UBC53ES01B | <b>Discipline Specific Elective - 1:</b><br>Linux Programming | 5          | 3       |

| Course Objectives                                                                       |
|-----------------------------------------------------------------------------------------|
| To understand and make effective use of linux utilities and shell scripting language to |
| solve problems                                                                          |
| To implement in C some standard linux utilities like mv, cp, ls etc.                    |
| To Develop the skills the necessary for systems programming including file system       |
| programming, process and signal management and inter process communication              |
| To develop the basic skills required to write network programs using sockets            |

To develop the basic skills required to write network programs using sockets

To understand the file systems and file structures.

#### **UNIT I: Linux Introduction and Installation**

Linux-Advantages-RedHatLinux-NewFeatures-InstallationProceduresandMethods-Using Desktop -GNOME - KDE. Accessing And Running Applications: Installing Red Hat Linux Applications -Running Window Application - Running Window - DOS and Macintosh Applications.

#### **UNIT II: Multimedia in Red Hat Linux**

Audio - Webcams and TV cards - Digital camera - Creating music CDs. Tools for Using Internet and Web: Internet Tools - Browsing the Web - Communicating with E-mail - Using Remote Login - Copy and Execution.

#### **UNIT III: System Administration**

Root Login - Super User - GUI Tools - Commands and Log Files - Configuring Hardware - File Systems and Disk Space Management - Monitoring System Performances.

#### **UNIT IV: Setting Up and Supporting Users**

Creating User Accounts - Setting User Defaults - Creating Portable Desktops - Providing Support to Users - Modifying Accounts - Deleting User Accounts - Checking Disk Quotas - Sending Mail to All Users.

#### **UNIT V: Security Issues**

Hacker versus Cracker - Password Protection - Protection from Break-ins - Filtering NetworkAccess -Firewalls - Detecting Intrusions from Log Files - Detect Tampered Files - Denial-of-ServiceAttacks-Encryption Techniques-Logand Port Sentry.

**Teaching Methodology** Videos, PPT, Demonstration

#### **Book for Study**

1. Christopher, N. (2013). Red Hat Linux 9 Bible. Wiley Publishing Pvt. Ltd. **UNIT I** Chapters 1, 2, 3, 5 **UNIT II** Chapter 8, 9

> **UNIT III** Chapter 10 **UNIT IV** Chapter 11 **UNIT V** Chapter 14

#### **Books for References**

- 1. Christopher, N. (2015). *Linux Bible*. (9th Edition). John Wiley & Sons. Inc.
- 2. Herbert, S. (2017). The Complete Reference Linux. (6th Edition). Tata McGraw Hill.
- 3. William, S. (2019). The Linux Command Line: A Complete Introduction. (2nd Edition). No Starch press.

#### (15 Hours)

#### B C A (Computer Applications) 115

#### (15 Hours)

(15 Hours)

(15 Hours)

|        | Course Outcomes                                                   |                       |  |  |  |  |  |
|--------|-------------------------------------------------------------------|-----------------------|--|--|--|--|--|
|        | <b>CO-Statements</b>                                              | Cognitive             |  |  |  |  |  |
| CO No. | On successful completion of this course, students will be able to | Levels<br>(K - Level) |  |  |  |  |  |
| CO1    | define the principles of Linux.                                   | K1                    |  |  |  |  |  |
| CO2    | demonstrate to implement music cds.                               | K2                    |  |  |  |  |  |
| CO3    | apply the commands and logfiles.                                  | К3                    |  |  |  |  |  |
| CO4    | simplify and demonstrate the encryption techniques.               | K4                    |  |  |  |  |  |
| CO5    | determine the security risks in computer                          | K5                    |  |  |  |  |  |

|          | Relationship Matrix  |       |         |                     |           |            |            |            |             |        |                   |
|----------|----------------------|-------|---------|---------------------|-----------|------------|------------|------------|-------------|--------|-------------------|
| Semester | Semester Course Code |       |         | Title of the Course |           |            |            |            |             | Hours  | Credits           |
| 5        | 5 23UBC53ES01B       |       |         | Disciplin           | e Specifi | c Elective | - 1: Linux | k Programi | ning        | 5      | 3                 |
| Course   | Pro                  | gramm | e Outco | omes (P             | Os)       | Progr      | amme Sp    | ecific Ou  | itcomes     | (PSOs) | Mean<br>Scores of |
| Outcomes | PO1                  | PO2   | PO3     | PO4                 | PO5       | PSO1       | PSO2       | PSO3       | PSO4        | PSO5   | COs               |
| CO1      | 2                    | 2     | 2       | 3                   | 2         | 3          | 3          | 2          | 2           | 3      | 2.4               |
| CO2      | 2                    | 3     | 2       | 2                   | 2         | 2          | 3          | 3          | 2           | 2      | 2.3               |
| CO3      | 2                    | 2     | 3       | 2                   | 3         | 2          | 2          | 2          | 3           | 2      | 2.3               |
| CO4      | 3                    | 2     | 2       | 3                   | 2         | 2          | 3          | 2          | 3           | 2      | 2.4               |
| CO5      | 3                    | 3     | 2       | 3                   | 2         | 2          | 3          | 2          | 2           | 3      | 2.5               |
|          | Mean Overall Score   |       |         |                     |           |            |            |            | 2.38 (High) |        |                   |

| Semester | <b>Course Code</b> | Title of the Course                                                | Hours/Week | Credits |
|----------|--------------------|--------------------------------------------------------------------|------------|---------|
| 5        | 23UBC53ES02A       | <b>Discipline Specific Elective - 2:</b><br>Communication Networks | 5          | 3       |

| Course Objectives                                                       |  |
|-------------------------------------------------------------------------|--|
| To understand the working principle of various communication protocols. |  |
| To analyze the various routing algorithms.                              |  |
| To know the concept of data transfer between nodes.                     |  |
| To demonstrate the TCP/IP and OSI models with merits and demerits       |  |
| To explore the various layers of OSI model                              |  |

#### **UNIT I: Introduction**

Data Communication: Introduction-Network Models. Physical Layer and Media: The OSI Model - Layers in the OSI Model - TCP / IP Protocol Suite - Addressing. Analog Transmission: Analog and Digital - Transmission Impairment Performance - Guided Media - Unguided Media.

#### **UNIT II: Bandwidth**

Band width Utilization: Multiplexing and Spreading - Multiplexing - Spread Spectrum. Switching: Circuit Switched Networks - Datagram Networks - Virtual Circuit Networks.

#### **UNIT III: Network Layer**

Network Layer IPv4 Addresses - IPv6 Addresses - Address Mapping - ICMP - IGMP. Transport Layer: Process - to - Process Delivery - User Datagram Protocol- TCP.

#### **UNIT IV: Wireless Networks**

Wireless and Mobile Networks: Introduction - Wireless Links and Network Characteristics - Wi-Fi: 802.11Wireless LANs - Cellular Internet Access - Mobility Management: Principles - Managing Mobility in Cellular Networks- Wireless and Mobility: Impact on Higher - Layer Protocols.

#### **UNIT V: Security**

Security in Computer Networks: Introduction - Principles of Cryptography - Message Integrity and Digital Signatures - End-Point Authentication - Securing E-Mail - Network-Layer Security: IP sec and Virtual Private Networks - Operational Security: Firewalls and Intrusion Detection Systems.

| Teaching Methodology | Videos, PPT, Demonstration |
|----------------------|----------------------------|
|----------------------|----------------------------|

#### **Books for Study**

1. Behrouz A. F. (2012). *Data Communications and Networking*. (5th Edition). Tata McGraw Hill Publications.

**UNIT I**: *Chapter 1,2,3,7 (Sec1.1, 2.2, 2.3, 2.4, 3.1, 3.4, 7.1, 7.2)* 

**UNIT II**: *Chapter* 6,8(*Sec*6.1,6.2, 8.1,8.2, 8.3)

**UNIT III**: *Chapter 19,21, 22 (Sec19.1, 19.2, 21.1,21.2, 21.3, 22.1) and Chapter23 (sec23.1,23.2, 23.3)* 

2. James F. K., Keith, R. (2017). *Computer Networking- a Top-down Approach*. (7th Edition). Hoboken. Pearson.

**UNIT IV**: *Chapter7*(*Sec7.1*, *7.2*, *7.3*, *7.4*, *7.5*, *7.7*, *7.8*)

**UNIT V**: *Chapter* 8(*Sec*8.1, 8.2,8.3, 8.4, 8.5,8.7, 8.8, 8.9)

#### **Books for Reference**

- 1. Doug, L. (2018). Networking All in one for Dummies. (7th Ed.). John Wiley & Sons.
- 2. Behrouz A. F. (2017). *Data Communication and Networking*. (4th Ed.). McGraw Hill Publication.
- 3. Pinaki, M. (2020). *Recent Trends in Communication Networks*. (1st Ed.). Intech Open Publication.

#### (15 Hours)

(15 Hours)

(15 Hours)

(15 Hours)

## B C A (Computer Applications) 117

|        | Course Outcomes                                                                                                    |                       |  |  |  |  |
|--------|----------------------------------------------------------------------------------------------------|-----------------------|--|--|--|--|
|        | CO-Statements                                                                                                    | Cognitive             |  |  |  |  |
| CO No. | On successful completion of this course, students will be able to                                                     | Levels<br>(K - Level) |  |  |  |  |
| CO1    | recall the different aspects of networks, protocols and network design models.                                        | K1                    |  |  |  |  |
| CO2    | understand the modes of transmission and switching techniques for data communication                                  | K2                    |  |  |  |  |
| CO3    | identify the important aspects and functions of network layer, mobile networks and wireless LAN' sin internetworking. | К3                    |  |  |  |  |
| CO4    | classify different routing algorithms and network addressing scheme                                                   | K4                    |  |  |  |  |
| CO5    | distinguish different security mechanisms for secured network communication.                                          | K5                    |  |  |  |  |

|                    | Relationship Matrix  |         |          |                     |                                          |         |            |       |      |             |                   |  |
|--------------------|----------------------|---------|----------|---------------------|------------------------------------------|---------|------------|-------|------|-------------|-------------------|--|
| Semester           | Cou                  | rse Cod | e        | Title of the Course |                                          |         |            |       |      | Hours       | Credits           |  |
| 5                  | 23UBC53ES02A DSE - 2 |         |          |                     |                                          | Communi | cation Net | works |      | 5           | 3                 |  |
| Course             | Pr                   | ogramn  | ne Outco | omes (PC            | es (POs) Programme Specific Outcomes (PS |         |            |       |      |             | Mean<br>Scores of |  |
| Outcomes           | PO1                  | PO2     | PO3      | PO4                 | PO5                                      | PSO1    | PSO2       | PSO3  | PSO4 | PSO5        | COs               |  |
| CO1                | 3                    | 3       | 3        | 3                   | 3                                        | 3       | 3          | 3     | 2    | 2           | 2.8               |  |
| CO2                | 3                    | 3       | 3        | 2                   | 2                                        | 3       | 3          | 2     | 3    | 3           | 2.7               |  |
| CO3                | 3                    | 3       | 3        | 2                   | 2                                        | 2       | 2          | 3     | 3    | 3           | 2.6               |  |
| CO4                | 3                    | 3       | 3        | 3                   | 2                                        | 3       | 2          | 3     | 3    | 2           | 2.7               |  |
| CO5                | 3                    | 3       | 3        | 3                   | 3                                        | 3       | 3          | 2     | 2    | 3           | 2.8               |  |
| Mean Overall Score |                      |         |          |                     |                                          |         |            |       |      | 2.38 (High) |                   |  |

| Semester | Course Code  | Title of the Course                                          | Hours/Week | Credits |
|----------|--------------|--------------------------------------------------------------|------------|---------|
| 5        | 23UBC53ES02B | <b>Discipline Specific Elective - 2:</b><br>Software Testing | 5          | 3       |

| Course Objectives                                                                      |
|----------------------------------------------------------------------------------------|
| Develop methods and procedures for software development that can scale up for large    |
| systems and that can be used to consistently produce high-quality software at low cost |
| and with a small cycle time                                                            |
| Learn systematic approach to the development, operation, maintenance, and retirement   |
| of software                                                                            |
| Study how to use available resources to develop software, reduce cost of software and  |
| how to maintain quality of software                                                    |
| Methods and tools of testing and maintainace of software's.                            |
| Describe test suites for software                                                      |

#### **UNIT I: Introduction**

Introduction to Testing as an Engineering Activity: The Role of Process in Software Quality - Testing as a Process - Overview of the Testing Maturity Model. Testing Fundamentals: Introduction - Basic Definitions - Software Testing Principles - The Tester's Role in a Software Development Organization. Defects, Hypotheses, and Tests: Origins of Defects - Defect Classes, the Defect Repository, and Test Design.

#### **UNIT II: Software Development Life Cycle Models**

Phases of Software Project - Quality, Quality Assurance and Quality Control - Testing, Verification, and Validation - Process Model to Represent Different Phases - Life Cycle Models - Whitebox testing - black box testing.

#### **UNIT III: Strategies and Methods for Test case Design**

Introduction to Testing Design Strategies - The Smart Tester - Test Case Design Strategies - Random Testing - Equivalence Class Partitioning - Boundary Value Analysis - Other Black Box Test Design Approaches - Test Adequacy Criteria - Coverage and Control Flow Graphs - Covering Code Logic -Paths: Their Role in White Box - Based Test Design - Additional White Box Test Design Approaches.

#### **UNIT IV: Levels of Testing**

The Need for Levels of Testing - Unit Test: Functions, Procedures, Classes, and Methods as Units - Unit Test: The Need for Preparation - Unit Test Planning - Designing the Unit Tests - The Class as a Testable Unit: Special Considerations - The Test Harness - Running the Unit Tests and Recording Results -Integration Test: Goals - Integration Strategies for Procedures and Functions - Integration Strategies for Classes - Designing Integration Tests - Integration Test Planning - System Test: The Different Types -Regression Testing.

#### **UNIT V: Test Management and Automation**

Introduction - Test Planning - Test Management - Test Process - Test Reporting. Software Test Automation: Introduction - Terms Used in Automation - What to Automate, Scope of Automation -Design and Architecture for Automation - Selecting a Test Tool.

| <b>Teaching Methodology</b> Videos, PPT, Demonstration |
|--------------------------------------------------------|
|--------------------------------------------------------|

#### **Books for Study**

- 1. Ilene, B. (2003). *Practical Software Testing*. Springer International Edition. UNIT I - Chapter 1, Chapter 2, Chapter 3. UNIT III-Chapter 4, Chapter 5. UNIT IV-Chapter6.
- 2. Srinivasan, D., Gopalaswamy, R. (2007). Software Testing Principles and Practices. Pearson Education. **UNIT II** - Chapter 2, Chapter 3, Chapter 4.

UNIT V-Chapter15, Chapter16.

### (15 Hours)

### (15 Hours)

# (15 Hours)

(15 Hours)

#### **Books for References**

- 1. Naresh, C. (2016). *Software Testing Principles and Practices*. (Second edition). Oxford University Press.
- 2. Mukesh, S. (2016). Software Testing 2020; Preparing for New Roles. Auerbach Publications.
- 3. William E. L., David, D., Gunasekaran, V. (2017). *Software Testing: A Continuous Quality Improvement.* (Third Edition). Auerbach Publications.

| Course Outcomes |                                                                            |                       |  |  |  |  |  |  |
|-----------------|----------------------------------------------------------------------------|-----------------------|--|--|--|--|--|--|
| CO No.          | CO-Statements                                                              | Cognitive             |  |  |  |  |  |  |
|                 | On successful completion of this course, students will be able to          | Levels<br>(K - Level) |  |  |  |  |  |  |
| CO1             | adapt the fundamentals of software testing and quality assurance concepts. | K1                    |  |  |  |  |  |  |
| CO2             | demonstrate the testing and activities using modern software tools.        | K2                    |  |  |  |  |  |  |
| CO3             | construct test cases from software requirement specifications.             | K3                    |  |  |  |  |  |  |
| CO4             | examine the ways of judging test case adequacy and how to manage tests     | K4                    |  |  |  |  |  |  |
| CO5             | examine the different levels of testing and its functions.                 | K5                    |  |  |  |  |  |  |

|                    |      |         |          |                                                       | Relat | ionship N | Iatrix    |            |             |       |                   |  |
|--------------------|------|---------|----------|-------------------------------------------------------|-------|-----------|-----------|------------|-------------|-------|-------------------|--|
| Semester           | Cou  | rse Cod | e        |                                                       | T     |           | Hours     | Credits    |             |       |                   |  |
| 5                  | 23UB | C53ES0  | 2B       | Discipline Specific Elective - 2:<br>Software Testing |       |           |           |            |             | 5     | 3                 |  |
| Course<br>Outcomes | Pr   | ogramn  | ne Outco | omes (PC                                              | )s)   | Prog      | gramme Sj | pecific Ou | tcomes (]   | PSOs) | Mean<br>Scores of |  |
|                    | PO1  | PO2     | PO3      | PO4                                                   | PO5   | PSO1      | PSO2      | PSO3       | PSO4        | PSO5  | COs               |  |
| CO1                | 3    | 3       | 3        | 3                                                     | 3     | 1         | 2         | 2          | 3           | 3     | 2.6               |  |
| CO2                | 3    | 2       | 3        | 3                                                     | 3     | 2         | 3         | 1          | 2           | 3     | 2.5               |  |
| CO3                | 3    | 3       | 3        | 1                                                     | 2     | 3         | 3         | 3          | 3           | 3     | 2.7               |  |
| CO4                | 3    | 1       | 3        | 3                                                     | 3     | 3         | 3         | 3          | 2           | 2     | 2.6               |  |
| CO5                | 3    | 2       | 2        | 2                                                     | 3     | 2         | 2         | 3          | 3           | 3     | 2.5               |  |
| Mean Overall Score |      |         |          |                                                       |       |           |           |            | 2.58 (High) |       |                   |  |

| Semester | <b>Course Code</b> | Title of the Course                  | Hours/Week | Credits |
|----------|--------------------|--------------------------------------|------------|---------|
| 5        | 23UBC53SP01        | Self-paced Learning: Cloud Computing | -          | 2       |

| Course Objectives                                                                |
|----------------------------------------------------------------------------------|
| Identify the technical foundations of cloud systems architectures                |
| Analyze the problems and solutions to cloud application problems                 |
| Apply principles of best practice in cloud application design and management.    |
| To understand different various Avenues for Cloud Computing and Virtualization   |
| Identify and define technical challenges for cloud applications and assess their |
| importance                                                                       |

#### **UNIT I: Introduction**

Cloud Computing at a Glance - Historical Developments - Building Cloud Computing Environments - Computing Platforms and Technologies. Virtualization: Introduction - Characteristics of Virtualized Environments - Taxonomy of Virtualization Techniques - Virtualization and Cloud Computing - Pros and Cons of Virtualization - Technology Examples.

#### **UNIT II: Cloud Computing Architecture**

Cloud Reference Model - Types of Clouds - Economics of the Cloud. Cloud Platforms in Industry: Amazon Web Services: Compute Services - Storage Services - Communication Services - Additional Services. Google App Engine: Architecture and Core Concepts - Application Life Cycle - Cost Model. Microsoft Azure: Azure core Concepts - SQL Azure.

#### **UNIT III: Data Intensive Computing**

Map-Reduce Programming - Characterizing Data-Intensive Computations - Challenges ahead -Historical Perspective - Technologies for Data - Intensive Computing - Programming Platform. Cloud Applications: Scientific Applications - Healthcare - Biology - Geoscience - Business and Consumer Applications: CRM and ERP - Productivity - Social Networking - Media Applications.

#### **UNIT IV: Advanced Topics in Cloud Computing**

Energy Efficiency in Clouds - Market Based Management of Cloud: Market-Oriented Cloud Computing - A Reference Model for MOCC - Technologies and Initiatives supporting MOCC. Federated Clouds / Inter Cloud: Characterization and Definition - Cloud Federation Stack - Aspects of Interest -Technologies for Cloud Federations.

#### **UNIT V: Secure Distributed Data Storage in Cloud Computing**

Introduction - Cloud Storage: from LANs TO WANs - Technologies for Data Security in Cloud Computing. Data Security in the Cloud: An Introduction to the Idea of Data Security - The Current State of Data Security in the Cloud - Homo Sapiens and Digital Information - Cloud Computing and Data Security Risk Cloud Computing and Identity - The Cloud, Digital Identity, and Data Security - Content Level Security - Pros and Cons.

#### **Books for Study**

1. Rajkumar, B., Christian, V., Selvi, S.T. (2013). *Mastering Cloud Computing*. (1st Reprint). McGraw Hill Education Private Limited Publications.

**UNIT I:** Chapter 1(Sec1.1, 1.2, 1.3, 1.4), Chapter 3 (Sec3.1, 3.2, 3.3, 3.4, 3.5, 3.6)

**UNIT II:** *Chapter 4*(*Sec4.1,4.2, 4.3*) *Chapter 9*(*Sec9.1,9.2, 9.3*)

**UNIT III:** *Chapter 8(Sec 8.1,8.2), Chapter10 (Sec10.1, 10.2)* 

**UNIT IV:** Chapter 11(Sec 11.1, 11.2, 11.3)

2. Rajkumar, B., James, B. Andrzej, G. (2011). *Cloud Computing; Principles and Paradigms*. John Wiley & Sons. Inc. Publications.

**UNIT V:** *Chapter 8(Sec8.1, 8.2, 8.3) Chapter 23(23.1, 23.2, 23.3, 23.4, 23.5, 23.6, 23.7)* 

#### **Books for Reference**

1. Anand, N. (2019). Hand book of Cloud Computing. First Edition. BPB Publication.

- 2. Surbhi, R. (2021). Cloud Computing Simplified: Explore Application of Cloud, Cloud Deployment Models, Service Models and Mobile Cloud Computing. (1st Ed.). BPB Publications.
- 3. John, R. V. (2020). *Cloud Computing Security Foundations and Challenges*. (Second Edition). CRC Press.

|        | Course Outcomes                                                                     |                       |  |  |  |  |  |  |  |
|--------|-------------------------------------------------------------------------------------|-----------------------|--|--|--|--|--|--|--|
|        | CO-Statements                                                                       | Cognitive             |  |  |  |  |  |  |  |
| CO No. | On successful completion of this course, students will be able to                   | Levels<br>(K - Level) |  |  |  |  |  |  |  |
| C01    | list the importance of protocols and standards in cloud services.                   | K1                    |  |  |  |  |  |  |  |
| CO2    | interpret the models of distributed and cloud computing.                            | K2                    |  |  |  |  |  |  |  |
| CO3    | identify the comparative advantages and disadvantages of Virtualization technology. | К3                    |  |  |  |  |  |  |  |
| CO4    | analyze authentication, confidentiality, and privacy issues in cloud computing.     | K4                    |  |  |  |  |  |  |  |
| CO5    | discover the knowledge of big data analytics in enterprises.                        | K5                    |  |  |  |  |  |  |  |

| Relationship Matrix |      |         |          |                     |     |      |          |            |           |             |                   |
|---------------------|------|---------|----------|---------------------|-----|------|----------|------------|-----------|-------------|-------------------|
| Semester            | Cou  | rse Cod | e        | Title of the Course |     |      |          |            |           | Hours       | Credits           |
| 5                   | 23UH | BC53SP( | )1       | Sel                 | 2   |      |          |            |           |             |                   |
| Course              | Pr   | ogramn  | ne Outco | omes (PC            | )s) | Prog | ramme Sj | pecific Ou | tcomes (H | PSOs)       | Mean<br>Scores of |
| Outcomes            | PO1  | PO2     | PO3      | PO4                 | PO5 | PSO1 | PSO2     | PSO3       | PSO4      | PSO5        | COs               |
| CO1                 | 3    | 3       | 3        | 2                   | 2   | 3    | 3        | 3          | 2         | 2           | 2.6               |
| CO2                 | 3    | 3       | 3        | 2                   | 2   | 3    | 3        | 3          | 2         | 3           | 2.7               |
| CO3                 | 3    | 3       | 3        | 2                   | 3   | 3    | 2        | 3          | 3         | 2           | 2.7               |
| CO4                 | 3    | 3       | 2        | 3                   | 3   | 3    | 2        | 3          | 3         | 3           | 2.8               |
| CO5                 | 3    | 3       | 3        | 2                   | 3   | 3    | 3        | 2          | 3         | 3           | 2.8               |
| Mean Overall Score  |      |         |          |                     |     |      |          |            |           | 2.72 (High) |                   |

| Semester | Course Code | Title of the Course                       | Hours/Week | Credits |
|----------|-------------|-------------------------------------------|------------|---------|
| 5        | 23USS54SE01 | Skill Enhancement Course - 2: Soft Skills | 2          | 1       |

| Course Objectives                                                                                                    |
|----------------------------------------------------------------------------------------------------|
| To help students understand, practice, and improve their communication skills                                            |
| To enable students with effective presentation skills                                                                    |
| To help students attend interviews confidently and participate effectively in group discussions                          |
| To make students realise their potential and excel on personal as well as professional grounds                           |
| To develop the thinking skills of students for better performance in competitive exams, interviews and group discussions |

#### **UNIT I: Communication Skills**

*Basics of Communication*: Importance of Good Communication Skills, Types of Communication Skills, Verbal Communication, Non-verbal Communication, Tips for Improving Nonverbal Communication, Communication Styles, Barriers to Communication, Ways To Improve Communication Skills, Practicum

*Professional Grooming*: How to Create the Impact for that First Impression, Presentation Skills, Developing Handouts, Developing Notes, Adding Visual and Audio Effects, Practicum

#### **UNIT II: Resume Writing & Interview Skills**

*Resume Writing*: The Purpose of a Resume, Finding a Job & Making a Career, Length of Resume, Order of Resume, Tailoring the Resume, What your Resume should include, Some Tips for Listing a Bachelor's degree on Your Resume, What NOT to put on your Resume, Formatting Resume, Difference between Resume, Biodata and Curriculum Vitae, Preparation of a Resume

*Interview Skills*: Meaning of Interview, Types of Interviews, How to get ready for the big day?, Appropriate Attire, Etiquette, Mastering the Art of Meet and Greet, Resume - Points to Remember, Practicum

*Group Discussion:* Why is GD Essential?, Factors that influence GD, Outcome of GD, Tips for participation in a GD, Useful phrases for GD, Success Tips in GD, Practicum

#### **UNIT III: Personal Effectiveness**

*Self-Discovery*: Characteristics of Personality, Kinds of Self, Who am I?, Personality Inventory Table *Goal Setting*: Why do Goal Setting?, Goal Setting Process, Smart Goals

#### **UNIT IV: Numerical Ability**

Average, Simple Interest, Compound Interest, Profit and Loss, Area, Volume and Surface Area

#### **UNIT V: Test of Reasoning**

Verbal Reasoning: Series Completion, Analogy. Non-Verbal Reasoning

#### **Book for Study**

1. Balaiah, J., & Joy, J. L. (2024). *Straight from the Traits: Securing Soft Skills*, (Revised 3rd Ed.). St. Joseph's College, Tiruchirappalli.

#### **Books for Reference**

- 1. Aggarwal, R.S. (2010). A Modern Approach to Verbal and Non-Verbal Reasoning, S. Chand.
- 2. Balaiah, J. & Joy, J. L. (2018). Winners in the Making: A primer on soft skills. St. Joseph's College, Tiruchirappalli.
- 3. Covey S. R. (2004). The 7 Habits of Highly Effective People: Restoring the Character Ethic (Rev. ed.). Free Press.

- 4. Egan, G. (1994). The Skilled Helper (5th Ed.). Pacific Grove, Brooks/Cole.
- 5. Khera, S. (2014). You Can Win. Macmillan Books.
- 6. Martin, Y. (2005). *Hiring the Best: A Manager's Guide to Effective Interviewing and Recruiting*, (5th Ed.). Adams Media.
- 7. Sankaran, K., & Kumar, M. (2010). *Group Discussion and Public Speaking*, (5th Ed.). M.I. Publishers.
- 8. Trishna. (2012). How to do well in GDs & Interviews, (3rd Ed.). Pearson Education.

|        | Course Outcomes                                                                              |                       |  |  |  |  |  |
|--------|----------------------------------------------------------------------------------------------|-----------------------|--|--|--|--|--|
|        | <b>CO-Statements</b>                                                                         | Cognitive             |  |  |  |  |  |
| CO No. | On successful completion of this course, students will be able to                            | Levels<br>(K - Level) |  |  |  |  |  |
| CO1    | analyse problems directed at testing their cognitive abilities                               | K3                    |  |  |  |  |  |
| CO2    | present the best of themselves as job seekers and communicate effectively<br>in all contexts | K4                    |  |  |  |  |  |
| CO3    | assess themselves, set goals, and manage conflicts that are expected of a good leader        | К5                    |  |  |  |  |  |

|                      |                           |        |                                                       | R                                         | elation | ship Mat | trix   |      |            |           |                  |
|----------------------|---------------------------|--------|-------------------------------------------------------|-------------------------------------------|---------|----------|--------|------|------------|-----------|------------------|
| Semester Course Code |                           |        |                                                       | Course Code Title of the Course           |         |          |        |      | Hour       | s Credits |                  |
| 5                    | 23USS54SE01 Skill Enhance |        | 23USS54SE01 Skill Enhancement Course - 2: Soft Skills |                                           |         | 2        | 1      |      |            |           |                  |
| Course               | Pro                       | gramme | Outcon                                                | omes (POs) Programme Specific Outcomes (P |         |          | (PSOs) | Mean |            |           |                  |
| Course<br>Outcomes   | PO1                       | PO2    | PO3                                                   | PO4                                       | PO5     | PSO1     | PSO2   | PSO3 | PSO4       | PSO5      | Scores of<br>COs |
| CO1                  | 3                         | 3      | 3                                                     | 2                                         | 2       | 2        | 2      | 3    | 2          | 3         | 2.5              |
| CO2                  | 2                         | 3      | 3                                                     | 2                                         | 3       | 3        | 2      | 3    | 2          | 2         | 2.5              |
| CO3                  | 2                         | 2      | 3                                                     | 3                                         | 2       | 3        | 3      | 3    | 2          | 2         | 2.5              |
|                      | Mean Overall Score        |        |                                                       |                                           |         |          |        |      | 2.5 (High) |           |                  |

| Semester | Course Code | Title of the Course                  | Hours/Week | Credits |
|----------|-------------|--------------------------------------|------------|---------|
| 6        | 23UBC63CC10 | Core Course - 10: NoSql with MongoDB | 4          | 3       |

| Course Objectives                                                             |  |
|-------------------------------------------------------------------------------|--|
| Distinguish the different types of NoSQL databases, need and purpose of NoSQL |  |
| Databases                                                                     |  |
| Analyse and perform sharding and replication                                  |  |
| Apply CRUD operation on some queries to understand concept                    |  |
| Understand the impact of the cluster on database design                       |  |
|                                                                               |  |

To build projects with NoSQL databases

#### **UNIT I: No SQL Database**

RDBMSVs NOSQL - Data Management with Distributed Databases - ACID and BASE - Four types of NOSQL Databases. Key Value Databases: Introduction to key value databases - Essential Features of Key - value Databases - Key - Value Database Data Modelling Terms - Key - Value Architecture Terms - Key - Value Implementation Terms.

#### **UNIT II: Document Database**

Introduction to Document Database: Document managing Multiple Document in Collection - Basic Operations on document Database - Types of Partitions- Data modelling and Query Processing Normalization, De-normalization, and the Search for proper Balance.

#### **UNIT III: Introduction to MongoDB**

Documents- Collections- Databases- Starting MongoDB - Data Types - Inserting and Saving Documents - Removing Documents - Updating Documents - Introduction to find- Query Criteria- Type- Specific Queries- \$where Queries- Introduction to Indexing- Using explain() and hint()- Types of Indexes.

#### **UNIT IV: Aggregation**

The Aggregation Framework- Pipeline Operations- Map Reduce- Aggregation Commands-Normalization versus Denormalization- Optimizations for Data Manipulation- When Not to Use MongoDB.

#### **UNIT V: Replication**

Introduction to Replication - Configuring a Replica Set - Changing Your Replica Set Configuration -How to Design a Set - Member Configuration Options - Components of a Replica Set. Sharding: Introduction to Sharding - Understanding the Components of a Cluster - Starting the Servers - How MongoDB Tracks Cluster Data.

#### **Books for Study**

- Dan, S. (2015). No SQL for Mere Mortal. Addison Wesley. UNIT I Chapter2, Chapter3 UNIT II Chapter 6
   Kristina, C. (2013). MongoDB: The Definitive Guide. O'Reilly. UNIT III Chapter 2, Chapter3, Chapter4, Chapter 5
  - **UNIT IV** *Chapter 7*
  - **UNIT V** Chapter 9, Chapter10

#### **Books for Reference**

- 1. Kyle, B., Piter, B., & Shaun, V. (2016). *MongoDB in Action*. Dream tech Press.
- 2. David, H., Eelco, P., Peter, M., & Tim, H. (2013). The Definitive Guide to MongoDB. Apress.
- 3. Pramod, J. S., & Martin, F. (2012). *NoSQL Distilled. A Brief Guide to the Emerging World of Polyglot Persistence*. Pearson.

#### (12 Hours)

(12 Hours)

(12 Hours)

#### (12 Hours)

#### (12 Hours)

### B C A (Computer Applications) 125

|        | Course Outcomes                                                                                             |                       |
|--------|----------------------------------------------------------------------------------------------------|-----------------------|
|        | <b>CO-Statements</b>                                                                                        | Cognitive             |
| CO No. | On successful completion of this course, students will be able to                                           | Levels<br>(K - Level) |
| CO1    | show the fundamental concepts of nosql and key value to engage the database.                                | K1                    |
| CO2    | comprehend the structure of nosql to implement mongodb.                                                     | K2                    |
| CO3    | apply the basic queries on mongodb to solve real time problem.                                              | К3                    |
| CO4    | analyze the different concept of aggregation to implement and retrieve the data using mathematical methods. | K4                    |
| CO5    | examine the various strategies replication and sharing for implementing various software solutions.         | К5                    |

|                                                              | Relationship Matrix  |     |     |                     |            |             |            |                   |             |         |     |
|--------------------------------------------------------------|----------------------|-----|-----|---------------------|------------|-------------|------------|-------------------|-------------|---------|-----|
| Semester                                                     | Semester Course Code |     |     | Title of the Course |            |             |            |                   | Hours       | Credits |     |
| 6                                                            | 6 23UBC63CC10        |     |     | Cor                 | e Course   | e - 10: NoS | ql with Mo | ongoDB            |             | 4       | 3   |
| Course         Programme Outcomes (POs)         Programme Sp |                      |     |     |                     | pecific Ou | tcomes      | (PSOs)     | Mean<br>Scores of |             |         |     |
| Outcomes                                                     | PO1                  | PO2 | PO3 | PO4                 | PO5        | PSO1        | PSO2       | PSO3              | PSO4        | PSO5    | COs |
| CO1                                                          | 2                    | 2   | 2   | 3                   | 3          | 3           | 2          | 3                 | 2           | 2       | 2.4 |
| CO2                                                          | 2                    | 2   | 3   | 3                   | 2          | 3           | 3          | 3                 | 2           | 3       | 2.6 |
| CO3                                                          | 2                    | 2   | 2   | 2                   | 2          | 2           | 3          | 3                 | 2           | 3       | 2.3 |
| CO4                                                          | 3                    | 2   | 2   | 3                   | 2          | 2           | 3          | 2                 | 2           | 3       | 2.4 |
| CO5                                                          | 2                    | 2   | 3   | 2                   | 3          | 2           | 3          | 3                 | 2           | 3       | 2.5 |
|                                                              | Mean Overall Score   |     |     |                     |            |             |            |                   | 2.44 (High) |         |     |

| Semester | Course Code | Title of the Course                                 | Hours/Week | Credits |
|----------|-------------|-----------------------------------------------------|------------|---------|
| 6        | 23UBC63CC11 | <b>Core Course -11:</b><br>Fundamentals of React JS | 4          | 3       |

| Course Objectives                                                                      |  |
|----------------------------------------------------------------------------------------|--|
| Enable participants to develop elegant and responsive Front-end by leveraging latest   |  |
| technologies                                                                           |  |
| Build strong foundations in entry level engineers thereby making them job ready as per |  |
| industry requirement                                                                   |  |
| Learn how to create and manage React components, and understand the component          |  |
| lifecycle                                                                              |  |
| By the end of the program participants will be become an industry-ready engineer who   |  |
| can be readily deployed in a project                                                   |  |

Enable students to learn new technologies by applying foundation paradigms

#### **UNIT I The Foundation Of React**

The Foundation of React: Introduction - The Philosophy of React. JSX: JSX is Not HTML- JSX - Syntax Basics of JSX. All About Components: Components VS Elements - Built in Components - User Defined Components - Types of Components.

#### **UNIT II All About Components**

All About Components: Function Components - React Component Children - The Component Life Cycle - Rendering Components.

#### **UNIT III React Dev Tools**

React Dev Tools: Installation and Getting Started - Inspecting Components -Editing Component Data in DevTools - Working With additional DeVTools Functionality - Profiling. React Data Flow: One-Way Data Flow - Probs

#### **UNIT IV Events**

Events: Introduction - Synthetic Event- Event Listener Attributes - The Event Object - Supported Events - Event Handler Functions. Forms: Controlled Inputs vs Uncontrolled Inputs - Lifting up Input State -Uncontrolled Inputs - Different Form Elements.

#### **UNIT V REFS**

REFS: Introduction- Creating Ref in a class component - Creating Ref in a Function Component - Using Refs - Creating Callback Refs - When to use Refs- When not to use Refs. Styling React: The importance of Styles - Importing CSS into the HTML File - Using Plain Old CSS in Components - Writing Inline Styles- CSS Modules - CSS in JS and Styled Components.

| <b>Teaching Methodology</b> Videos, PPT, Demonstration | Teaching Methodology | Videos, PPT, Demonstration |
|--------------------------------------------------------|----------------------|----------------------------|
|--------------------------------------------------------|----------------------|----------------------------|

#### **Books for Study**

1. Minnick, C. (2022). Beginning ReactJS foundations building user interfaces with ReactJS: An Approachable Guide. OReillly.

Unit I - Chapter 2, Chapter 3, Chapter 4.

**Unit II -** Chapter 4

**Unit III -** Chapter 5, Chapter 6

Unit IV - Chapter 7, Chapter 8

Unit V - Chapter 9, Chapter 10

#### **Books for Reference**

- 1. Alex, B., & Eve, P. (2017). Learning React: Functional Web Development with React and Redux. (1st Edition). O'Reilly Publishers.
- 2. Anthony, A., Nate, M., Ari, L., Clay, A., David, G., & Tyler, M.C. (2020). Full Stack React. newline.

(12 Hours)

#### (12 Hours)

#### *B C A (Computer Applications)* 127

#### (12 Hours)

(12 Hours)

(12 Hours)

|        | Course Outcomes                                                   |                       |
|--------|-------------------------------------------------------------------|-----------------------|
|        | CO-Statements                                                     | Cognitive             |
| CO No. | On successful completion of this course, students will be able to | Levels<br>(K - Level) |
| CO1    | recall the fundamental concepts of React JS.                      | K1                    |
| CO2    | understanding the different types of Components.                  | K2                    |
| CO3    | discuss React Dev and their components and Tools.                 | K3                    |
| CO4    | analyze different Synthetic Events and its Listeners.             | K4                    |
| CO5    | examine the Form Elements and its input and outputs               | K5                    |

|          | Relationship Matrix      |         |     |      |          |            |            |            |         |             |                  |
|----------|--------------------------|---------|-----|------|----------|------------|------------|------------|---------|-------------|------------------|
| Semester | Cour                     | se Code |     |      | Ti       | tle of the | Course     |            |         | Hours       | Credits          |
| 6        | 23UB0                    | C63CC1  | 1   | Core | Course - | 11: Funda  | amentals o | f React JS |         | 4           | 3                |
| Course   | Programme Outcomes (POs) |         |     |      | )s)      | Prog       | ramme Sj   | pecific Ou | tcomes  | (PSOs)      | Mean             |
| Outcomes | PO1                      | PO2     | PO3 | PO4  | PO5      | PSO1       | PSO2       | PSO3       | PSO4    | PSO5        | Scores of<br>COs |
| CO1      | 3                        | 3       | 3   | 2    | 1        | 3          | 2          | 3          | 2       | 3           | 2.5              |
| CO2      | 2                        | 3       | 3   | 2    | 2        | 2          | 3          | 2          | 1       | 3           | 2.3              |
| CO3      | 3                        | 2       | 3   | 2    | 2        | 3          | 2          | 2          | 2       | 2           | 2.3              |
| CO4      | 3                        | 3       | 2   | 2    | 2        | 3          | 3          | 3          | 2       | 3           | 2.6              |
| CO5      | 2                        | 3       | 3   | 2    | 1        | 3          | 3          | 2          | 2       | 3           | 2.6              |
|          |                          |         |     |      |          |            |            | Ν          | Iean Ov | erall Score | 2.53(High)       |

| Semester | Course Code | Title of the Course          | Hours/Week | Credits |
|----------|-------------|------------------------------|------------|---------|
| 6        | 23UBC63CP07 | Core Practical - 7: MongonDB | 3          | 2       |

| Course | Objectives |
|--------|------------|
|--------|------------|

Distinguish the different types of NoSQL databases, need and purpose of NoSQL Databases Analyse and perform sharding and replication

Apply CRUD operation on some queries to understand concept

Understand the impact of the cluster on database design

To build projects with NoSQL databases

#### List of Exercises:

- 1. Basic Queries Using Mongo DB
- 2. Indexes
- 3. Comparison operations
- 4. Project
- 5. Group
- 6. Match
- 7. Sort
- 8. Search Text
- 9. Logical Operations
- 10. Set Operations
- 11. Replication
- 12. Sharding

|        | Course Outcomes                                                               |                       |  |  |  |  |
|--------|-------------------------------------------------------------------------------|-----------------------|--|--|--|--|
|        | <b>CO-Statements</b>                                                          | Cognitive             |  |  |  |  |
| CO No. | On successful completion of this course, students will be able to             | Levels<br>(K - Level) |  |  |  |  |
| CO1    | understand the fundamental design concepts of data base using mongodb.        | K1                    |  |  |  |  |
| CO2    | comprehend the regular expression and indexing for solving real time problem. | K2                    |  |  |  |  |
| CO3    | apply distributed techniques for querying documents and modification.         | K3                    |  |  |  |  |
| CO4    | analyze clustering and projecting techniques to interpret the data set.       | K4                    |  |  |  |  |
| CO5    | classify the various strategies to manipulate data.                           | K5                    |  |  |  |  |

|          |                    |                         |     |     | Relat          | ionship M   | latrix   |            |             |        |                   |
|----------|--------------------|-------------------------|-----|-----|----------------|-------------|----------|------------|-------------|--------|-------------------|
| Semester | Cour               | se Code                 |     |     | Ti             | tle of the  | Course   |            |             | Hours  | Credits           |
| 6        | 23UB               | C63CP07                 | 7   |     | <b>Core Pr</b> | actical - 7 | : Mongon | DB         |             | 3      | 2                 |
| Course   | Pr                 | Programme Outcomes (POs |     |     |                | Prog        | ramme Sj | pecific Ou | tcomes (    | (PSOs) | Mean<br>Scores of |
| Outcomes | PO1                | PO2                     | PO3 | PO4 | PO5            | PSO1        | PSO2     | PSO3       | PSO4        | PSO5   | COs               |
| CO1      | 2                  | 2                       | 2   | 2   | 3              | 3           | 2        | 3          | 2           | 2      | 2.3               |
| CO2      | 3                  | 2                       | 3   | 3   | 2              | 3           | 3        | 3          | 2           | 3      | 2.7               |
| CO3      | 2                  | 2                       | 2   | 2   | 3              | 2           | 3        | 2          | 2           | 2      | 2.2               |
| CO4      | 3                  | 2                       | 2   | 3   | 2              | 3           | 2        | 3          | 2           | 3      | 2.5               |
| CO5      | 2                  | 3                       | 3   | 2   | 3              | 3           | 3        | 3          | 2           | 2      | 2.6               |
|          | Mean Overall Score |                         |     |     |                |             |          |            | 2.46 (High) |        |                   |

| Semester | <b>Course Code</b> | Title of the Course          | Hours/Week | Credits |
|----------|--------------------|------------------------------|------------|---------|
| 6        | 23UBC63CP08        | Core Practical - 8: React JS | 3          | 2       |

| Course O | bjectives |
|----------|-----------|
|----------|-----------|

Enable participants to develop elegant and responsive Front-end by leveraging latest technologies

Build strong foundations (ex: Design pattern) in entry level engineers thereby making them job ready as per industry requirement

Learn how to create and manage React components, and understand the component lifecycle

By the end of the program participants will be become an industry-ready engineer who can be readily deployed in a project

Enable students to learn new technologies by applying foundation paradigms

#### List of Exercises:

- 1. Simple Web Page Creation
- 2. Website Creation
- 3. build a Chat module
- 4. create a simple calculator Application using React JS
- 5. create a voting application using React JS
- 6. create and Build a Password Strength Check
- 7. create and Build a star rating system
- 8. Create a Simple Login form using React JS
- 9. Create a project on Grocery delivery application
- 10. Connecting our TODO React JS Project with Firebase

|        | Course Outcomes                                                   |                       |  |  |  |  |
|--------|-------------------------------------------------------------------|-----------------------|--|--|--|--|
|        | <b>CO-Statements</b>                                              | Cognitive             |  |  |  |  |
| CO No. | On successful completion of this course, students will be able to | Levels<br>(K - Level) |  |  |  |  |
| CO1    | recall the fundamental concepts of React JS.                      | K1                    |  |  |  |  |
| CO2    | understanding the different types of Components.                  | K2                    |  |  |  |  |
| CO3    | discuss React Dev and their components and Tools.                 | K3                    |  |  |  |  |
| CO4    | analyze different Synthetic Events and its Listeners.             | K4                    |  |  |  |  |
| CO5    | examine the Form Elements and its input and outputs               | K5                    |  |  |  |  |

|          |                       |         |     |     | Relat  | ionship N   | Iatrix     |             |          |       |                   |
|----------|-----------------------|---------|-----|-----|--------|-------------|------------|-------------|----------|-------|-------------------|
| Semester | Cour                  | se Code |     |     | Ti     | tle of the  | Course     |             |          | Hours | Credits           |
| 6        | 23UB                  | C63CP08 | 3   |     | Core l | Practical · | 8: React J | IS          |          | 3     | 2                 |
| Course   | Programme Outcomes (I |         |     |     | Ds)    | Prog        | gramme Sj  | pecific Ou  | tcomes ( | PSOs) | Mean<br>Scores of |
| Outcomes | PO1                   | PO2     | PO3 | PO4 | PO5    | PSO1        | PSO2       | PSO3        | PSO4     | PSO5  | COs               |
| CO1      | 2                     | 2       | 2   | 2   | 3      | 2           | 2          | 3           | 2        | 2     | 2.2               |
| CO2      | 2                     | 3       | 3   | 3   | 2      | 2           | 3          | 2           | 2        | 3     | 2.5               |
| CO3      | 3                     | 2       | 3   | 3   | 3      | 3           | 2          | 2           | 3        | 2     | 2.6               |
| CO4      | 3                     | 3       | 2   | 2   | 3      | 3           | 3          | 3           | 2        | 3     | 2.7               |
| CO5      | 2                     | 3       | 3   | 3   | 2      | 3           | 2          | 3           | 3        | 3     | 2.7               |
|          | Mean Overall Score    |         |     |     |        |             |            | 2.55 (High) |          |       |                   |

| Semester | Course Code  | Title of the Course                                              | Hours/Week | Credits |
|----------|--------------|------------------------------------------------------------------|------------|---------|
| 6        | 23UBC63ES03A | <b>Discipline Specific Elective - 3:</b><br>Information Security | 5          | 3       |

| Course Objectives                                                                     |  |
|---------------------------------------------------------------------------------------|--|
| Learn fundamentals of cryptography and its application to network security.           |  |
| Acquire background on hash functions; authentication; firewalls; intrusion detection  |  |
| techniques.                                                                           |  |
| Indentify and mitigate software security vulnerabilities in existing systems.         |  |
| Apply methods for authentication, access control, intrusion detection and prevention. |  |
| Understand vulnerability analysis of network security                                 |  |

#### **UNIT I: Introduction to Information Security**

Security - Components of Information System - The System Development Life Cycle - Security Development life cycle - Security Professionals and the Organizations - Communities of Interest - Information Security.

#### **UNIT II: Security**

The Need for Security: Business needs first - Threats - Attacks - Secure Software Development.

#### UNIT III: Law and Ethics in Information Security

Legal, Ethical, and Professional Issues In Information Security: Law and Ethics in Information Security - Relevant U.S. Laws - Ethics and Information Security - Codes of Ethics and Professional Organizations. Planning for Security: Information Security Planning and Governance - Information Security Policy, Standards, and Practices - Security Education, Training, and Awareness Program.

#### **UNIT IV: Security Technology**

Security Technology: Intrusion Detection and Prevention Systems, and Other Security Tools: Intrusion Detection and Prevention Systems - Scanning and Analysis Tools.

#### **UNIT V: Cryptography**

Foundations of Cryptology - Cipher Methods - Cryptographic Algorithms - Cryptographic Tools - Attacks on Cryptosystems.

| Teaching Methodology | Videos, PPT, Demonstration |
|----------------------|----------------------------|
|                      |                            |

#### **Books for Study**

1. Michael E.W., & Herbert J.M. (2012). *Principles of Information Security*. (4th Edition). Course Technology. Cengage Learning.

| UNIT I   | Chapter 1    |
|----------|--------------|
| UNIT II  | Chapter2     |
| UNIT III | Chapter 3, 5 |
| UNIT IV  | Chapter7     |
| UNIT V   | Chapter 8    |
| 8        | —            |

#### **Books for Reference**

- 1. William, S. (2017). *Cryptography and Network Security: Principles and Practice*. (7th Ed.). Pearson Education Inc.
- 2. Behrouz, A.F. (2015). Cryptography and Network Security. (3rd Ed.).). Tata McGraw Hill.
- 3. Mark, S. (2022). Information Security: Principles and Practice. Wiley Blackwell Publications.

#### (15 Hours)

(15 Hours)

#### (15 Hours)

(15 Hours)

|        | Course Outcomes                                                                          |                       |  |  |  |  |
|--------|------------------------------------------------------------------------------------------|-----------------------|--|--|--|--|
|        | CO-Statements                                                                            | Cognitive             |  |  |  |  |
| CO No. | On successful completion of this course, students will be able to                        | Levels<br>(K - Level) |  |  |  |  |
| CO1    | relate the need for security in different aspects                                        | K1                    |  |  |  |  |
| CO2    | explain legal, ethical, and professional aspects of Information Security                 | K2                    |  |  |  |  |
| CO3    | identify a network security threat and familiarize in intrusion detection and Prevention | К3                    |  |  |  |  |
| CO4    | apply security policy in system design and analyze network security protocols            | K4                    |  |  |  |  |
| CO5    | distinguish the concept of Cryptography and recognize its Tools                          | K5                    |  |  |  |  |

|          | Relationship Matrix                                                                |     |     |     |          |                     |                   |             |            |       |         |
|----------|------------------------------------------------------------------------------------|-----|-----|-----|----------|---------------------|-------------------|-------------|------------|-------|---------|
| Semester | Course Code                                                                        |     |     |     | Ti       | Title of the Course |                   |             |            | Hours | Credits |
| 6        | 23UBC63ES03A Discipline Spe                                                        |     |     |     | Specific | Elective            | - 3: Inform       | nation Secu | ırity      | 5     | 3       |
| Course   | Course         Programme Outcomes (POs)         Programme Specific Outcomes (PSOs) |     |     |     |          |                     | Mean<br>Scores of |             |            |       |         |
| Outcomes | PO1                                                                                | PO2 | PO3 | PO4 | PO5      | PSO1                | PSO2              | PSO3        | PSO4       | PSO5  | COs     |
| CO1      | 3                                                                                  | 2   | 3   | 3   | 2        | 3                   | 2                 | 3           | 2          | 2     | 2.5     |
| CO2      | 2                                                                                  | 3   | 1   | 3   | 2        | 3                   | 2                 | 1           | 2          | 3     | 2.2     |
| CO3      | 3                                                                                  | 3   | 2   | 2   | 2        | 2                   | 2                 | 2           | 2          | 3     | 2.3     |
| CO4      | 2                                                                                  | 3   | 2   | 2   | 2        | 3                   | 2                 | 2           | 3          | 2     | 2.3     |
| CO5      | 3                                                                                  | 3   | 2   | 3   | 2        | 3                   | 3                 | 3           | 2          | 3     | 2.7     |
|          | Mean Overall Score                                                                 |     |     |     |          |                     |                   |             | 2.4 (High) |       |         |

| Semester | Course Code  | Title of the Course                                                          | Hours/Week | Credits |
|----------|--------------|------------------------------------------------------------------------------|------------|---------|
| 6        | 23UBC63ES03B | <b>Discipline Specific Elective - 3:</b><br>Data Warehousing and Data Mining | 5          | 3       |

| Course Objectives                                                                      |
|----------------------------------------------------------------------------------------|
| Be familiar with mathematical foundations of data mining tools.                        |
| Understand and implement classical models and algorithms in data warehouses and        |
| data mining                                                                            |
| Characterize the kinds of patterns that can be discovered by association rule mining,  |
| classification and clustering.                                                         |
| Master data mining techniques in various applications like social, scientific and      |
| environmental context.                                                                 |
| Develop skill in selecting the appropriate data mining algorithm for solving practical |

problems.

#### **UNIT I Data warehouse, Data Warehouse Schema**

Data warehouse: The Need for an Operational Data Store (ODS) - Operational Data Store - Data Warehouse - Data Marts - Comparative Study of Data Warehouse with OLTP and ODS. Data Warehouse Schema: Introduction to Data Warehouse Schema - Star Schema - Snowflake Schema - Fact Constellation Schema - Comparison among Star, Snowflake, and Fact Constellation Schema.

#### **UNIT II OLAP, Introduction to Data Mining**

Online Analytical Processing: Introduction to Online Analytical Processing - Representation of Multidimensional Data - Types of OLAP Servers - OLAP Operations. Introduction to Data Mining: Need of Data Mining - Online Analytical Processing: Data Mining Do and Not Do - Data Mining Applications -Data Mining Process - Data Mining Techniques - Difference between Data Mining and Machine Learning.

UNIT III Data Preprocessing, Association Mining, Frequent Itemset Mining Methods (15 Hours) Data Preprocessing: Need for Data Preprocessing - Data Preprocessing Methods. Association Mining: Introduction to Association Rule Mining - Defining Association Rule Mining - Representations of Items for Association Mining - The Metrics to Evaluate the Strength of Association Rules. Frequent Itemset Mining Methods: Apriori Algorithm: Finding Frequent Itemsets by Confined Candidate Generation.

#### UNIT IV Classification, Introduction to the Decision Tree Classifier

Classification: Introduction to Classification - Types of Classification - Input and Output Attributes -Working of Classification - Guidelines for Size and Quality of the Training Dataset. Introduction To The Decision Tree Classifier: Building decision tree - Concept of information theory - Advantages of the decision tree method - Disadvantages of the decision tree. Understanding Metrics To Assess The Quality Of Classifiers: The boy who cried wolf - True positive - True negative - False positive - False negative - Confusion matrix - Precision - Recall - F-Measure.

#### **UNIT V Cluster Analysis, Distance Metrics, Partitioning**

Cluster Analysis: Introduction to Cluster Analysis - Applications of Cluster Analysis - Desired Features of Clustering - Major Clustering Methods/Algorithms. Distance Metrics: Euclidean distance - Manhattan distance - Chebyshev distance. Partitioning Methods: k-Means: A Centroid-Based Technique.

#### **Books for Study**

1. Parteek, B. (2019). Data Warehousing and Data Mining. (1st Ed.). Cambridge University Press.

UNIT I: Chapter 12, Chapter 13 **UNIT II:** Chapter 14, Chapter 2 **UNIT III:** Chapter 4, Chapter 9 **UNIT IV:** Chapter 5 **UNIT V:** Chapter 7

#### (15 Hours)

(15 Hours)

#### (15 Hours)

 Jaiwei, H., & Micheline, K., Kamber., & Jian, P. (2012). *Data Mining Concepts and Techniques*. Third Edition. Morgan Kaufmann Publishers is an imprint of Elsevier. UNIT III: Chapter 6 UNIT V: Chapter 10 (Sec 10.2.1)

#### **Books For Reference**

- 1. Sreedhar G. (2017). Web Data Mining and The Development of Knowledge Based Decision Support Systems. (First Edition). IGI Global.
- 2. Mohammed J. Z., & Wagner , M. Jr. (2020). *Data Mining and Machine Learning Fundamental Concepts and Algorithms*. (Second Edition). Cambridge University Press.
- 3. Rohit, R., Nagwanshi, K.K., Kumar, S., and Ramya, L.K. (2022). *Data Mining and Machine Learning Applications*. (First Edition). Scrivener Publishing LLC.

|        | Course Outcomes                                                   |                       |  |  |  |
|--------|-------------------------------------------------------------------|-----------------------|--|--|--|
|        | CO-Statements                                                     | Cognitive             |  |  |  |
| CO No. | On successful completion of this course, students will be able to | Levels<br>(K - Level) |  |  |  |
| CO1    | recall the fundamental concepts of data warehouse                 | K1                    |  |  |  |
| CO2    | summarize the various OLAP operations                             | K2                    |  |  |  |
| CO3    | make use of association rule mining in data mining                | K3                    |  |  |  |
| CO4    | examine decision tree classifier                                  | K4                    |  |  |  |
| CO5    | recommend the metrics to assess classifiers                       | K5                    |  |  |  |

|                    | Relationship Matrix |         |         |         |     |                                                            |           |             |          |       |                   |
|--------------------|---------------------|---------|---------|---------|-----|------------------------------------------------------------|-----------|-------------|----------|-------|-------------------|
| Semester           | Cour                | se Code |         |         | Ti  | tle of the                                                 | Course    |             |          | Hours | Credits           |
| 6                  | 741 87 646 8048 1   |         |         |         | -   | pline Specific Elective - 3:<br>arehousing and Data Mining |           |             |          | 5     | 3                 |
| Course             | Pr                  | ogramn  | e Outco | mes (PC | )s) | Prog                                                       | gramme Sj | pecific Ou  | tcomes ( | PSOs) | Mean<br>Scores of |
| Outcomes           | PO1                 | PO2     | PO3     | PO4     | PO5 | PSO1                                                       | PSO2      | PSO3        | PSO4     | PSO5  | COs               |
| CO1                | 2                   | 2       | 2       | 2       | 3   | 2                                                          | 2         | 3           | 2        | 2     | 2.2               |
| CO2                | 2                   | 3       | 3       | 3       | 2   | 2                                                          | 3         | 2           | 2        | 3     | 2.5               |
| CO3                | 3                   | 2       | 3       | 3       | 3   | 3                                                          | 2         | 2           | 3        | 2     | 2.6               |
| CO4                | 3                   | 3       | 2       | 2       | 3   | 3                                                          | 3         | 3           | 2        | 3     | 2.7               |
| CO5                | 2                   | 3       | 3       | 3       | 2   | 3                                                          | 2         | 3           | 3        | 3     | 2.7               |
| CO6                | 3                   | 2       | 3       | 2       | 2   | 3                                                          | 3         | 2           | 3        | 3     | 2.6               |
| Mean Overall Score |                     |         |         |         |     |                                                            |           | 2.55 (High) |          |       |                   |

| Semester | <b>Course Code</b> | Title of the Course                                             | Hours/Week | Credits |
|----------|--------------------|-----------------------------------------------------------------|------------|---------|
| 6        | 23UBC63ES04A       | <b>Discipline Specific Elective - 4:</b><br>Fundamentals of IoT | 5          | 3       |

| Course Objectives                                                                    |  |
|--------------------------------------------------------------------------------------|--|
| Understand the concepts of Internet of Things and able to build IoT applications     |  |
| students know the IoT ecosystem and to provide an understanding of the technologies  |  |
| and the standards relating to the Internet of Things                                 |  |
| Student develop skills on IoT technical planning                                     |  |
| students should be able to design and deploy multiple IoT devices that could connect |  |
| to the gateway.                                                                      |  |
| To low Die Date Description To the image                                             |  |

To learn Big Data Processing Techniques

#### **UNIT I: Overview of IoT**

The Flavour of the Internet of Things - The "Internet" of "Things" - The Technology of the Internet of Things - Enchanted Objects - Making the Internet of Things. Internet Principles - Internet Communication - IP Addresses - MAC Address - TCP and UDP Ports - Application Layer Protocols.

#### **UNIT II: Prototyping**

Thinking About Prototyping: Sketching - Familiarity - Costs vs Ease of Prototyping - Open Source vs Closed Source - Tapping into the Community. Prototyping Embedded Devices: Electronics - Embedded Computing Basics.

#### **UNIT III: Embedded Devices**

Prototyping Embedded Devices: Arduino - Raspberry PI - Beagle bone Black - Other Notable Platforms

#### **UNIT IV: IoT Platforms**

IoT Enablement Platforms: IoT Building Blocks - IoT Enablement Platforms - IoT Architectural Building Blocks - Azure IoT HUB - Amazon Web Service IoT Platform - IoT Data Virtualization Platforms - IoT Data Visualization Platforms - IoT Edge Data Analytics

#### **UNIT V: IoT Smart Use Cases**

Introduction - Governance Use Cases - Ubiquitous Connectivity - Omnipresent Devices - Collaboration Platforms - Cloud Computing - Open Standards and Service Oriented Architecture - Smart Cities - Smart Industrial Use Cases of IoT - Smart Transport Systems - Connected Cars - Consumer Use Cases of IoT - Smart Homes/Buildings - Smart Education Systems using Wearable Devices.

| <b>Teaching Methodology</b> | Videos, PPT, Demonstration |
|-----------------------------|----------------------------|
|-----------------------------|----------------------------|

#### **Books for Study**

- 1. Adrian, M.E., & Hakim, C. (2014). *Designing the Internet of Things*. John Wiley and Sons.
  - **UNIT I** *Chapter 1, Chapter 3*
  - **UNIT II** Chapter 4, Chapter 5(Pages:87-96)

**UNIT III** *Chapter 5 (96-144)* 

2. Pethuru ,R., & Anupama, C. R.. (2017). *The Internet of Things Enabling Technologies, Platforms and Use Cases.* CRC Press.

**UNIT IV** *Chapter 5* 

**UNIT V** Chapter 11

#### **Books for Reference**

- 1. David, H., Gonzalo, S., Patrick, G., Robert, B., & ad Jerome, H. (2017). *IoT Fundamentals: Networking Technologies, Protocols, and Use Cases for the Internet of Things.* Cisco Press.
- 2. Maciej, K. (2016). Building the Internet of Things: Implement New Business Models, Disrupt Competitors, Transform Your Industry. Wiley.
- 3. Cuno, P. F. (2011). *Getting Started with the Internet of Things: Connecting Sensors and Micro controllers to the Cloud.* Maker Media.

# (15 Hours)

(15 Hours)

(15 Hours)

### (15 Hours)

|        | Course Outcomes                                                                        |                       |  |  |  |  |
|--------|----------------------------------------------------------------------------------------|-----------------------|--|--|--|--|
|        | CO-Statements                                                                          | Cognitive             |  |  |  |  |
| CO No. | On successful completion of this course, students will be able to                      | Levels<br>(K - Level) |  |  |  |  |
| C01    | find the rudiments of the Internet and its applications.                               | K1                    |  |  |  |  |
| CO2    | classify the different applications of the Internet of Things.                         | K2                    |  |  |  |  |
| CO3    | build IoT prototype solutions for prospective commercial and social requirements.      | K3                    |  |  |  |  |
| CO4    | distinguish various embedded devices and peripherals.                                  | K4                    |  |  |  |  |
| CO5    | compare the various scenarios where IoT can be applied by reviewing various use cases. | К5                    |  |  |  |  |

|          | Relationship Matrix         |         |         |         |     |                                    |            |            |      |       |                   |
|----------|-----------------------------|---------|---------|---------|-----|------------------------------------|------------|------------|------|-------|-------------------|
| Semester | Cour                        | se Code |         |         | Ti  | tle of the                         | Course     |            |      | Hours | Credits           |
| 6        | 23UBC63ES04A Discipline Spe |         |         |         |     | Elective                           | - 4: Funda | mentals of | IoT  | 5     | 3                 |
| Course   | Pr                          | ogramm  | e Outco | mes (PO | )s) | Programme Specific Outcomes (PSOs) |            |            |      |       | Mean<br>Scores of |
| Outcomes | PO1                         | PO2     | PO3     | PO4     | PO5 | PSO1                               | PSO2       | PSO3       | PSO4 | PSO5  | COs               |
| CO1      | 3                           | 2       | 3       | 3       | 2   | 2                                  | 2          | 3          | 2    | 2     | 2.4               |
| CO2      | 2                           | 3       | 3       | 2       | 2   | 3                                  | 2          | 1          | 2    | 2     | 2.2               |
| CO3      | 2                           | 3       | 3       | 2       | 2   | 2                                  | 2          | 3          | 3    | 2     | 2.4               |
| CO4      | 3                           | 2       | 3       | 2       | 2   | 2                                  | 3          | 2          | 2    | 1     | 2.2               |
| CO5      | 3                           | 2       | 2       | 2       | 3   | 3                                  | 2          | 2          | 2    | 3     | 2.4               |
|          | Mean Overall Score          |         |         |         |     |                                    |            |            |      |       | 2.32 (High)       |

| Semester | Course Code  | Title of the Course                                         | Hours/Week | Credits |
|----------|--------------|-------------------------------------------------------------|------------|---------|
| 6        | 23UBC63ES04B | Discipline Specific Elective - 4:<br>Mobile App Development | 5          | 3       |

| Course Objectives                                                           |
|-----------------------------------------------------------------------------|
| To learn the basics of mobile application development                       |
| Illustrate user interfaces for interacting with apps and triggering actions |
| Learn to setup Android application development environment                  |
| Student to learn the Android SDK features                                   |
| Appraise the role of security and performance in Android applications       |

#### **UNIT I: Introduction to Mobile Computing**

Introduction - Added Dimensions of Mobile Computing - Condition of the Mobile User - Architecture of Mobile Software Applications. Introduction to Mobile Development Frameworks and Tools: Fully Centralized Frameworks and Tools - N-Tier Client-Server Frameworks and Tools - Java.

#### **UNIT II: Android**

Getting To Know Android: Android - The Open Handset Alliance - The Android Execution Environment - Components of an Android Application - Android Activity Lifecycle - Android Service Lifecycle. Setting Android Development Environment: Creating an Android Development Environment. Android Development Environment For Real Application: Android and Social Networking - The Project Root Folder - The Source Folder - The Resource Folder - Building and Running the micro jobs Application.

#### **UNIT III: Layouts**

Layouts: Frame Layout - Linear Layout - Table Layout - Absolute Layout - Relative Layout. Building A View: Android GUI Architecture. Widget Bestiary: Android Views - Text view and Edit text - Button and Image button Adapters and Adapter views - Checkboxes, Radio buttons, and Spinners - View groups - Gallery And Grid view - List view And List activity - Scroll view.

#### **UNIT IV: Graphics**

Drawing 2D and 3D Graphics: Rolling Your Own Widgets - Layout - Canvas Drawing - Drawables -Bitmaps Bling - Shadows, Gradients, and Filters - Animation - OpenGL Graphics. Inter Process Communication: Inter-Process Communication: Intents: Simple, Low Overhead IPC - Getting A Result via Inter-Process Communication.

#### **UNIT V: Location and Mapping**

Location-Based Services - Mapping - The Google Maps Activity - The Map view and Map activity.

| Teaching Methodology | Videos, PPT, Demonstration |
|----------------------|----------------------------|
| <u> </u>             |                            |

#### **Books for Study**

- Reza, B. (2005). *Mobile Computing Principles Designing and Developing Mobile Applications with UML and XML*. United States of America by Cambridge University Press.
   UNIT I Chapter 1 (Sec: 1.1, 1.2, 1.3, 1.4), Chapter 2 (Sec 2.1, 2.2, 2.3).
- Rick, R., John, L., Zigurd, M., & Blake, M. (2010). *Android Application Development*. O'Reilly. Shroft Publishers & Distributors Pvt Ltd. UNIT II (Chapter 1, Chapter 2, Chapter 3), UNIT III (Chapter 10, Chapter 11) UNIT IV (Chapter 12, Chapter 13) UNIT V (Chapter 9)

#### **Books for Reference**

- 1. Michael, B. (2015). Android App Development for Dummies. (3rd Ed.). Wiley Publication.
- 2. Rick, B. (2018). Android 9 Development Cookbook. (3rd Ed.). Packt Publishing.
- 3. Sujit, K.M. (2020). *Fundamentals of Android App Development*. English Edition. BPB Publication.

#### (15 Hours)

### (15 Hours)

#### B C A (Computer Applications) 137

## (15 Hours)

#### (15 Hours)

(15 Hours)

|        | Course Outcomes                                                                                                    |                       |  |  |  |  |  |  |  |
|--------|----------------------------------------------------------------------------------------------------|-----------------------|--|--|--|--|--|--|--|
|        | <b>CO-Statements</b>                                                                                                    | Cognitive             |  |  |  |  |  |  |  |
| CO No. | On successful completion of this course, students will be able to                                                            | Levels<br>(K - Level) |  |  |  |  |  |  |  |
| CO1    | understand the various dimensions of mobile computing and n-Tier client server framework in the domain of mobile Application | K1                    |  |  |  |  |  |  |  |
| CO2    | demonstrate the android development environment and understand the user interface to be user-Friendly                        | K2                    |  |  |  |  |  |  |  |
| CO3    | apply the java programming languages and to build and roid mobile apps for users.                                            | K3                    |  |  |  |  |  |  |  |
| CO4    | design and develop the android applications using layouts, buttons and widgets to solve the user requirements.               | K4                    |  |  |  |  |  |  |  |
| CO5    | discover the android 2D and 3D digital graphics and animation to enrich themselves to be skillful for the society.           | K5                    |  |  |  |  |  |  |  |

| Relationship Matrix |       |         |         |         |     |            |            |          |       |                   |     |
|---------------------|-------|---------|---------|---------|-----|------------|------------|----------|-------|-------------------|-----|
| Semester            | Cour  | se Code |         |         |     | tle of the |            |          | Hours | Credits           |     |
| 6                   | 23UBC | 63ES04  | В       |         |     |            | c Elective |          |       | 5                 | 3   |
| Course              | Pr    | ogramm  | e Outco | mes (PC | )s) | Prog       | ramme Sj   | tcomes ( | PSOs) | Mean<br>Scores of |     |
| Outcomes            | PO1   | PO2     | PO3     | PO4     | PO5 | PSO1       | PSO2       | PSO3     | PSO4  | PSO5              | COs |
| CO1                 | 2     | 1       | 3       | 3       | 3   | 2          | 1          | 2        | 3     | 2                 | 2.2 |
| CO2                 | 1     | 2       | 3       | 3       | 3   | 2          | 2          | 3        | 2     | 2                 | 2.3 |
| CO3                 | 2     | 3       | 2       | 2       | 1   | 1          | 2          | 2        | 3     | 2                 | 2.0 |
| CO4                 | 1     | 2       | 3       | 2       | 2   | 3          | 1          | 3        | 3     | 2                 | 2.2 |
| CO5                 | 2     | 3       | 1       | 3       | 3   | 2          | 3          | 3        | 2     | 2                 | 2.4 |
| Mean Overall Score  |       |         |         |         |     |            |            |          |       | 2.22 (High)       |     |

| Semester | <b>Course Code</b> | Title of the Course       | Hours/Week | Credits |
|----------|--------------------|---------------------------|------------|---------|
| 6        | 23UBC63CE01        | Comprehensive Examination | -          | 2       |

#### UNIT I

C Programming, Relational Database Management Systems

#### UNIT II

R Programming, Digital Computer Fundamentals

#### **UNIT III**

Java, Networks

#### UNIT IV

ASP. Net, Web Technologies

#### UNIT V

Python, Android

|        | Course Outcomes                                                                                  |                       |  |  |  |  |  |  |  |
|--------|--------------------------------------------------------------------------------------------------|-----------------------|--|--|--|--|--|--|--|
| CO No. | CO-Statements                                                                                    | Cognitive             |  |  |  |  |  |  |  |
|        | On successful completion of this course, students will be able to                                | Levels<br>(K - Level) |  |  |  |  |  |  |  |
| CO1    | recall the basic concept of computer system and operating system structure with simple examples. | K1                    |  |  |  |  |  |  |  |
| CO2    | summarize java and its advance concepts in application programs.                                 | K2                    |  |  |  |  |  |  |  |
| CO3    | apply the fundamental principles of digital electronics and memories to problems.                | К3                    |  |  |  |  |  |  |  |
| CO4    | analyze the concepts of PHP with mysqlin simple problems                                         | K4                    |  |  |  |  |  |  |  |
| CO5    | examine the basic concepts of oop and apply it in problem solving                                | K5                    |  |  |  |  |  |  |  |

| Relationship Matrix |               |         |         |         |     |            |                                    |      |      |            |         |
|---------------------|---------------|---------|---------|---------|-----|------------|------------------------------------|------|------|------------|---------|
| Semester            | Cour          | se Code |         |         | Ti  | tle of the | Course                             |      |      | Hours      | Credits |
| 6                   | 23UBC63CE01 ( |         |         |         |     | ehensive l | Examinatio                         | on   |      | -          | 2       |
| Course              | Pr            | ogramm  | e Outco | mes (PC | )s) | Prog       | Programme Specific Outcomes (PSOs) |      |      |            |         |
| Outcomes            | PO1           | PO2     | PO3     | PO4     | PO5 | PSO1       | PSO2                               | PSO3 | PSO4 | PSO5       | COs     |
| CO1                 | 1             | 2       | 2       | 3       | 3   | 2          | 2                                  | 3    | 3    | 2          | 2.3     |
| CO2                 | 3             | 1       | 3       | 2       | 2   | 3          | 2                                  | 2    | 3    | 3          | 2.4     |
| CO3                 | 2             | 2       | 2       | 1       | 2   | 2          | 3                                  | 2    | 3    | 2          | 2.1     |
| CO4                 | 3             | 2       | 2       | 3       | 2   | 3          | 2                                  | 3    | 2    | 3          | 2.5     |
| CO5                 | 3             | 2       | 3       | 2       | 3   | 2          | 2                                  | 3    | 2    | 2          | 2.4     |
| Mean Overall Score  |               |         |         |         |     |            |                                    |      |      | 2.4 (High) |         |